# **NALLAMUTHU GOUNDER MAHALINGAM COLLEGE**

**(AUTONOMOUS) Pollachi – 642 001**

# **Re-Accredited by NAAC & ISO 9001: 2015 Certified Institution**

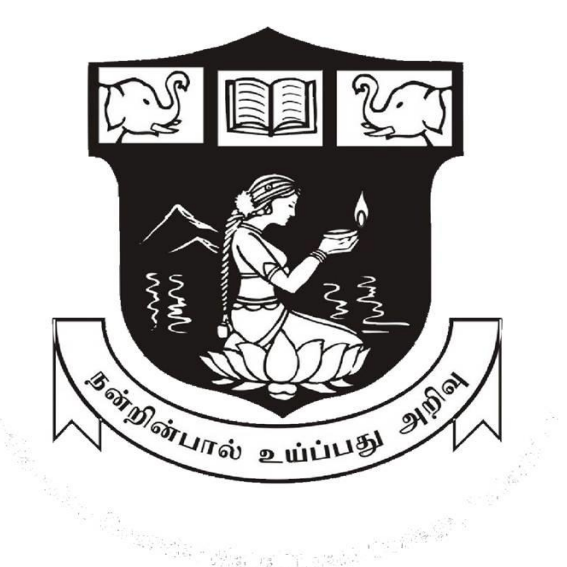

## **DEPARTMENT OF COMMERCE - PROFESSIONAL ACCOUNTING**

## **SYLLABUS**

**2023-2026 BATCH** 

# **NGM COLLEGE**

#### **Vision**

Our dream is to make the college an institution of excellence at the national level by imparting quality education of global standards to make students academically superior, socially committed, ethically strong, spiritually evolved and culturally rich citizens to contribute to the holistic development of the self and society.

#### **Mission**

Training students to become role models in academic arena by strengthening infrastructure, upgrading extension through an enlightened management and committed faculty who ensure knowledge transfer, instill research aptitude and infuse ethical and cultural values to transform students into disciplined citizens in order to improve quality of life.

#### **DEPARTMENT OF COMMERCE - PROFESSIONAL ACCOUNTING**

#### **Vision**

To enable the students recognize the path to success by adapting to the changes in Professional Environment, knowledge management , Information Technology and acquiring skills to match with global standards, to attain holistic development and to emerge as a proud citizen of the country.

#### **Mission**

Training the students to become proactive, innovative global professionals, develop professional skills with competencies, and inculcate highest ethical standards through human excellence programmes

# **Program Educational Course Objectives:**

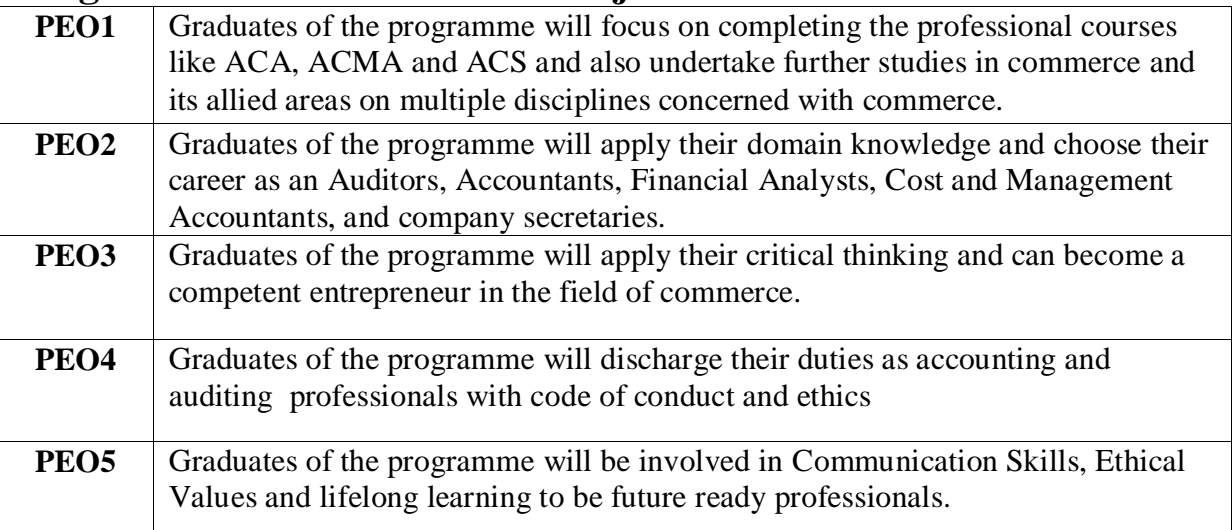

## **Program Outcomes:**

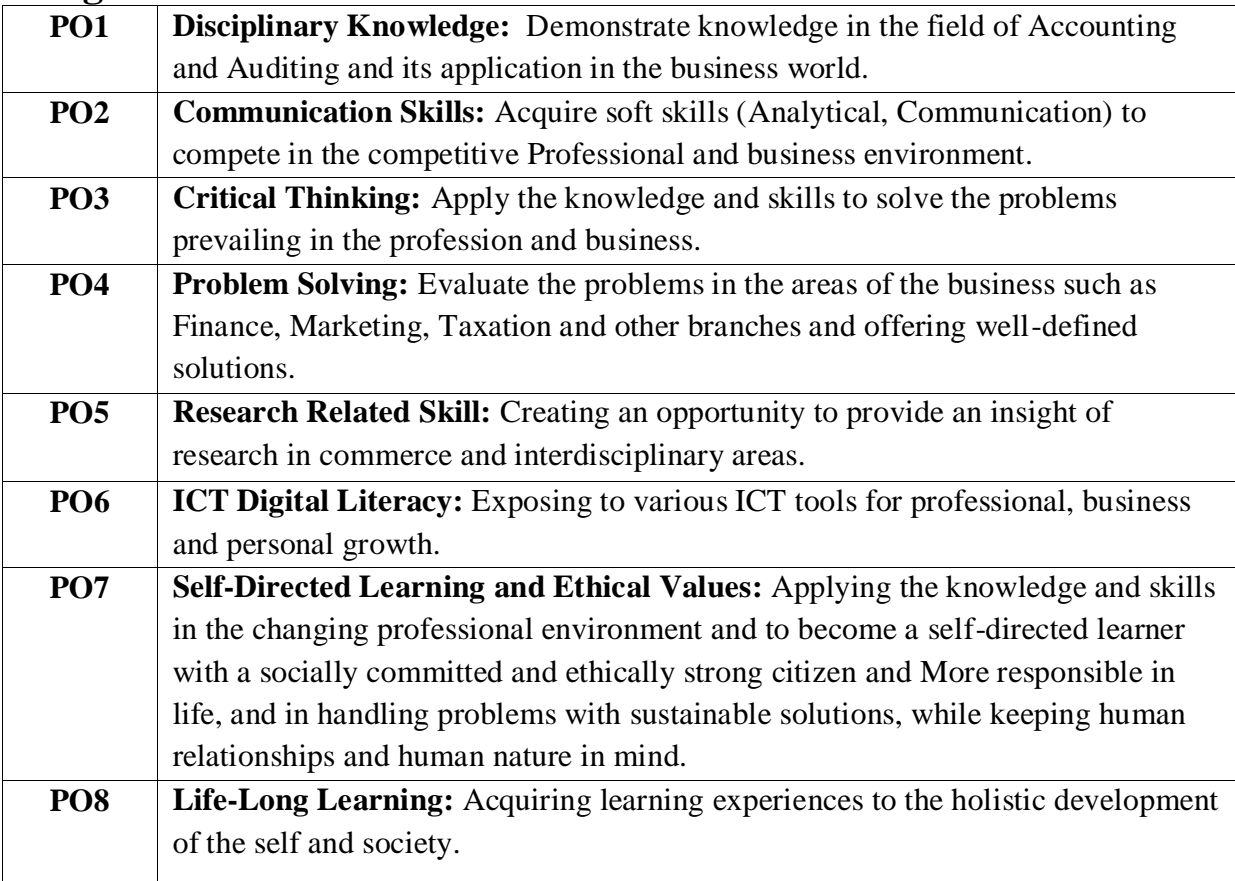

# **Program Specific Outcomes:**

 $\top$ 

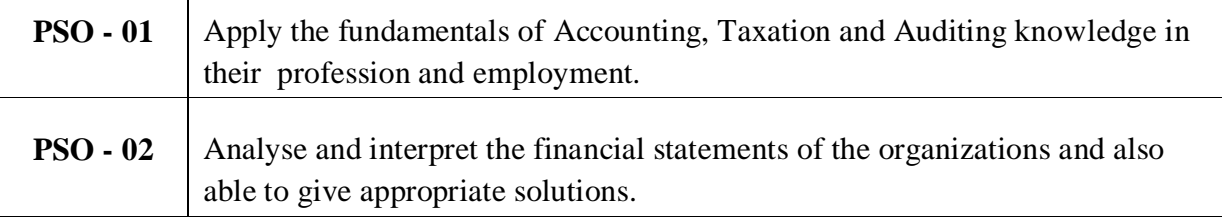

## **Mapping**

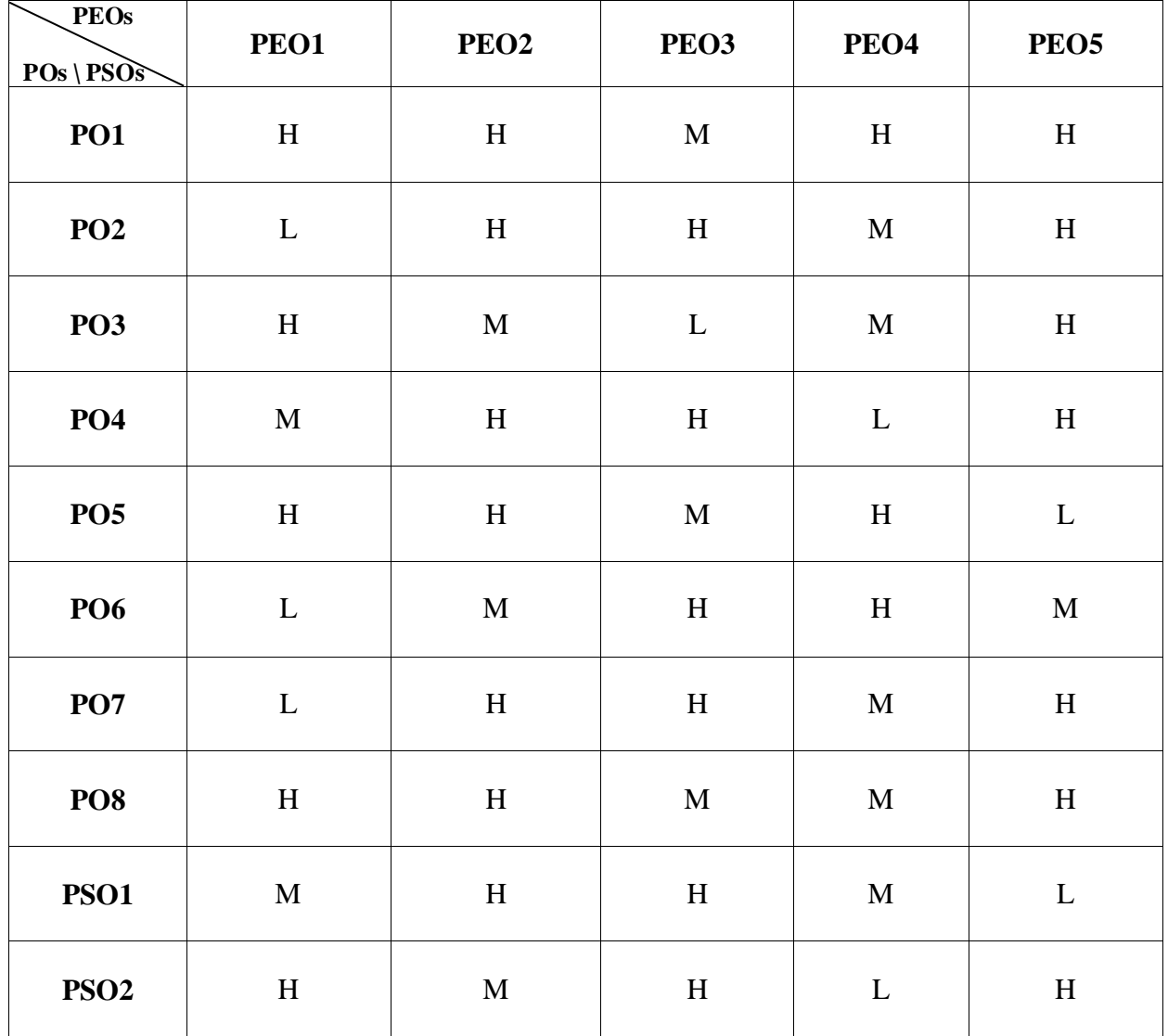

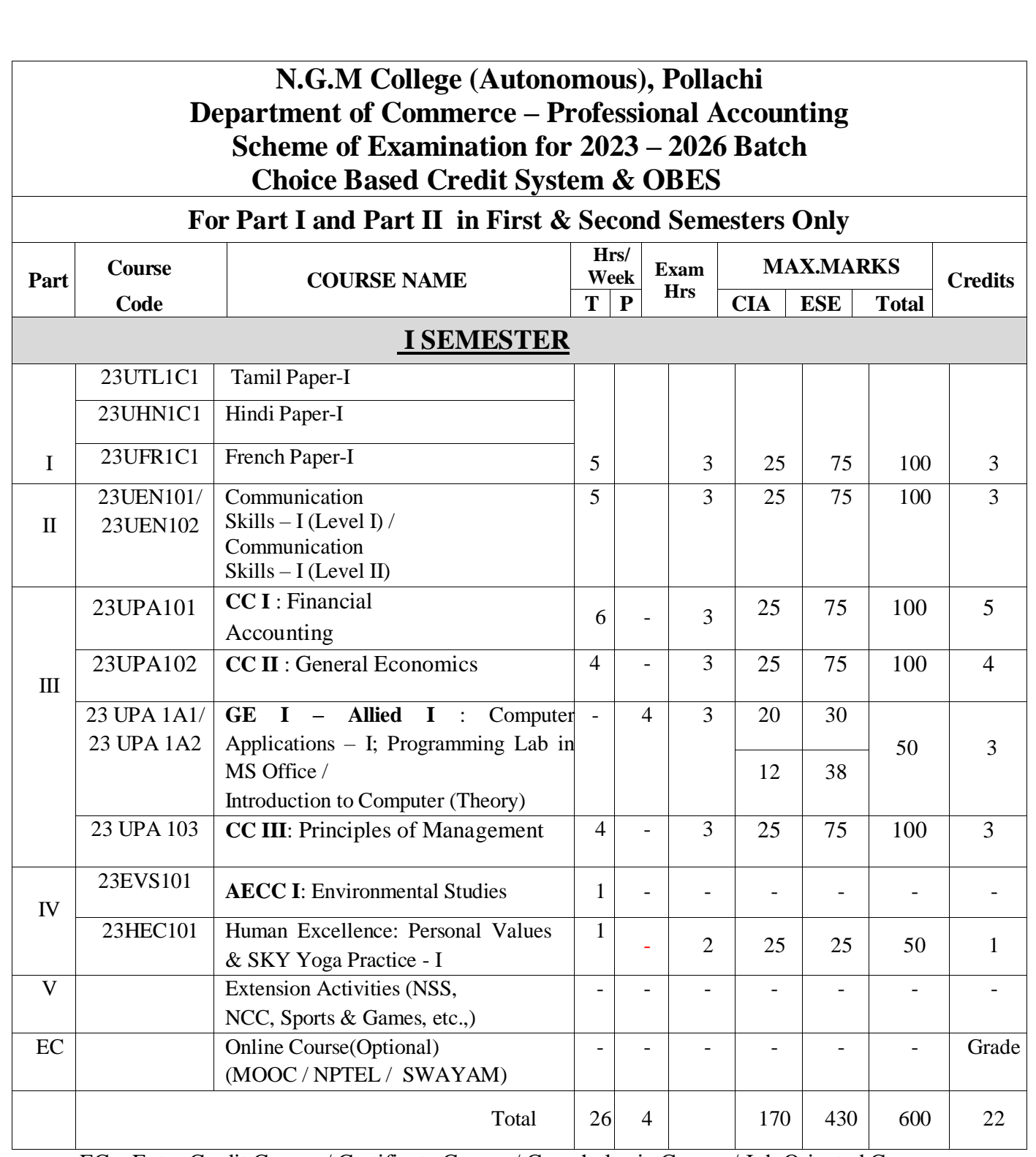

EC – Extra Credit Course / Certificate Course / Co-scholastic Course / Job Oriented Course

CC – CC Course; GE – Generic Elective; AECC - Ability Enhancement Compulsory Course

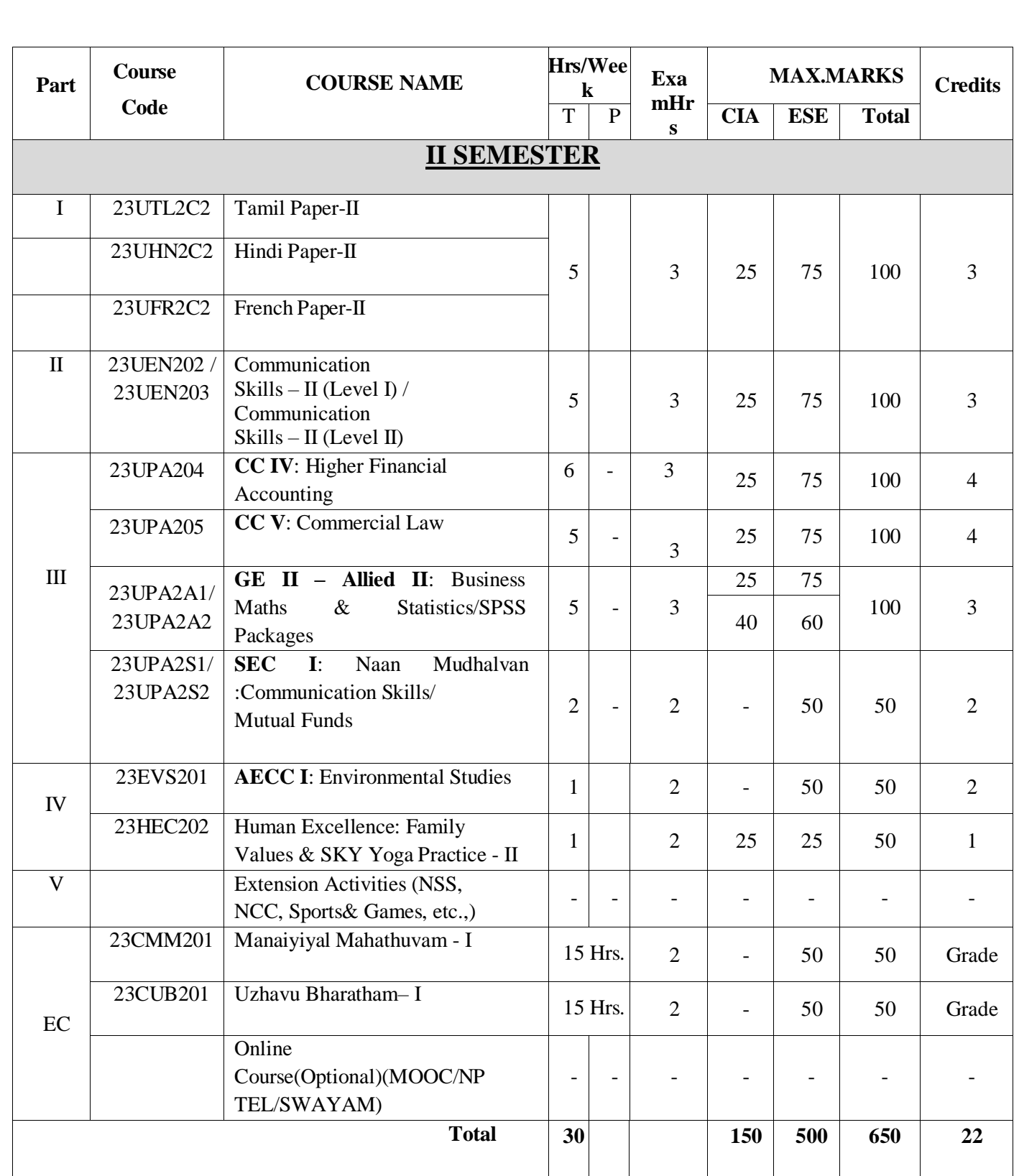

EC – Extra Credit Course / Certificate Course / Co-scholastic Course / Job Oriented Course CC – CC Course; GE – Generic Elective; AECC - Ability Enhancement Compulsory Course;

SEC – Skill Enhancement Course

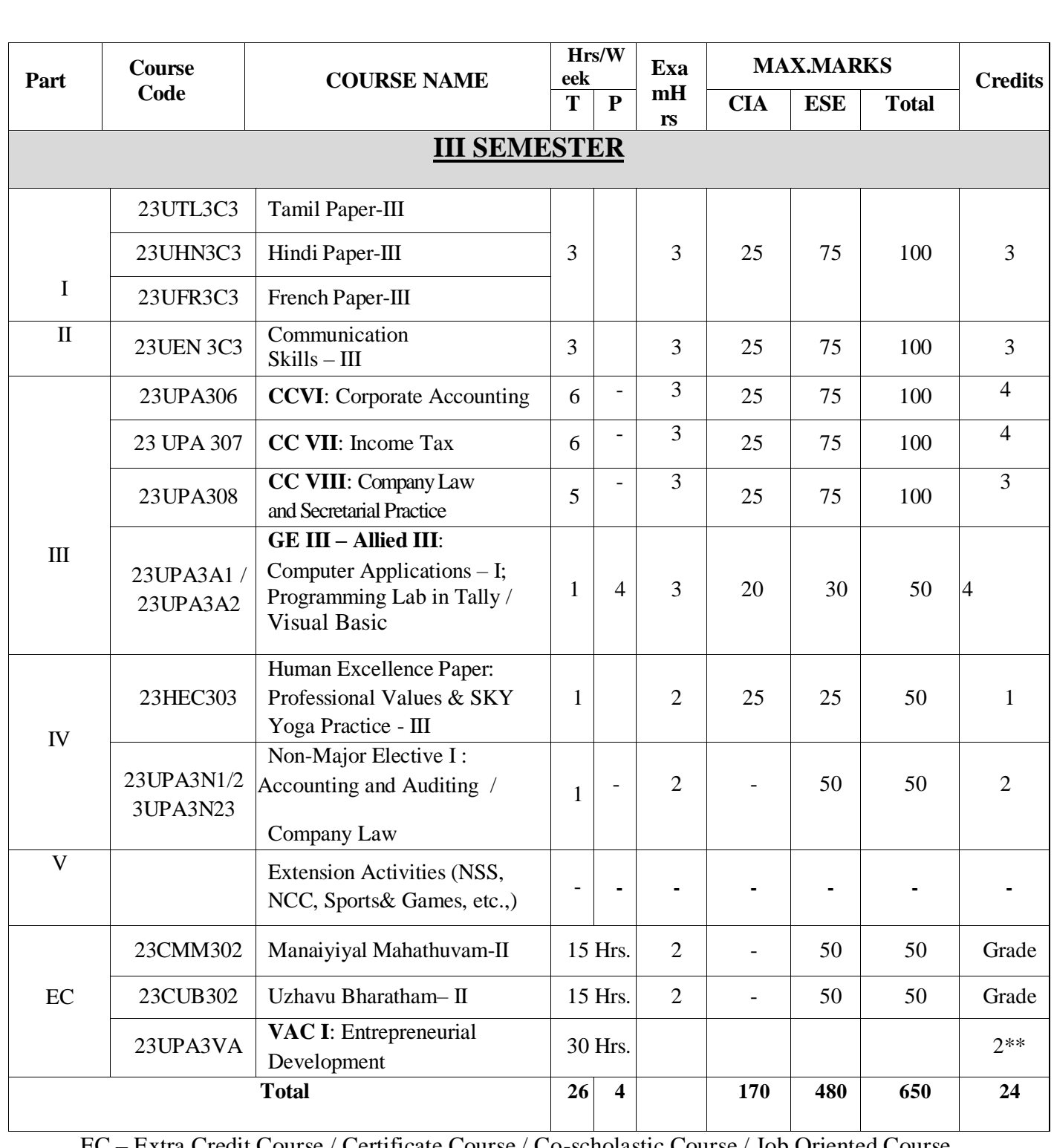

ertificate Course / Co-scholastic Course / Job Oriented Course

CC – CC Course; GE – Generic Elective; VAC-Department Specific Value Added Course;

\*Extra Credits;

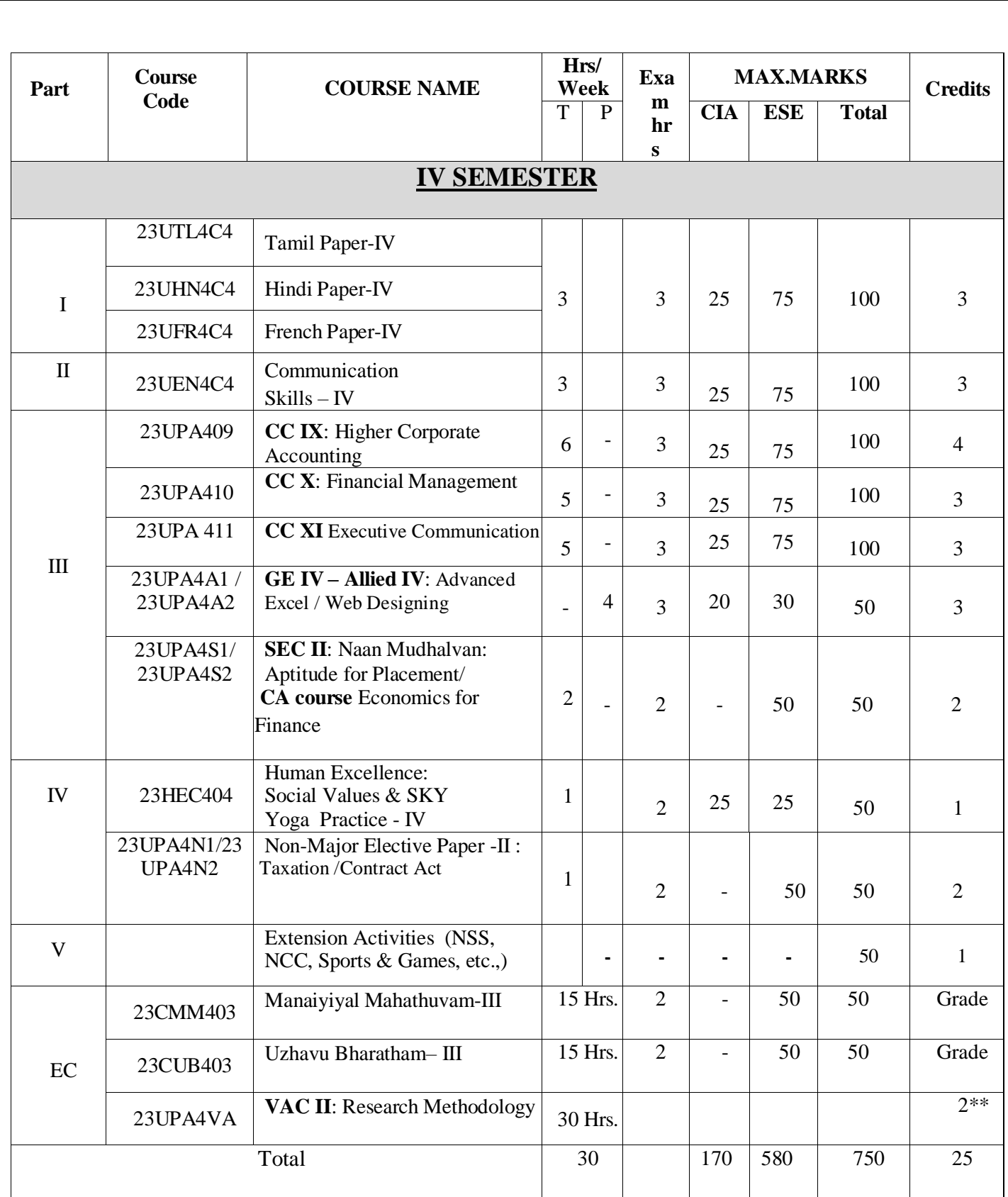

EC – Extra Credit Course / Certificate Course / Co-scholastic Course / Job Oriented CourseCC – CC Course; GE – Generic Elective; SEC – Skill Enhancement Course; VAC-Department SpecificValue Added Course; \*Extra Credits;

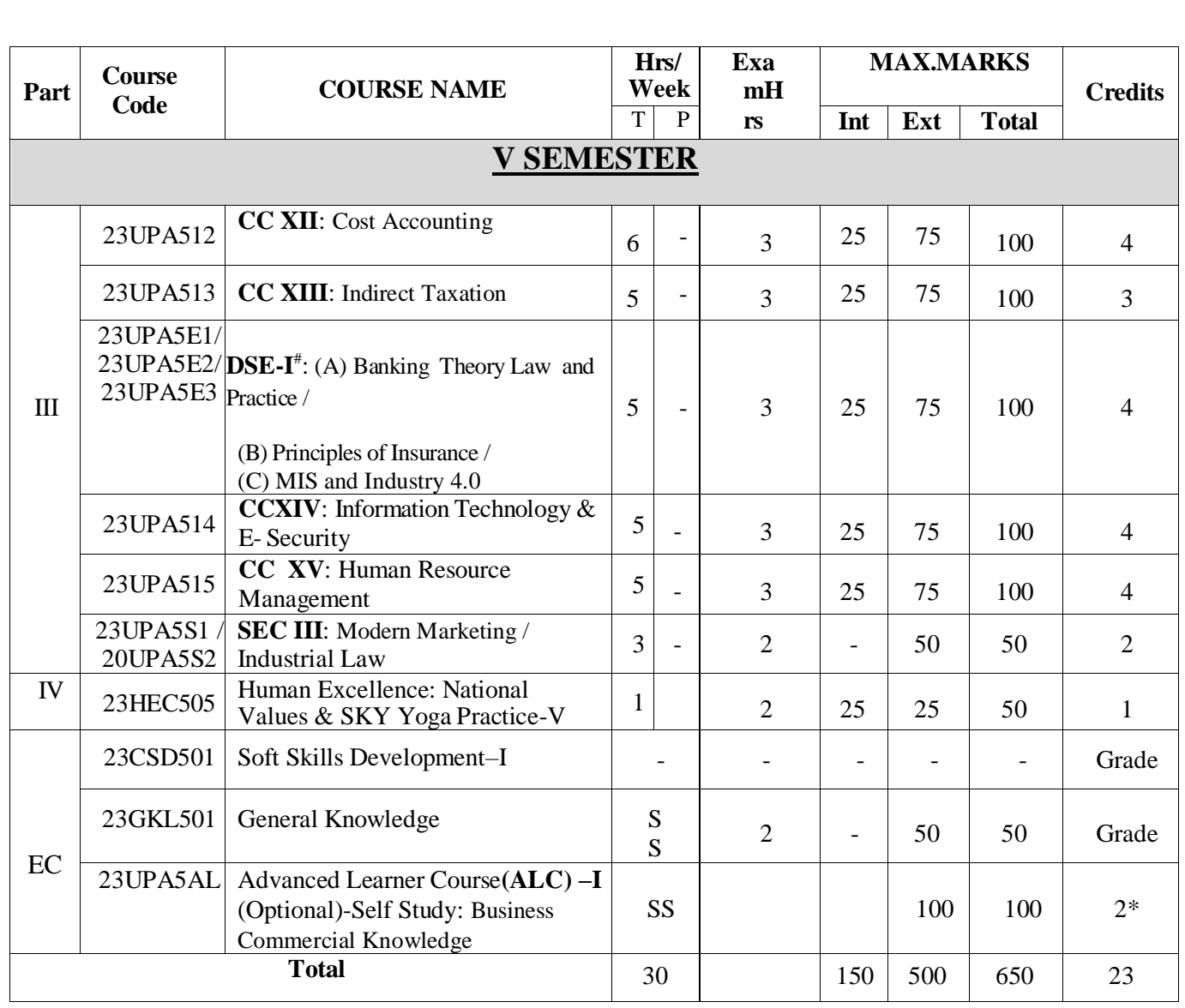

EC – Extra Credit Course / Certificate Course / Co-scholastic Course / Job Oriented Course

CC – CC Course; DSE – Discipline-Specific Elective; SEC – Skill Enhancement Course

ALC-Advanced Learner Course (Optional)

\*Extra Credits; \*\*Credits – Based on course content maximum of 4 credits

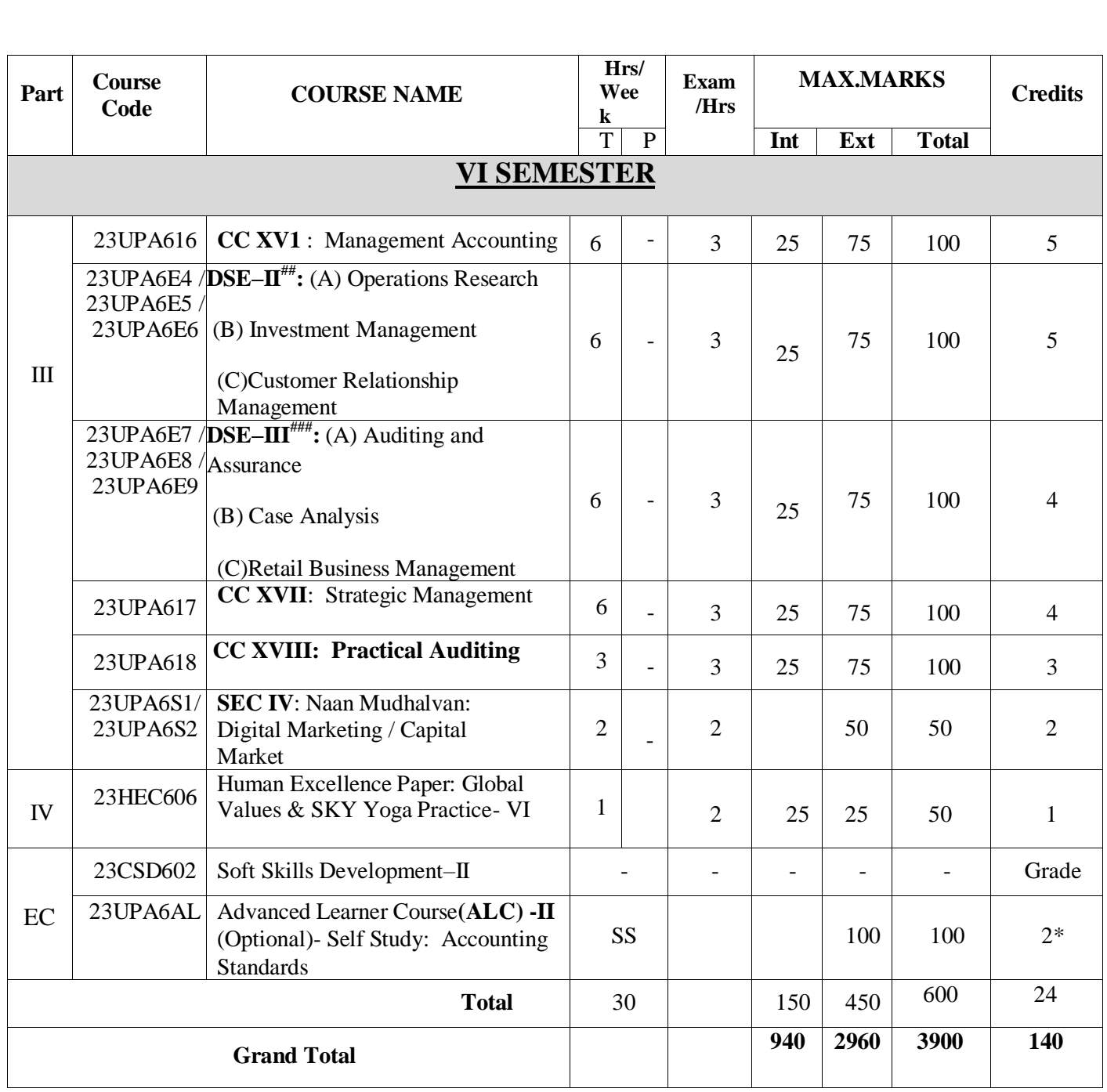

EC – Extra Credit Course / Certificate Course / Co-scholastic Course / Job Oriented Course

CC – CC Course; DSE – Discipline-Specific Elective; SEC – Skill Enhancement Course

ALC-Advanced Learner Course (Optional)

\*Extra Credits; \*\*Credits – Based on course content maximum of 4 credits

**List of Abbreviations:**

**CC – CC Course**

**GE – Generic Elective**

**AECC – Ability Enhancement Compulsory Course**

**SEC – Skill Enhancement Course**

**DSE – Discipline-Specific Elective**

**VAC –Value Added Course**

**ALC – Advanced Learner Course**

**Grand Total = 3900; Total Credits = 140**

#### **Extension Activities – Annexure I**

#### **List of Part V Subjects to be included in Semester I, II, III & IV**

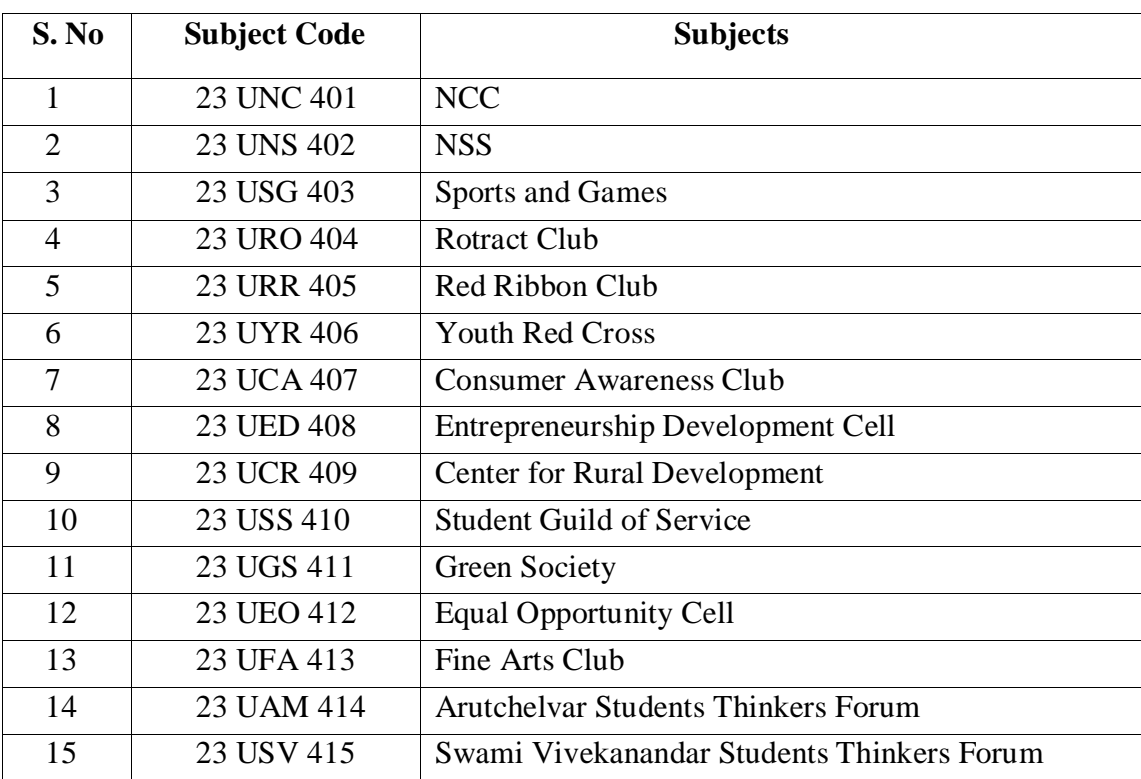

# **Question Paper Pattern (Based on Bloom's Taxonomy)**

**K1**-Remember; **K2**- Understanding; **K3**- Apply; **K4**-Analyze; **K5**- Evaluate

## **1. Theory Examinations: 75 Marks (Part I, II, & III)**

#### **(i) Test- I & II, ESE:**

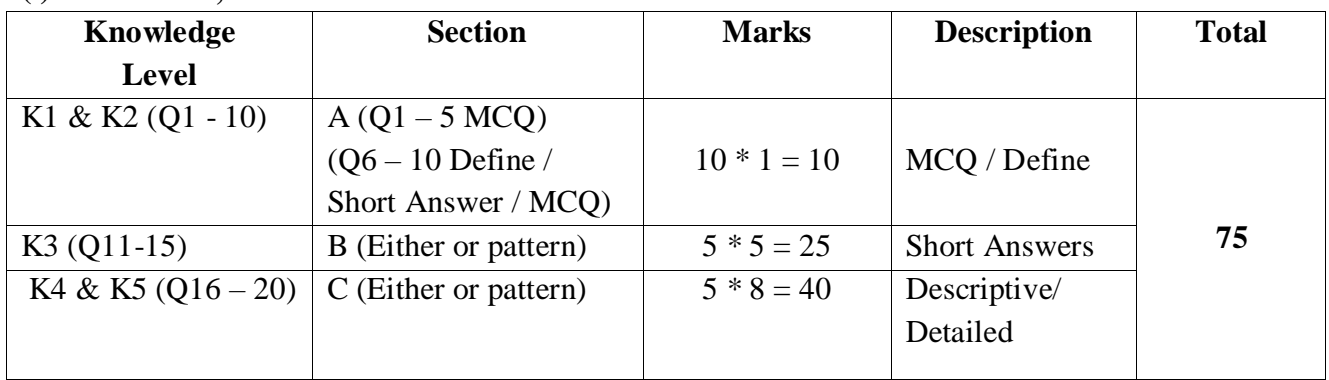

## **2. Theory Examinations: 38 Marks (3 Hours Examination) (Part III: If applicable)**

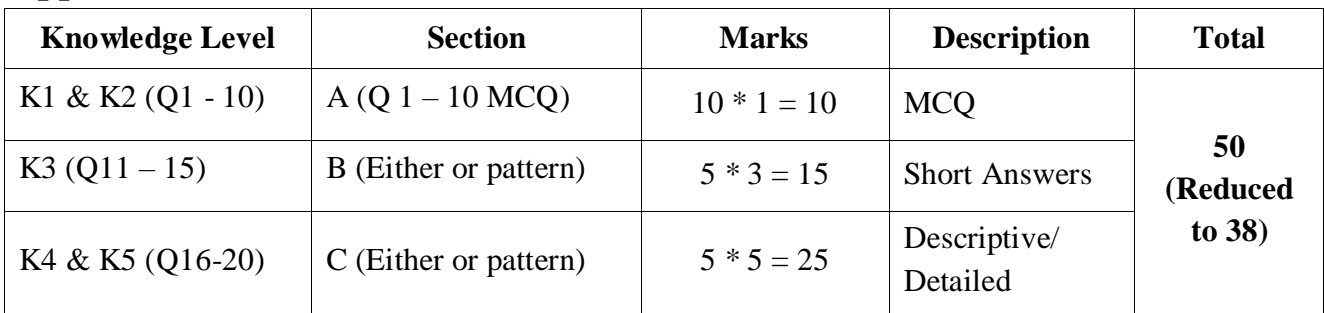

## **3. Theory Examinations: 38 Marks (2 Hours Examination) (Part IV: If applicable)**

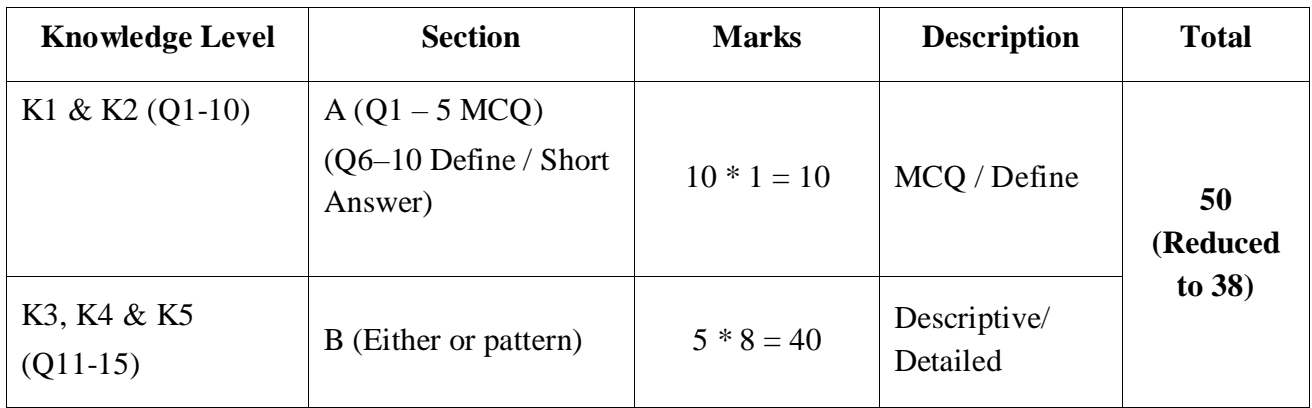

#### **4. Practical Examinations:**

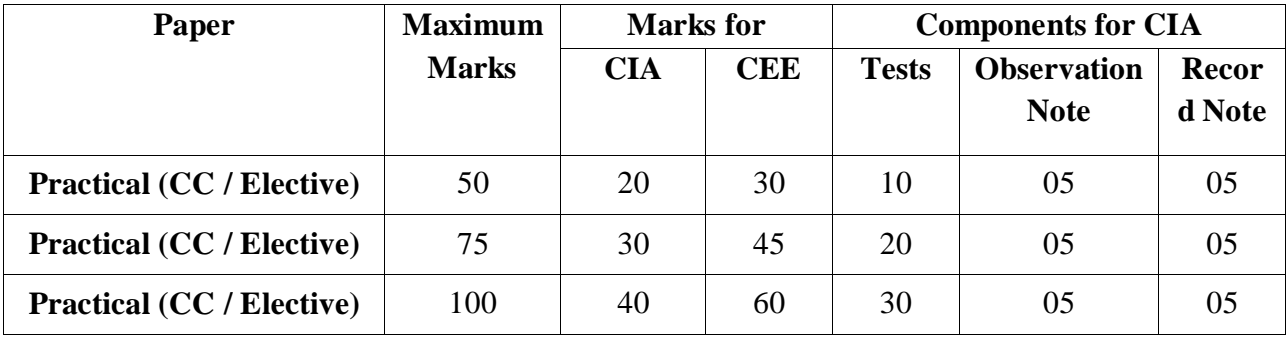

## **5. Project:**

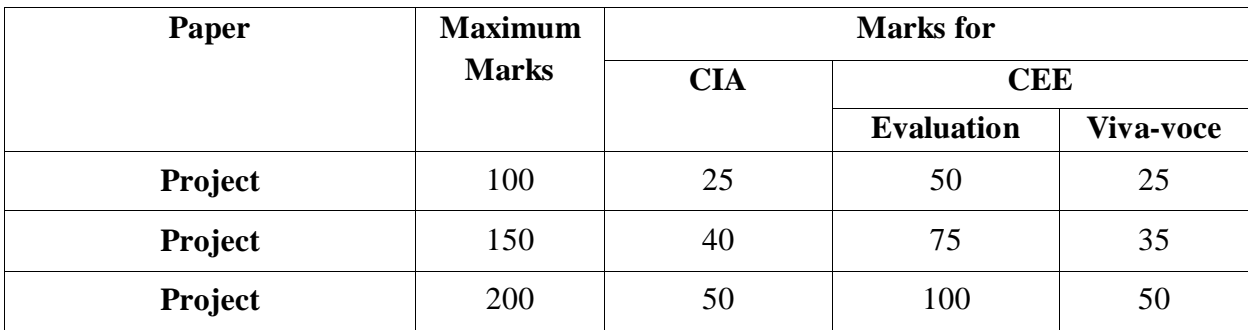

**\*** CIA – Continuous Internal Assessment & CEE – Comprehensive External Examinations

# **Components of Continuous Internal Assessment (CIA)**

## **THEORY**

## **Maximum Marks: 100; CIA Mark: 25; CEE Mark: 75;**

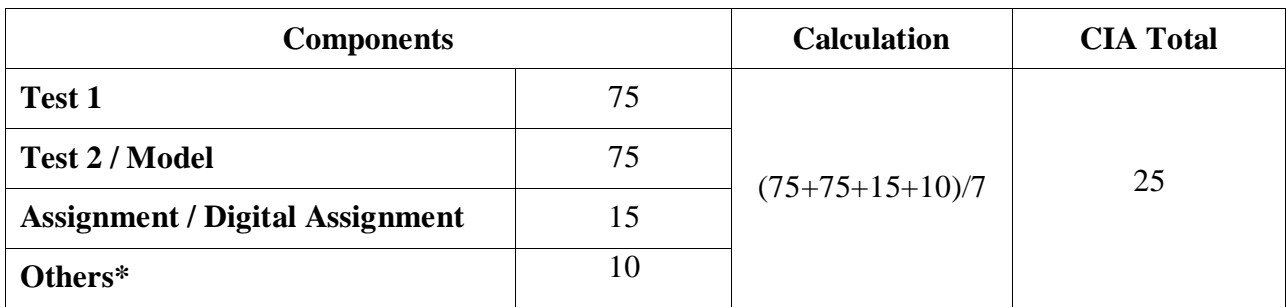

\*Others may include the following: Seminar / Socratic Seminars,Group Discussion, Role Play, APS, Class participation, Case Studies Presentation, Field Work, Field Survey, Term Paper, Workshop / Conference Participation, Presentation of Papers in Conferences, Quiz, Report / Content Writing, etc.

# **Maximum Marks: 50; CIA Mark: 12; CEE Mark: 38; (Part III: If applicable)**

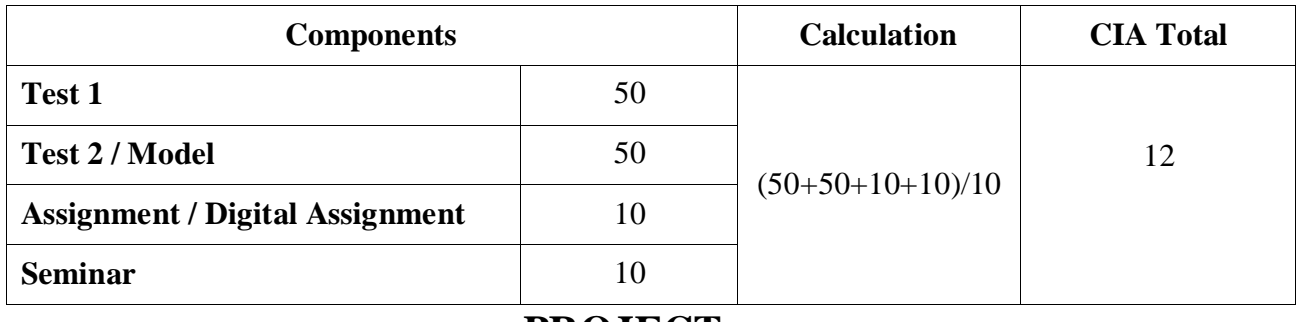

## **PROJECT**

# **Maximum Marks: 100; CIA Mark: 25; CEE Mark: 75;**

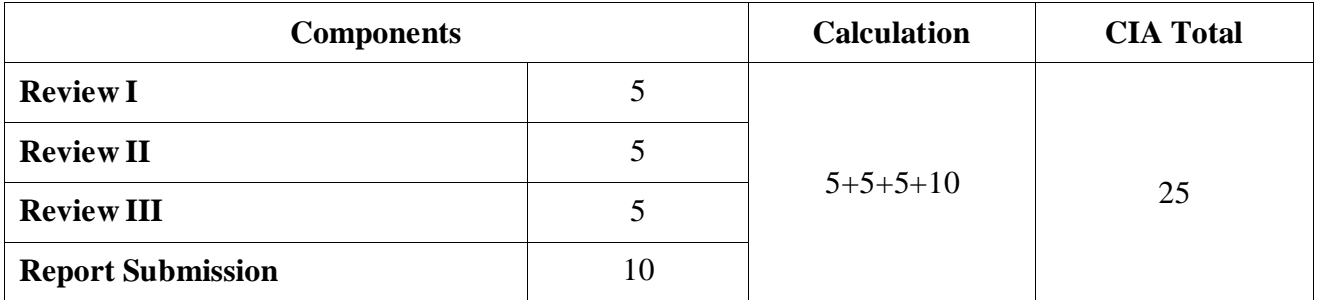

# **Maximum Marks: 200; CIA Mark: 50; CEE Mark: 150;**

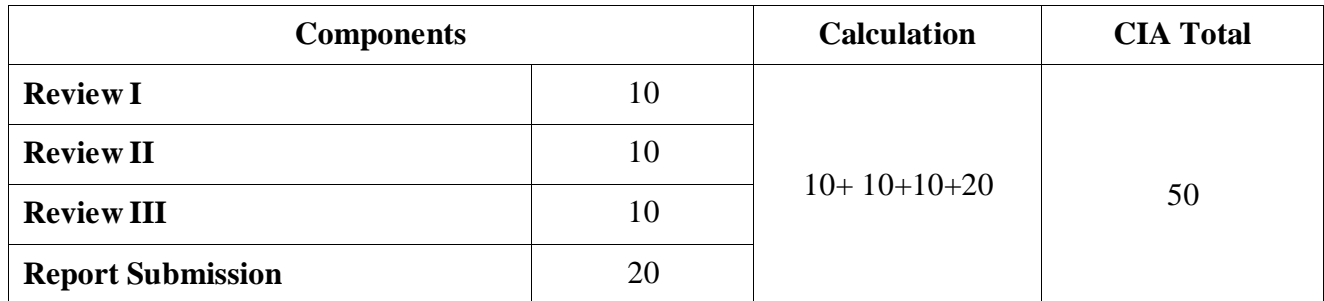

# **Continuous Internal Assessment for Internship For B.Com (Professional Accounting) Students**

#### **Guidelines for Internship:**

- The students should undergo the internship training in the Chartered Accountants office to get hands-on training after the college hours in all the days from III to VI Semesters.
- Students are divided into groups and each group is guided by a project guide.
- The group should not exceed four students and if any student is interest to undergo as an individual trainee in any Chartered Accountants office is also permitted.
- Work Diary should be maintained by the students for the entire period of training which should be properly acknowledged and authorized by the Chartered Accountants.
- An internship training report must be prepared by the students stating the knowledge acquired and the experience gained.
- At the end of the sixth semester, Viva-voce examination is conducted by the head of the department, External examiner and the respective guide of the students who evaluates the students' Performance.
- This internship viva-voce constitutes 100 marks, out of which 25 marks for Internal and 75marks for external evaluation

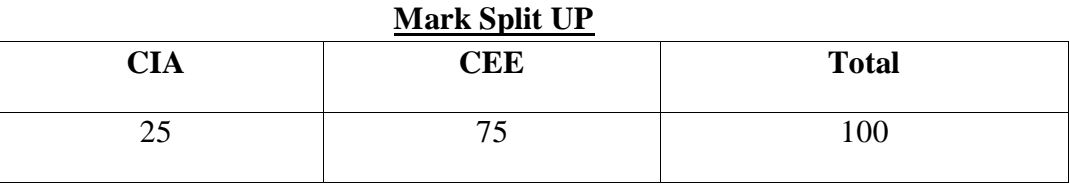

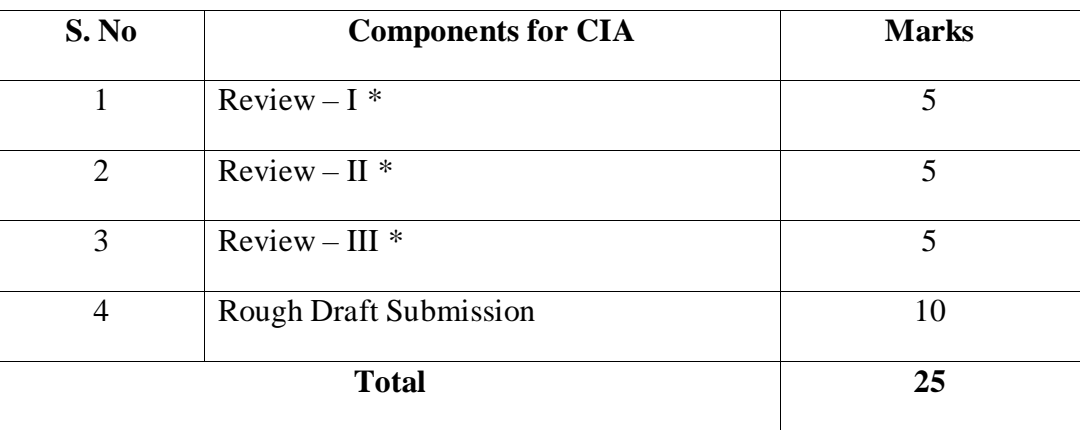

\* Review includes Objectives and Scope, Research Methodology, Literature Review, Data Analysis and Results, Discussion and Interpretation, Recommendations and Implications, Presentation and Format, Creativity and Originality, and Overall Impact and Contribution.

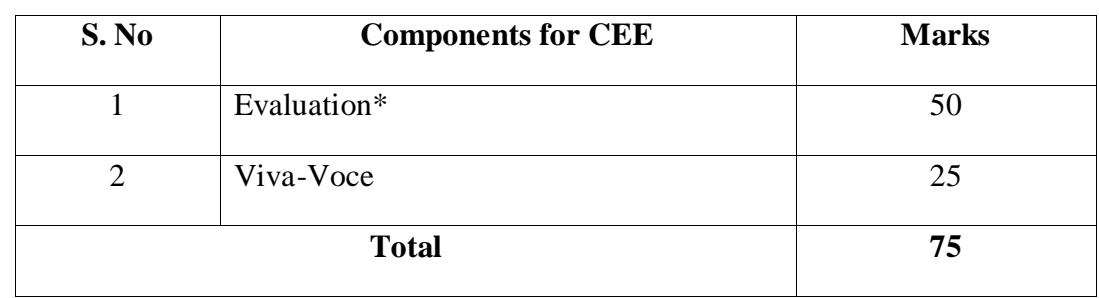

\* Evaluation includes Originality of Idea, Relevance to Current Trend, Candidate Involvement, Thesis Style / Language, and Presentation of Report.

### **Components for CEE**: **75 Marks**

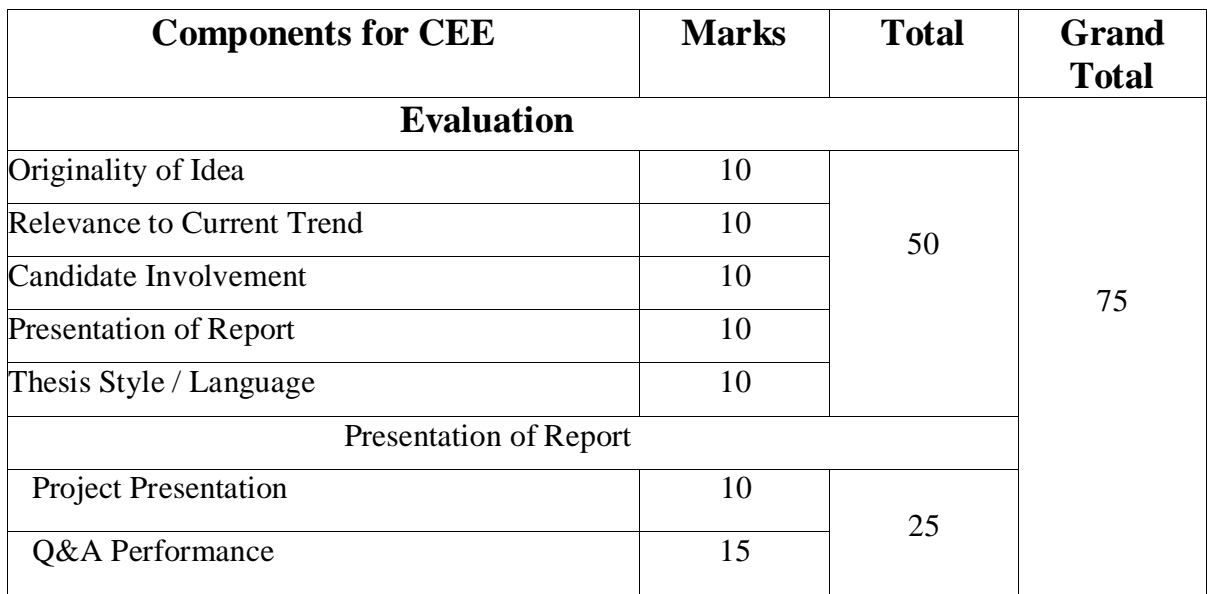

### **Arrangement of Contents:**

The sequence in which the project report material should be arranged and bound as follows:

- 1. Cover Page & Title Page
- 2. Bonafide Certificates
- 3. Declaration
- 4. Acknowledgement
- 5. Synopsis
- 6. Table of Contents
- 7. Chapters
- 8. Appendix
- 9. References

### **Size of the Project**

The Project Report contents should be a maximum of not exceeding 70 pages.

# **STUDENT SEMINAR EVALUATION RUBRIC**

## **Grading Scale:**

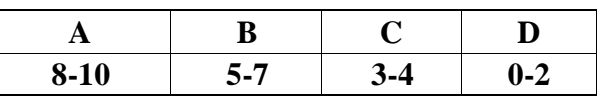

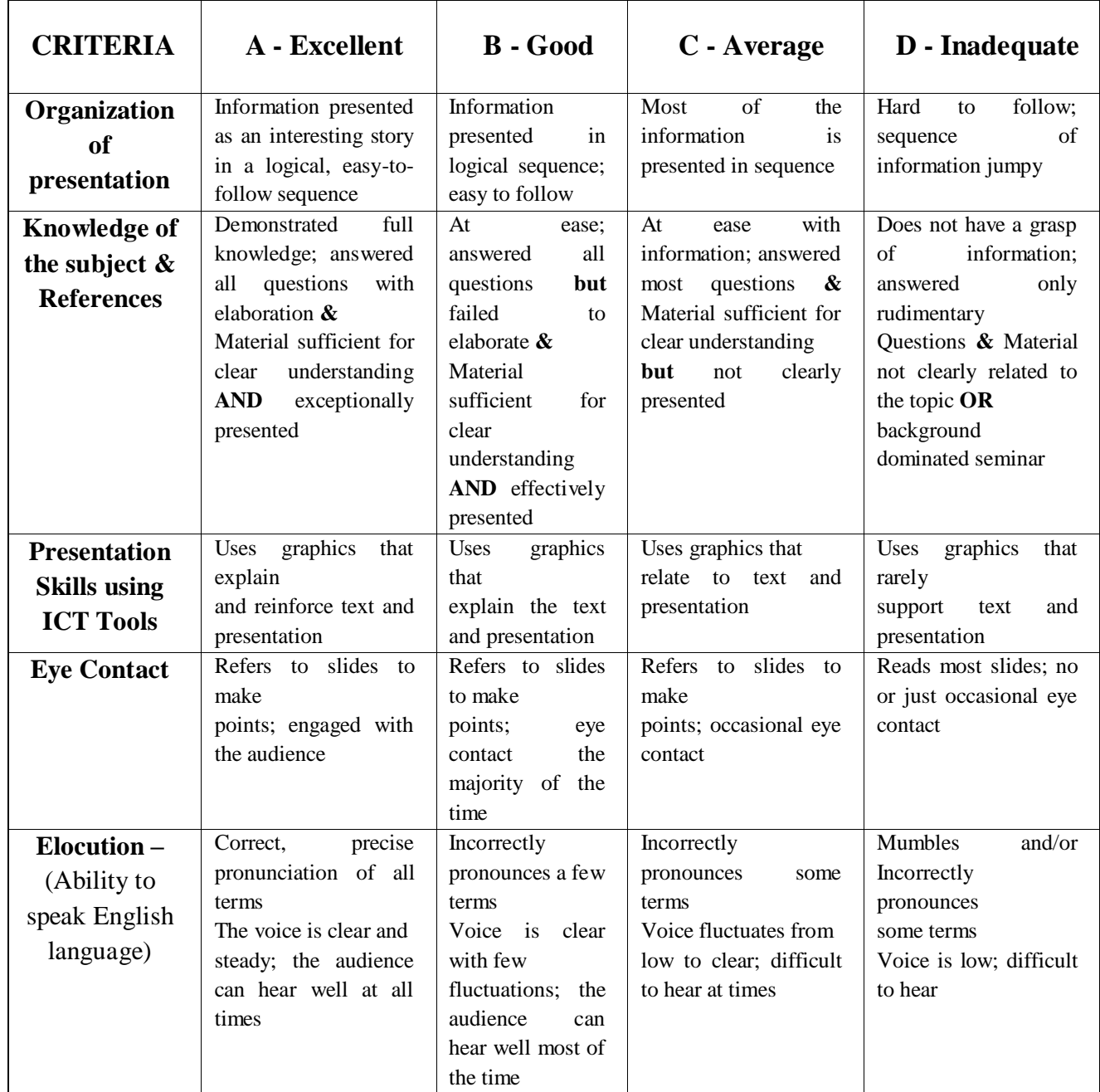

# **WRITTEN ASSIGNMENT RUBRIC**

## **Grading Scale:**

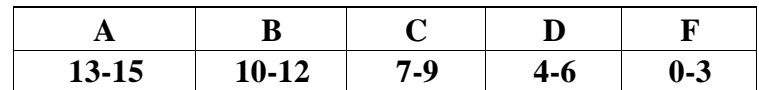

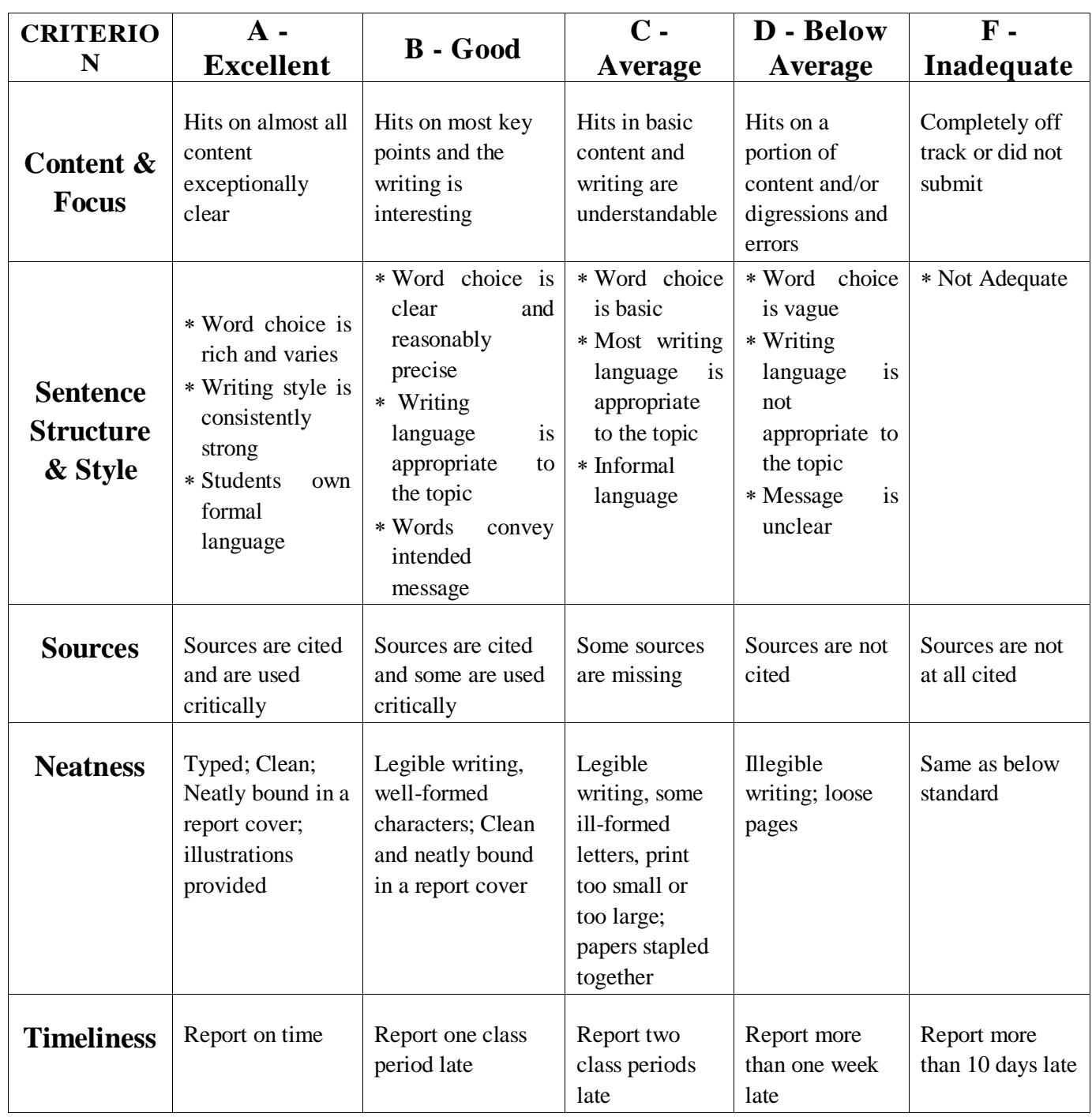

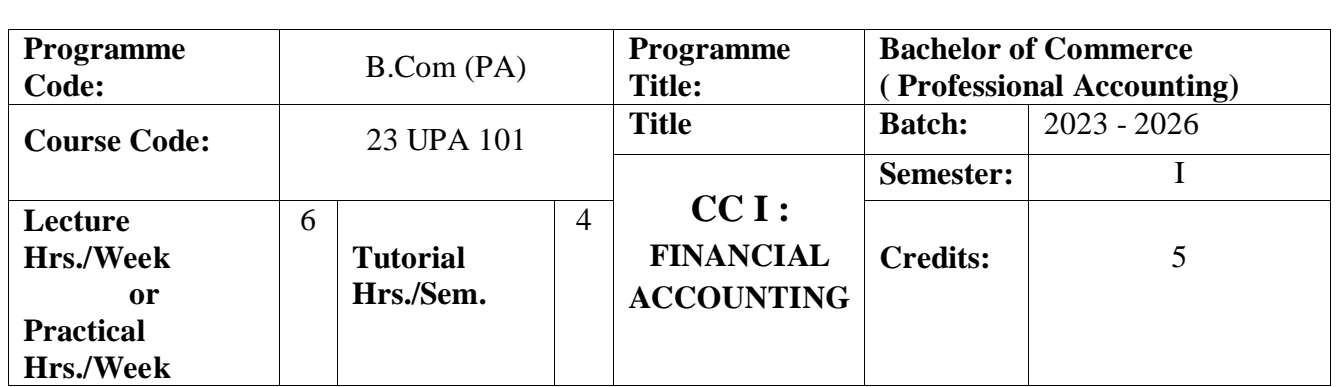

## **Course Objective**

To impart knowledge to the students for the preparation of various accounting statements

#### **Course Outcomes**

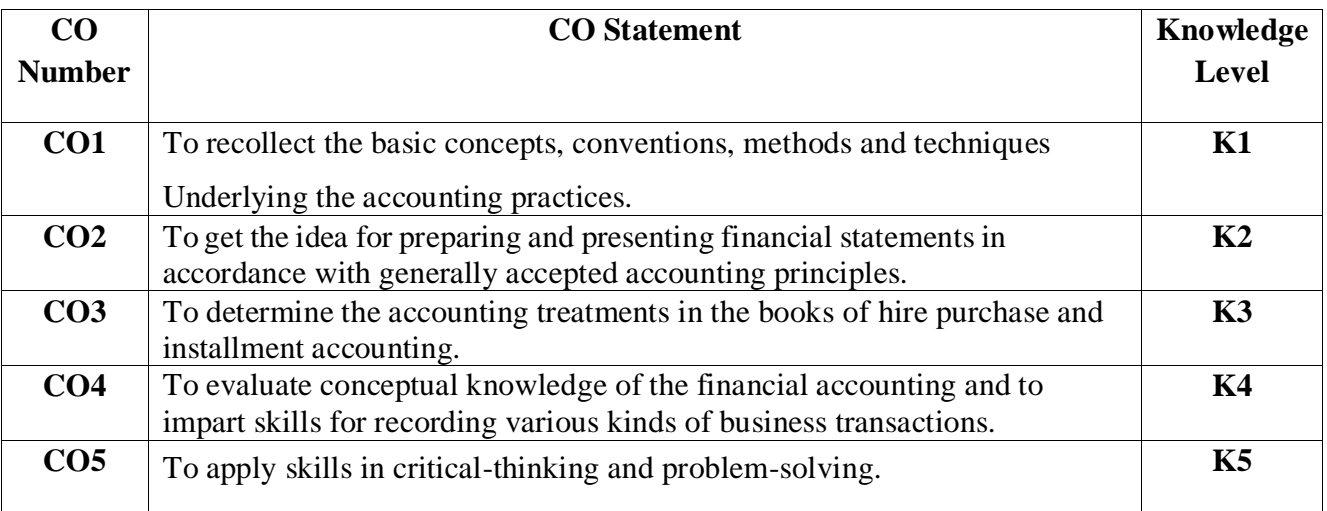

#### **Mapping**

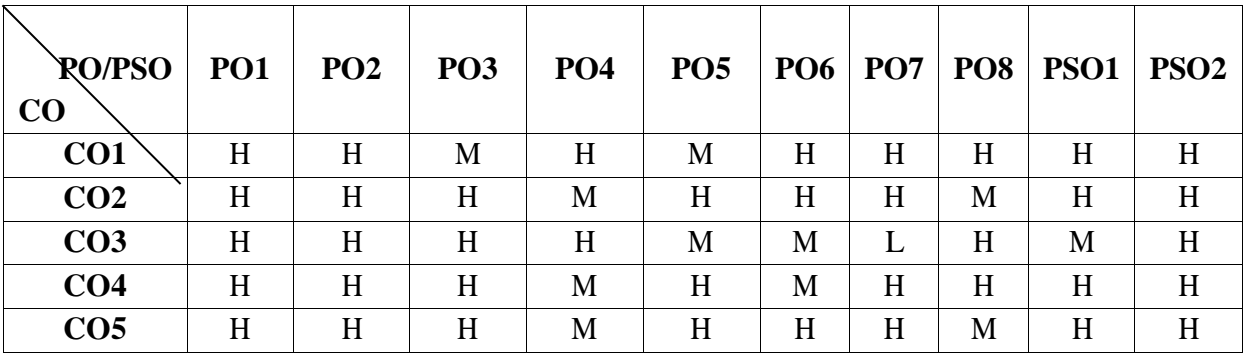

H-High; M-Medium; L-Low

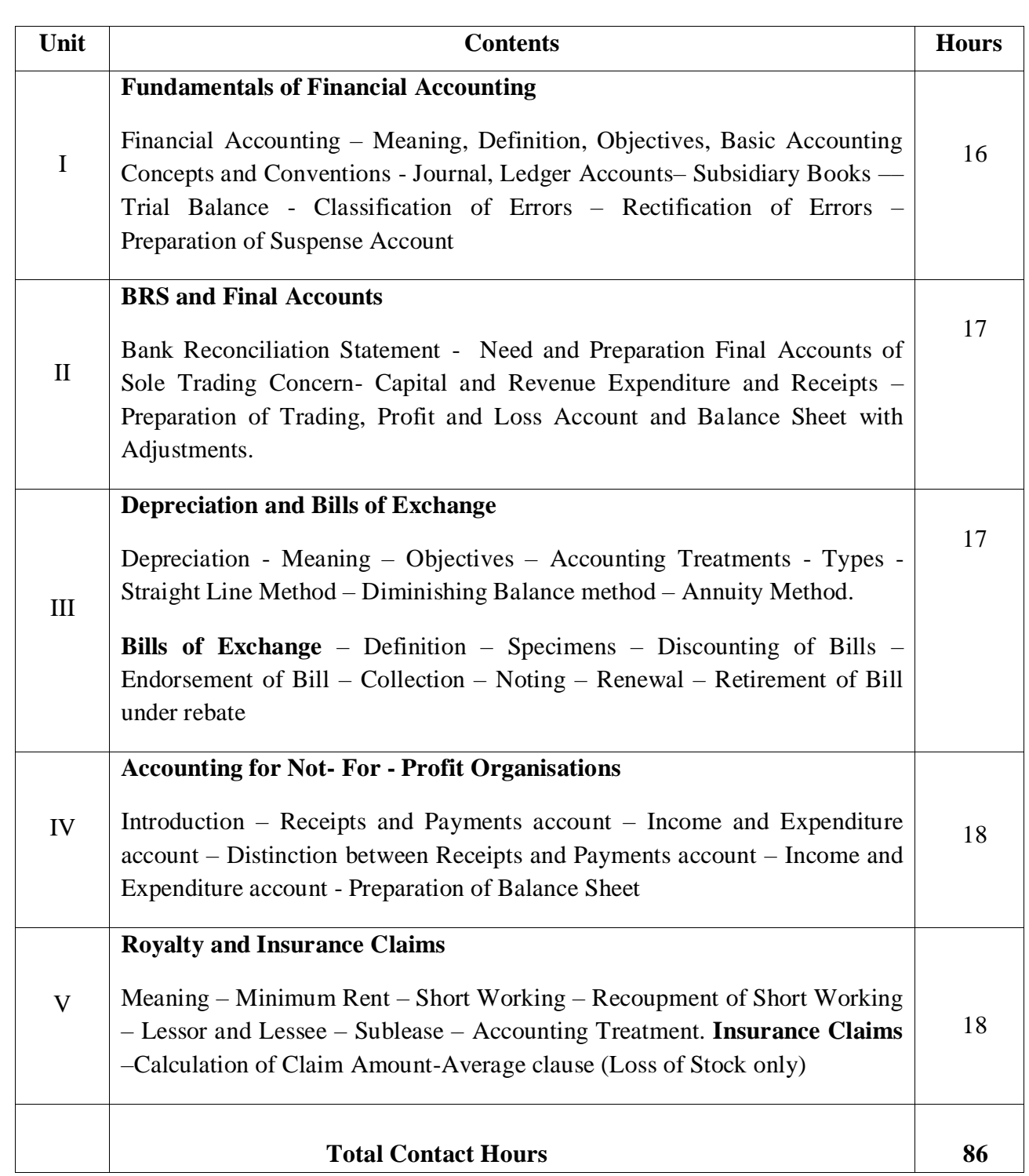

**Distribution of Marks : 20% Theory and 80% Problems.**

**Pedagogy** 

Direct Instruction, Flipped Class, Digital Presentation

## **Assessment Methods:**

## Seminar, Quiz, Assignments, Group Task.

#### **Text Book**

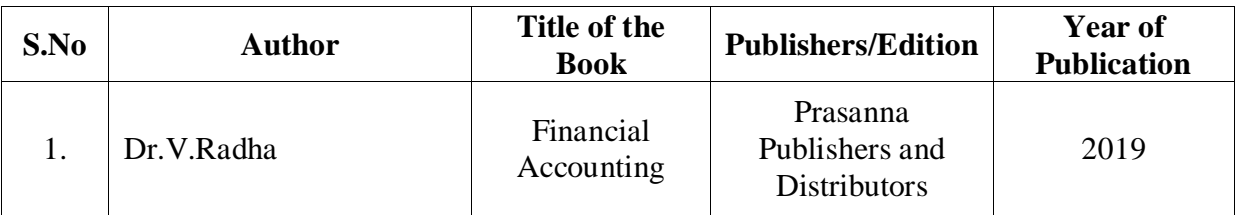

### **Reference Books:**

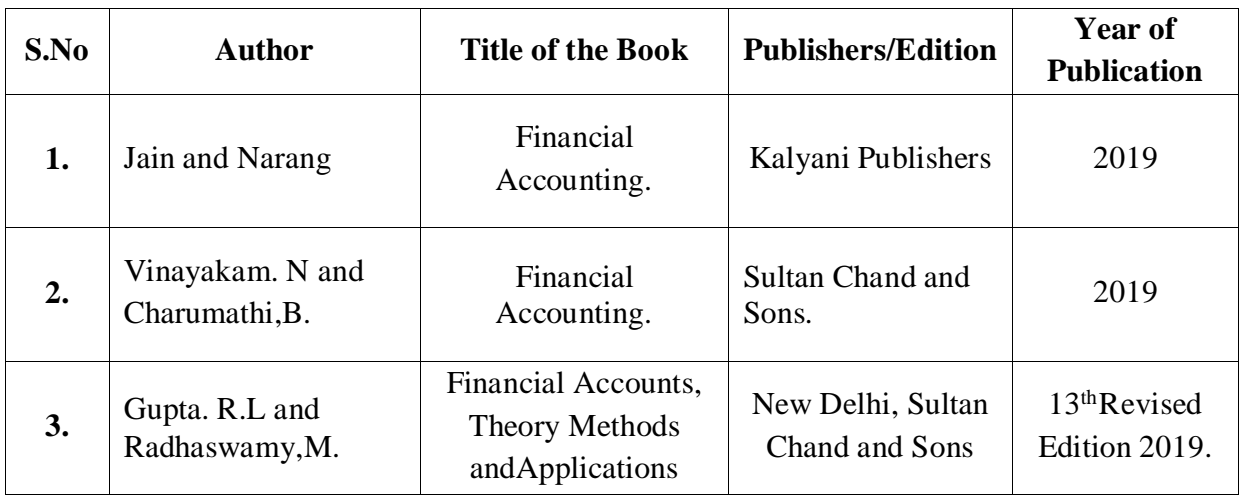

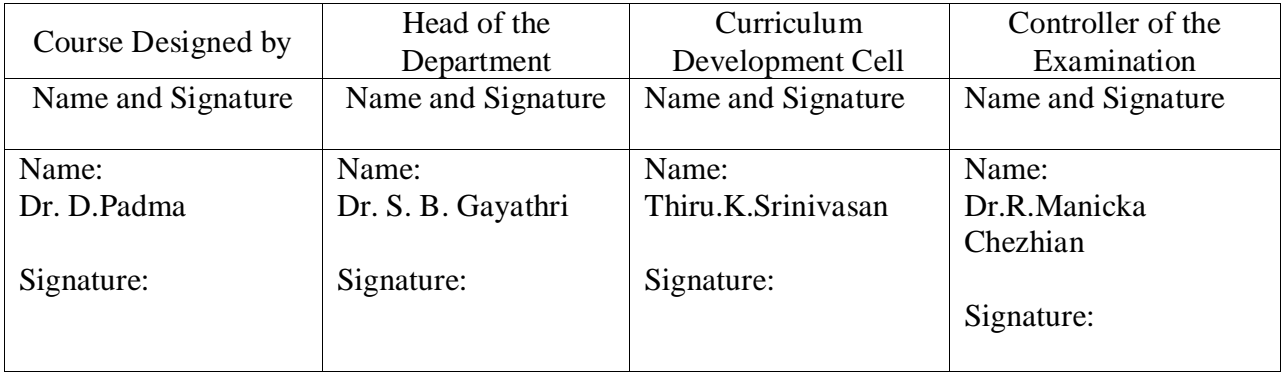

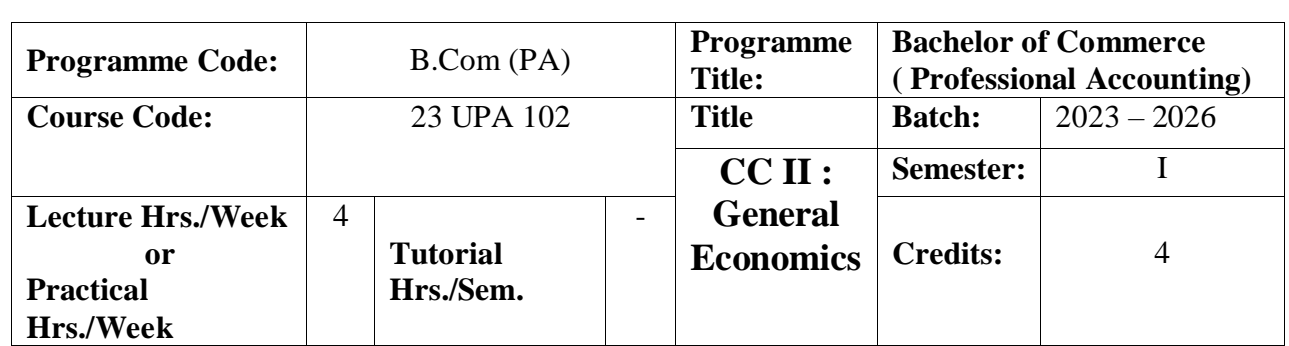

## **Course Objective**

To ensure basic understanding of economic systems, economic behaviour of individuals and organizations.

#### **Course Outcomes**

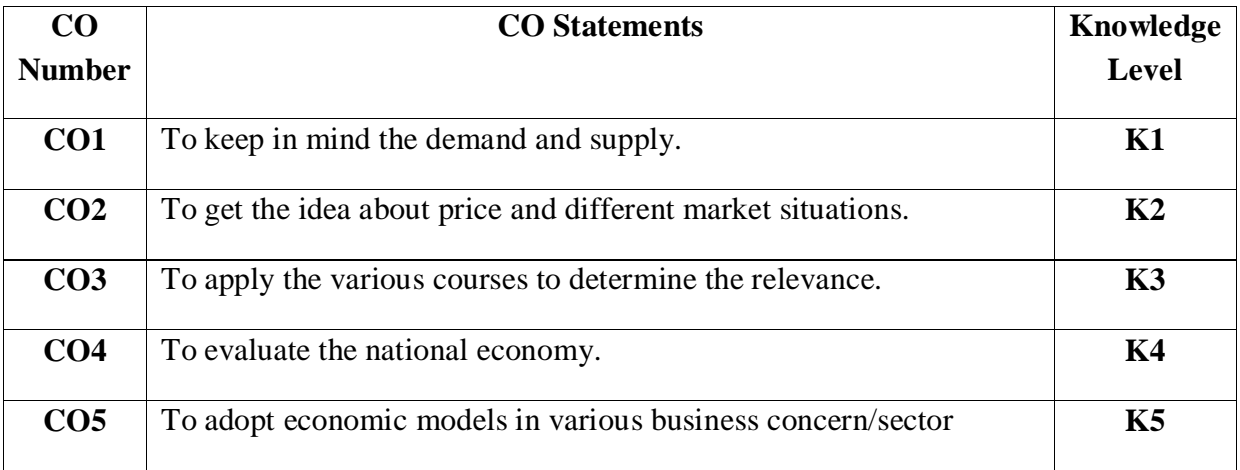

## **Mapping**

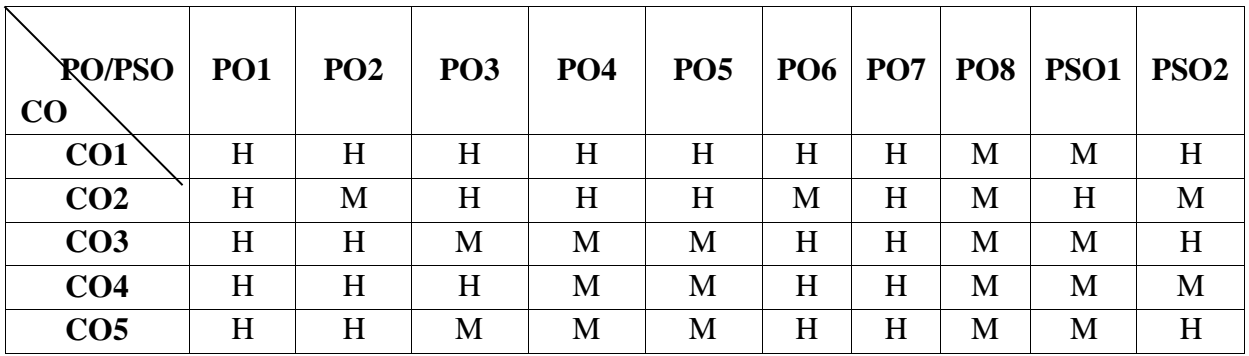

H-High; M-Medium; L-Low

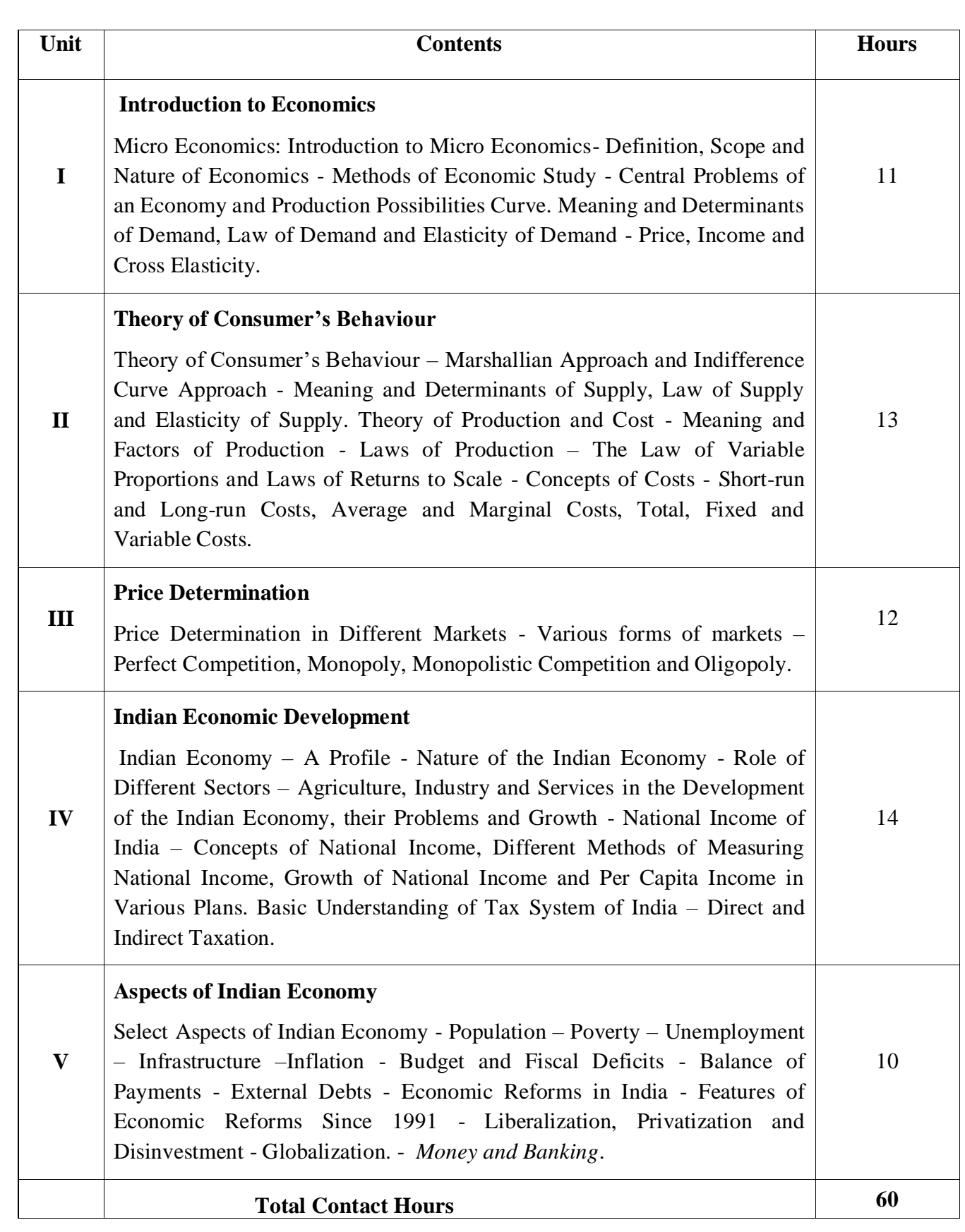

# **Pedagogy**

Direct Instruction, Flipped Class, Digital Presentation

## **Assessment Methods:**

Seminar, Quiz, Assignments, Group Task.

### **Text Book**

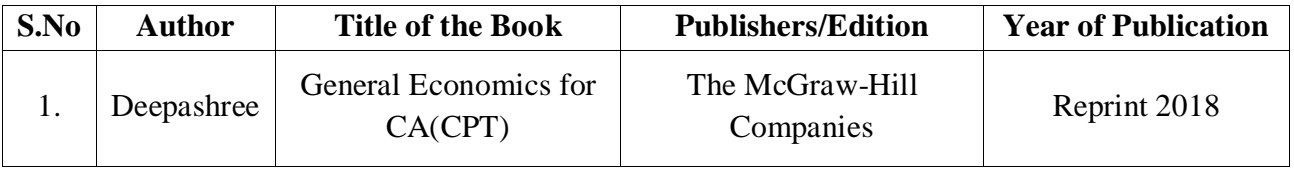

**Reference Books:**

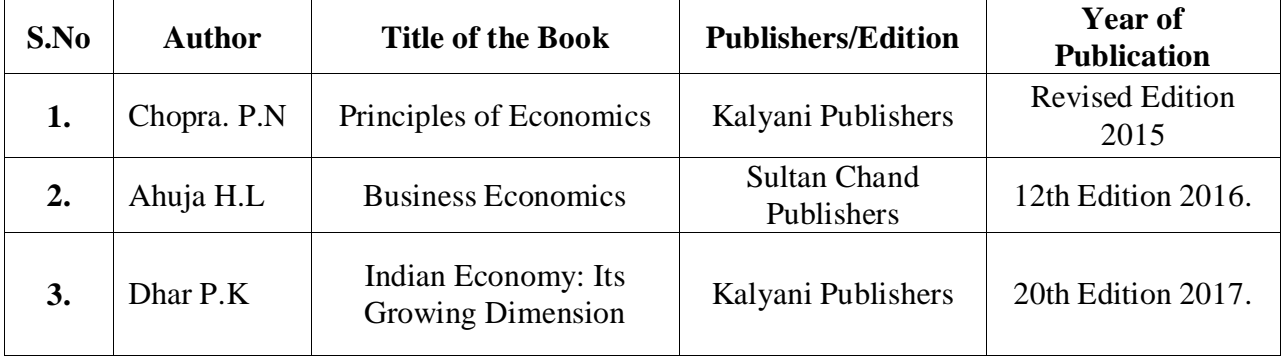

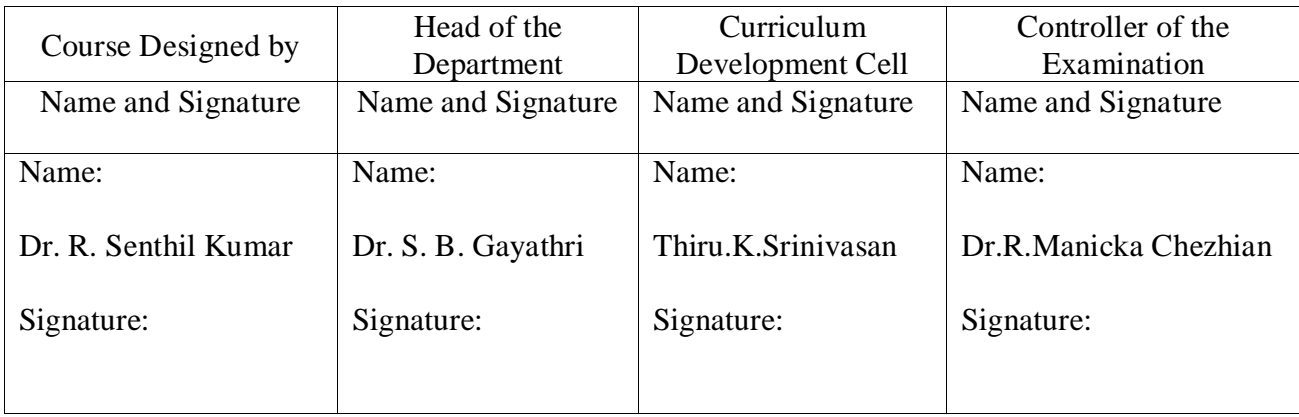

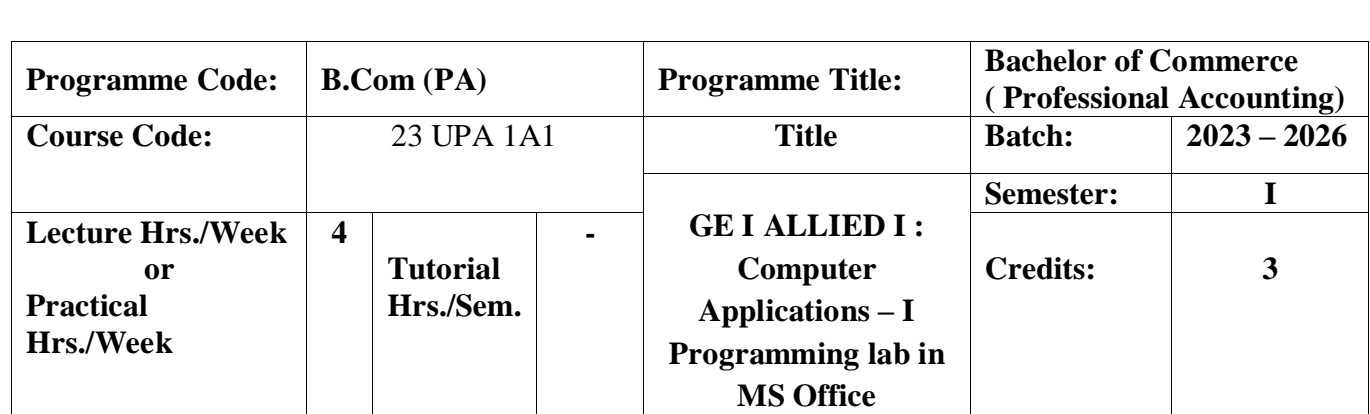

**Course Objective**

#### To enhance the practical knowledge in Microsoft office **Course Outcomes**

On the successful completion of the course, students will be able to

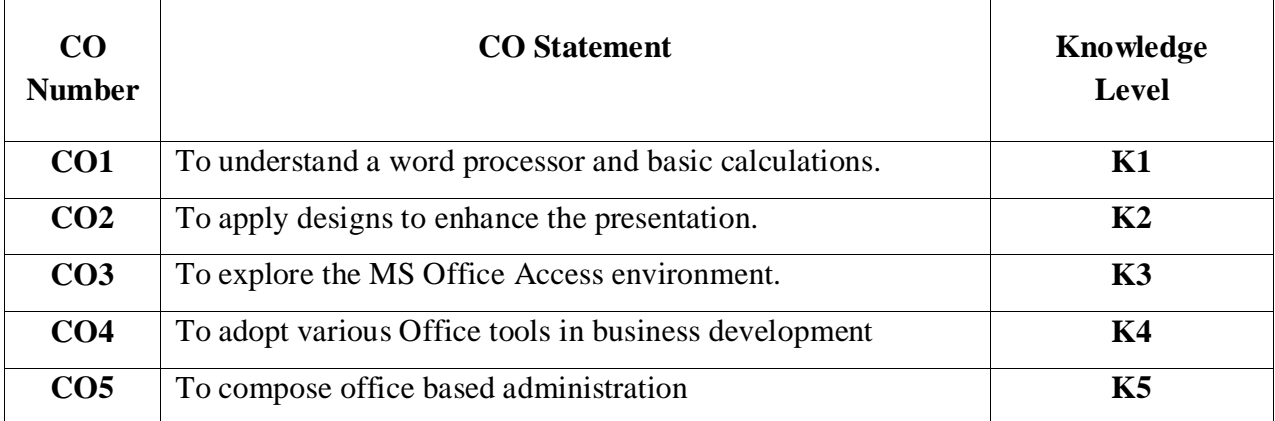

#### **Mapping**

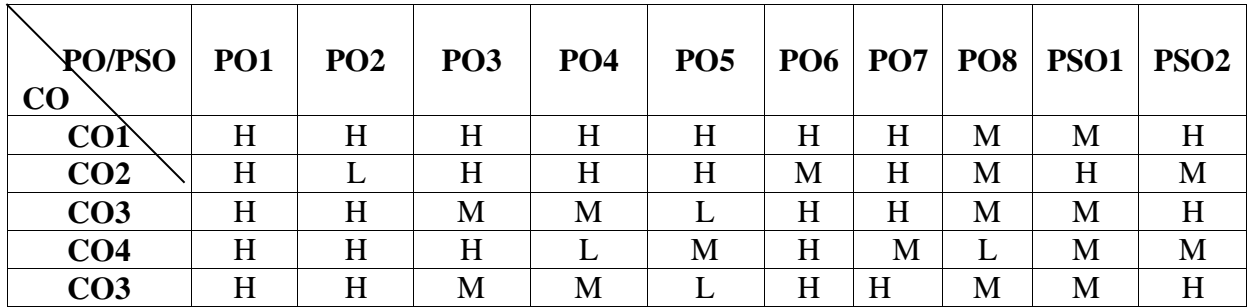

H-High; M-Medium; L-Low

#### **MS WORD ( 23 Hrs – 13 (L), 10(T))**

1. Type Chairman's speech/ Auditor's report / Minutes/ Agenda and perform the following

**Operations**: Bold, Underline, Font Size, style, Background color, Text color, Line spacing, Spell Check, Alignment, Header & Footer, Inserting pages and page numbers, Find and Replace.

2. Prepare an invitation for the college function using Text boxes and clip arts.

3. Design an invoice and Account sales by using Drawing tool bar, Clip Art, Word Art, Symbols, Borders and Shading.

4. Prepare a Class Time Table and perform the following operations:

**Operations**: Inserting the table, Data Entry, Alignment of Rows and Columns, Inserting and Deleting the Rows and Columns and Change of Table Format.

5. Prepare a Shareholders meeting letter for 10 members using mail merge operation.

6. Prepare Bio-Data by using Wizard/ Templates.

#### **MS EXCEL( 23 Hrs – 13 (L), 10(T))**

1. Prepare a mark list of your class (minimum of 5 subjects) and perform the following operations:Data Entry, Total, Average, Result and Ranking by using arithmetic and logical functions and sorting.

2. Prepare Final Accounts (Trading, Profit & Loss Account and Business Sheet) by using formula.

3. Draw the different type of charts (Line, Pie, Bar) to illustrate year-wise performance of sales, purchase, profit of a company by using chart wizard.

4. Prepare a statement of Bank customer's account showing simple and compound interest calculations for 10 different customers using mathematical and logical functions, Average due date and account current

5. Preparation of projected balance sheet

6. Show the MID Value

7. EMI Chart Preparation

#### **MS POWERPOINT ( 18 hrs - 14(L) 4 (T))**

1.Design presentation slides for a product of your choice. The slides must include name, brand name, type of product, characteristics, special features, price, special offer etc. Add voice if possible to explain the features of the product. The presentation should work in manual mode.

2. Design presentation slides for organization details for 5 levels of hierarchy of a company by using organization chart.

3. Design slides for the headlines News of a popular TV Channel. The Presentation Should contain the following transactions:

Top down, Bottom up, Zoom in and Zoom out. – The presentation should work in custom mode.

4. Design presentation slides about an organization and perform frame movement by interesting clip arts to illustrate running of an image automatically.

5. Design presentation slides for the Seminar/Lecture Presentation using animation effects and perform the following operations:

Creation of different slides, changing background color, font color using word art.

#### **MS ACCESS ( 7 hrs – 5(L) 2 (T))**

- 1. Create a table for a student's mark sheet
- 2. Create a queries and set the data for the queries
- 3. Create a form design using form wizard
- 4. Create a report with report wizard

#### **Pedagogy**

Direct Instruction, Lab classes, Flipped Class, Digital Presentation **Assessment Methods:**

Seminar, Quiz, Assignments, Group Task.

#### **Text Book:**

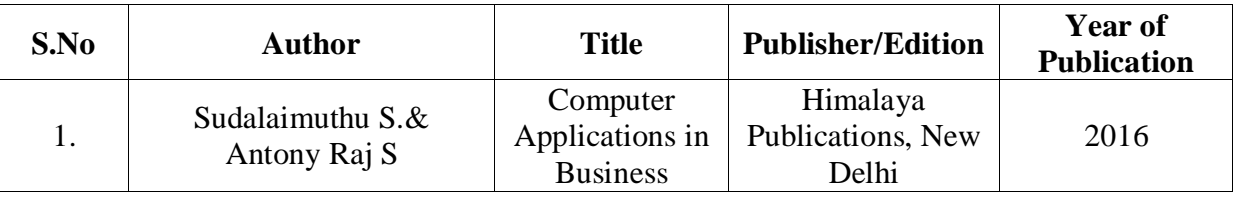

#### **Reference Books:**

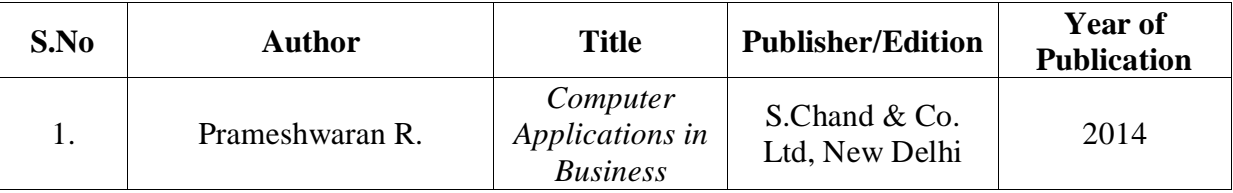

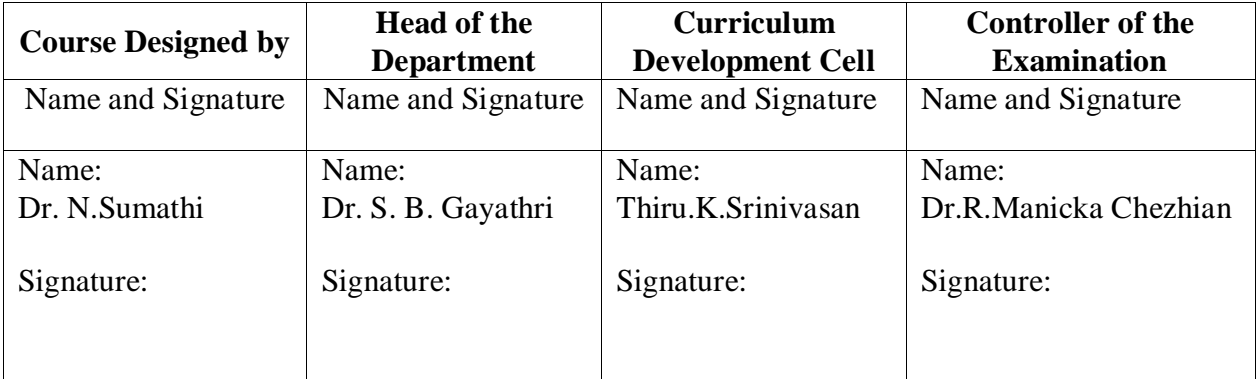

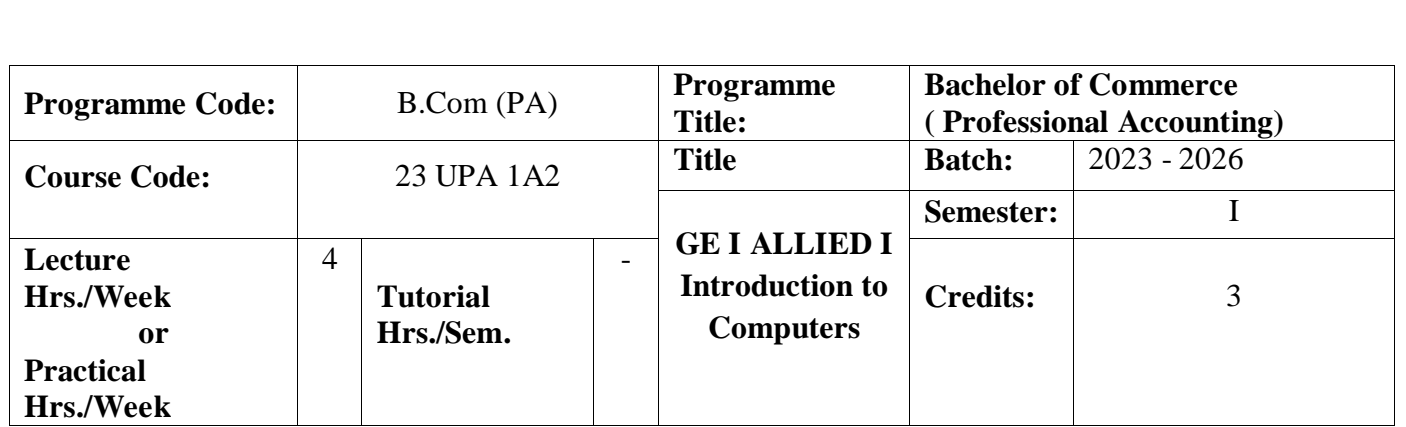

#### **Course Objective**

1. Know the basics of computer systems and information technology.

2. Make the students to have thorough knowledge of computer hardware, software, its components and operating system.

3. Aware of different programming languages.

4. Gain the knowledge about e-commerce, internet and extranet and uses of www applications.

5. Make the students to develop the applications of computer information system in various business fields.

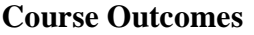

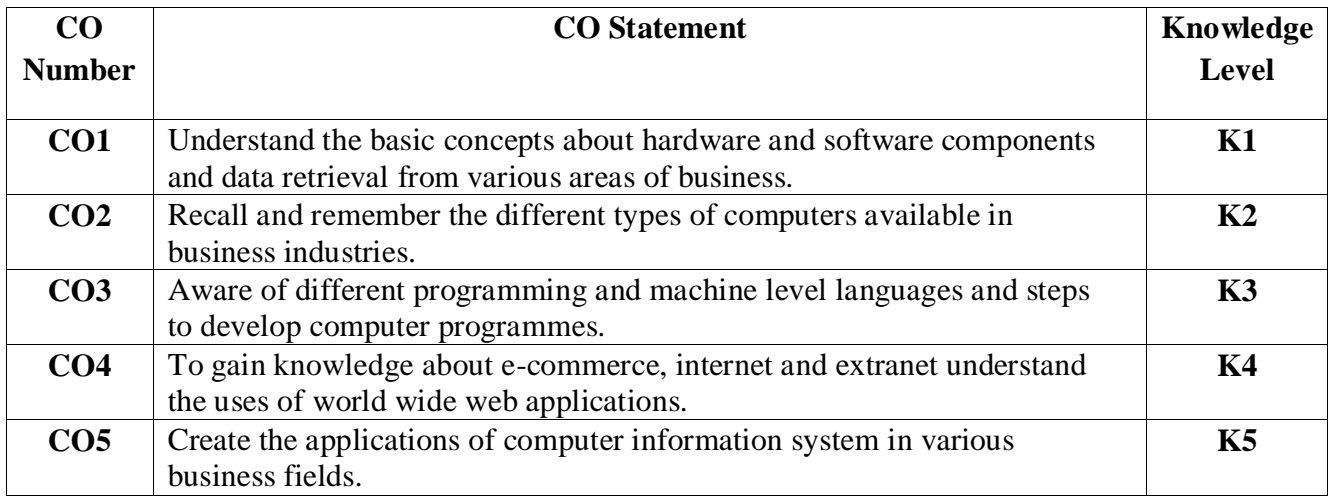

## **Mapping**

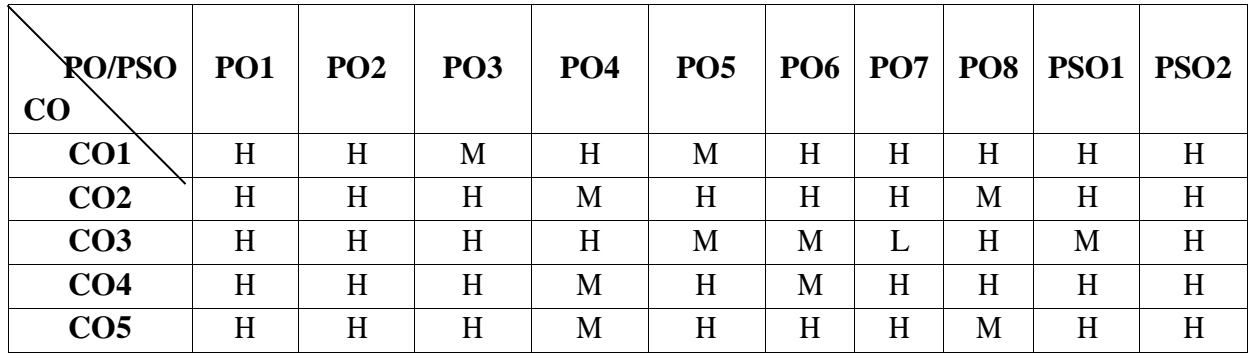

H-High; M-Medium; L-Low

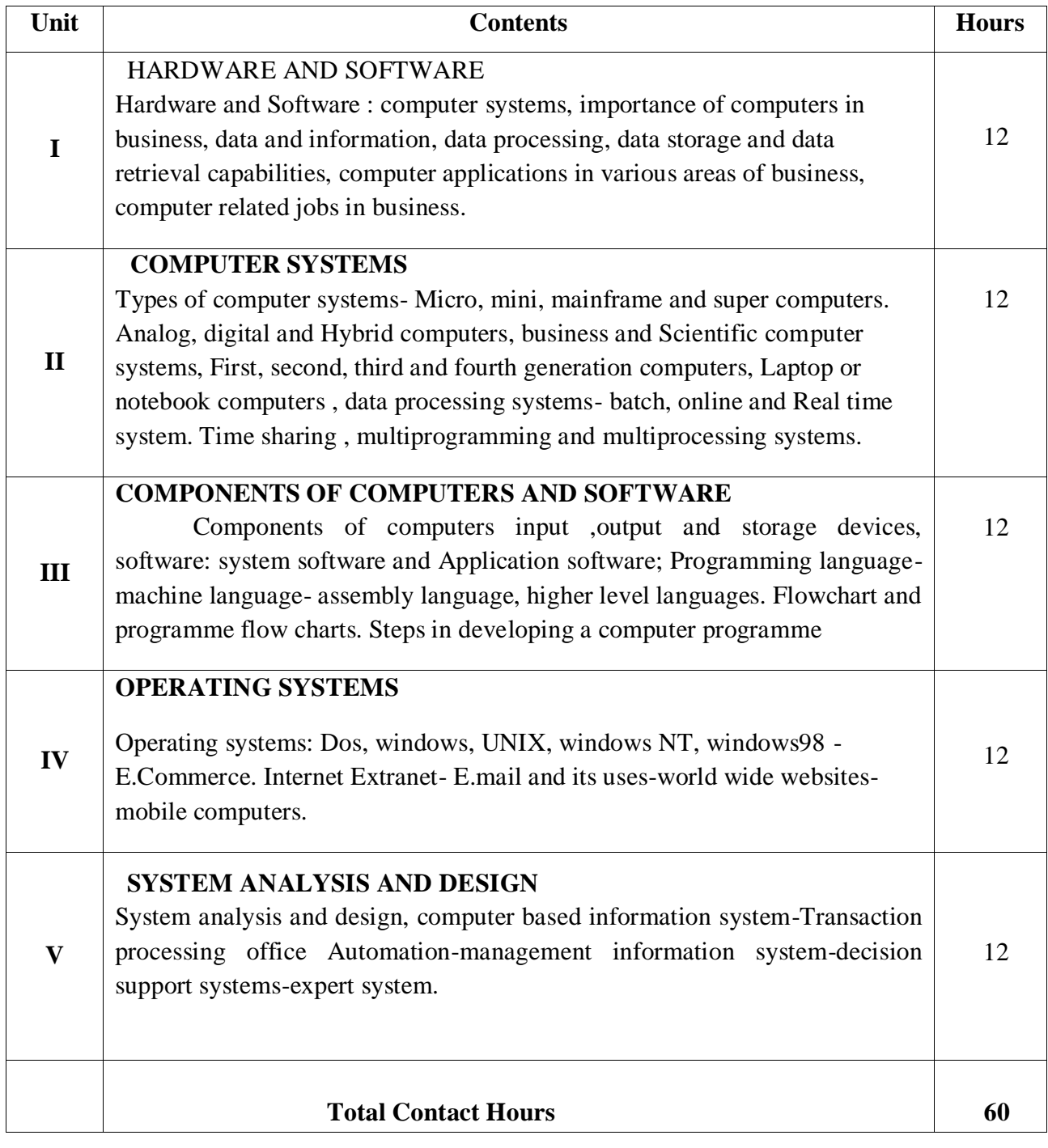

## **Pedagogy**

### Direct Instruction, Flipped Class, Digital Presentation

### **Assessment Methods:**

Seminar, Quiz, Assignments, Group Task.

#### **Text Book(s)**

Computer and common sense-Roger Hunt and John Shellery Using Micro Computers- Brightman and Dimsdale P.c.Software made simple-R.K.Taxali

#### **Reference Books**

Introduction to computers-Alexis Leon and Mathews Leon Information technology for management-Henry C.Lucas

**Related Online Contents [MOOC, SWAYAM, NPTEL, Websites etc.]**

<https://www.youtube.com/watch?v=Qy064xFEW64>

<https://www.youtube.com/watch?v=0fbNLQjNltE>

https:[//www.youtube.com/watch?v=dx1-\\_4tlJus](http://www.youtube.com/watch?v=dx1-_4tlJus)

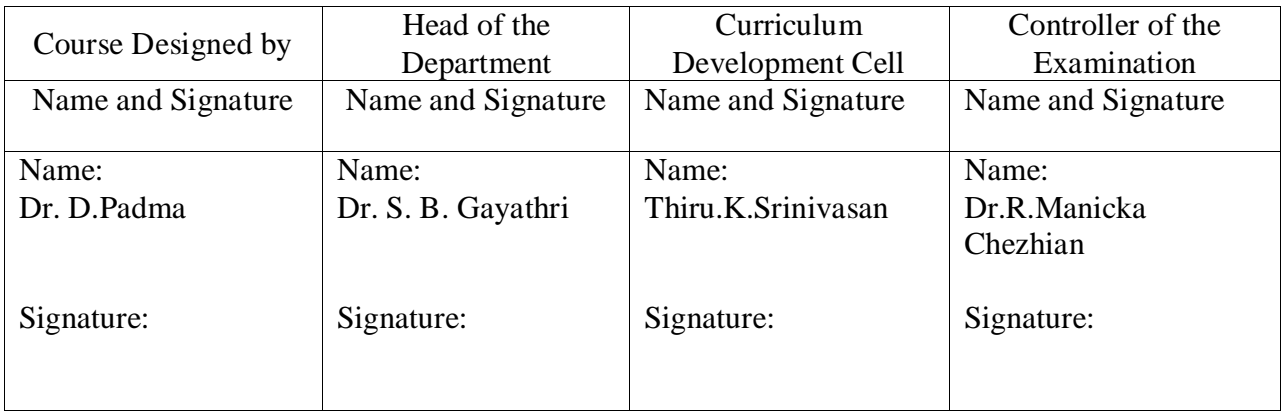

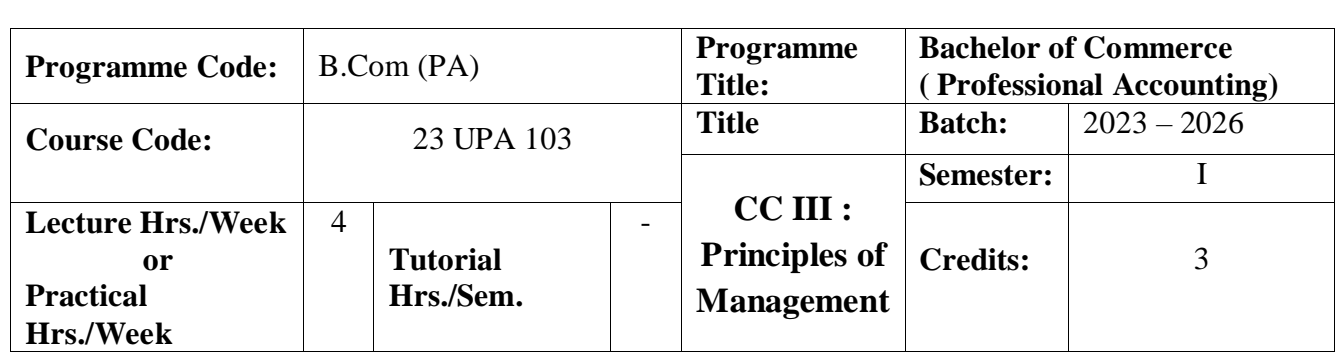

## **Course Objective**

To have basic knowledge in the concepts involved in management

#### **Course Outcomes**

On the successful completion of the course, students will be able to

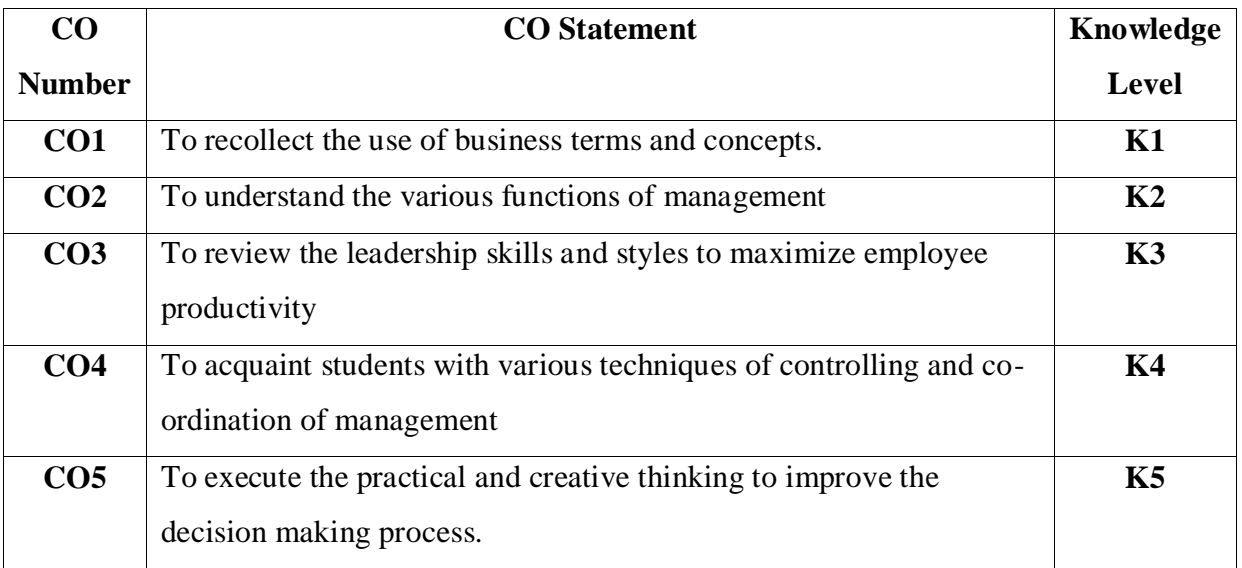

#### Mapping

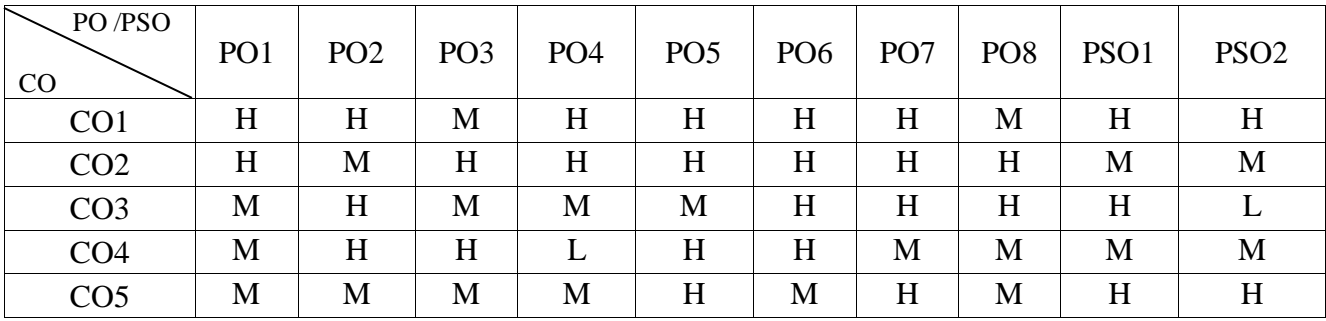

H-High; M-Medium; L-Low

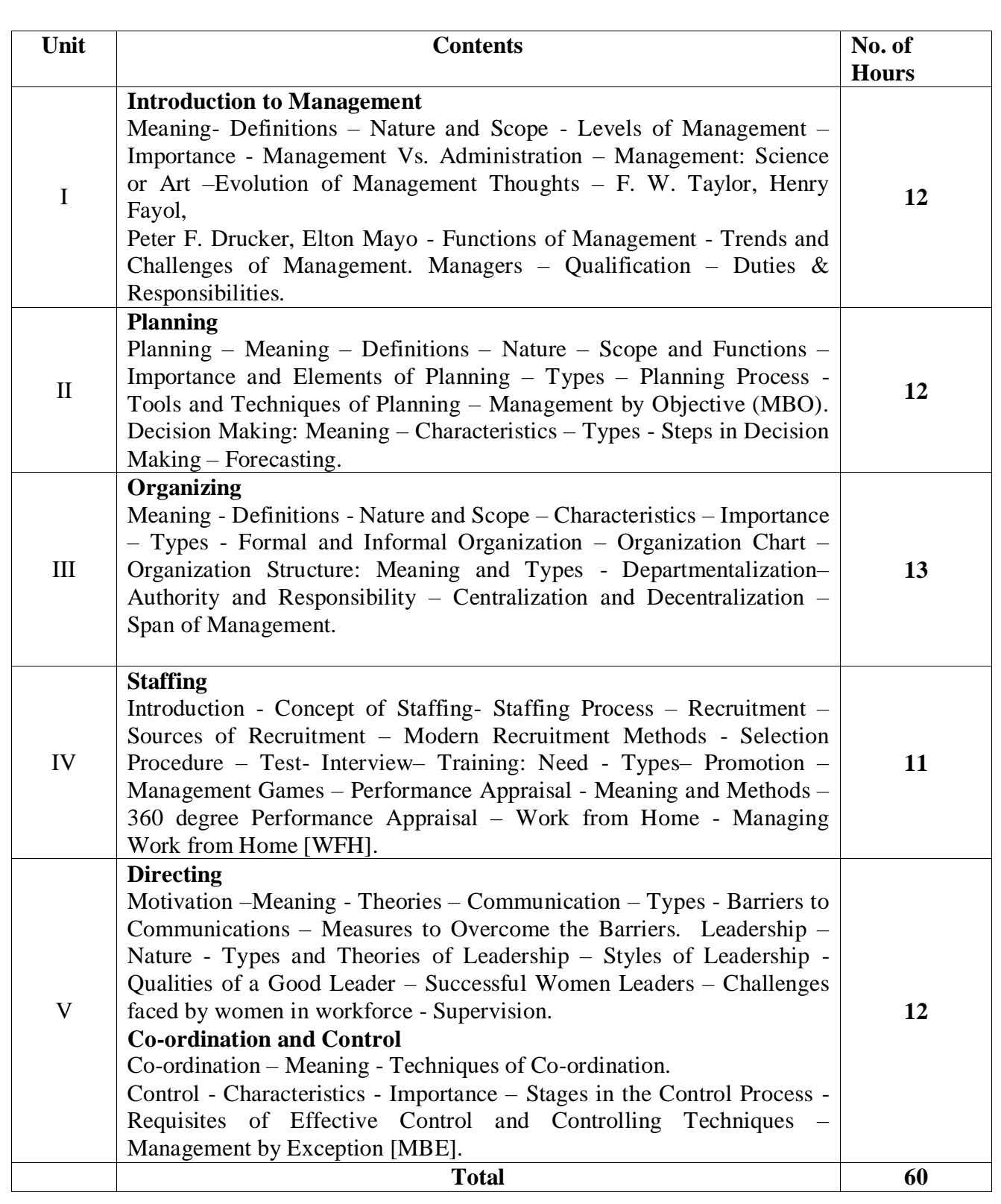

## **Pedagogy**

Direct Instruction, Flipped Class, Digital Presentation

## **Assessment Methods:**

Seminar, Quiz, Assignments, Group Task.

# **Text Book**

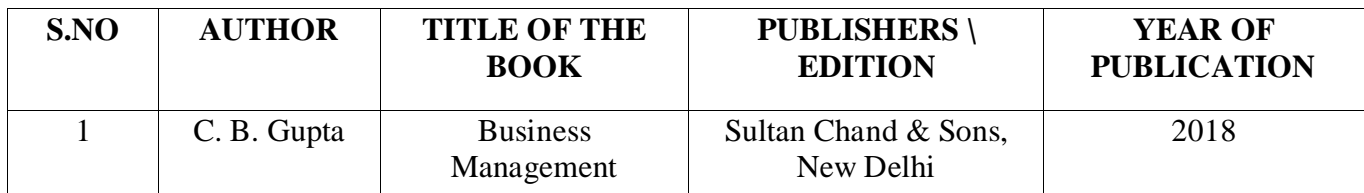

# **Reference Books**

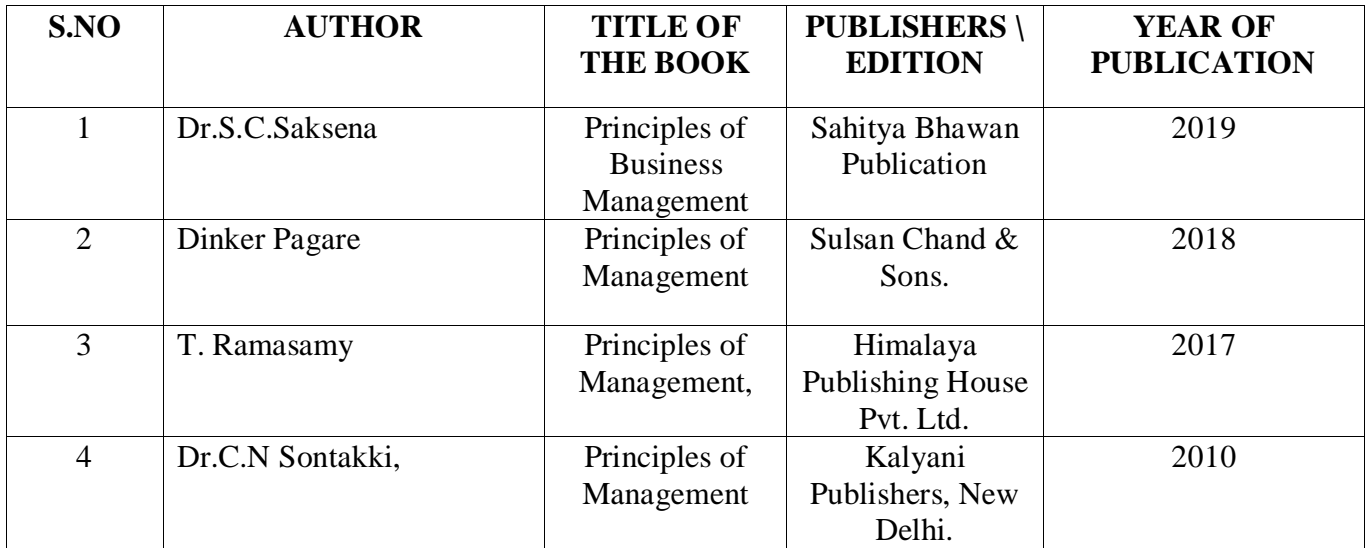

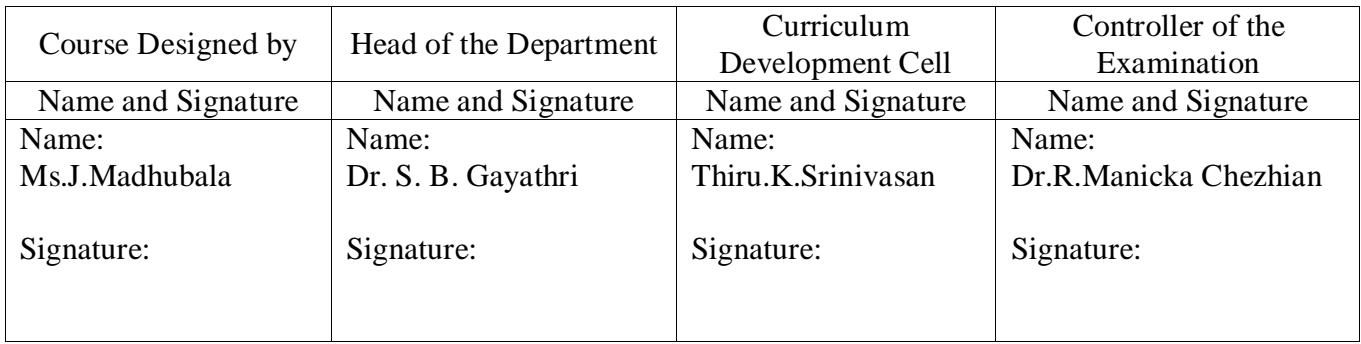

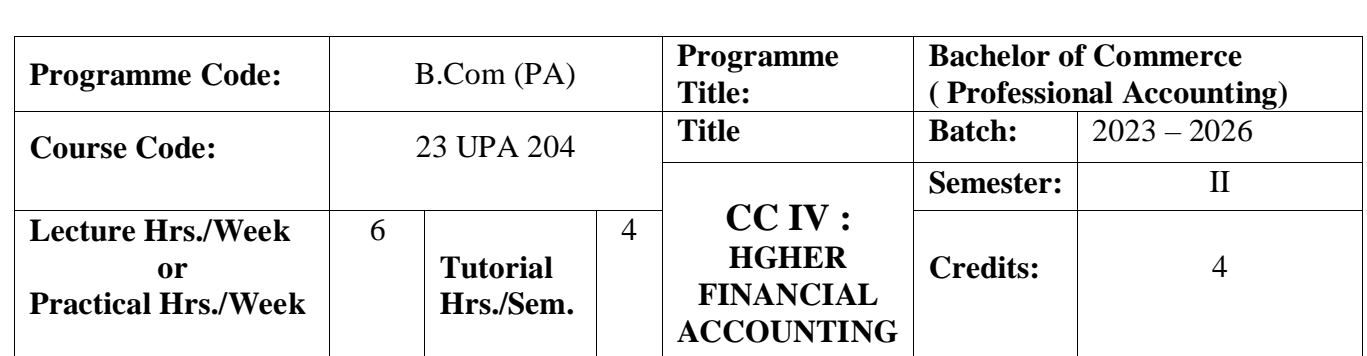

# **Course Objective**

To familiarize the fundamental concepts of higher financial Accounting.

#### **Course Outcomes**

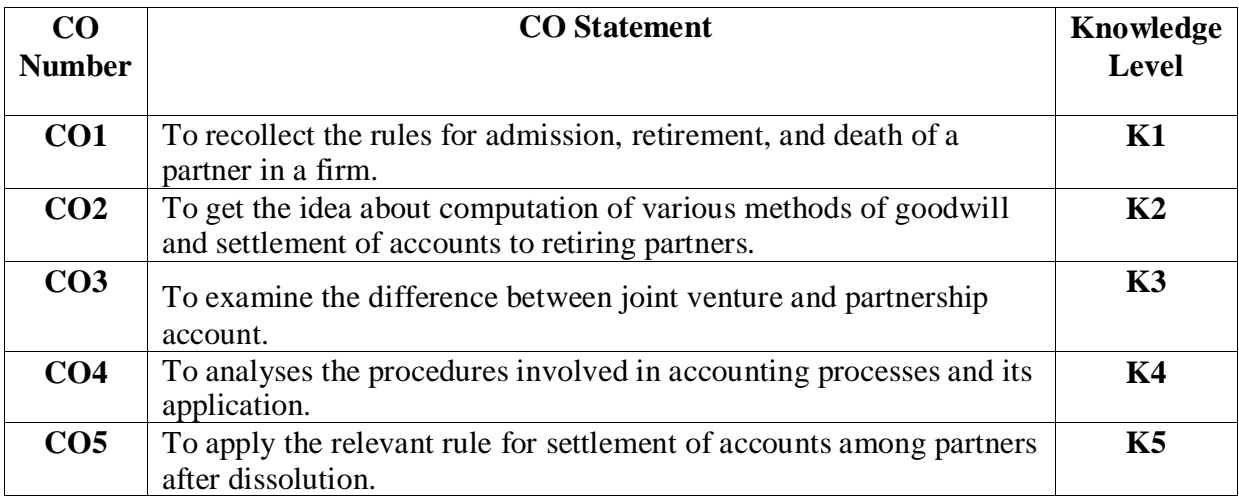

## **Mapping**

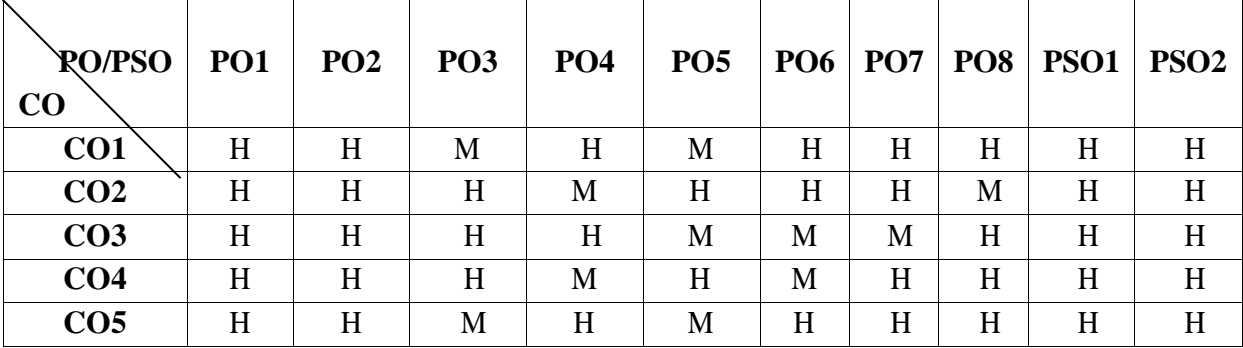

H-High; M-Medium; L-Low

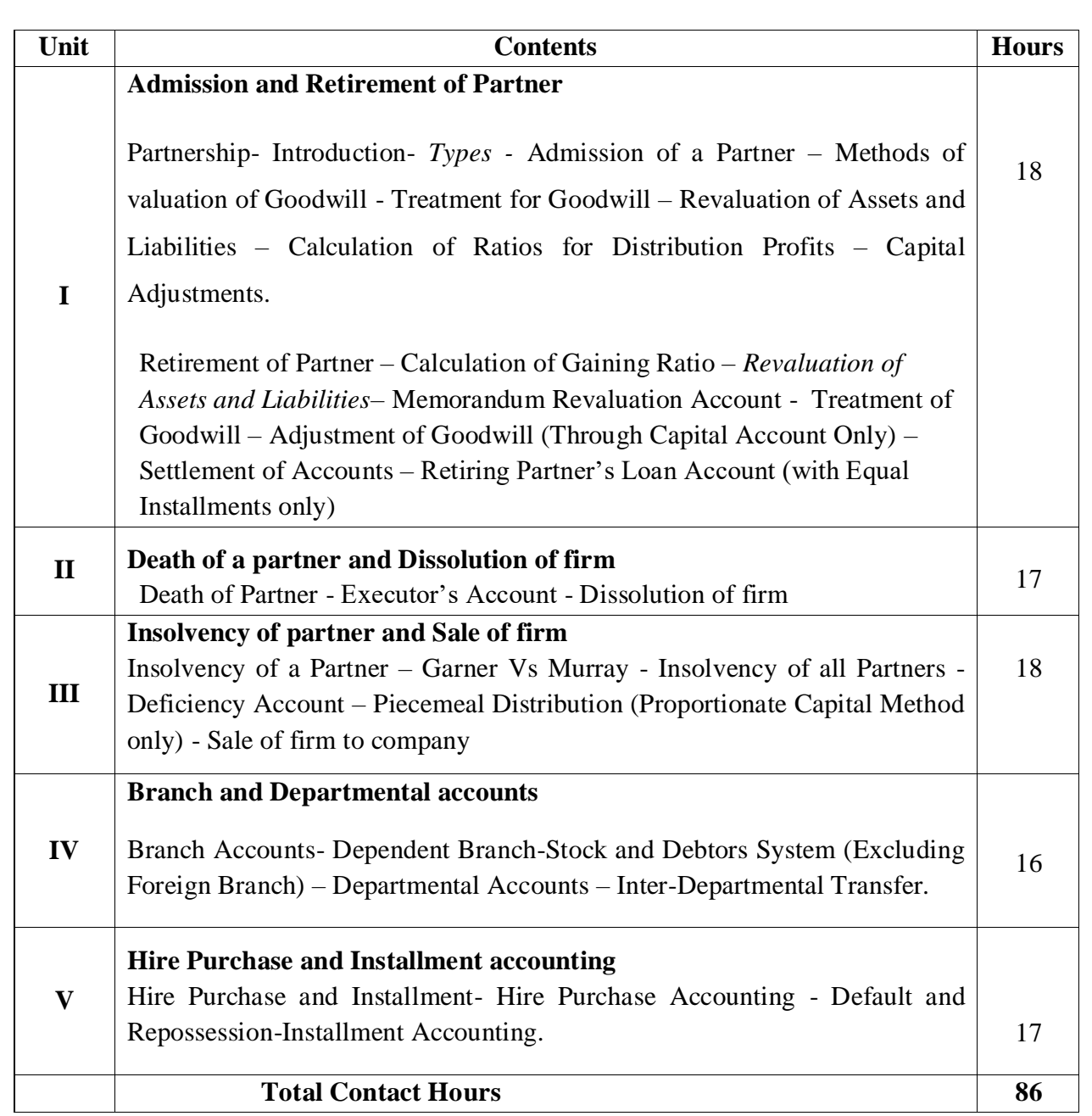

**Distribution of Marks : 20% Theory and 80% Problems.**

## **Pedagogy**

Direct Instruction, Flipped Class, Digital Presentation **Assessment Methods:**

Seminar, Quiz, Assignments, Group Task.

#### **Text Book**

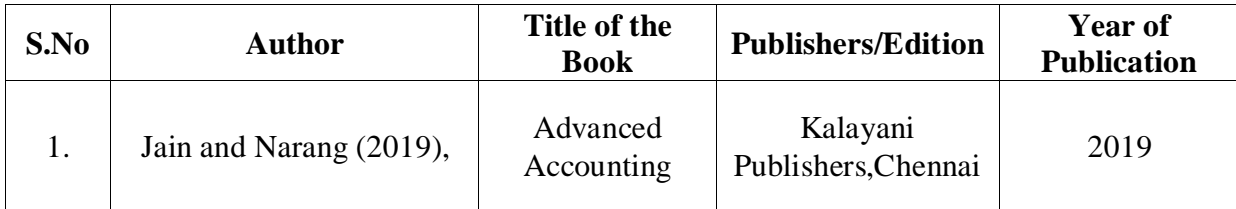

## **Reference Books:**

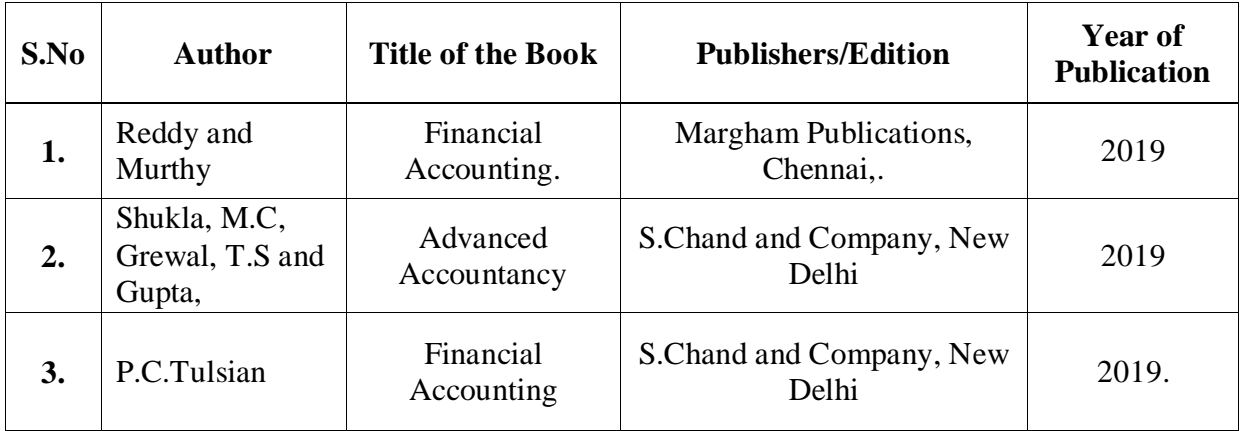

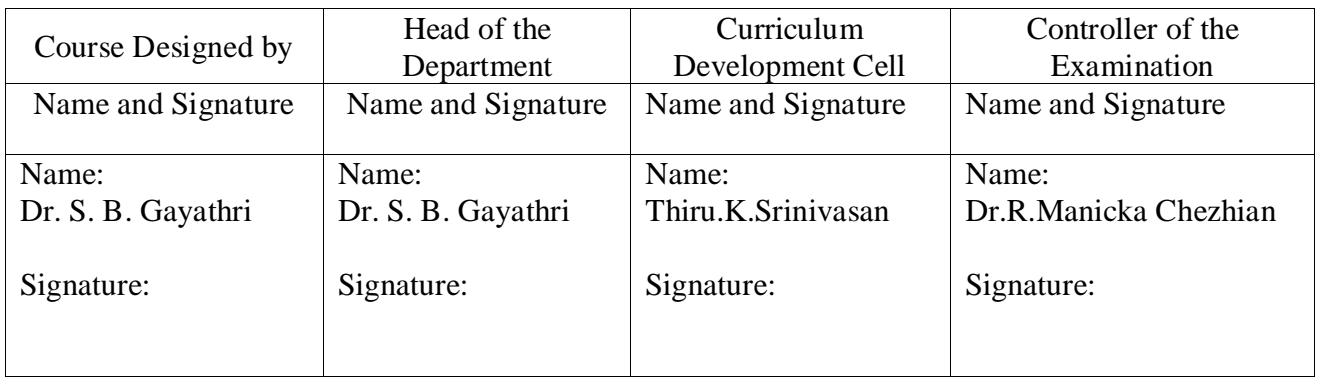
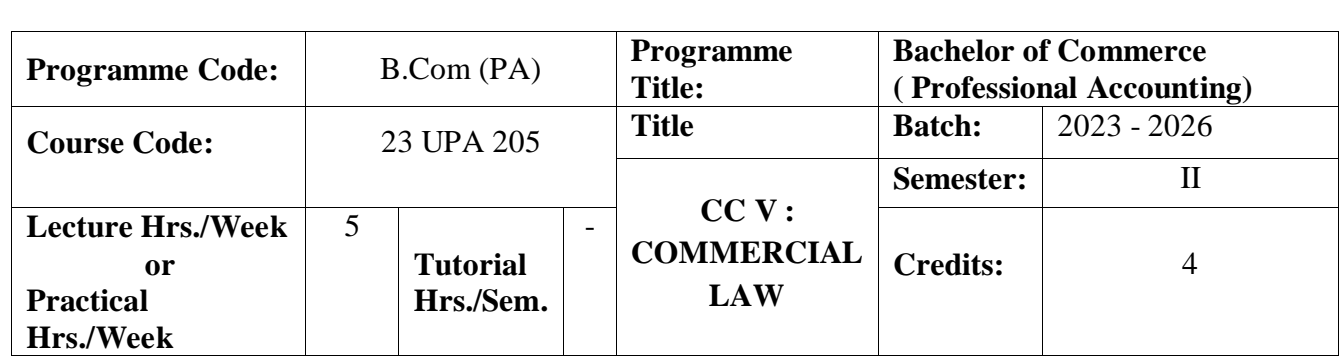

### To make the students to understand the fundamentals of Commercial Laws. **Course Outcomes**

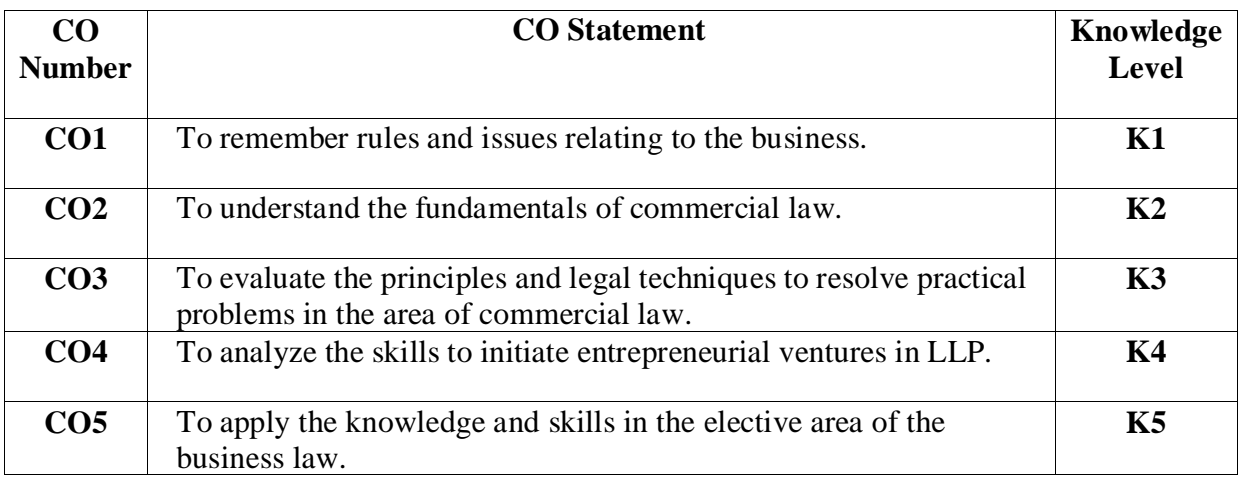

# **Mapping**

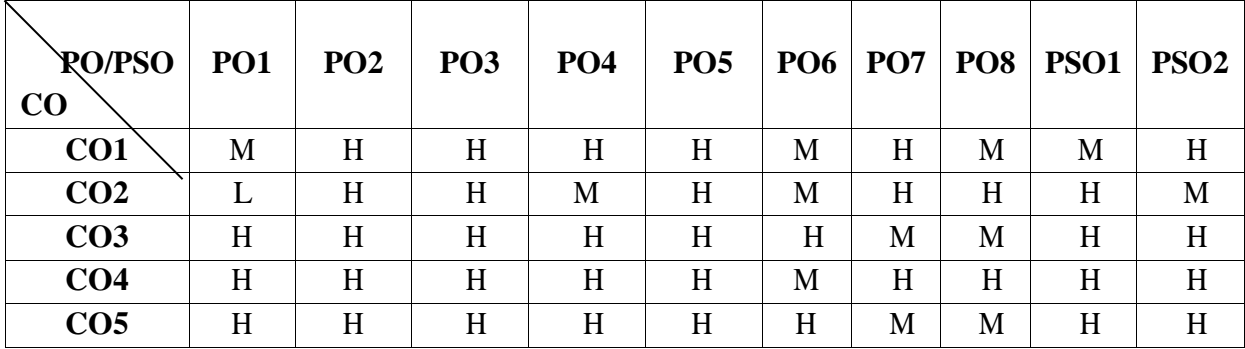

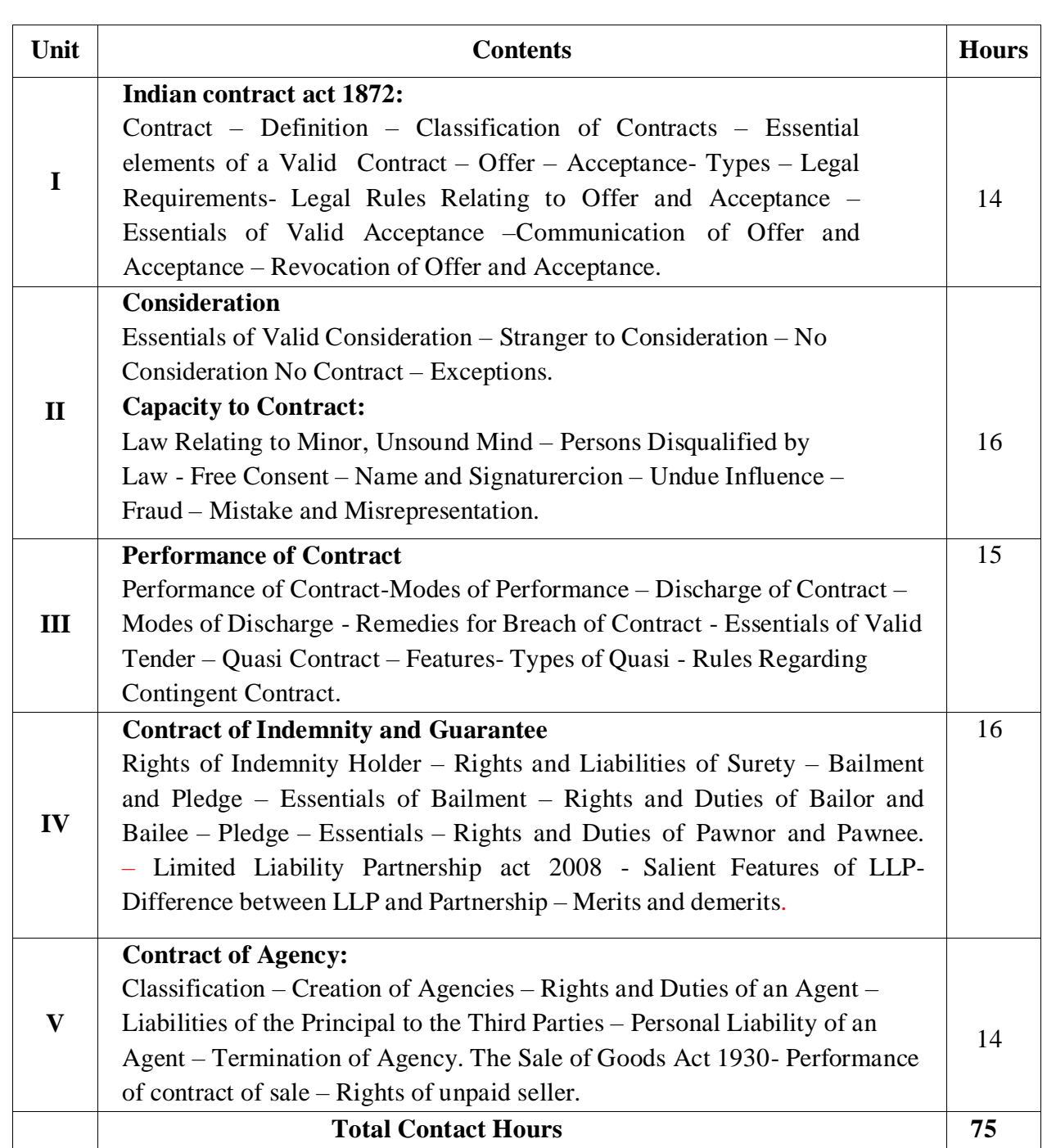

Direct Instruction, Flipped Class, Digital Presentation

### **Assessment Methods:**

Seminar, Quiz, Assignments, Group Task.

### **Text Book**

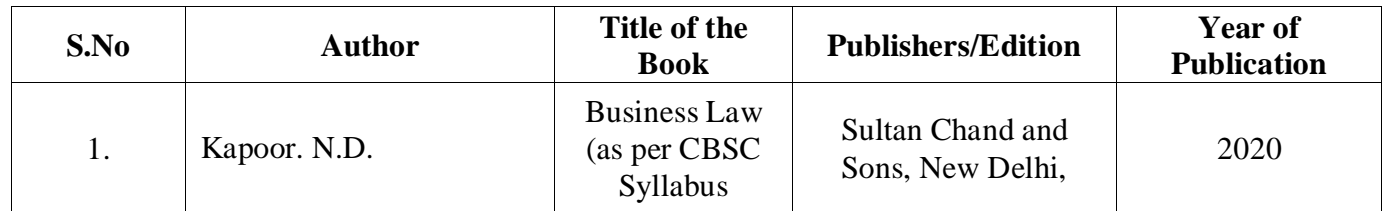

### **Reference Books:**

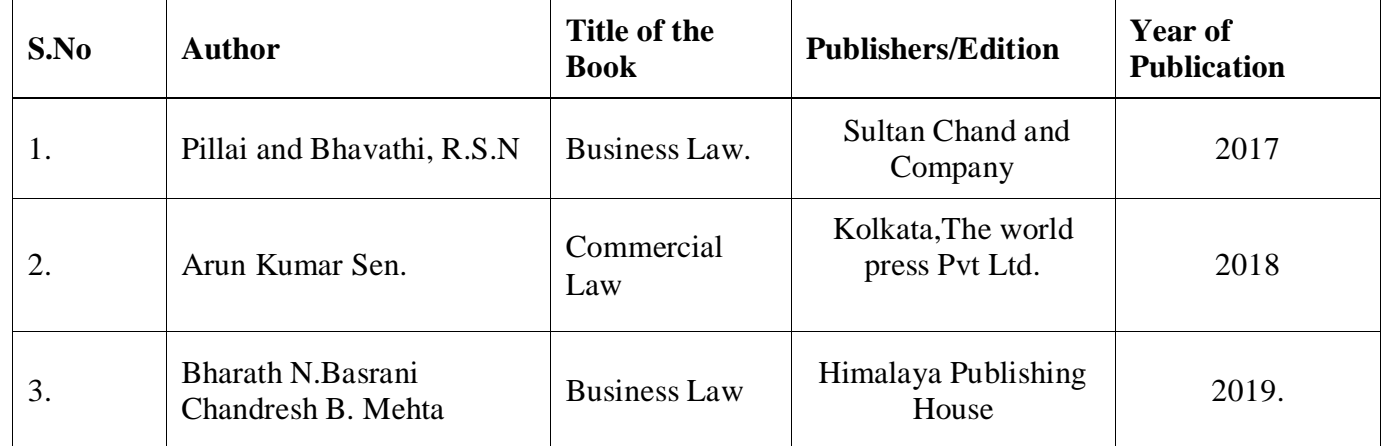

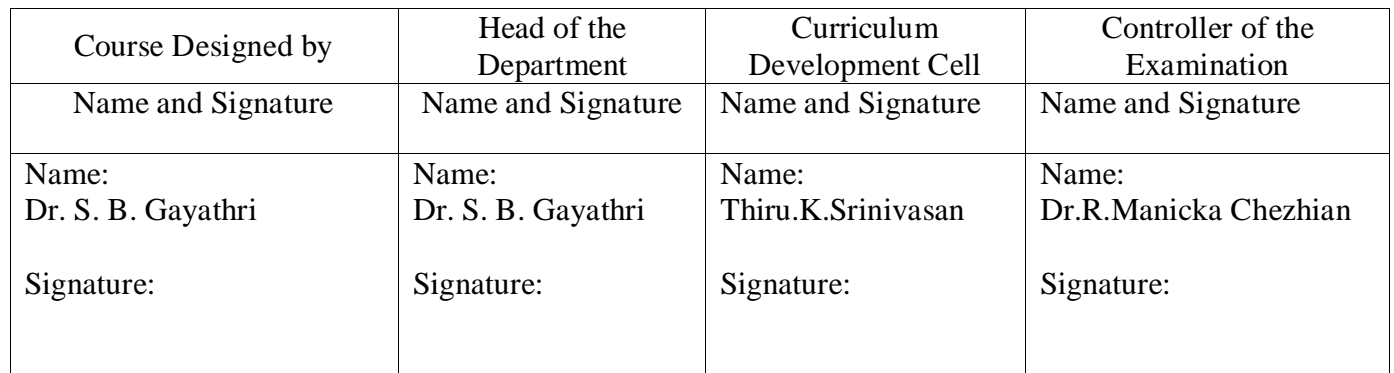

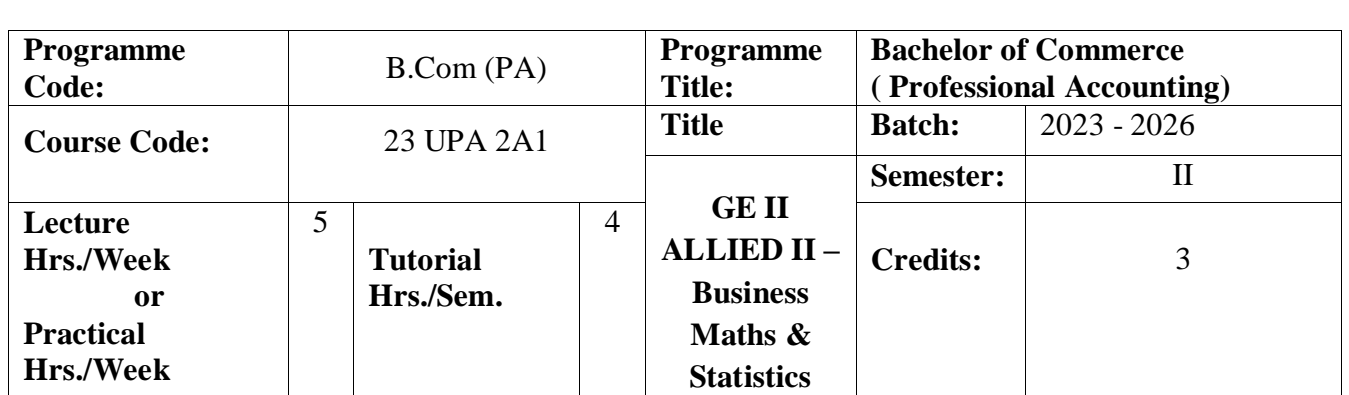

To test the grasp of elementary concepts in Mathematics, Statistics and application of the same as useful quantitative tools

#### **Course Outcomes**

On the successful completion of the course, students will be able to

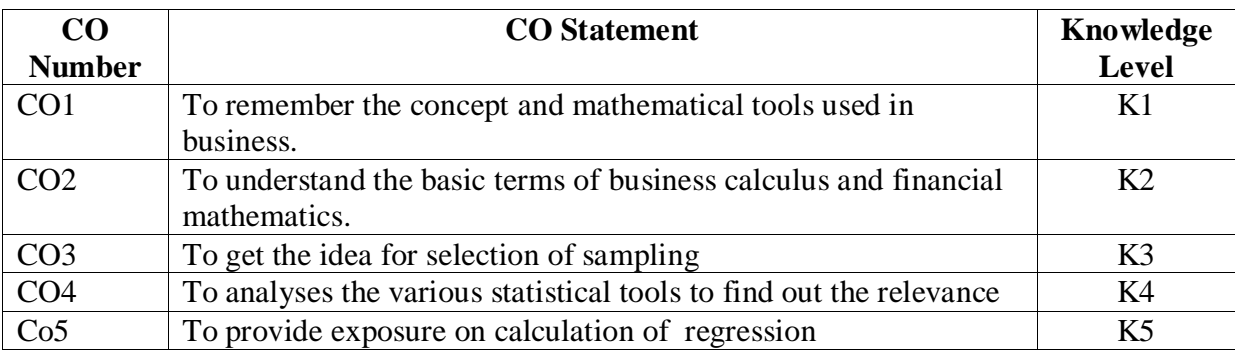

### **Mapping**

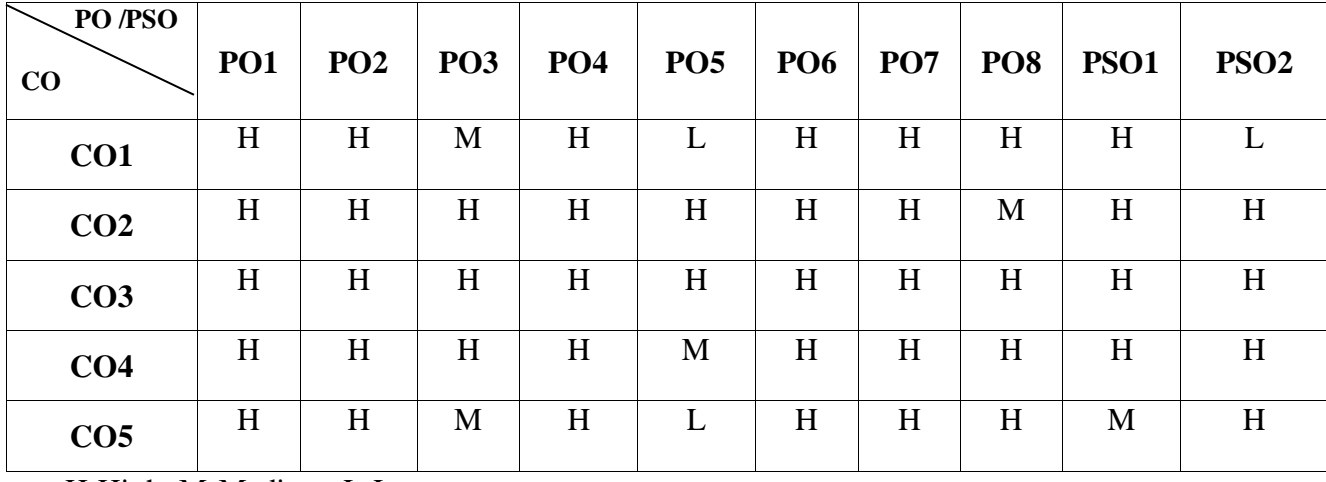

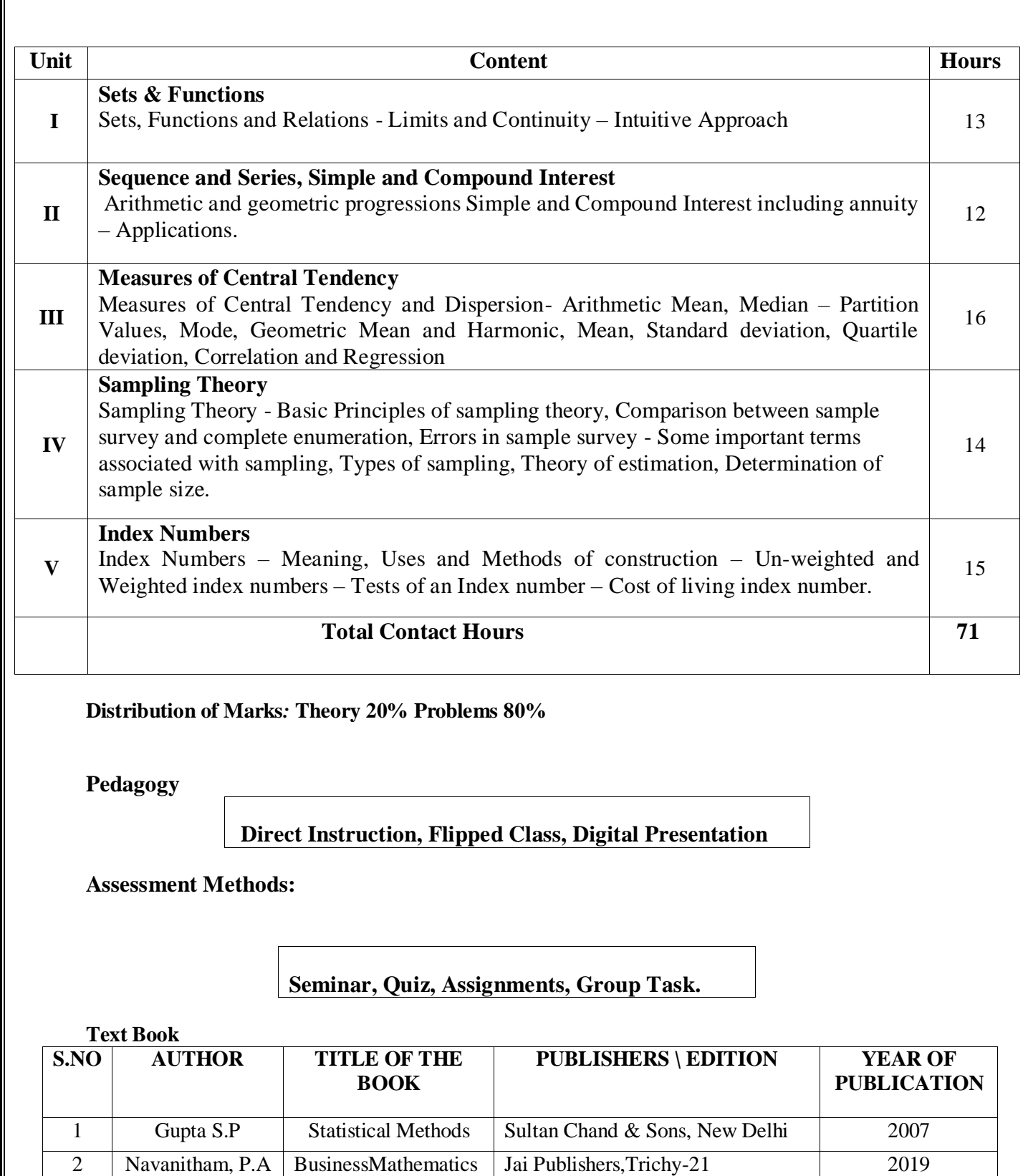

&Statistics

#### **Reference Books**

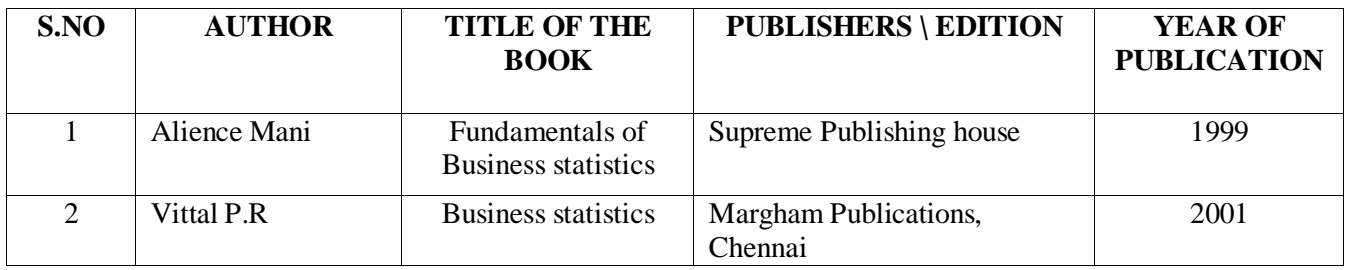

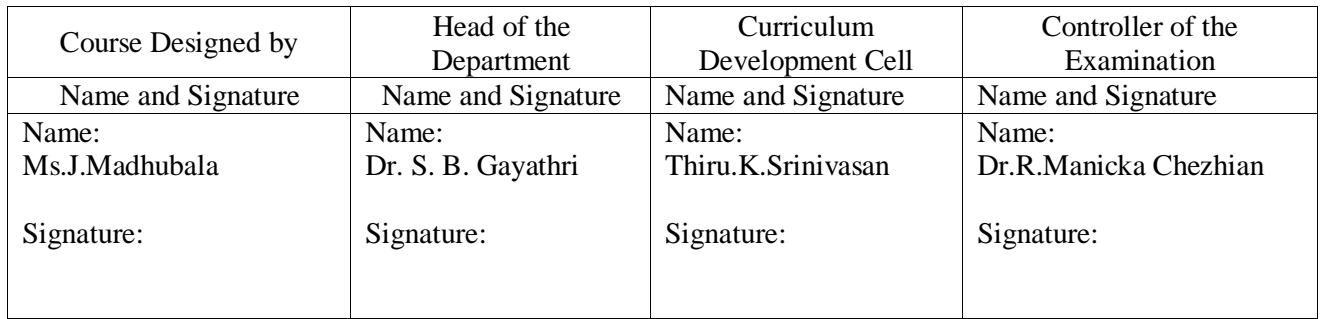

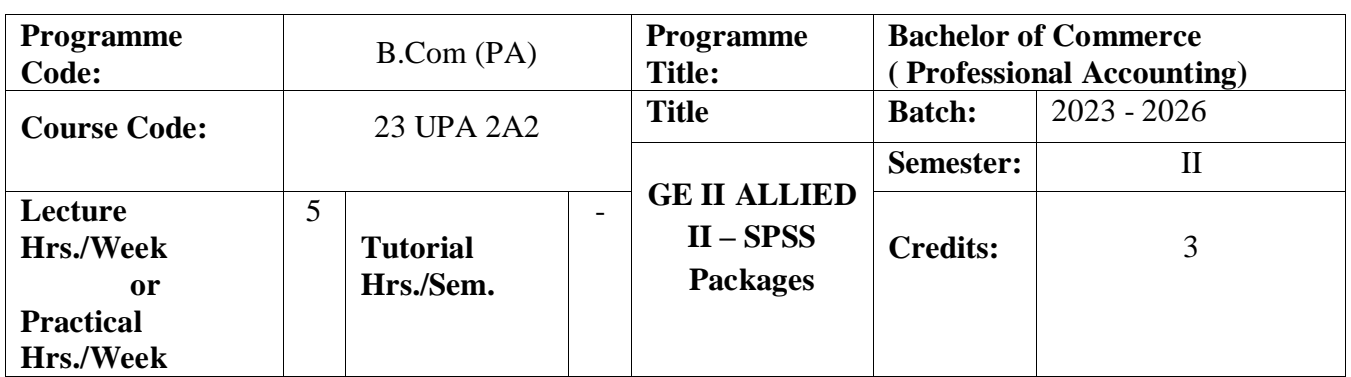

1) To train students in SPSS Software

2) To expose the students to the analysis of statistical data

#### **Course Outcomes**

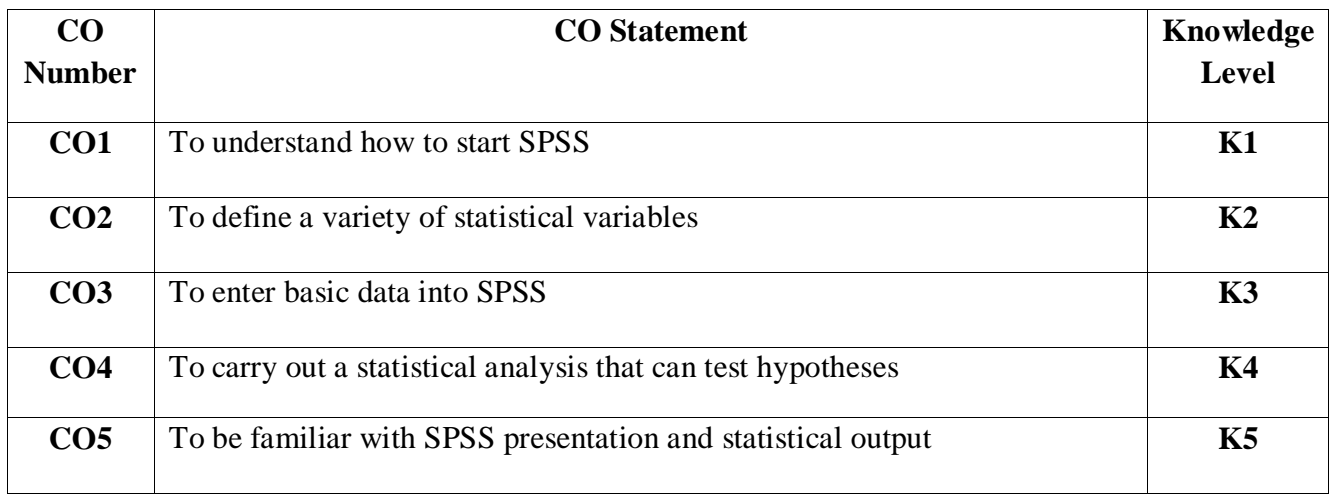

### **Mapping**

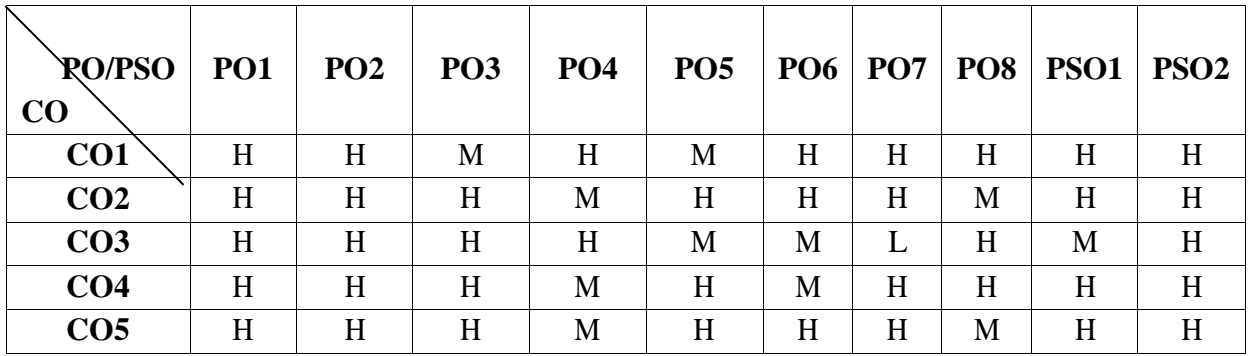

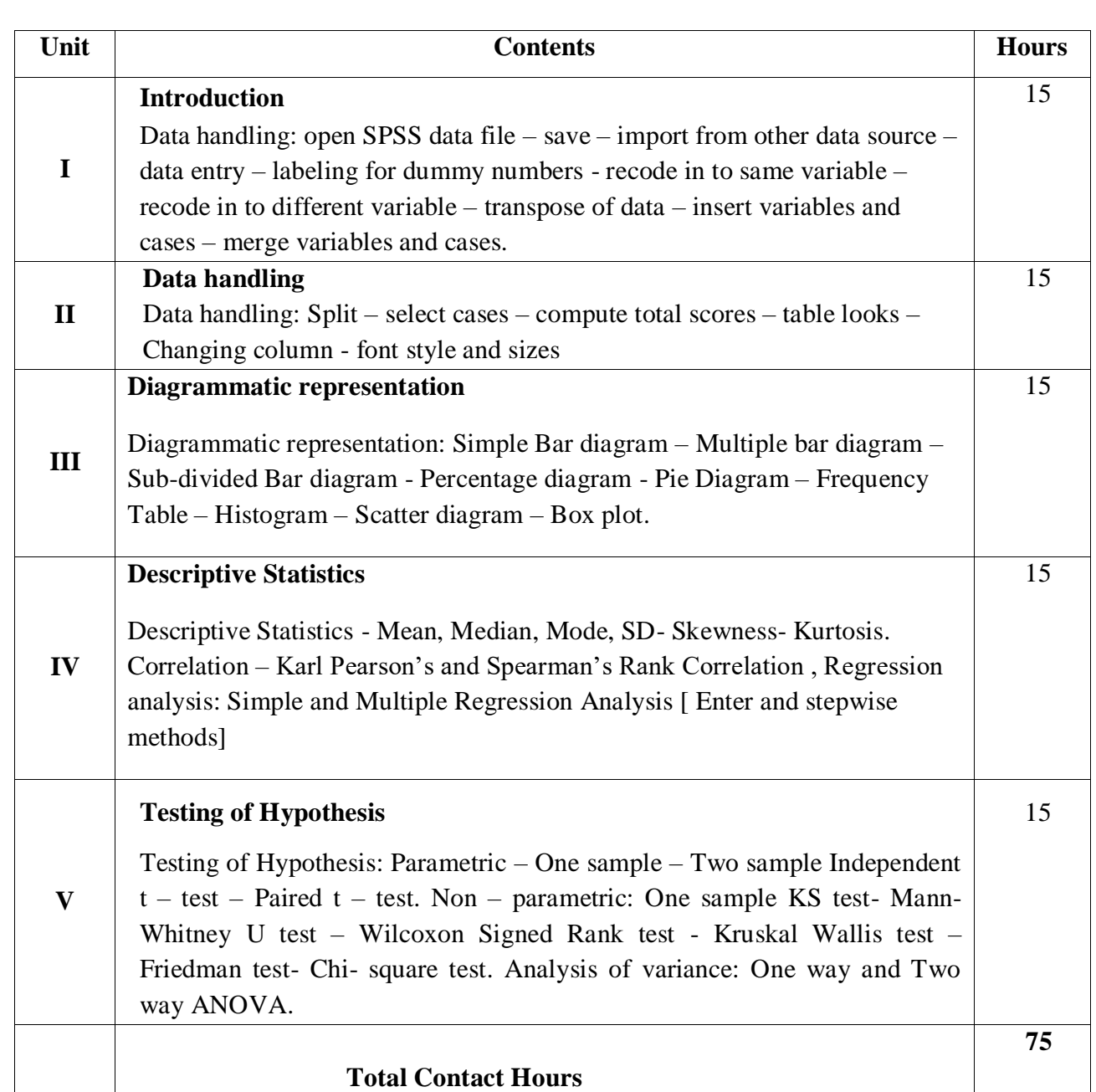

Direct Instruction, Flipped Class, Digital Presentation

**References:**

1. IBM 2016, IBM Knowledge Center: SPSS Statistics, IBM, viewed 18 May 2016, https://www.ibm.com/support/knowledgecenter/SSLVMB/ welcome/

2. HOW TO USE SPSS ® A Step-By-Step Guide to Analysis and Interpretation, Brian C. Cronk, Tenth edition published in 2018 by Routledge.

3. SPSS for Intermediate Statistics: Use and Interpretation, Nancy L. Leech et. al., Second edition published in 2005 by Lawrence Erlbaum Associates, Inc

. 4. Using IBM SPSS statistics for research methods and social science statistics, William E. Wagner, Fifth edition published in 2015 by SAGE Publications, Inc.

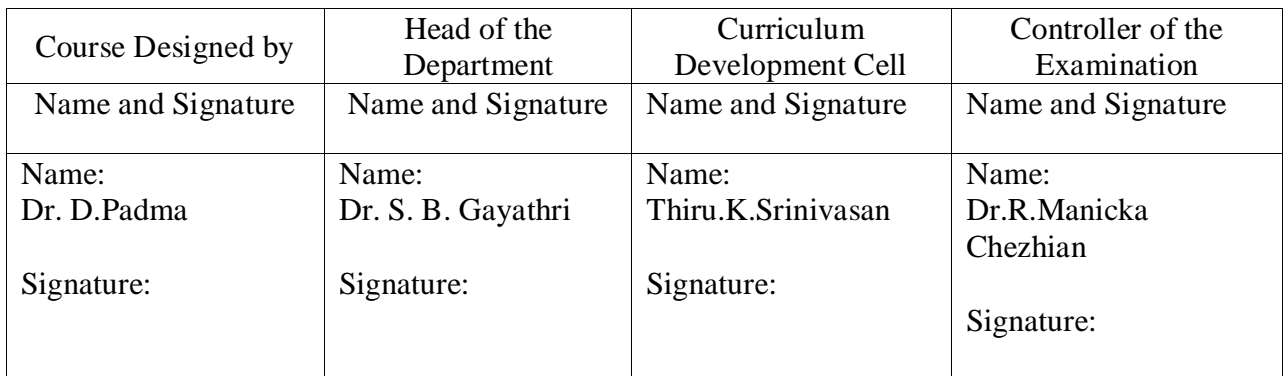

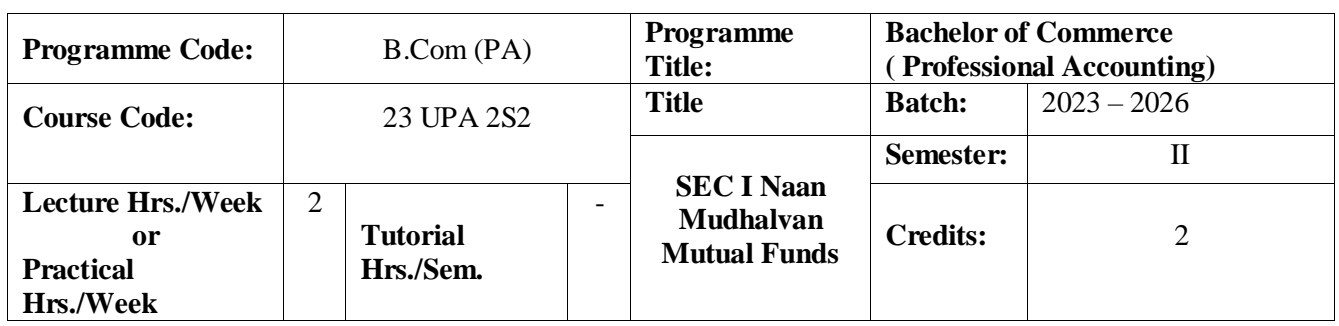

To provide professional management of investments to individual and institutional investors.

### **Course Outcomes**

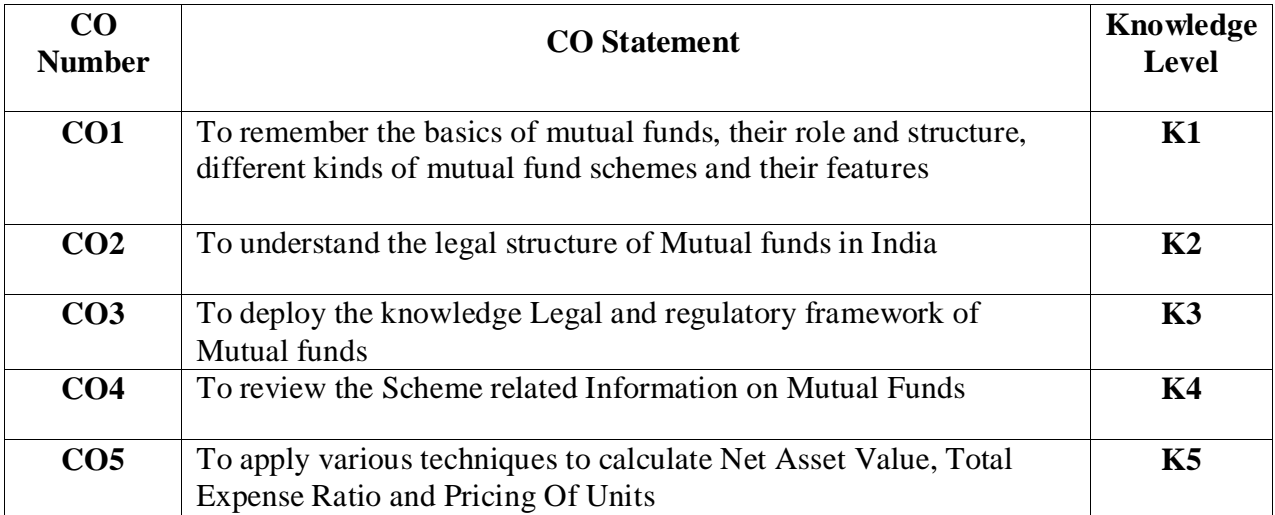

### **Mapping**

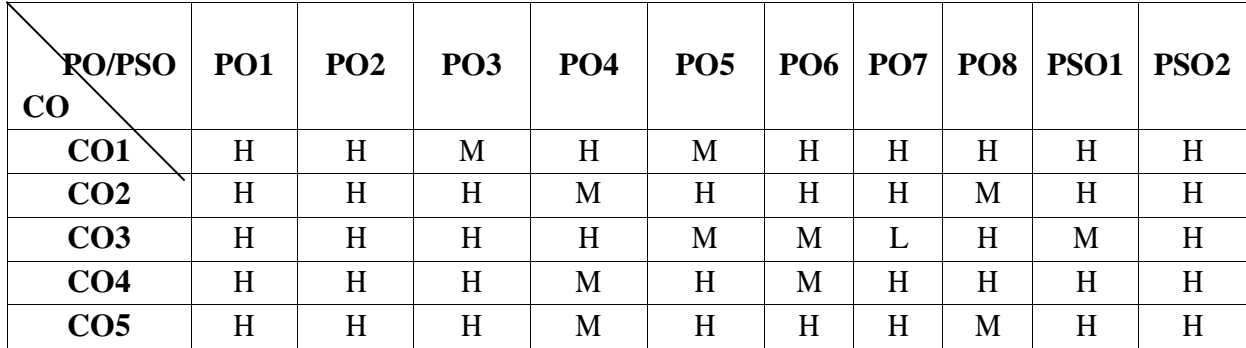

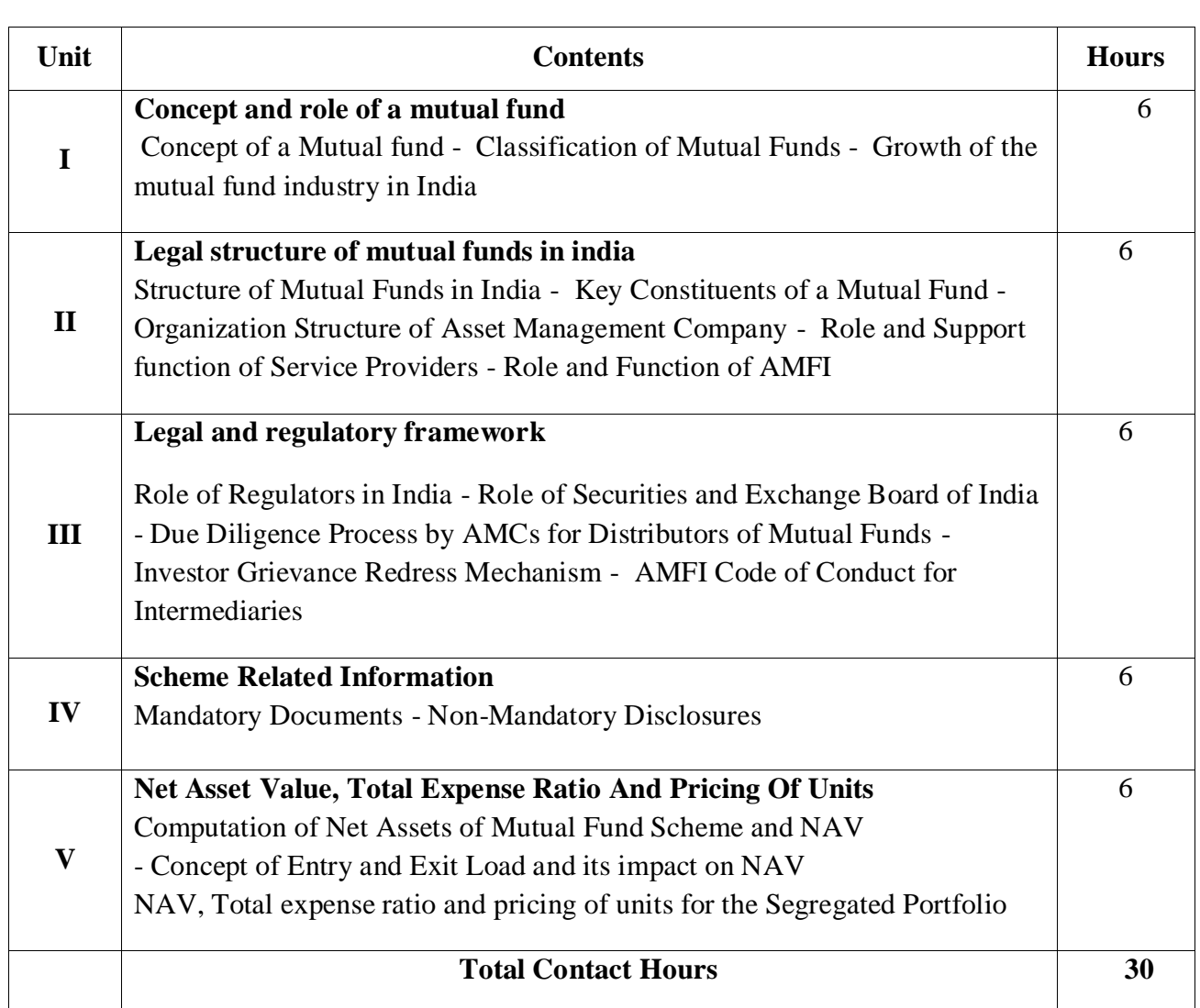

Direct Instruction, Flipped Class, Digital Presentation

### **Assessment Methods:**

Seminar, Quiz, Assignments, Group Task.

### **Text Book:**

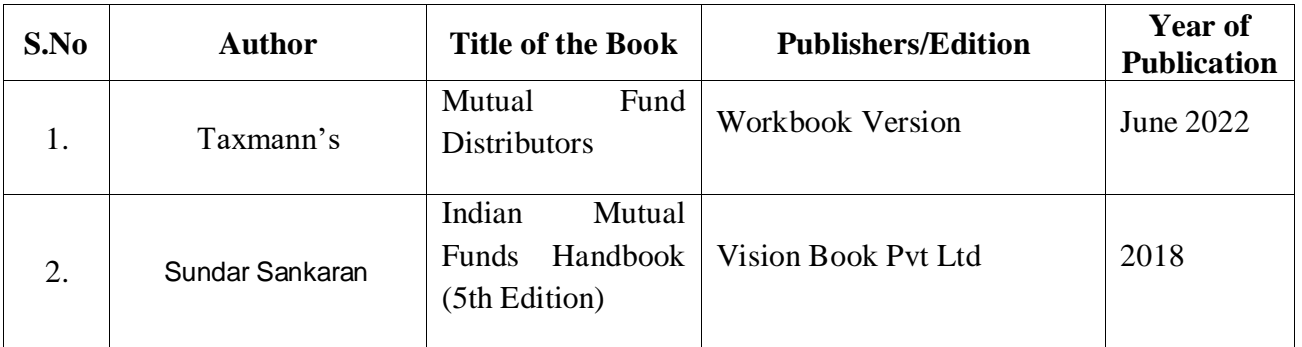

### **Reference Books:**

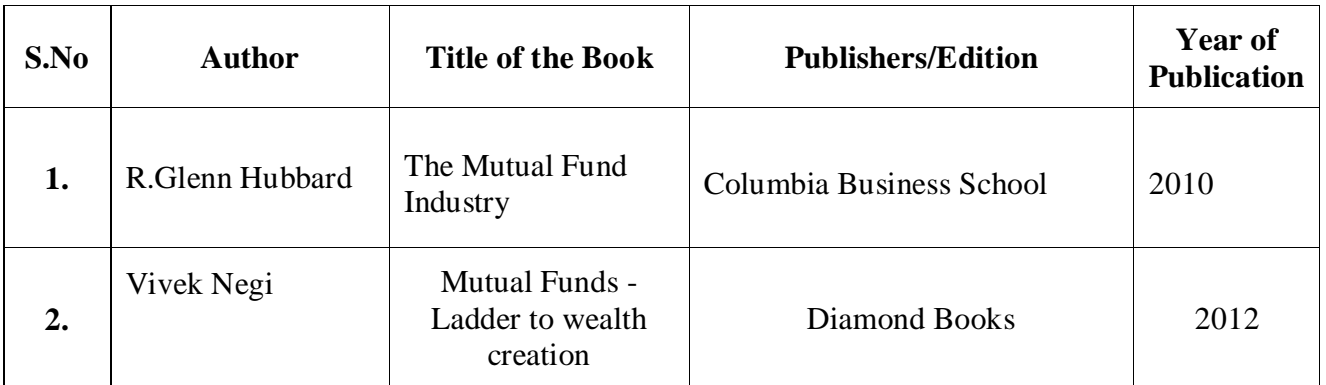

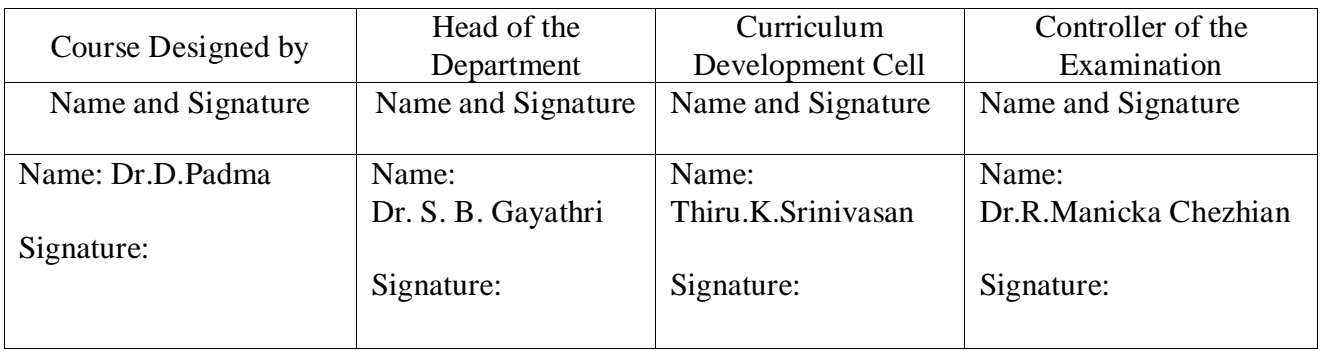

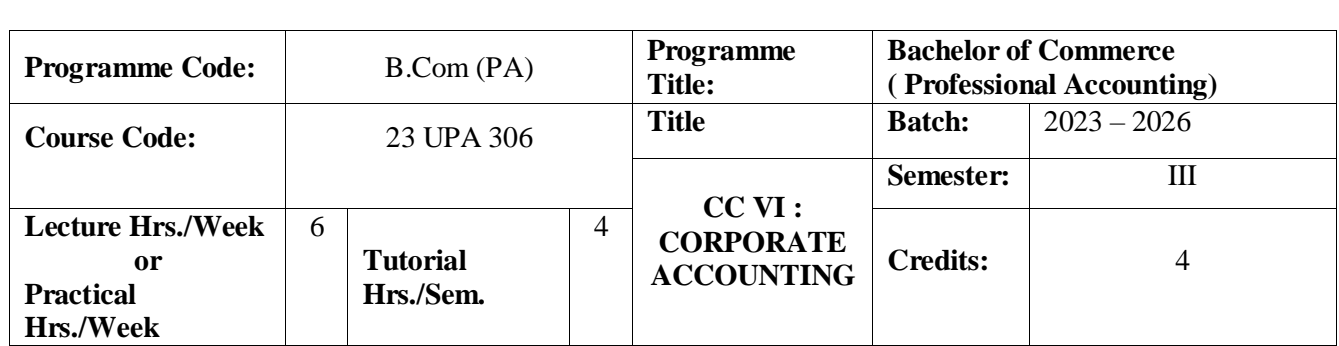

To inculcate knowledge among the students about corporate accounting and its implication. **Course Outcomes**

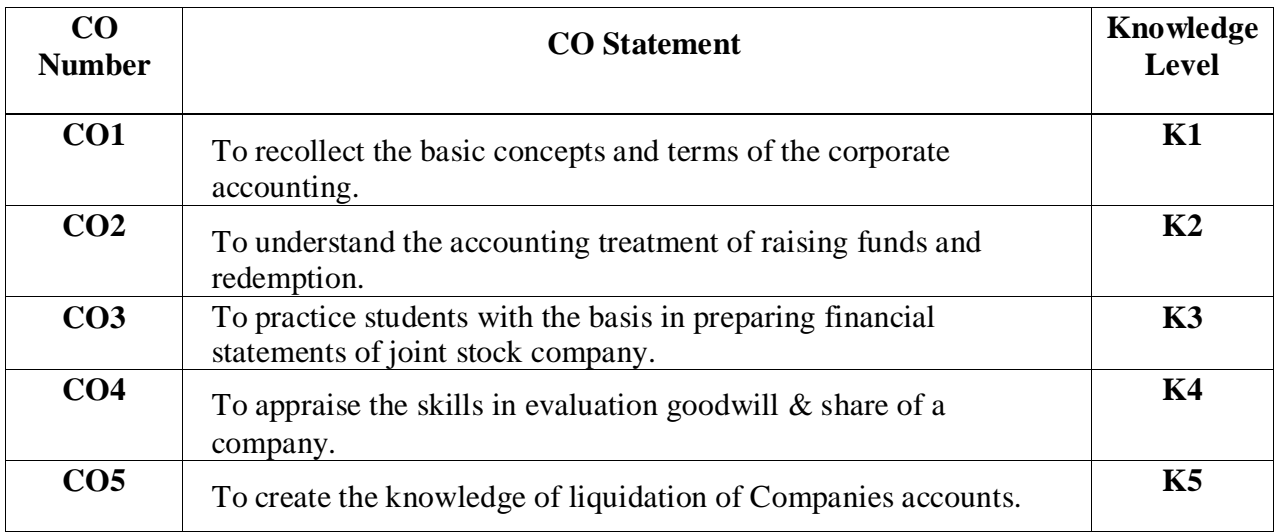

### **Mapping**

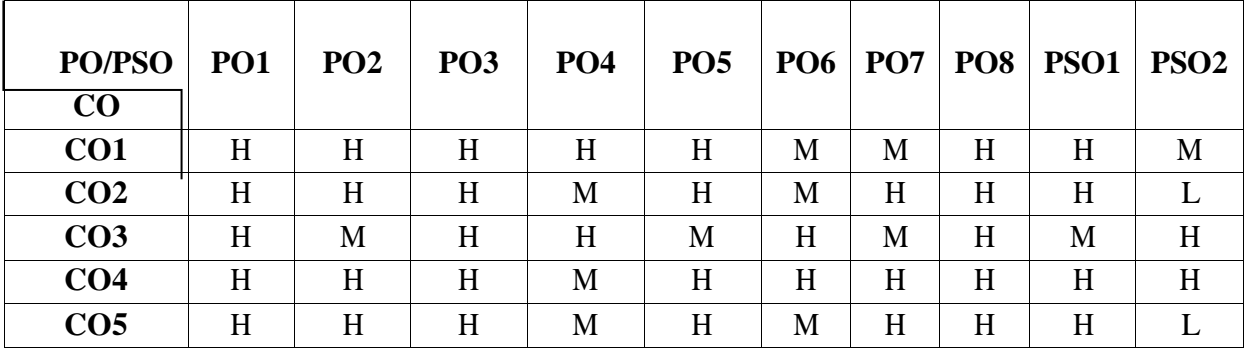

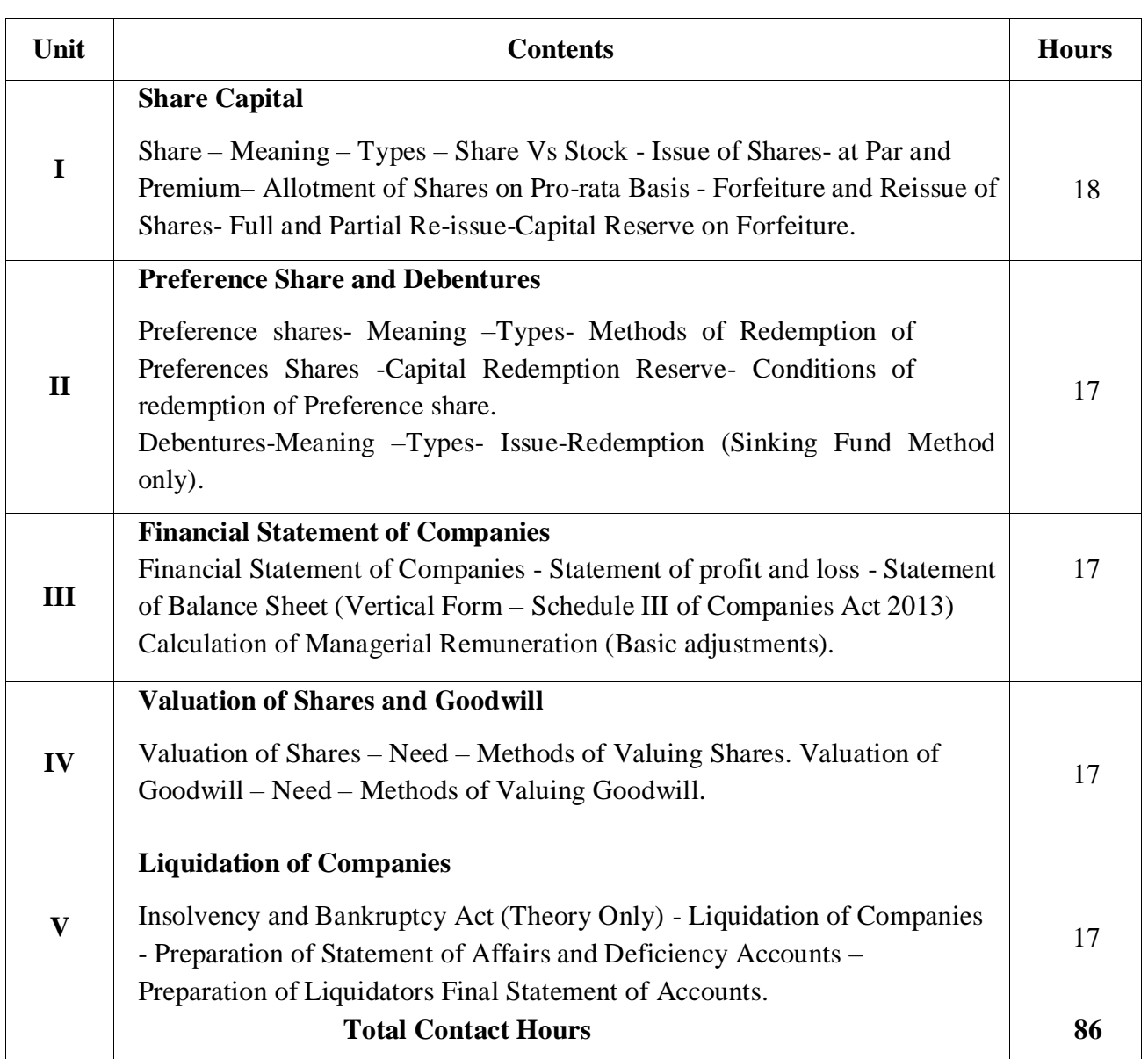

**Distribution of Marks : 20% Theory and 80% Problems.**

## **Pedagogy**

Direct Instruction, Flipped Class, Digital Presentation

### **Assessment Methods:**

Seminar, Quiz, Assignments, Group Task.

**Text Book:**

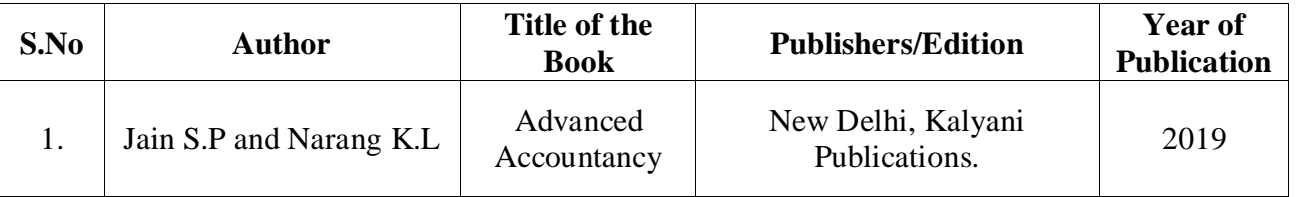

#### **Reference Books:**

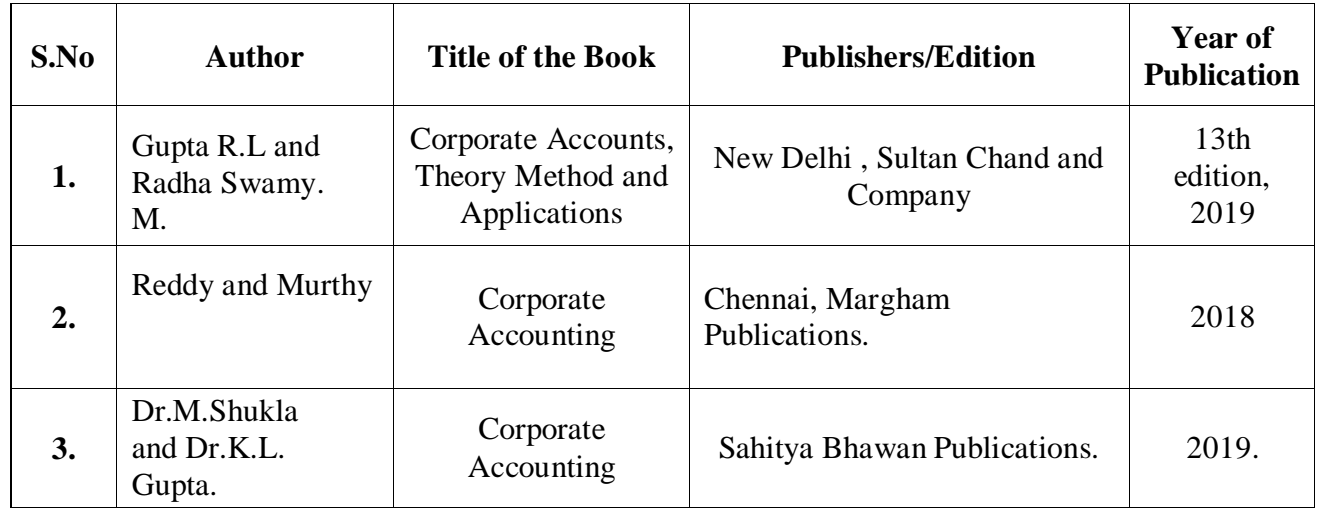

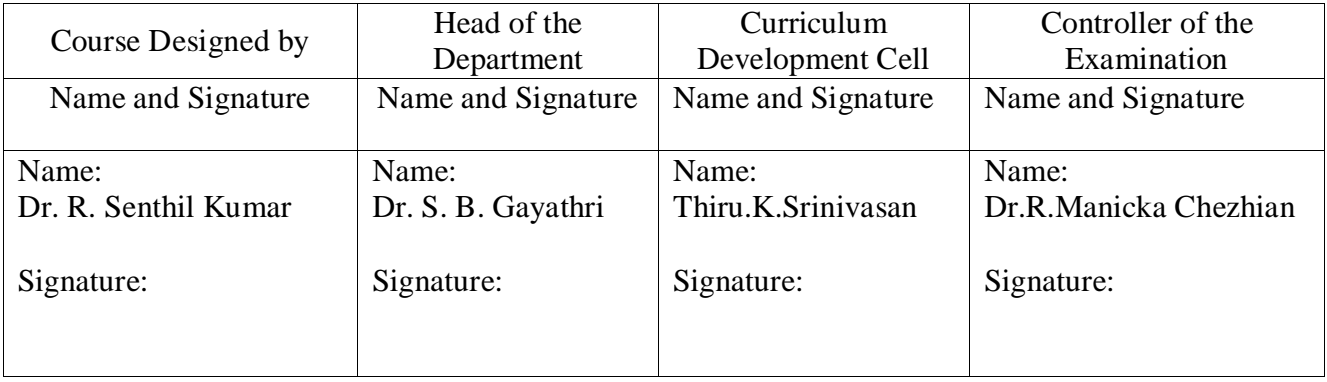

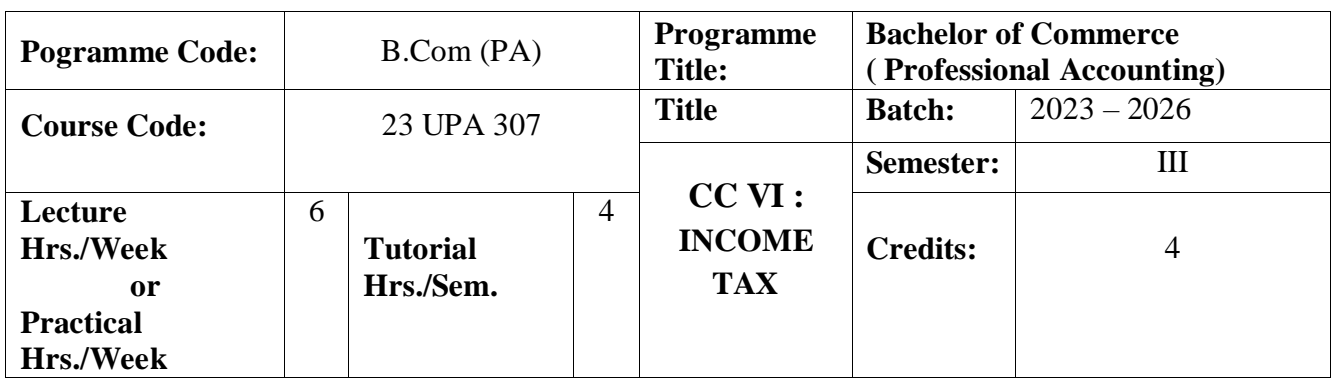

To facilitate the students to gain adequate knowledge in Income-Tax

#### **Course Outcomes**

On the successful completion of the course, students will be able to

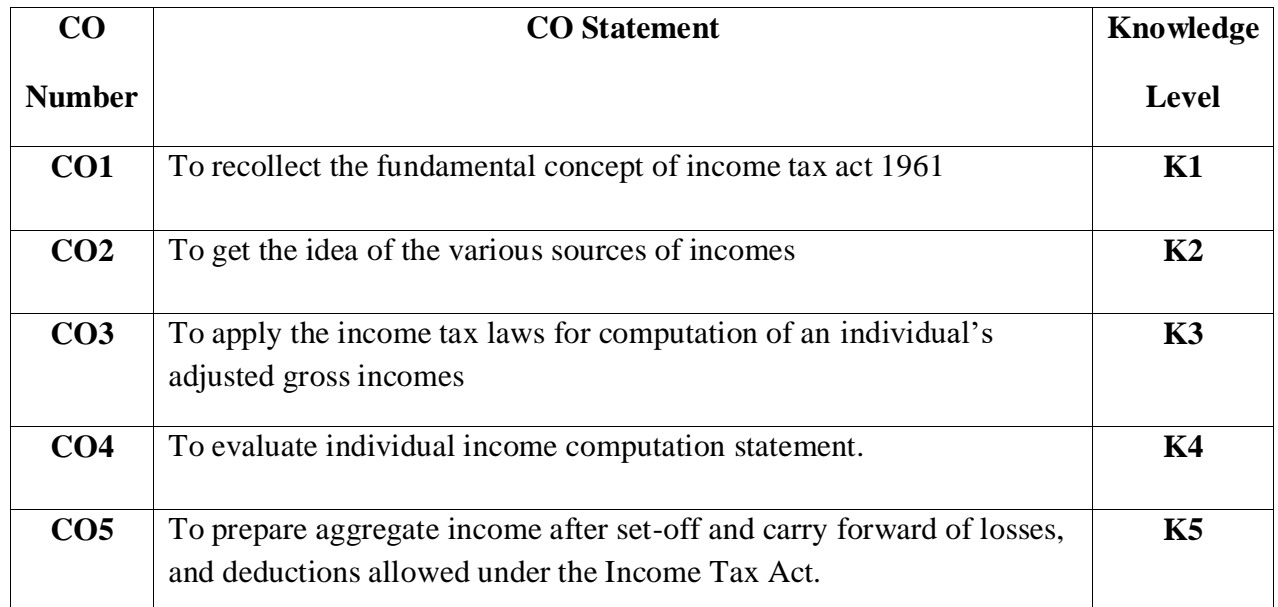

### **Mapping**

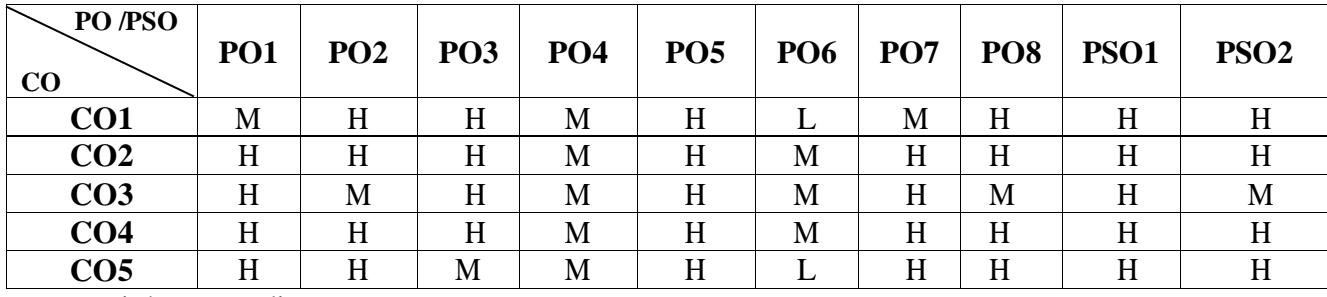

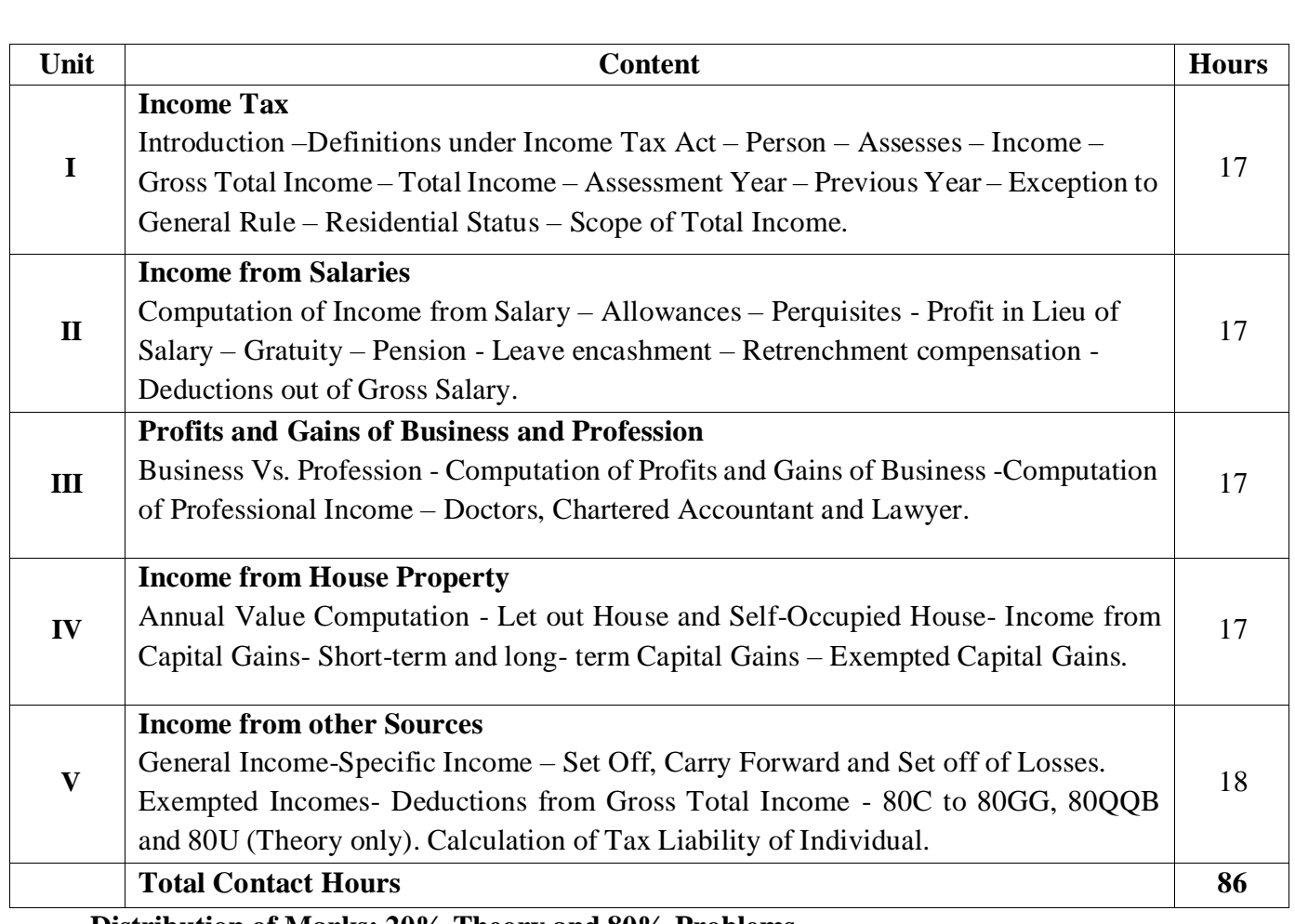

**Distribution of Marks: 20% Theory and 80% Problems**

### **Pedagogy**

Direct Instruction, Flipped Class, Digital Presentation **Assessment Methods:**

Seminar, Quiz, Assignments, Group Task.

## **Text Book**

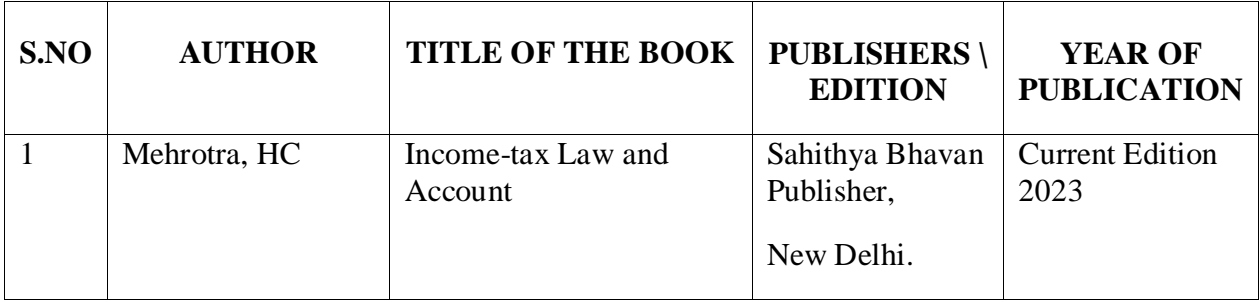

# **Reference Books**

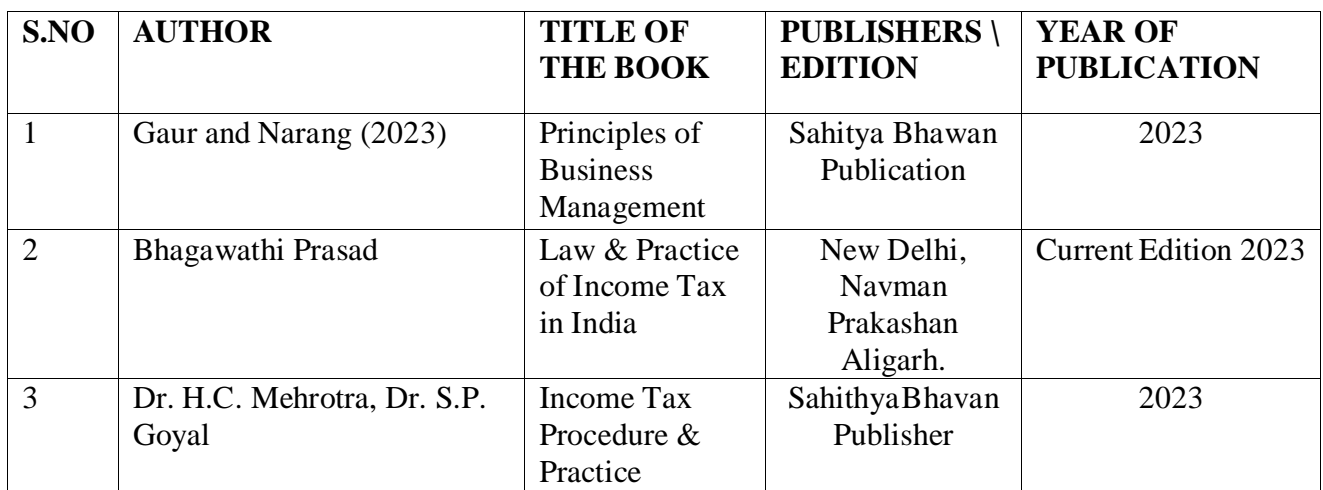

#### **Note:**

Problems shall be confined to Residential Status , Scope of total income, Income from Salaries- Profits and Gains of Business or Profession, Income from House Property and Capital Gains, Other sources, Set Off, Carry Forward and Set Off of Losses and deductions applicable to individuals only.

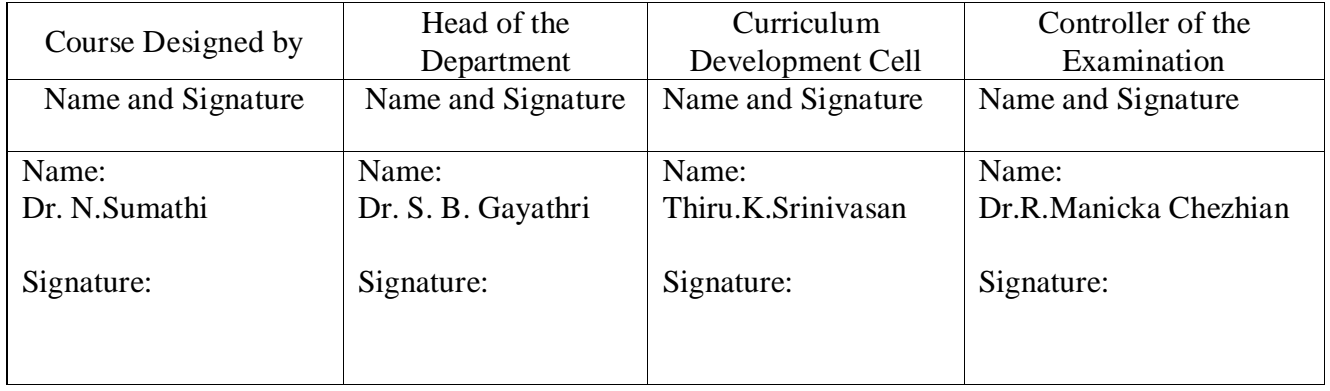

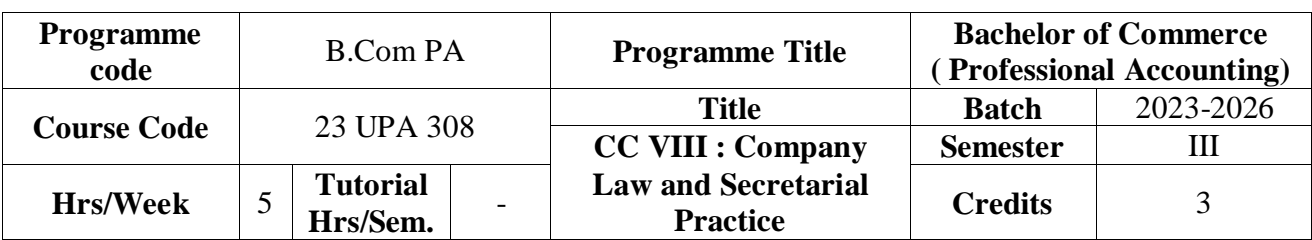

To provide the student with basic knowledge and understanding the Law relating the provisions of the Companies Act, 2013 and Secretarial Practice.

#### **Course Outcomes**

On the successful completion of the course, students will be able to

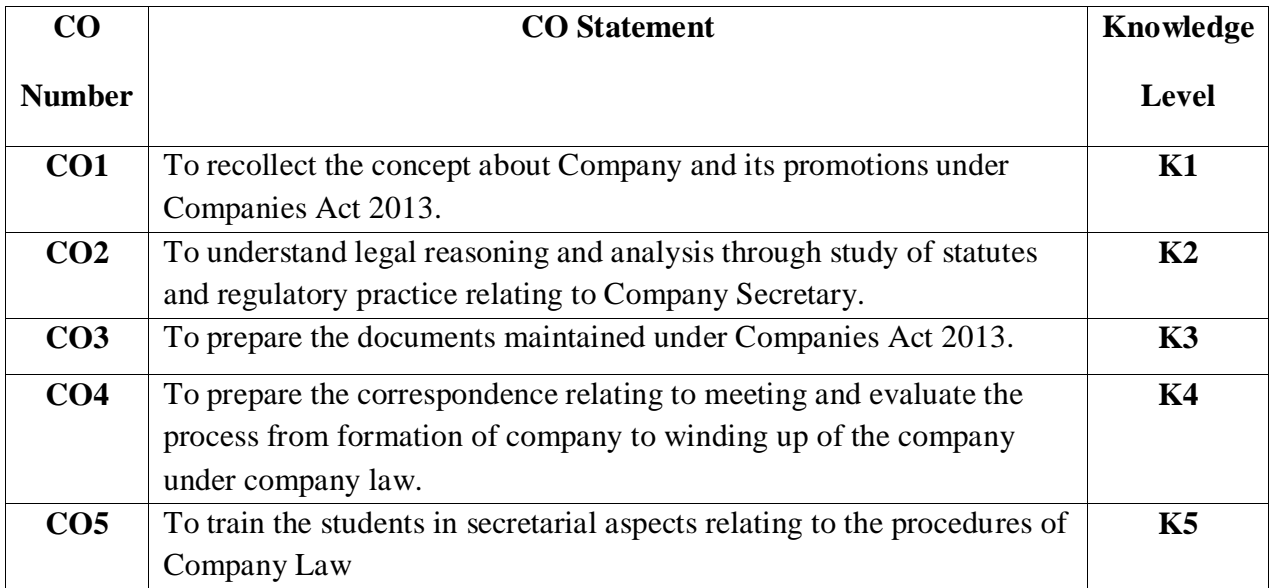

### **Mapping**

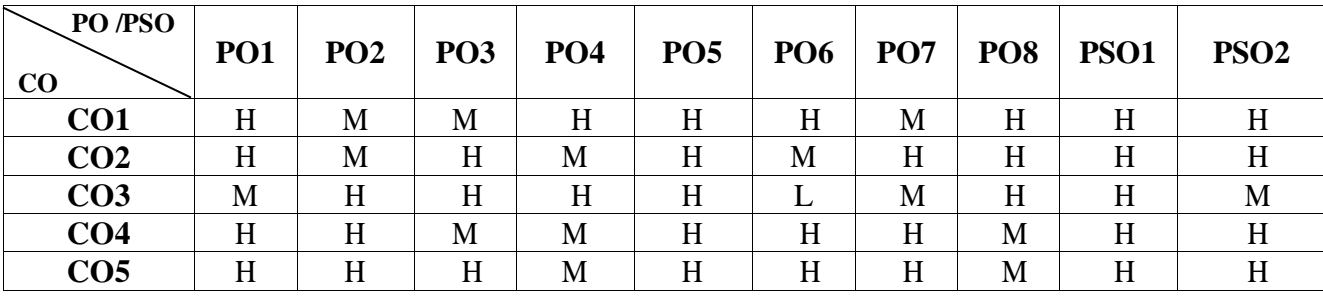

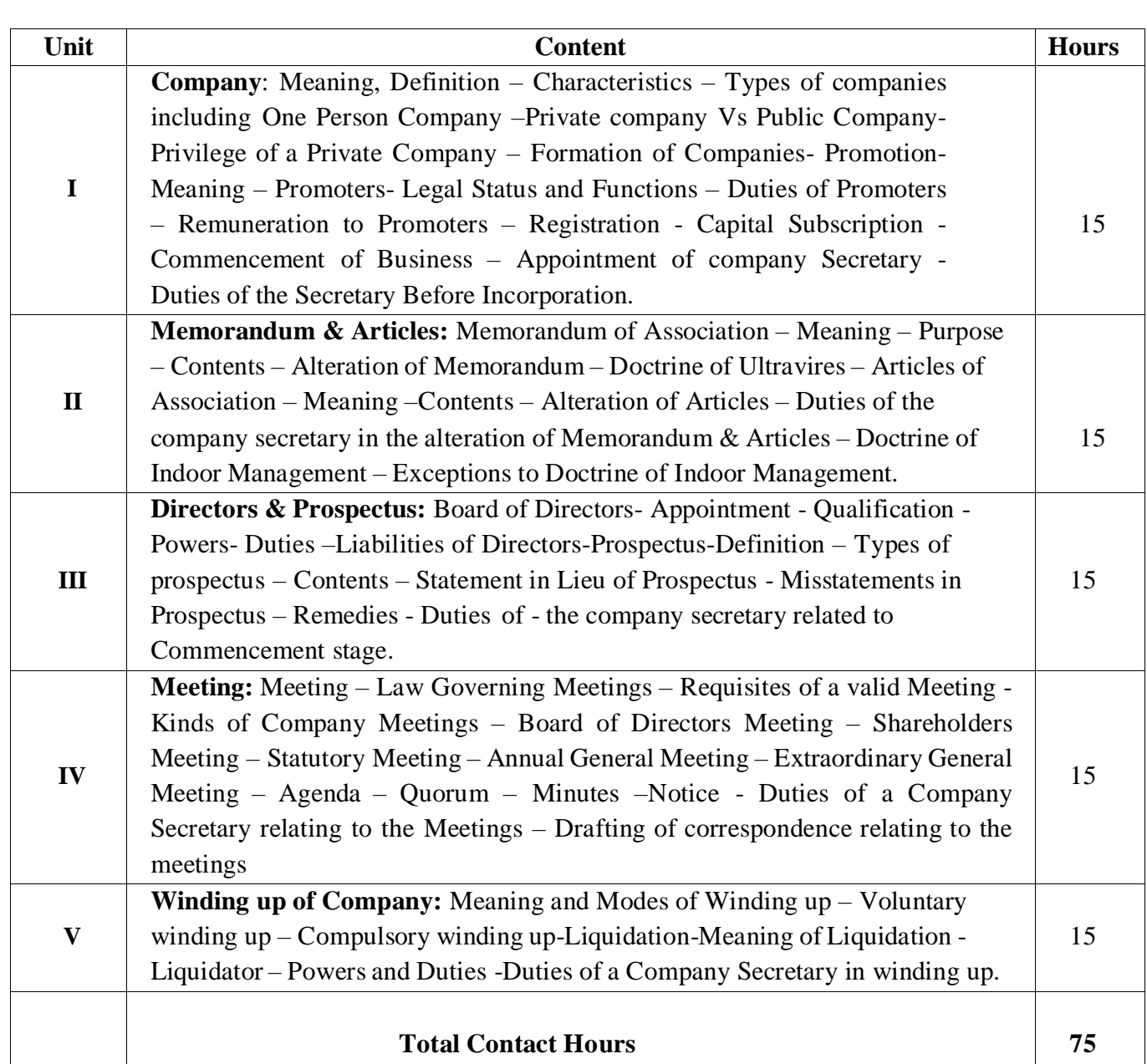

Direct Instruction, Flipped Class, Digital Presentation **Assessment Methods:**

Seminar, Quiz, Assignments, Group Task.

# **Text Book**

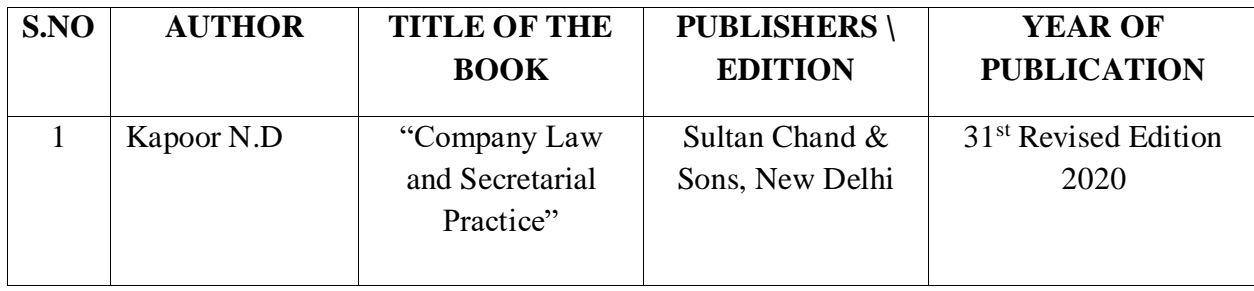

# **Reference Books**

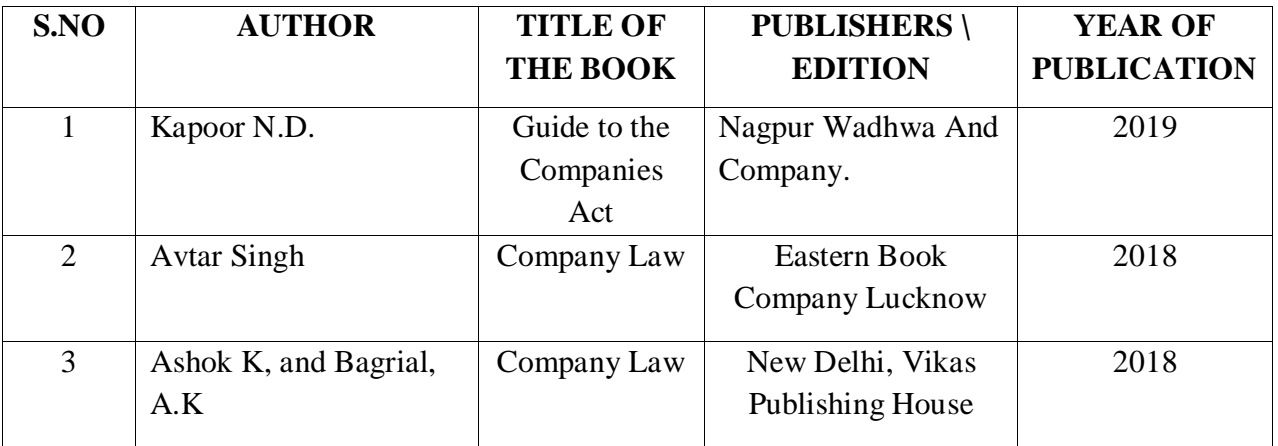

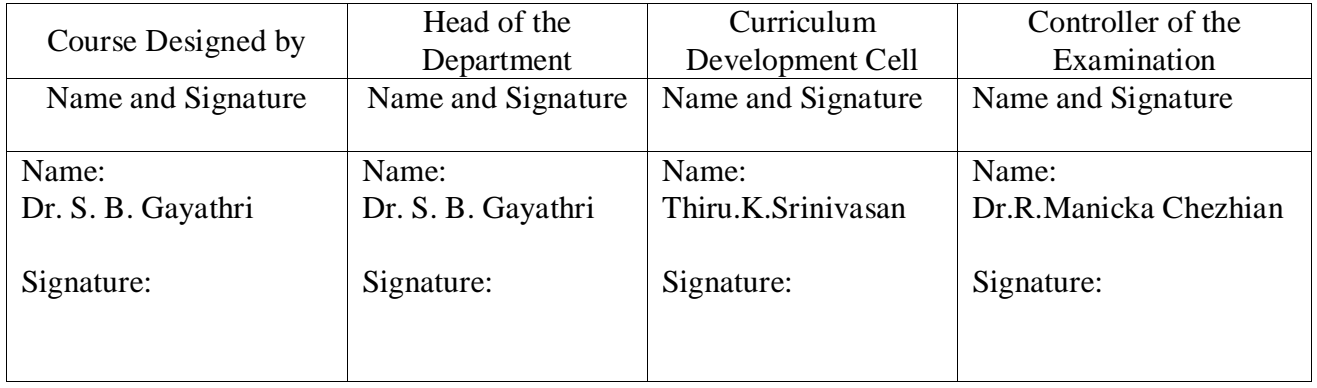

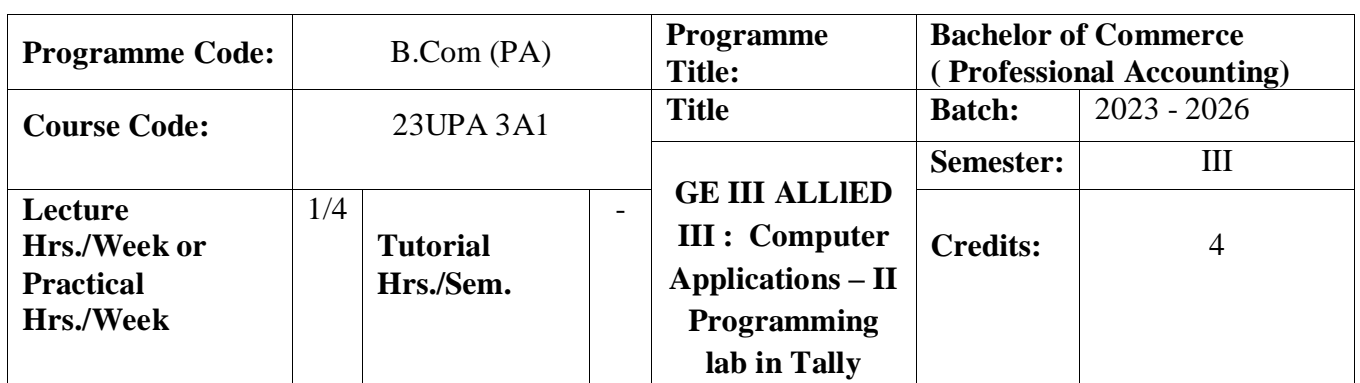

# To develop the computerized accounting Knowledge

### **Course Outcomes**

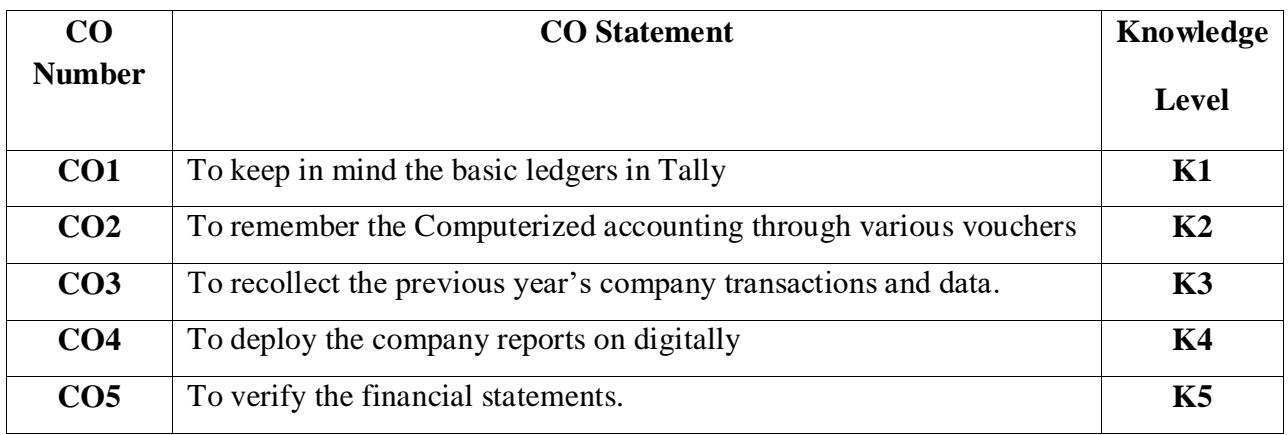

## **Mapping**

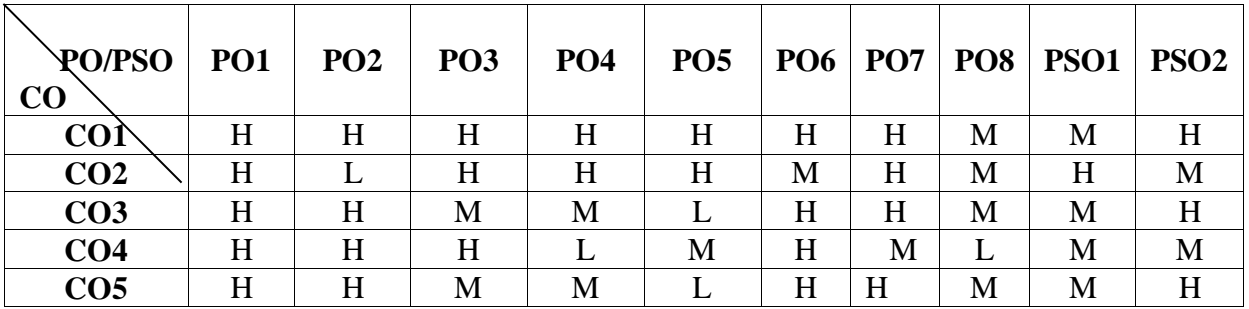

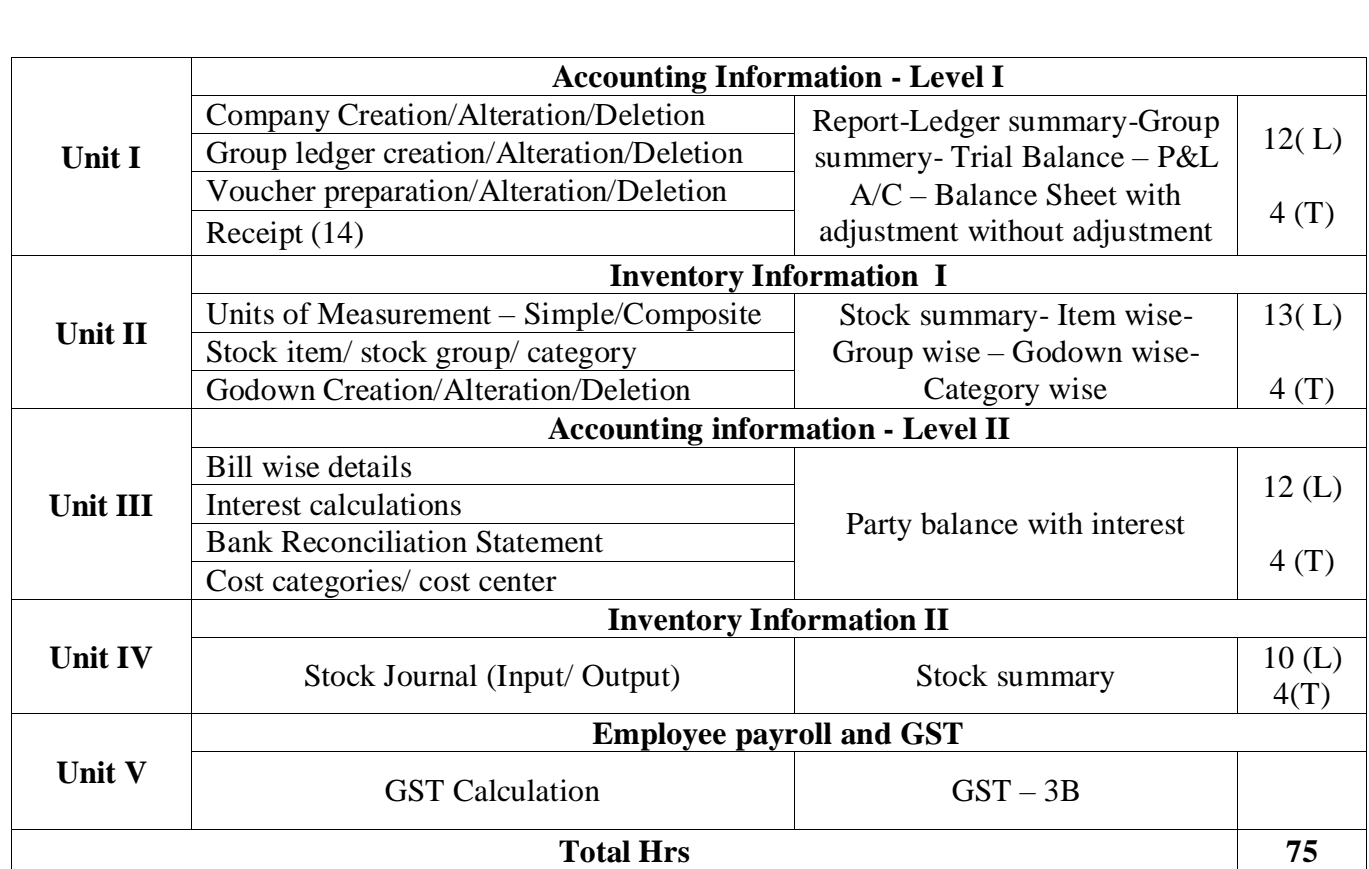

Direct Instruction, Flipped Class, Digital Presentation

# **Assessment Methods:**

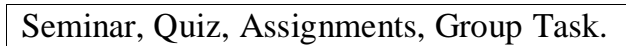

### **Text Book:**

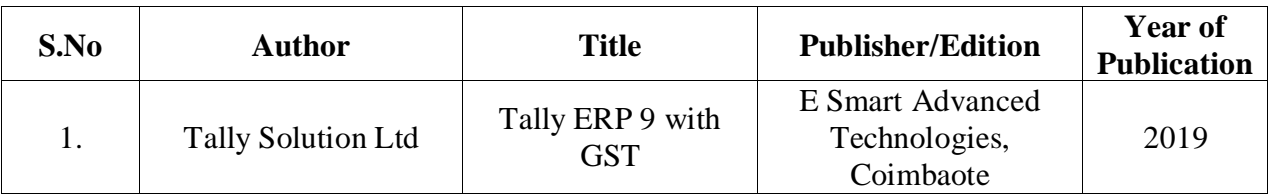

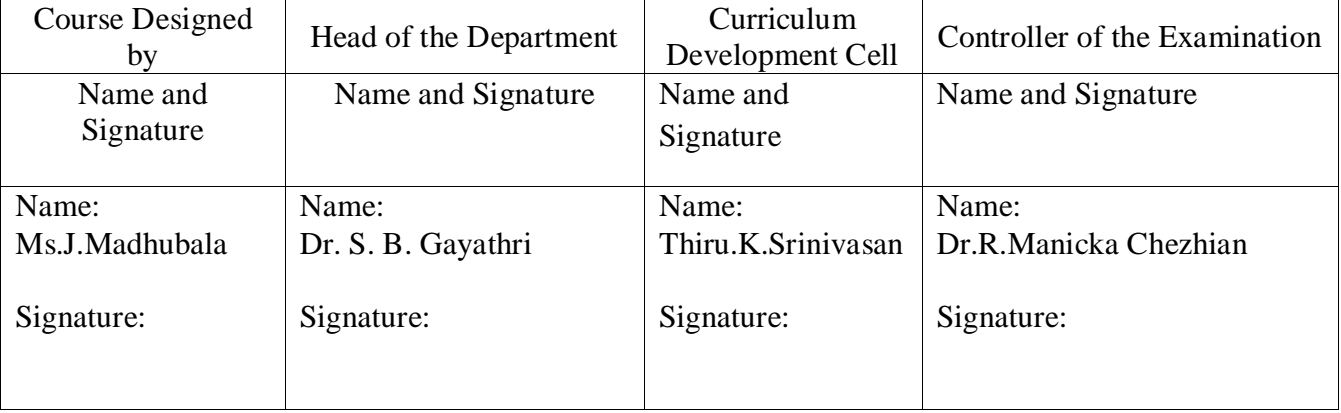

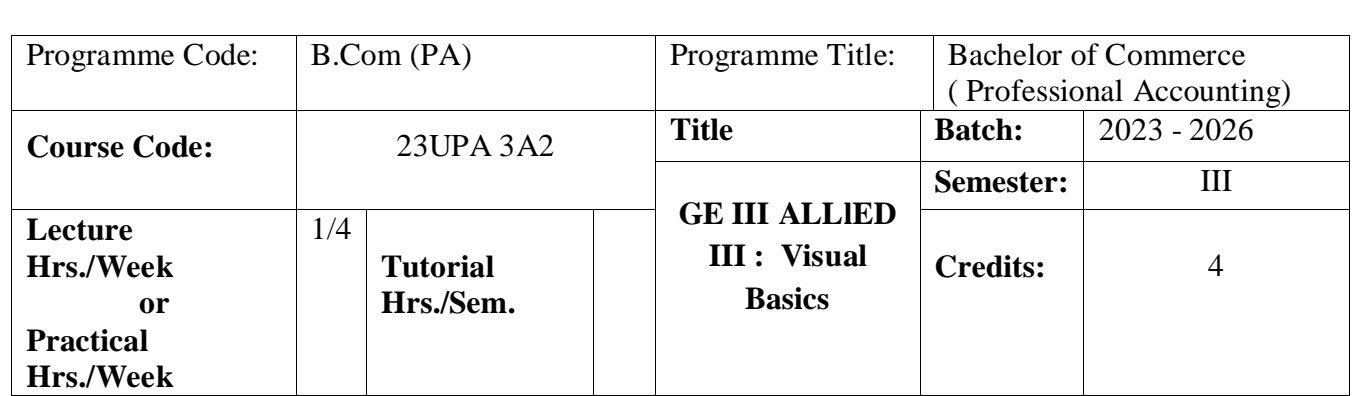

- 1. To acquire the knowledge on application of Visual basic.
- 2. To apply the concepts of vb in business applications.
- 3. To develop programs using visual basic.
- 4. To design the form for performing programs in IDE environment.

#### **Course Outcomes**

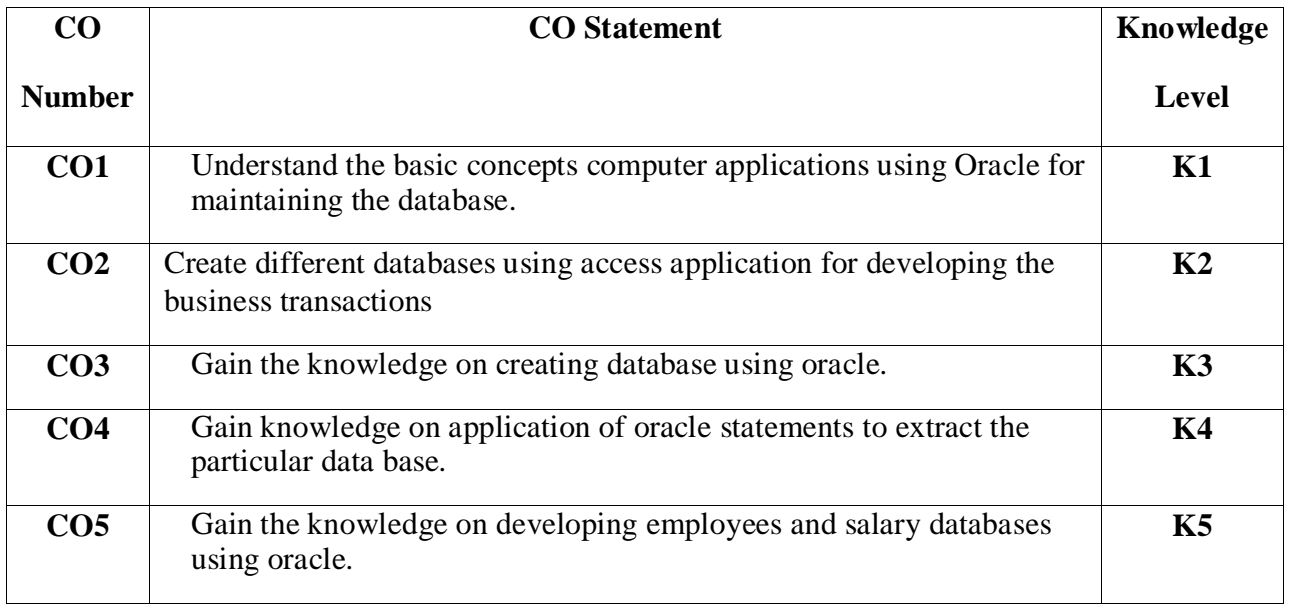

### **Mapping**

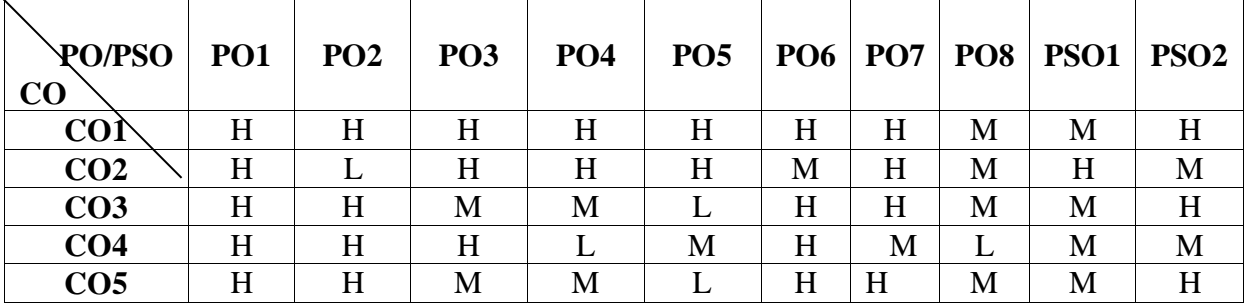

#### **List of Programmes**

- 1. Design a form with text box to perform the alignment and format function.
- 2. Design a form to display the list of products by declaring array function
- 3. Design a form to display an advertisement banner using image box control with string function.
- 4. Design a form to compute cost of capital using finance function in visual basic using check box.
- 5. Design a form to perform working capital analysis by declaring finance function using flex grid control.
- 6. Design a form to display Break-even analysis using line and chart controls, by declaring variables. Design a form to present product details like purchases, sales, profit,etc by declaring array functions and present the details in a rich text box(RTF).
- 7. Design a form to display Product Life Cycle using slider control.
- 8. Design a Pay Slip for an organization and create a data base using SQL and Data Control.
- 9. Design the form to display the highlights of the budget using option button and animation.
- 10. Design a supermarket bill to display the sales invoice, and create a database using Data Control, option button, , check box, date picker, etc.

#### **Related Online Contents [MOOC, SWAYAM, NPTEL, Websites etc.]**

- 1 <https://www.youtube.com/watch?v=-HNNCem5MoQ&t=29s>
- 2 [https://www.youtube.com/watch?v=uTy\\_qBKr5mE](https://www.youtube.com/watch?v=uTy_qBKr5mE)
- 3 <https://www.youtube.com/watch?v=PldGe0-FnI8>

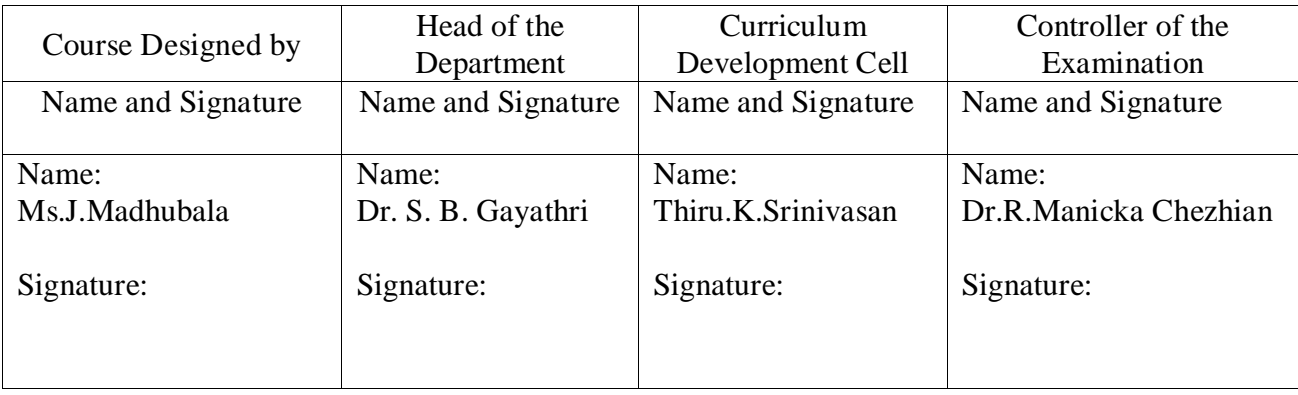

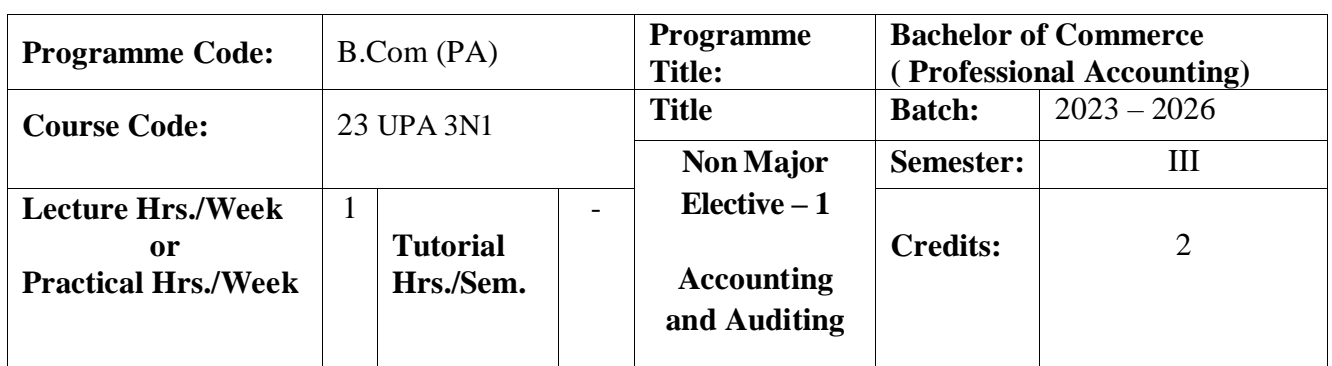

To understand Accounting and Auditing in Business

#### **Course Outcomes**

On the successful completion of the course, students will be able to

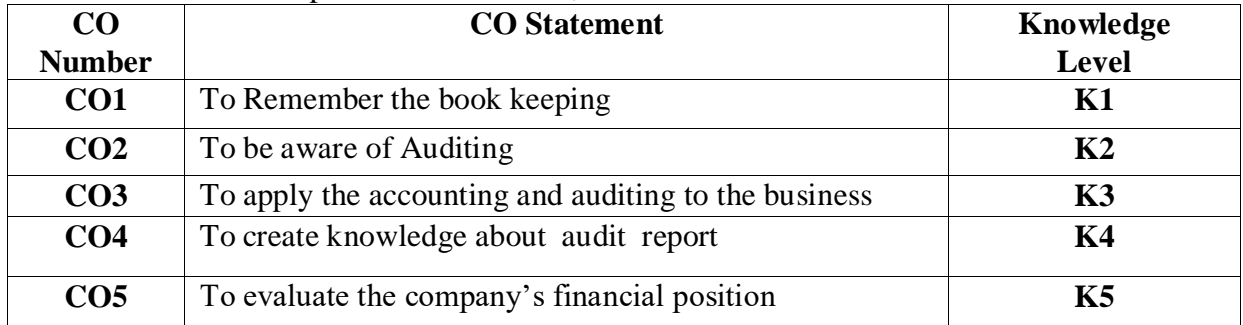

### **Mapping**

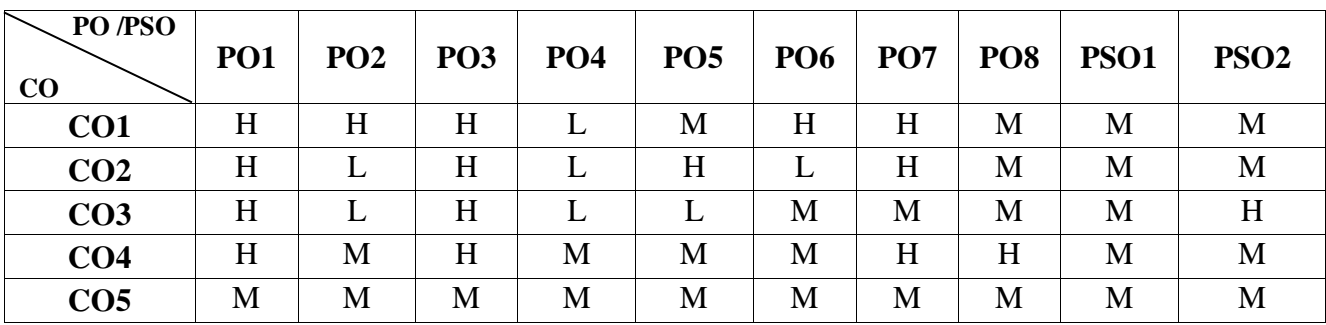

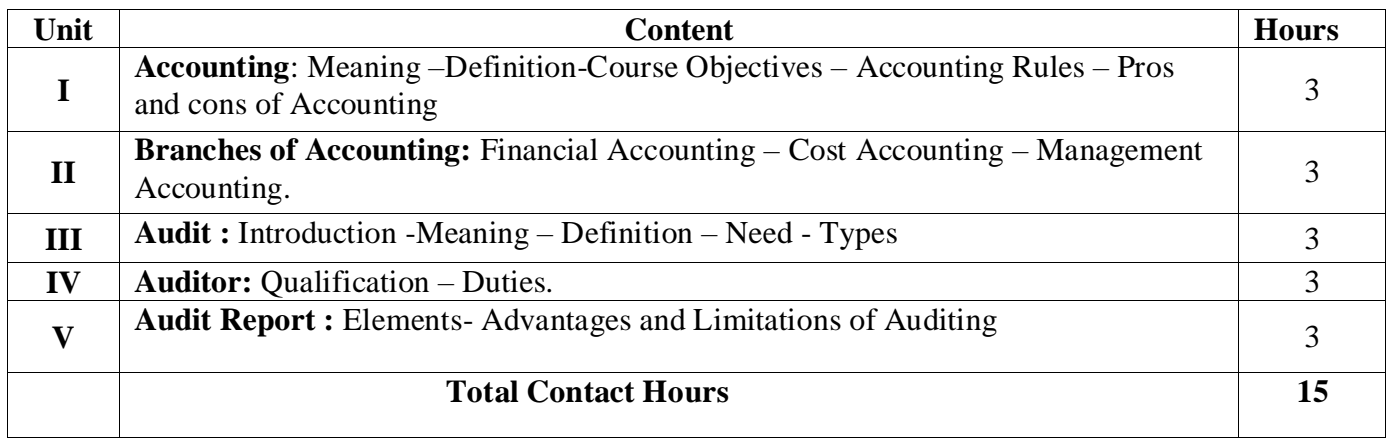

Direct Instruction, Flipped Class, Digital Presentation

## **Assessment Methods:**

Seminar, Quiz, Assignments, Group Task.

# **Text Book**

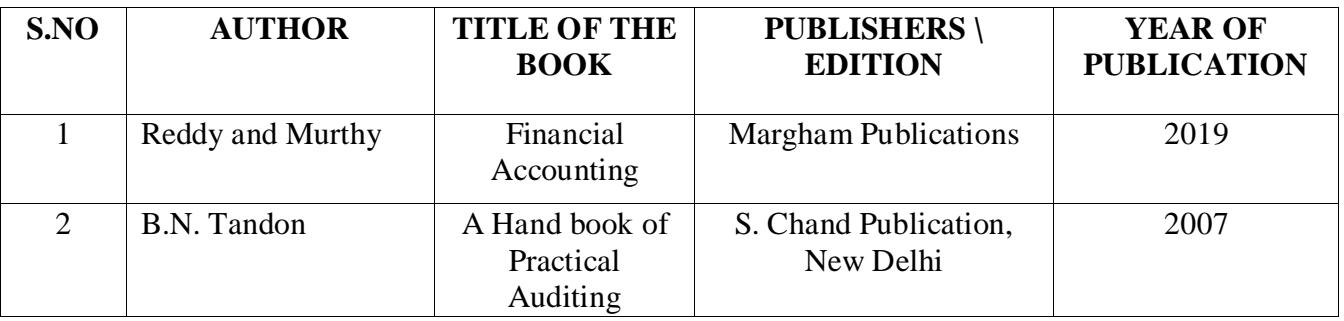

# **Reference Books**

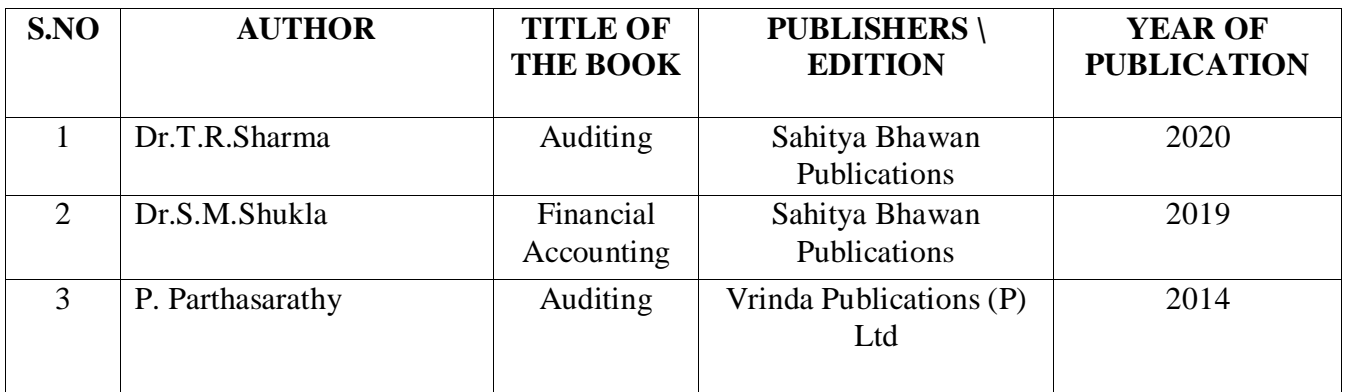

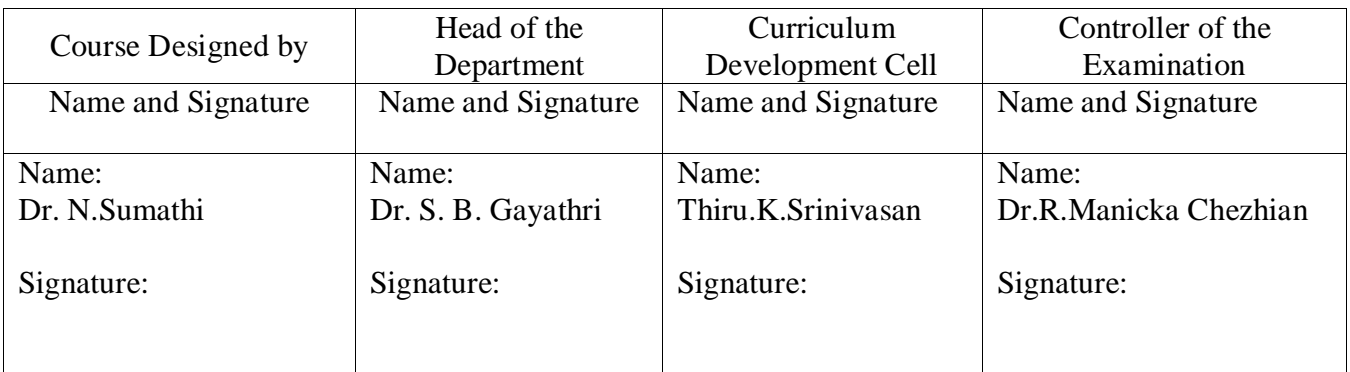

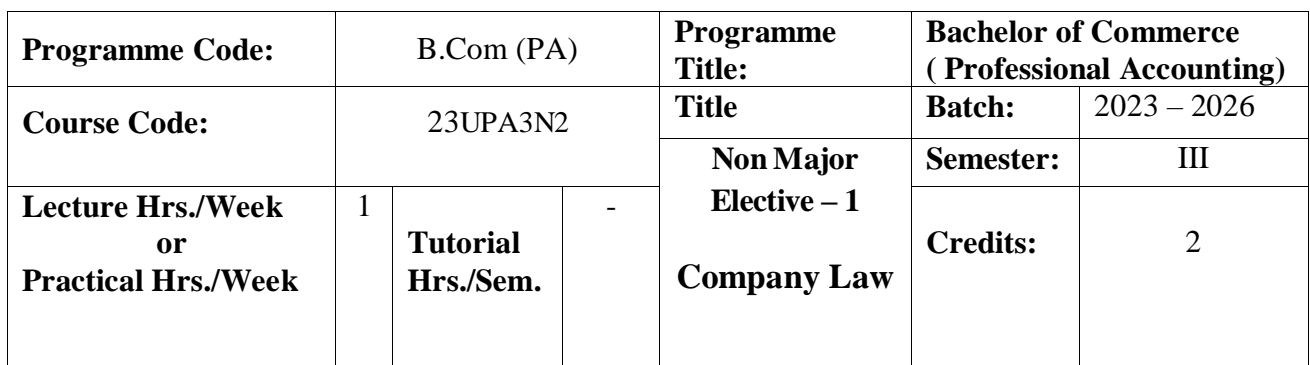

To enable the student to gain knowledge about company law

#### **Course Outcomes**

On the successful completion of the course, students will be able to

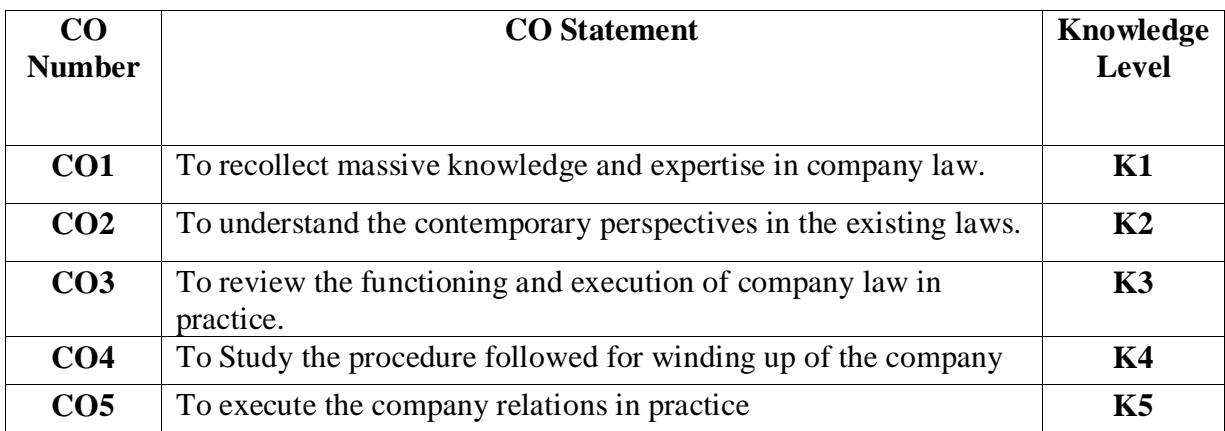

### **Mapping**

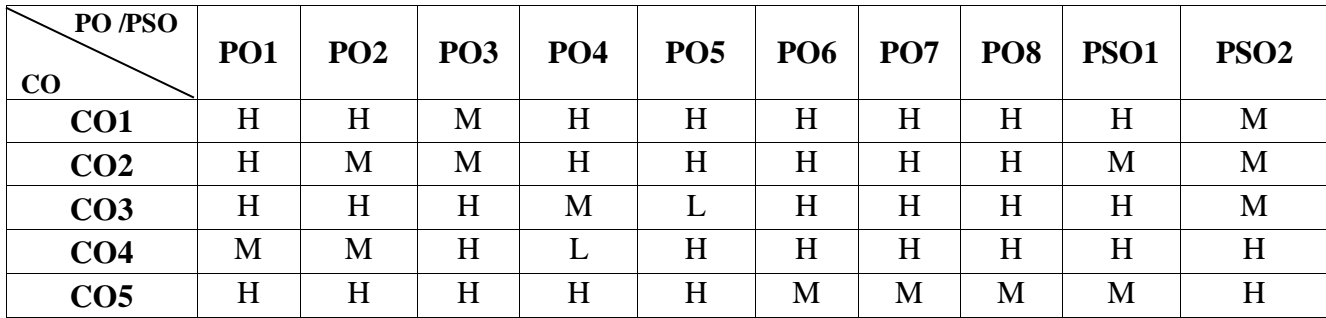

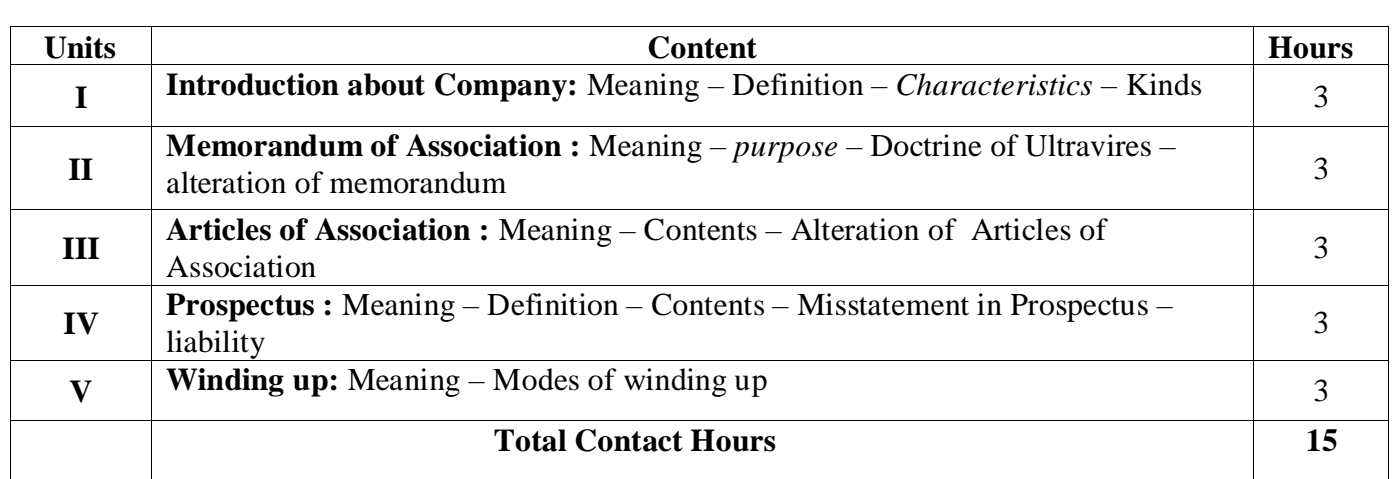

Direct Instruction, Flipped Class, Digital Presentation

**Assessment Methods:**

Seminar, Quiz, Assignments, Group Task.

# **Text Book**

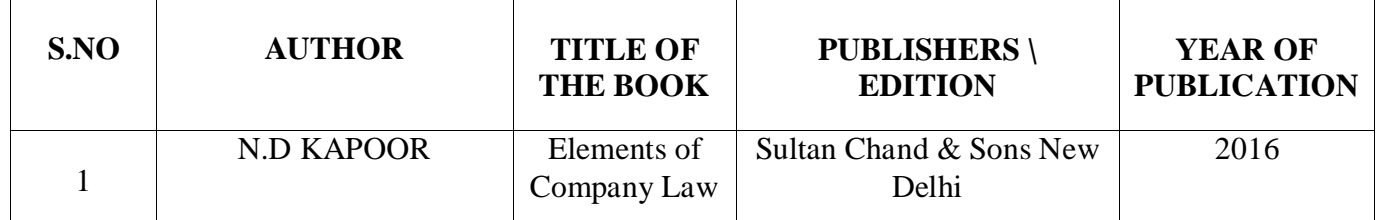

# **Reference Books**

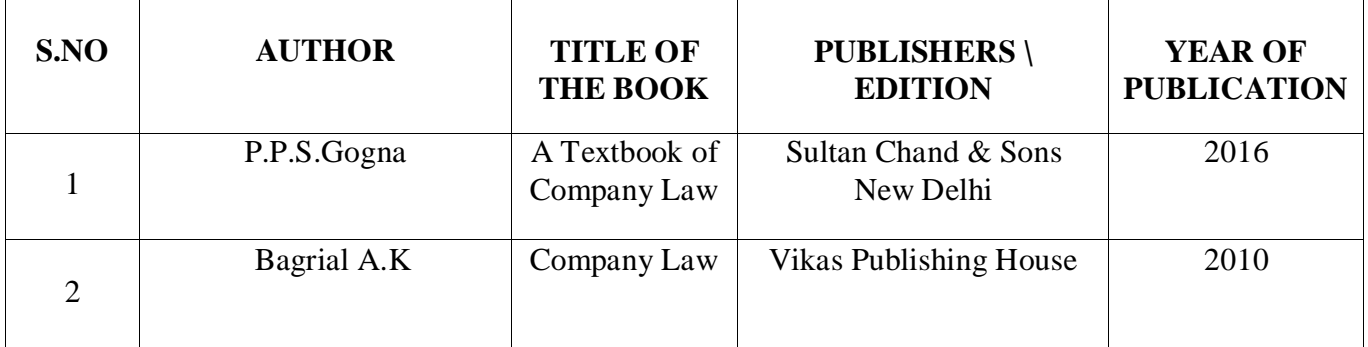

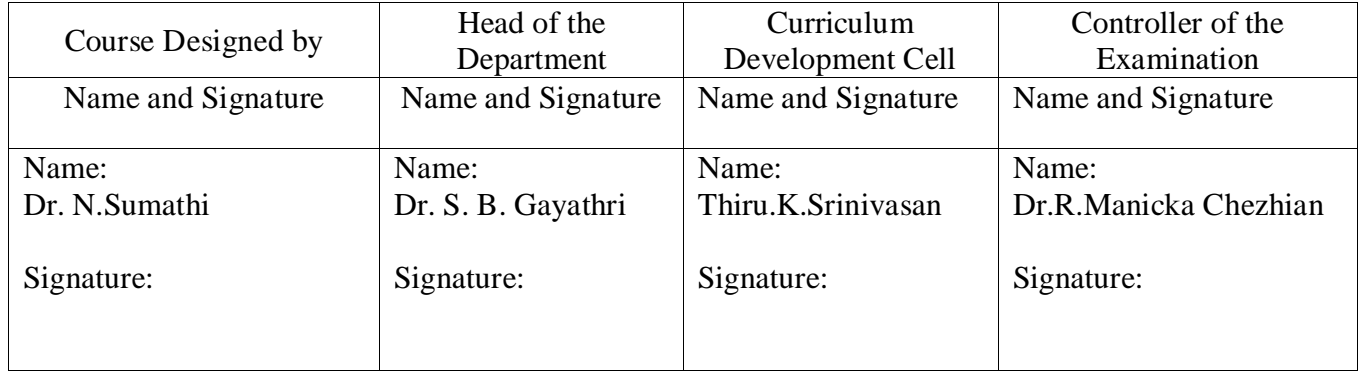

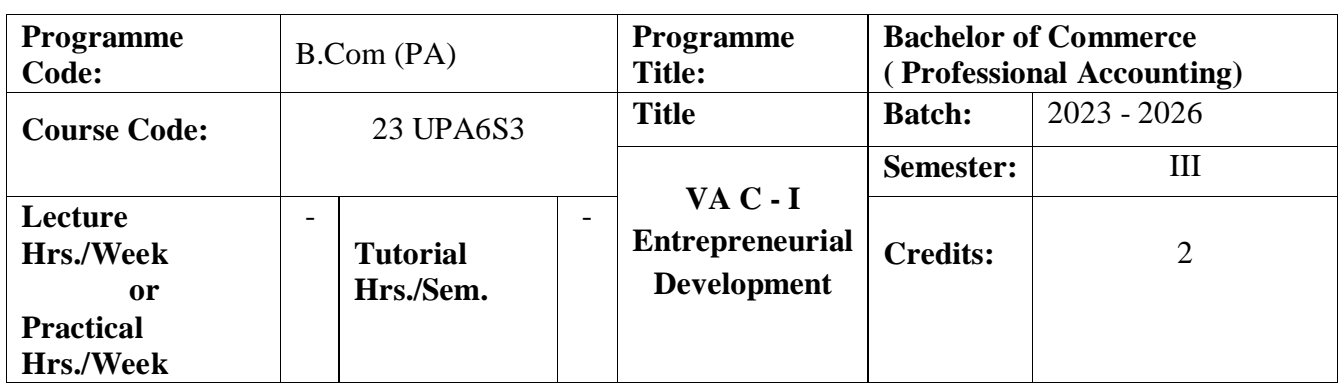

On successful completion of this course, the student will be well versed the Concept relating to Entrepreneurship, Knowledge about the finance institution. **Course Course Outcomes**

On the successful completion of the course, students will be able to

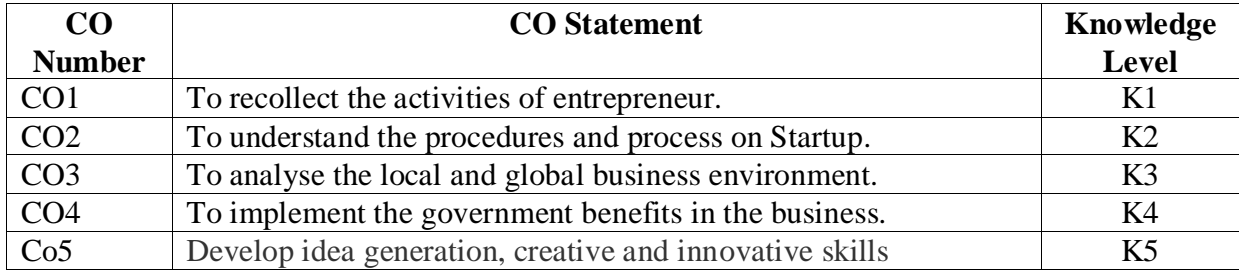

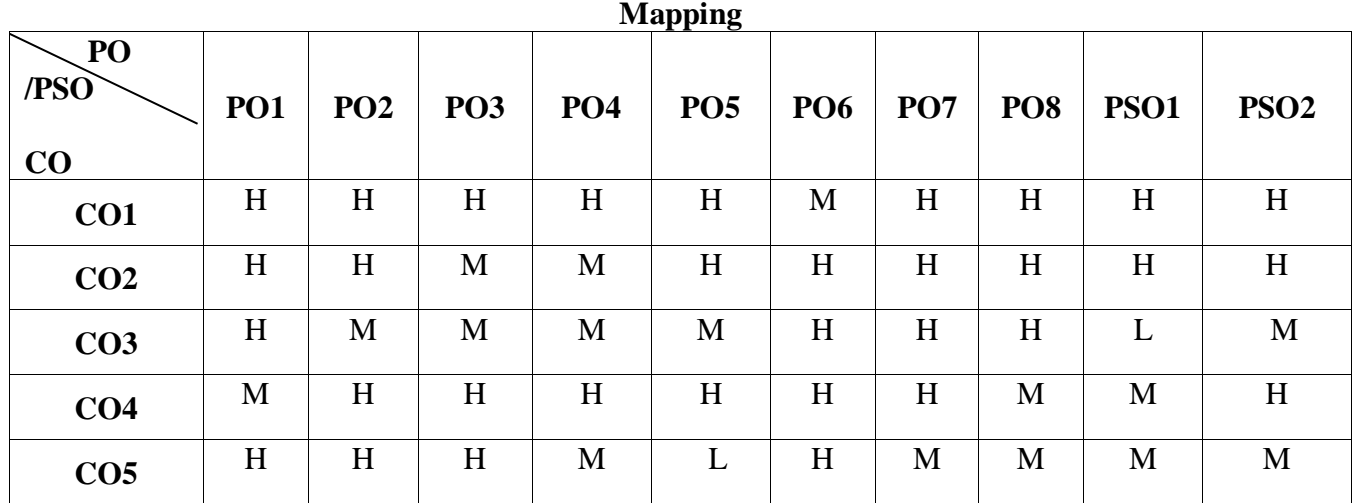

H-High; M-Medium; L-Low

**NOTE: 30hrs Extra hrs paper**

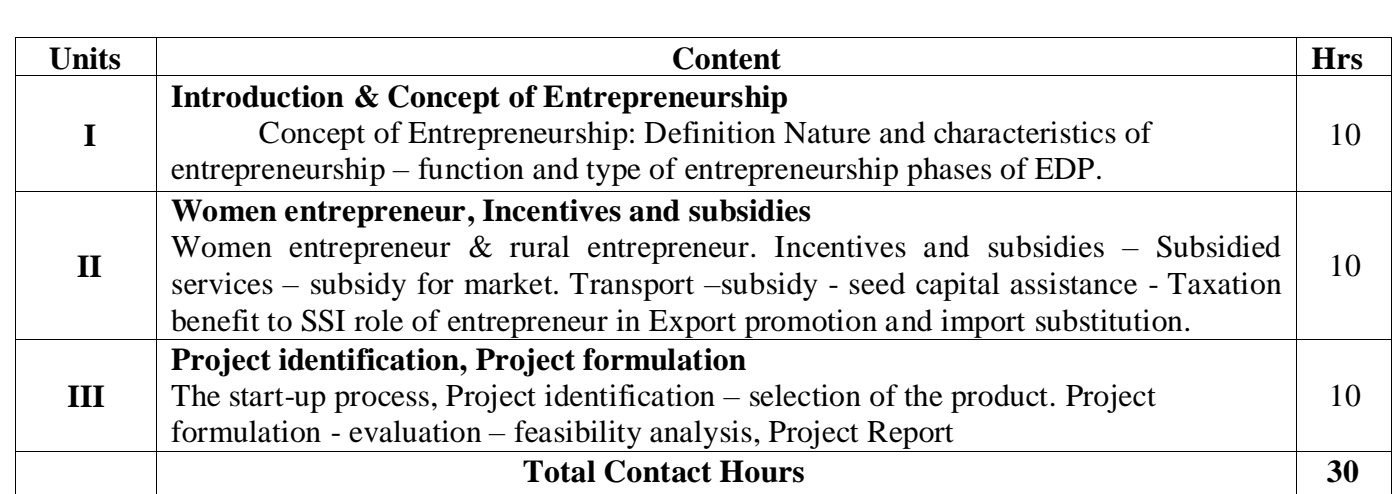

Direct Instruction, Flipped Class, Digital Presentation

### **Assessment Methods:**

Seminar, Quiz, Assignments, Group Task.

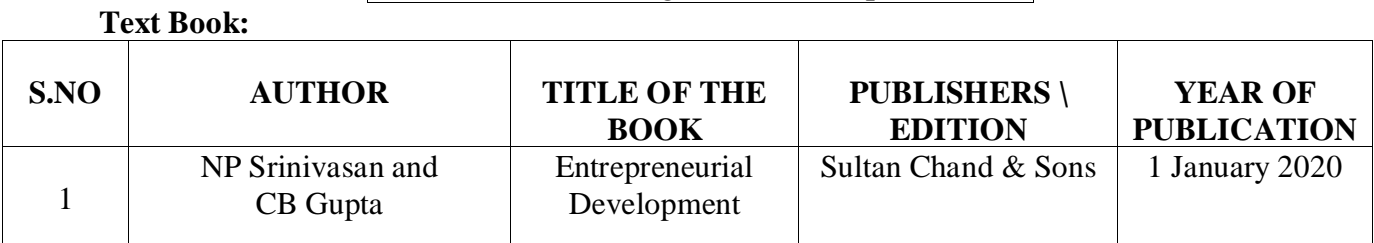

#### **Reference Books**

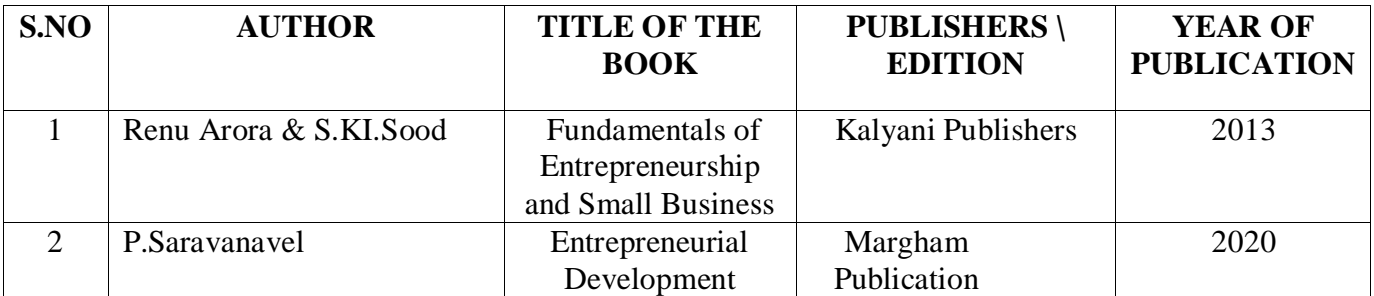

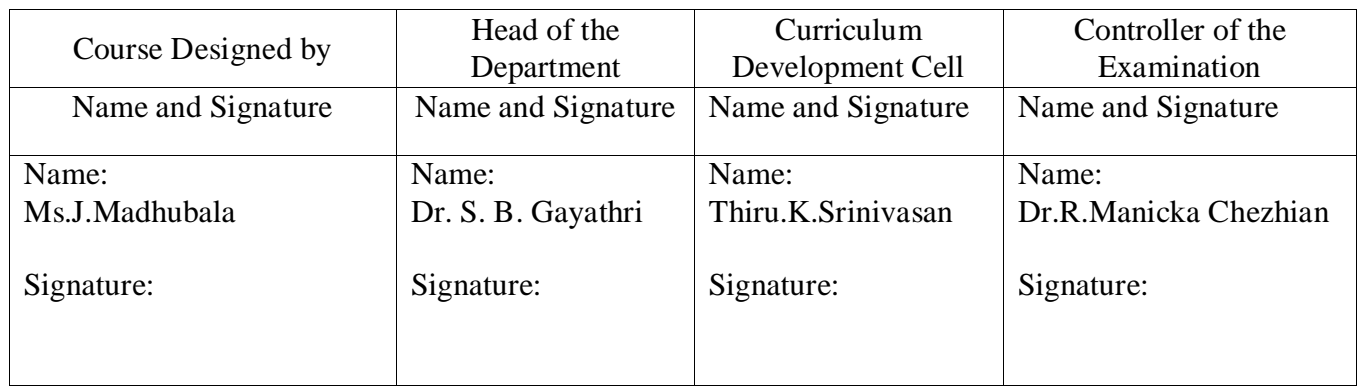

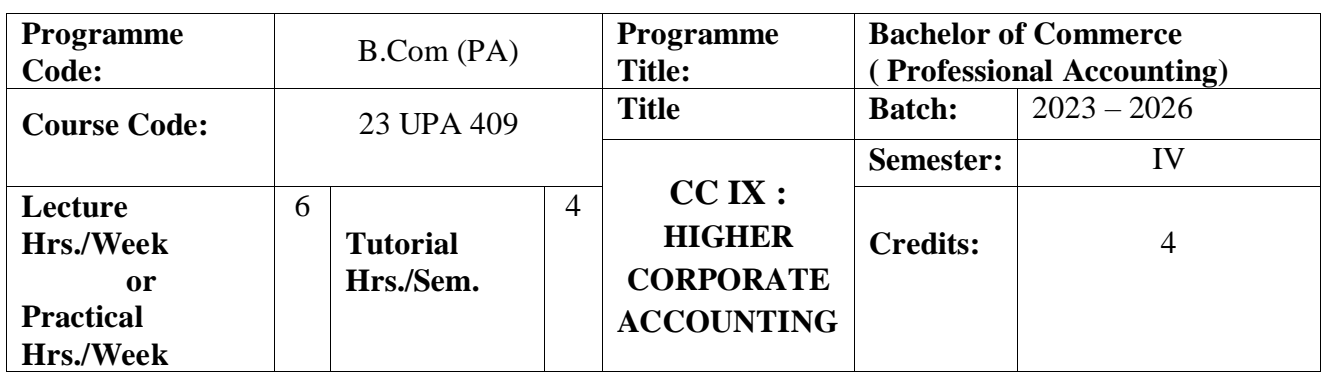

To enable the students understand Higher Corporate Accounting System

#### **Course Outcomes**

On the successful completion of the course, students will be able to

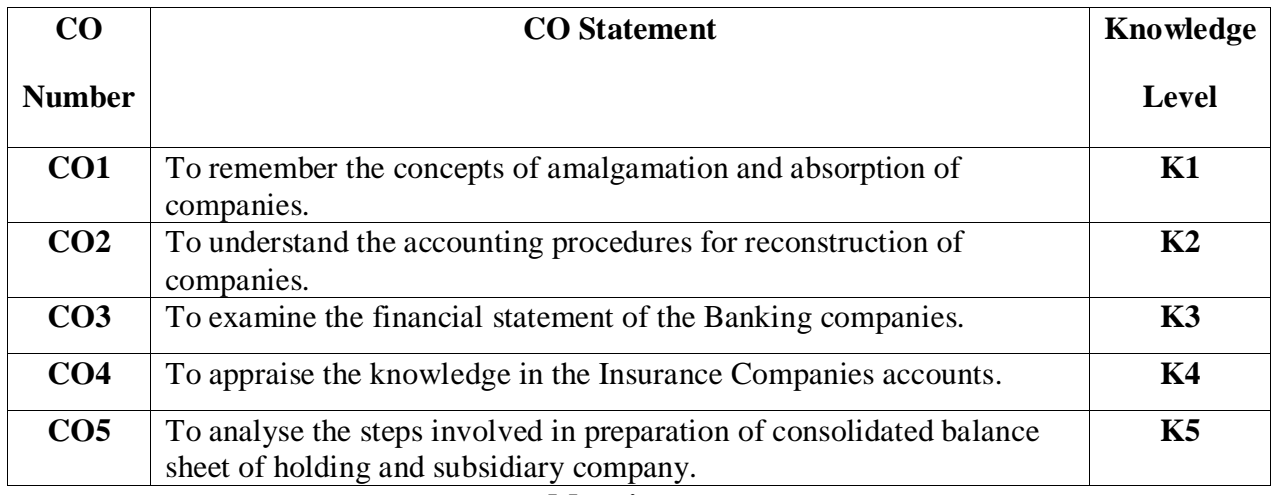

### **Mapping**

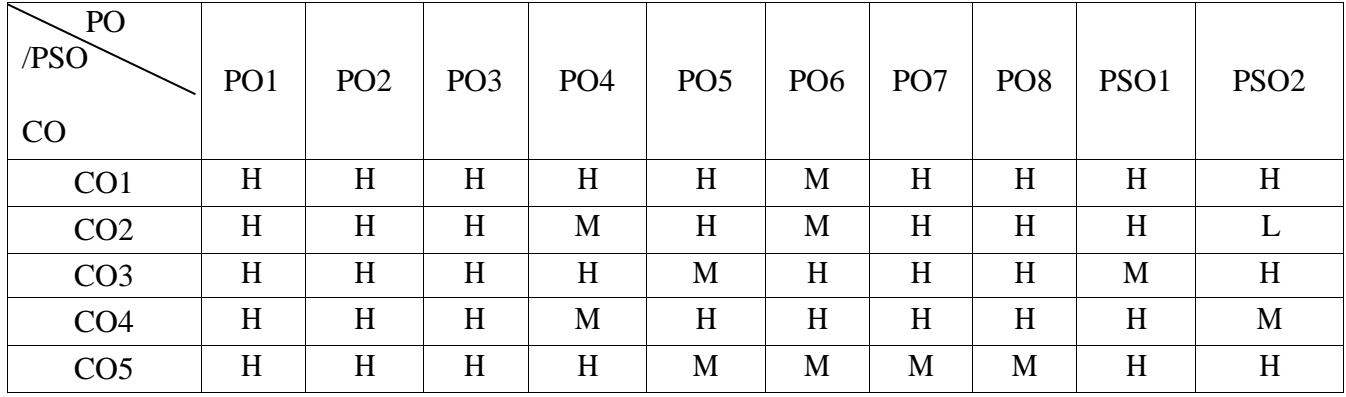

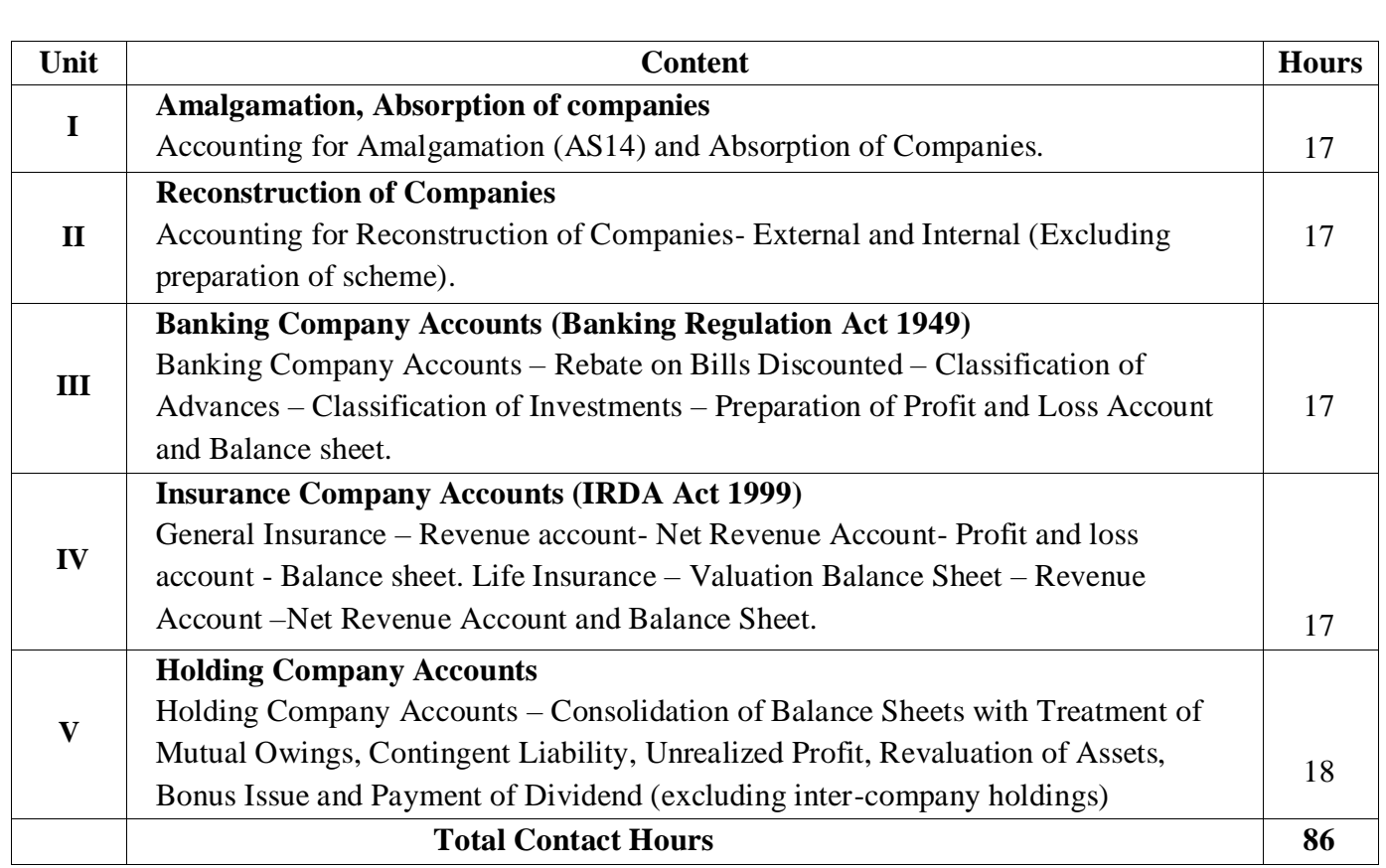

### **Distribution of Marks: 20% Theory and 80% Problems**

**Pedagogy** 

Direct Instruction, Flipped Class, Digital Presentation

### **Assessment Methods:**

Seminar, Quiz, Assignments, Group Task.

# **Text Book**

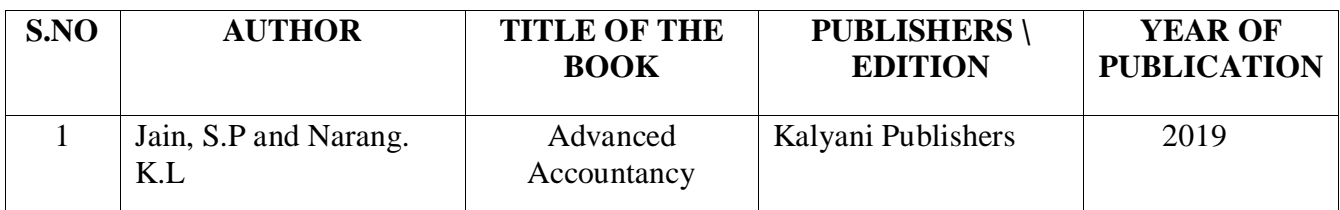

# **Reference Books**

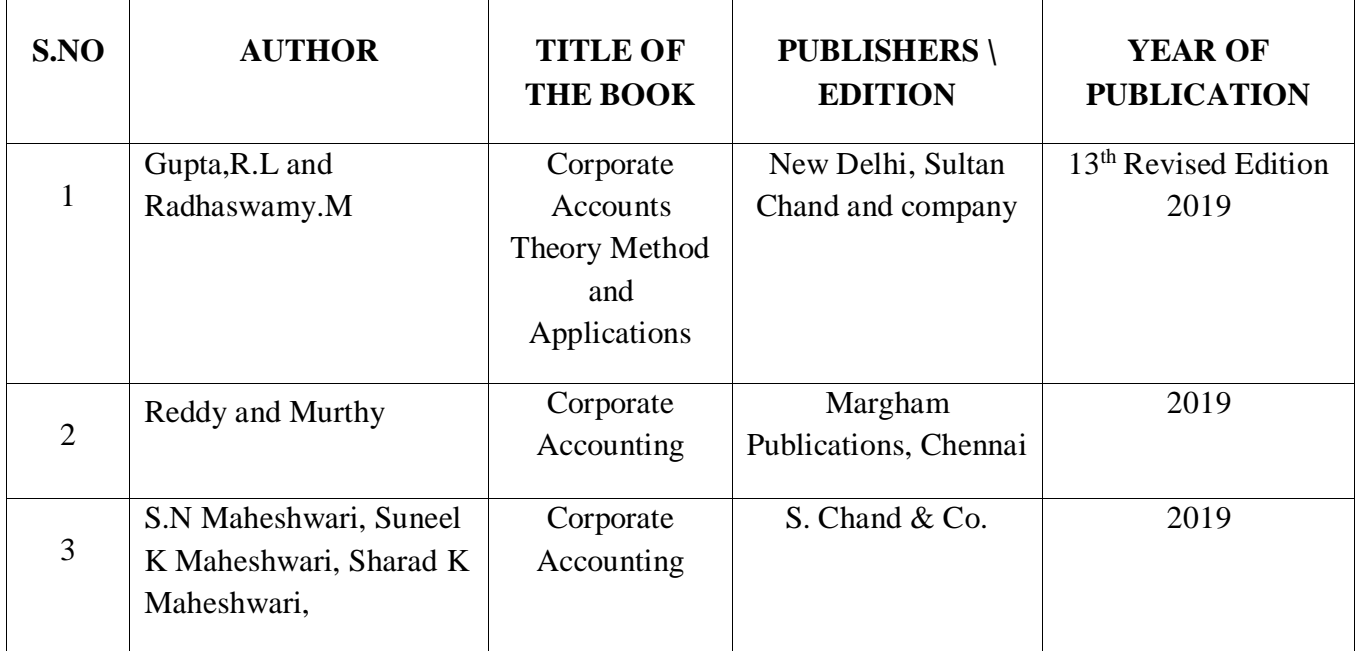

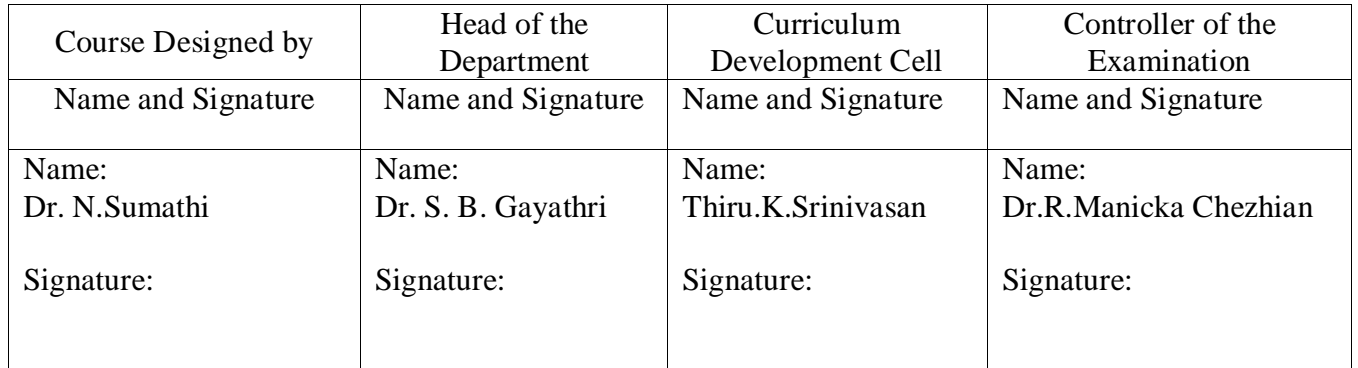

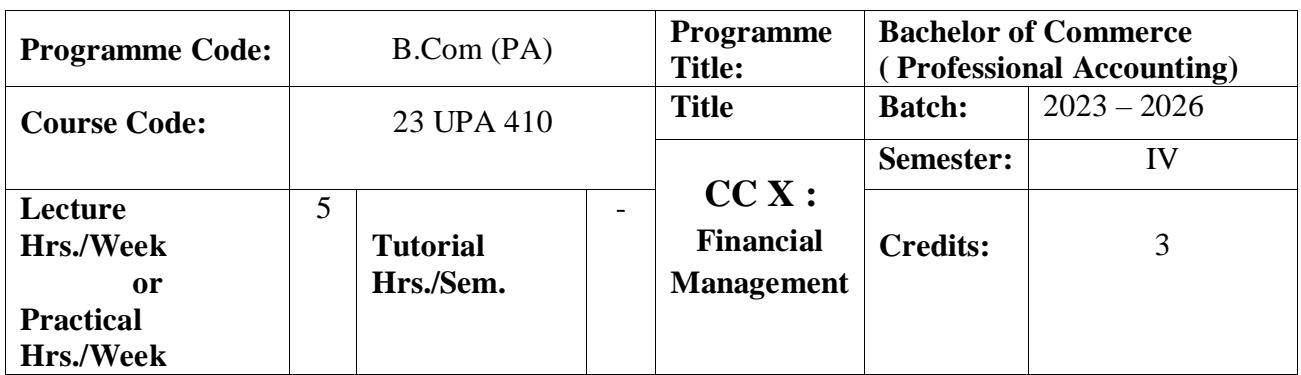

To offer the students relevant and actual knowledge of financial management that can be applied in practice with making financial decisions and resolving financial problems.

#### **Course Outcomes**

On the successful completion of the course, students will be able to

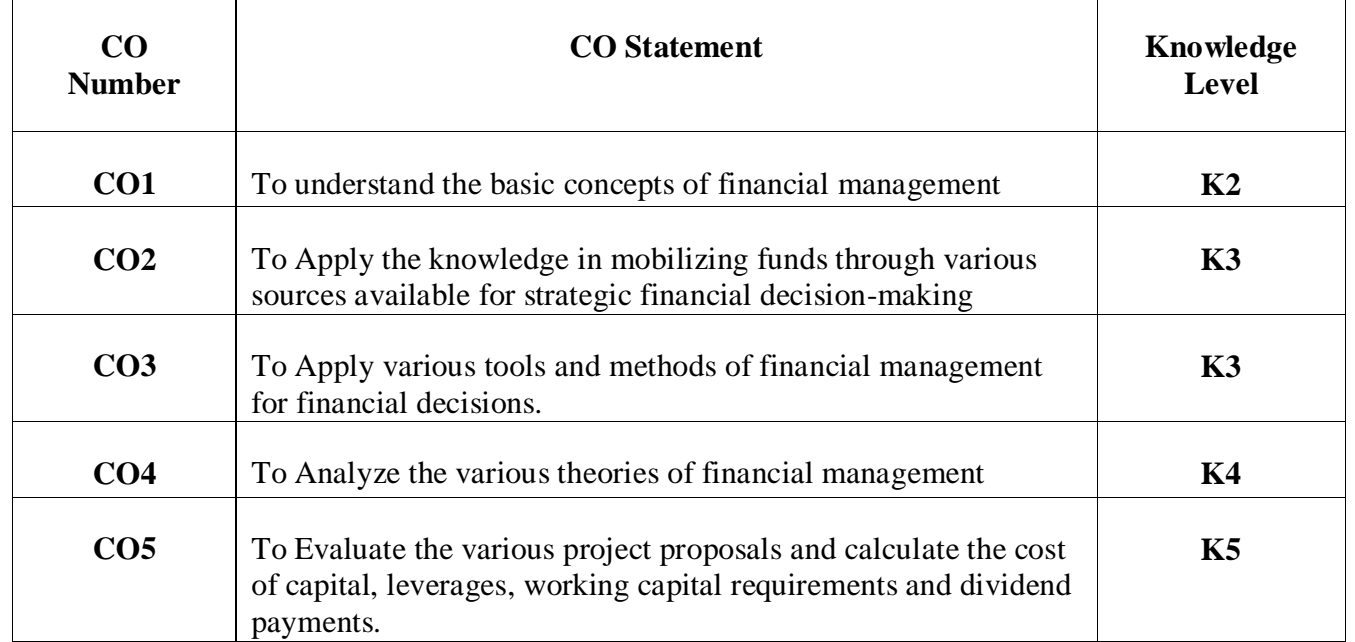

### **Mapping**

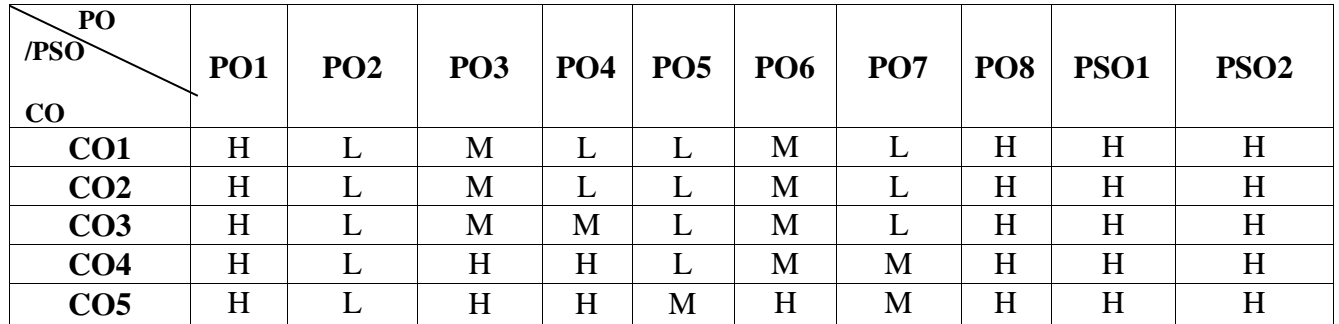

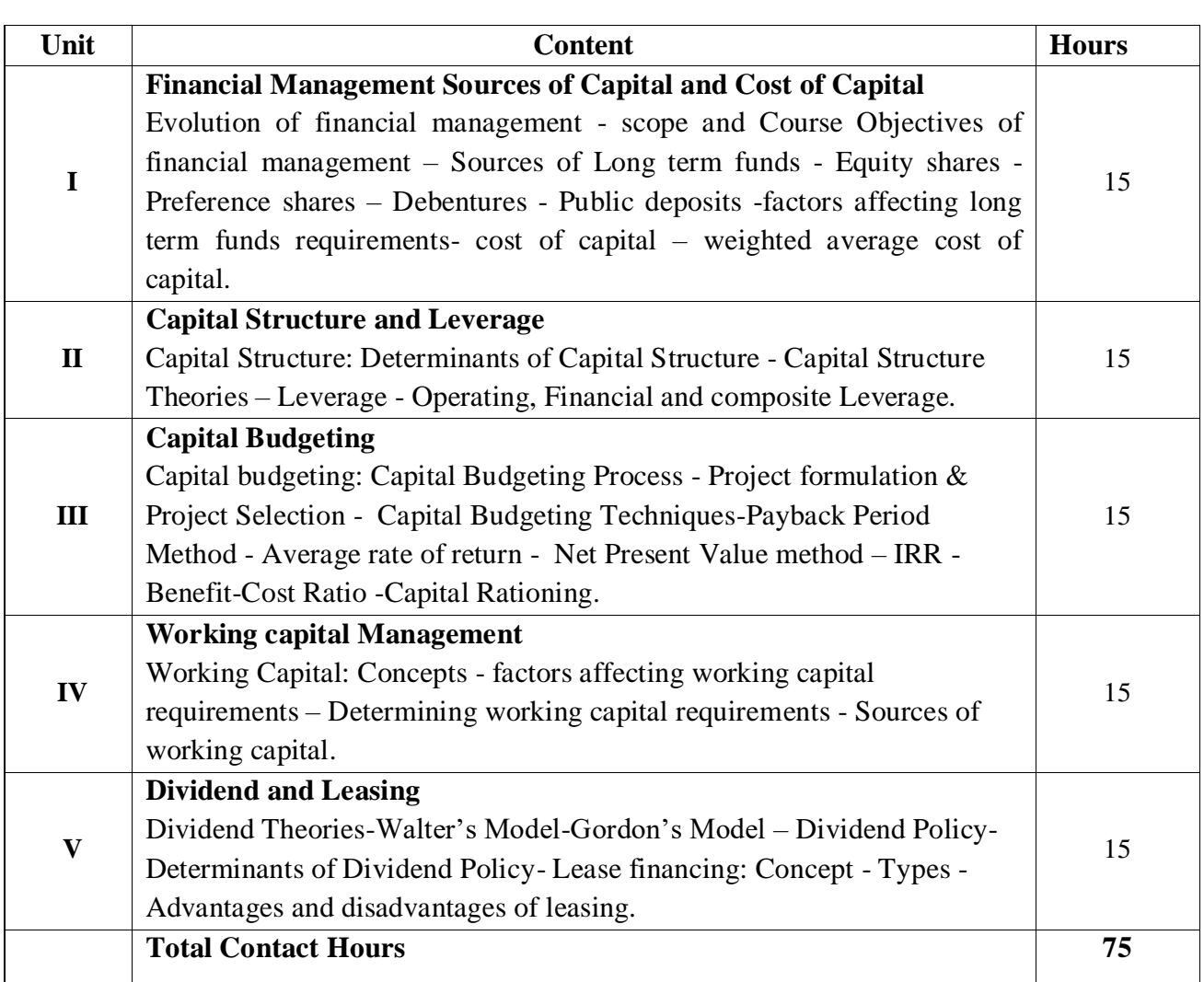

Direct Instruction, Flipped Class, Digital Presentation

### **Assessment Methods:**

Seminar, Quiz, Assignments, Group Task.

# **Text Book**

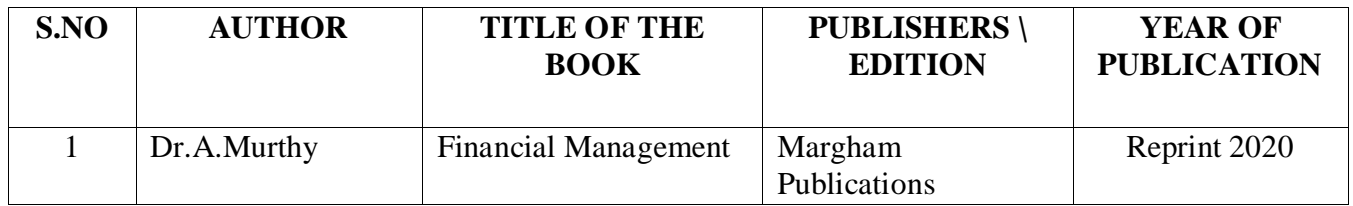
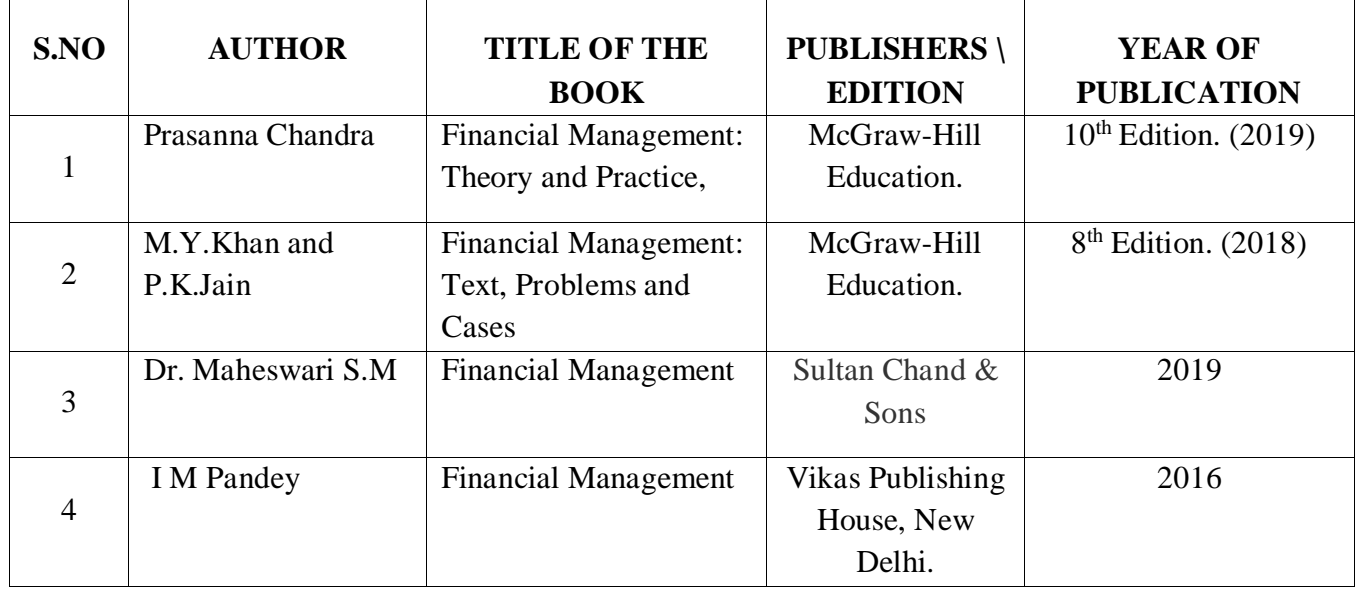

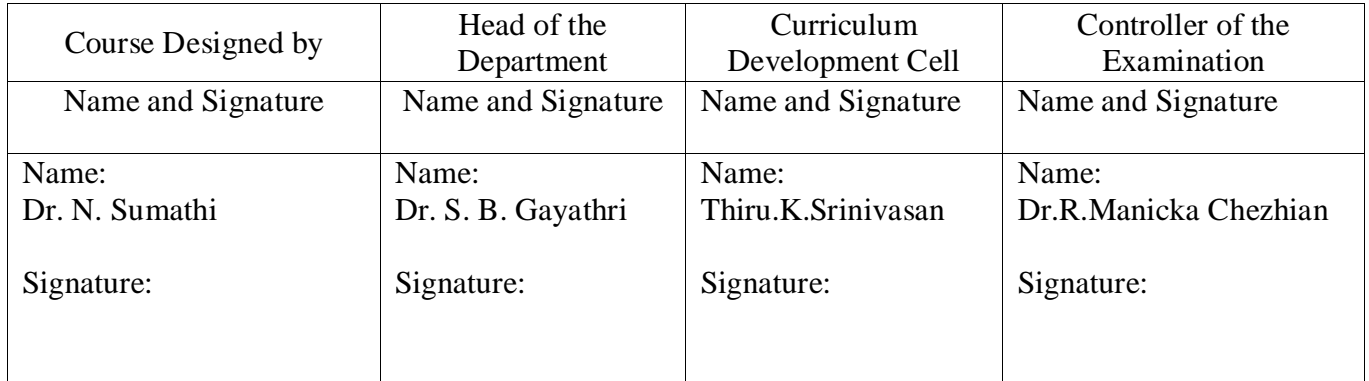

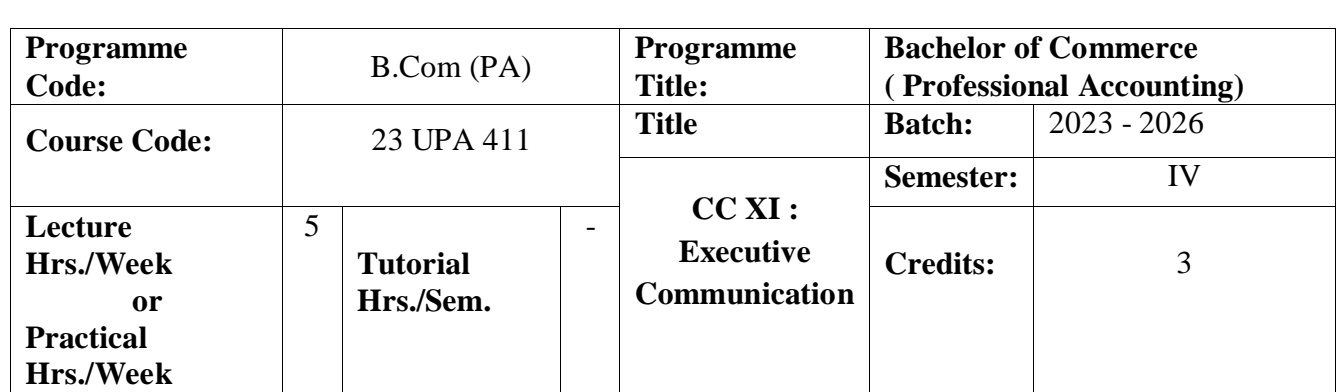

- $\triangleright$  To develop writing Skill.
- $\triangleright$  To create awareness as how to correspond with special organization
- > To provide basic exposure to various forms and materials associated with office management.

### **Course Outcomes**

#### On the successful completion of the course, students will be able to

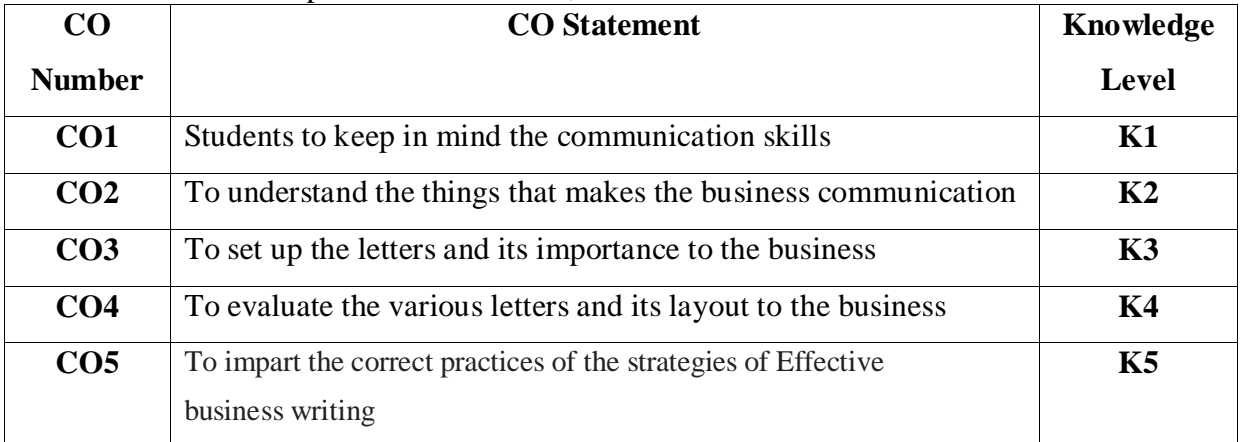

### **Mapping**

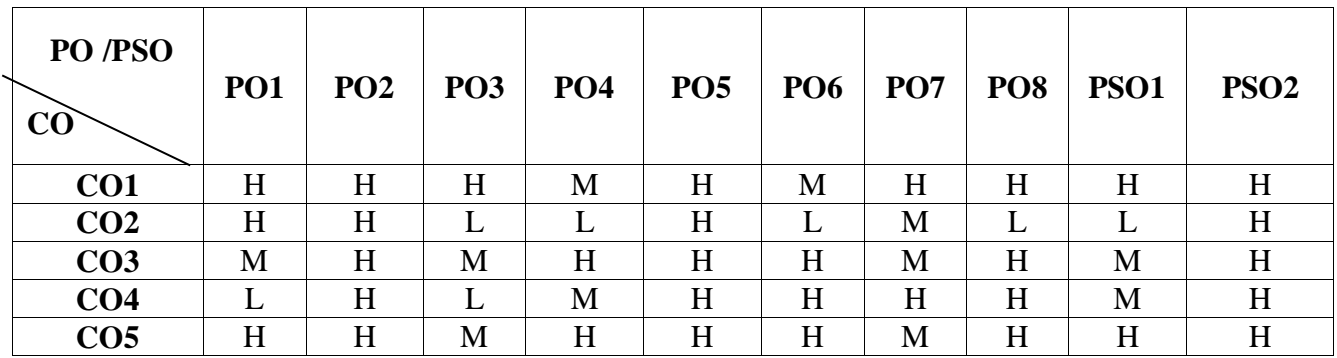

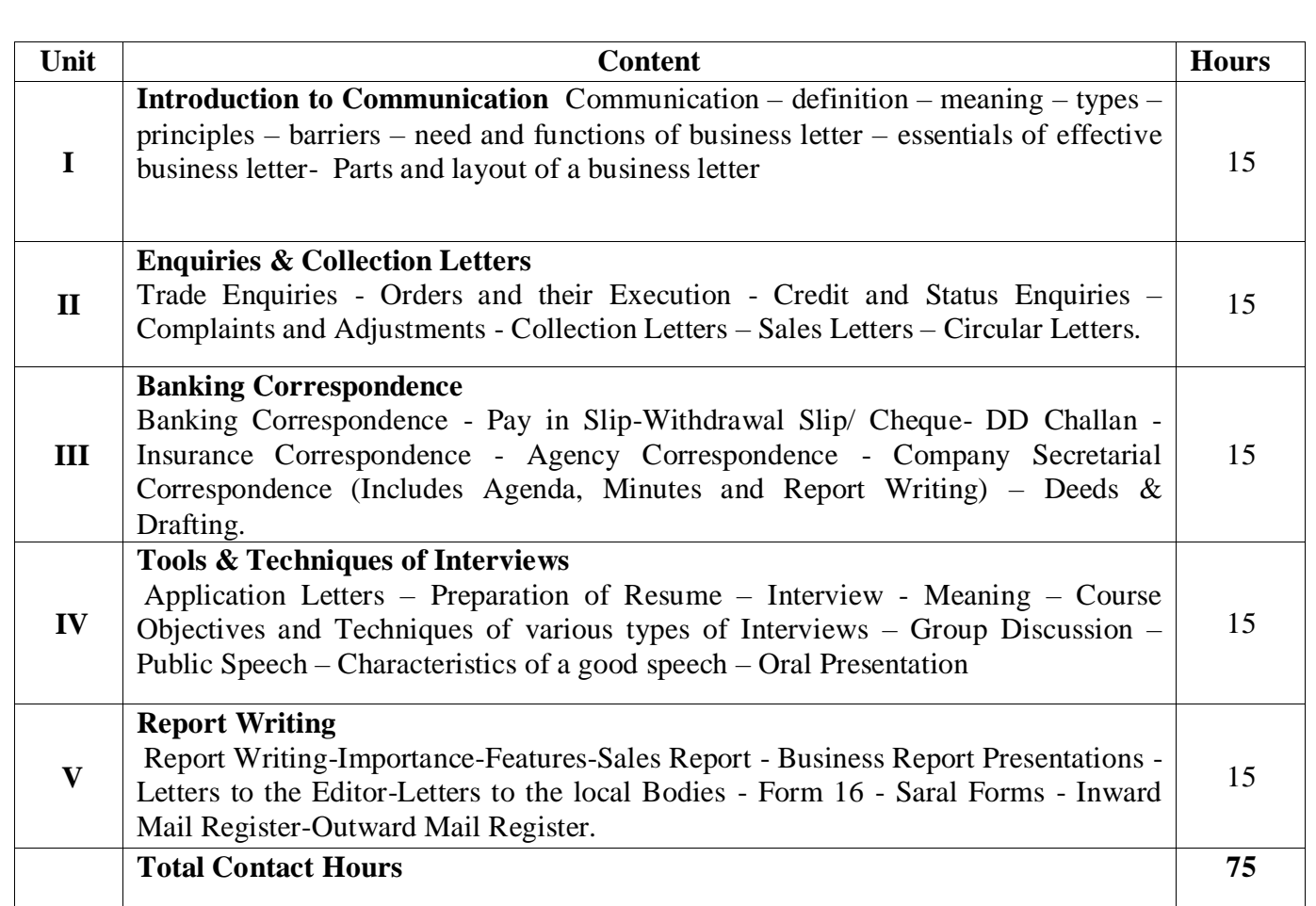

Direct Instruction, Flipped Class, Digital Presentation

#### **Assessment Methods:**

Seminar, Quiz, Assignments, Group Task.

#### **Text Book**

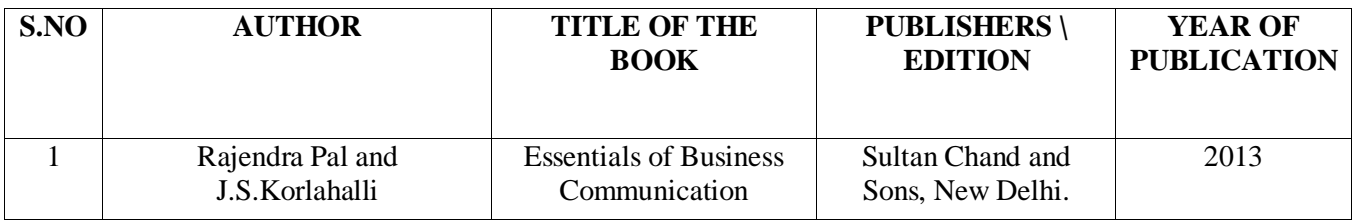

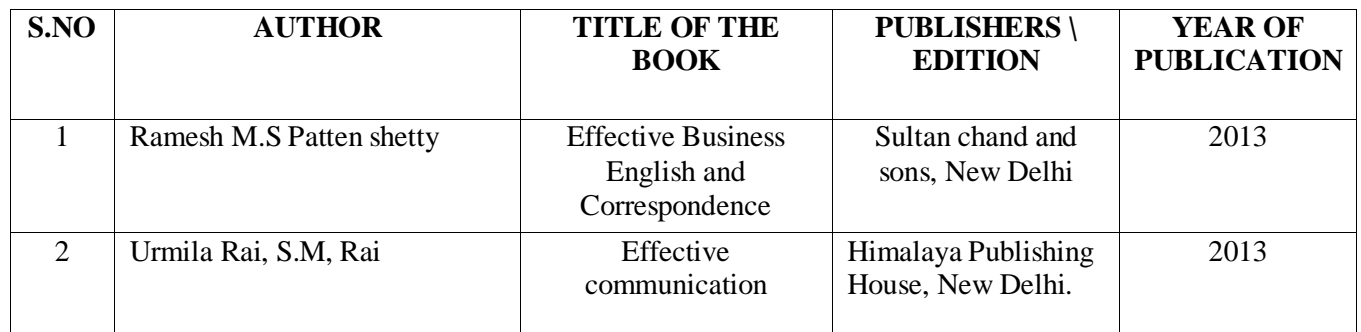

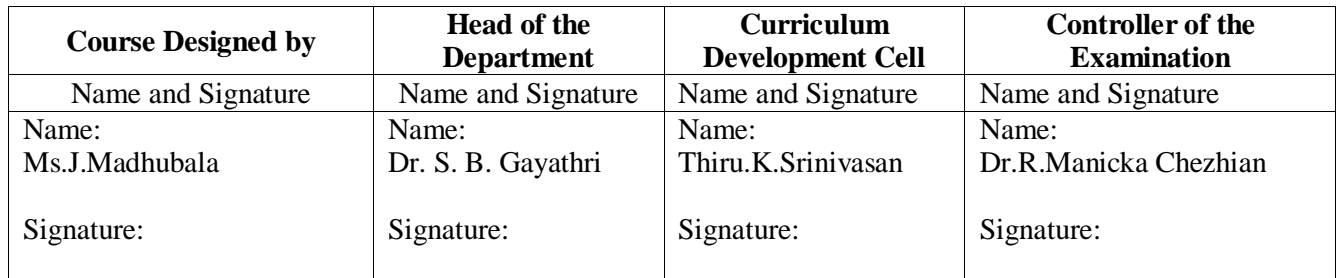

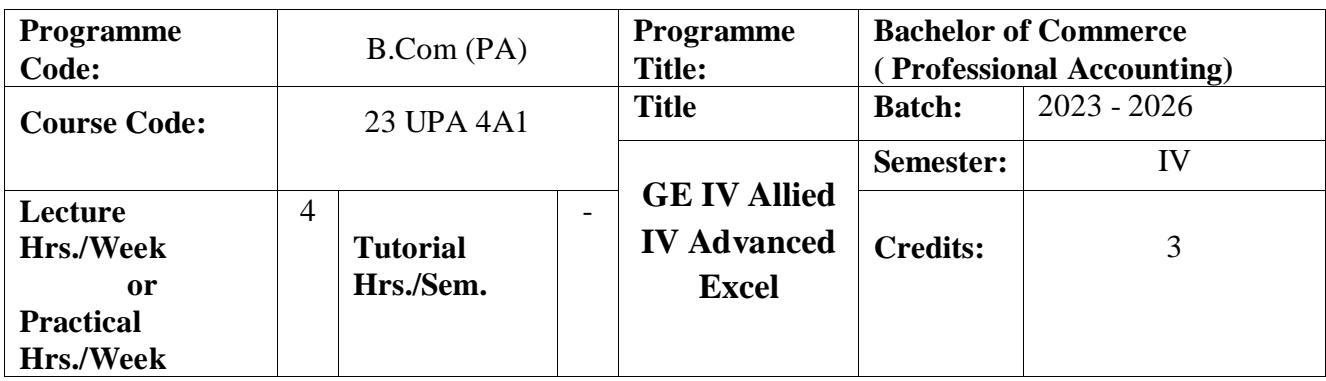

To Use advanced functions and productivity tools to assist in developing worksheets.

### **Course Outcomes**

On the successful completion of the course, students will be able to

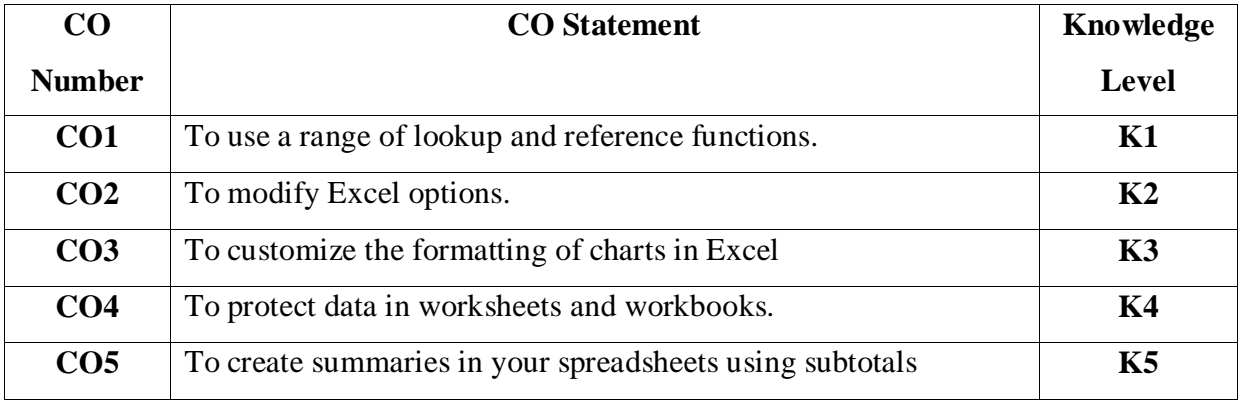

### **Mapping**

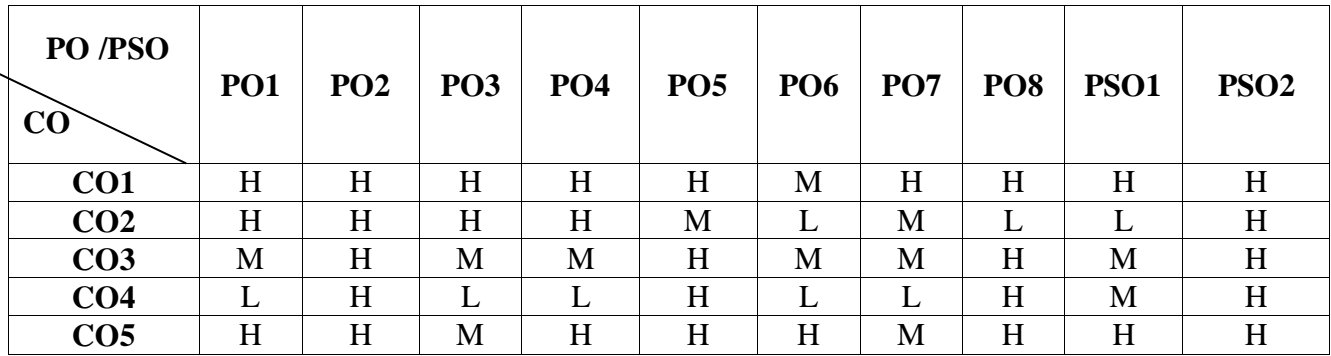

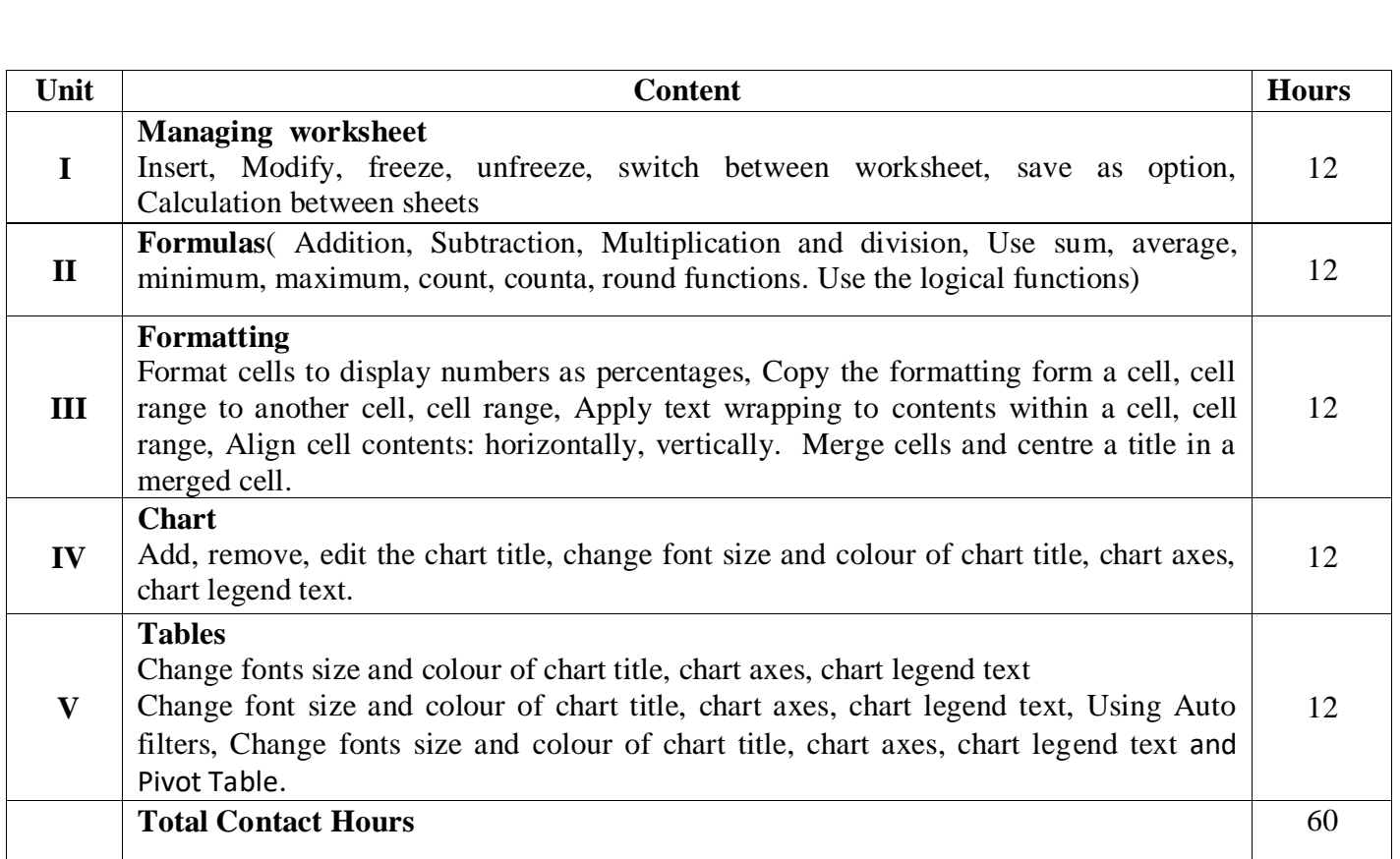

## **Text Book and Reference**

MS Excel (Basic to Advance) ACCA Amarjit Kaur

[https://www.youtube.com/watch?v=h\\_UBLvhszko](https://www.youtube.com/watch?v=h_UBLvhszko)

[https://www.youtube.com/watch?v=8Ob8Hre\\_SnI](https://www.youtube.com/watch?v=8Ob8Hre_SnI)

<https://www.youtube.com/watch?v=DYYrkFHHtBc>

<https://www.youtube.com/watch?v=RkQl2wVpQAo>

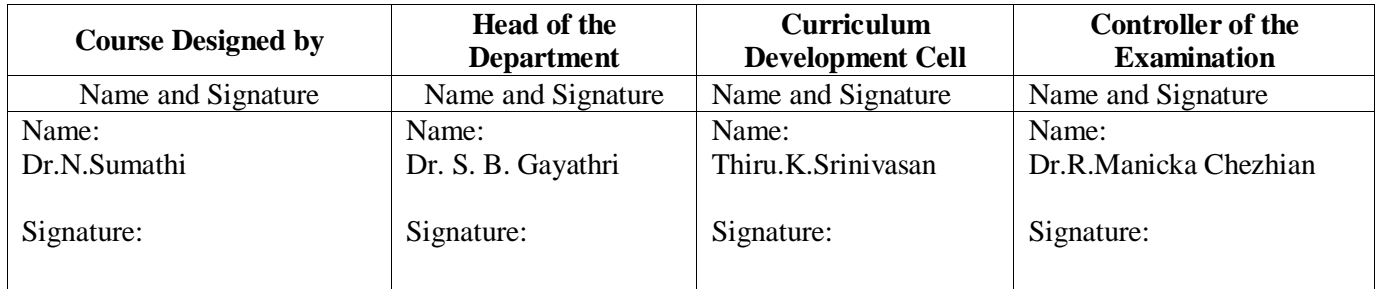

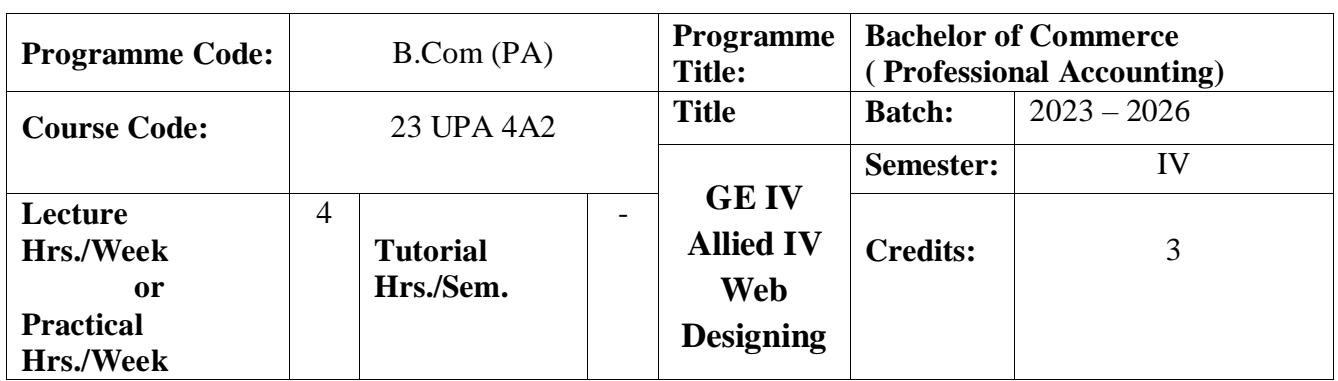

To prepare the students for document preparation, business calculations, presentation of information, database management and designing website

### **Course Outcomes (CO)**

On the successful completion of the course, students will be able

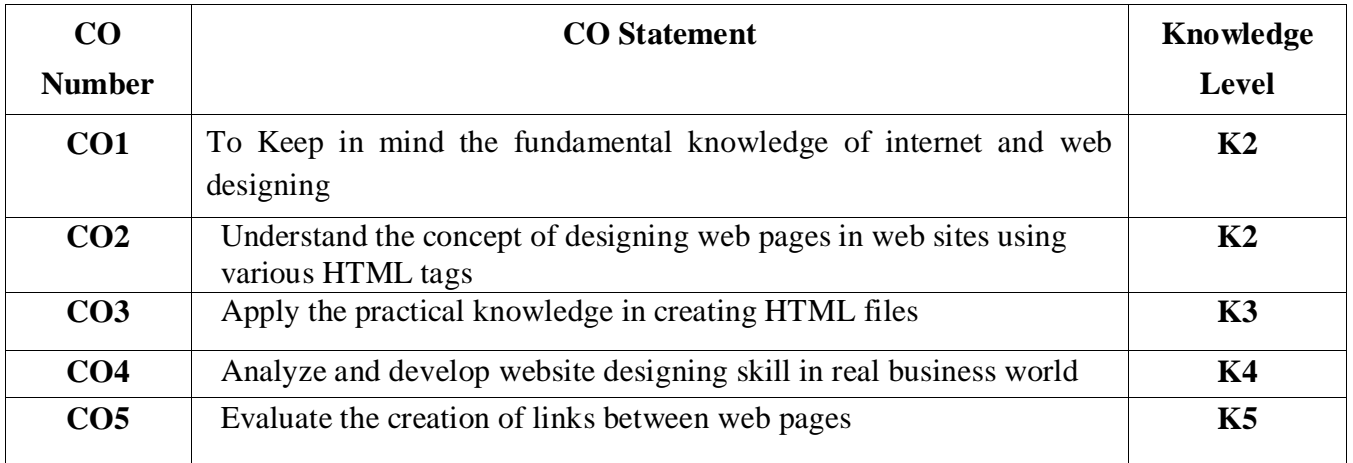

### **Mapping**

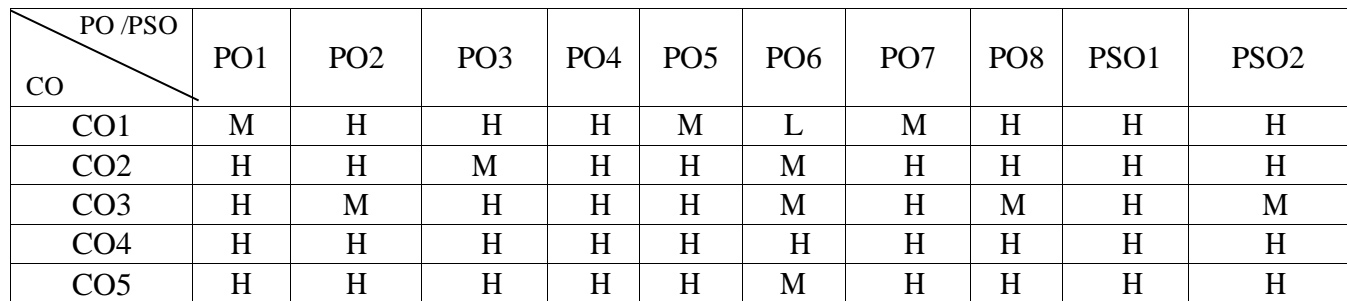

#### **Content**

1. Write a HTML code for designing a web page for system configuration

2. Create a HTML document to show the important HTML tags

3. Design a web page to show the subject covered in the first year

4. Create a web page to list out the features of mobile phones using DIV element

5. List out the names of software companies using ordered list

6. List out the educational website using unordered list

7. Design a web page using Nested list.

8. Develop a web page to show the definition list using HTML tags

9. Create an advertisement of a product using HTML tags

10. Generate a web page using link within a web page

11. Develop a web page for NGM College using links for another web page

12. Generate a web page to display the weather report using table

**Pedagogy** 

Power point Presentations, Assignment, Experience Discussion

**Assessment Methods:**

Seminar, Quiz, Assignments, Group Task.

**Text Book**

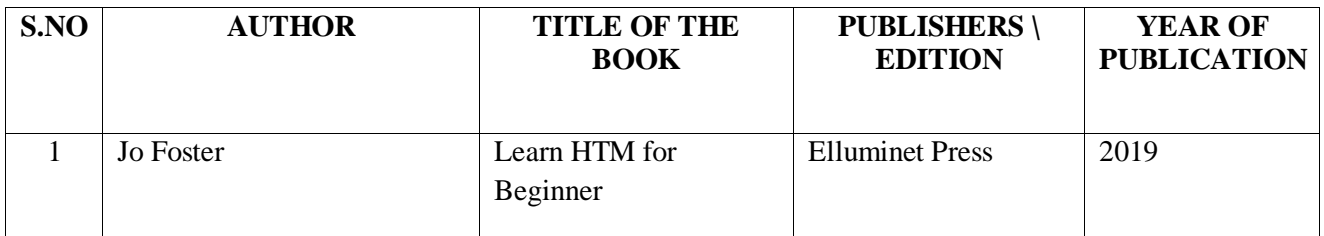

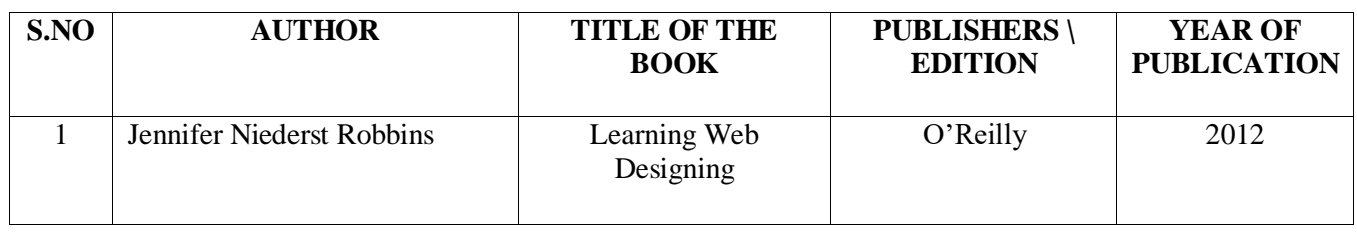

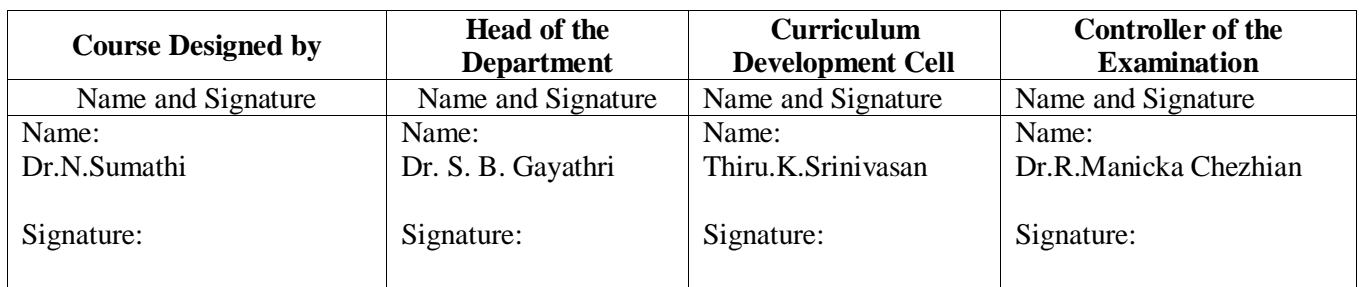

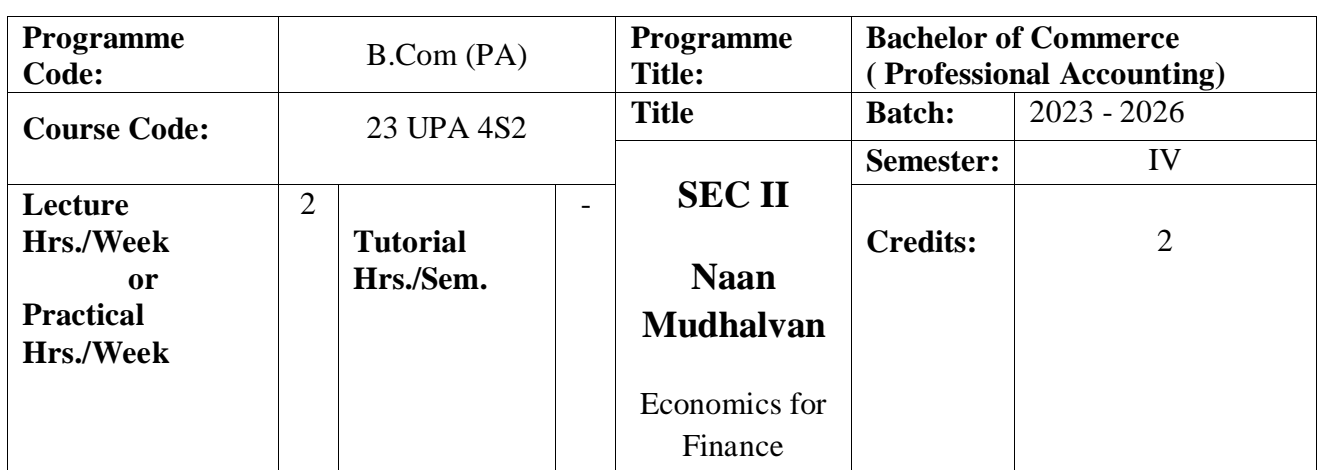

To analyzes the use and distribution of financial economics resources in markets.

#### **Course Outcomes**

On the successful completion of the course, students will be able

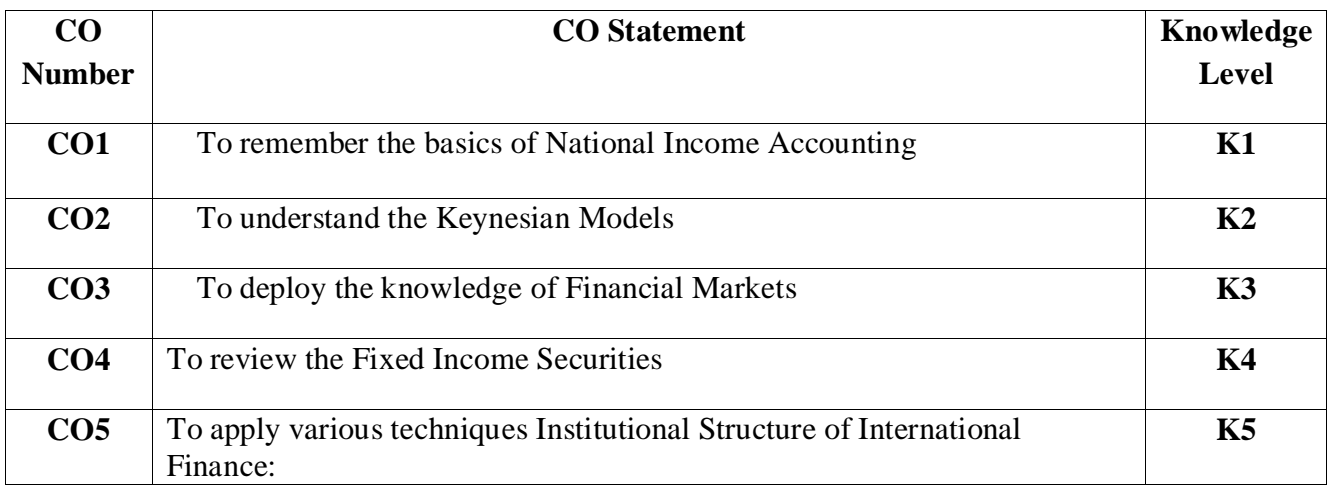

### **Mapping**

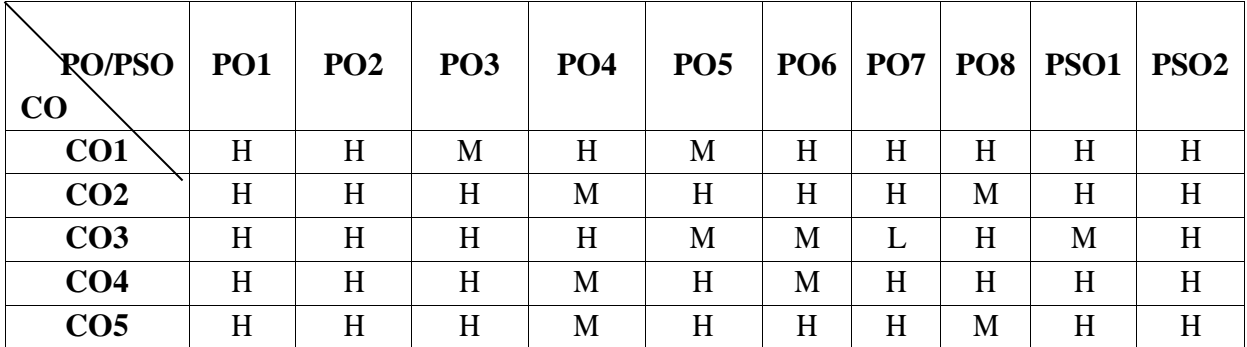

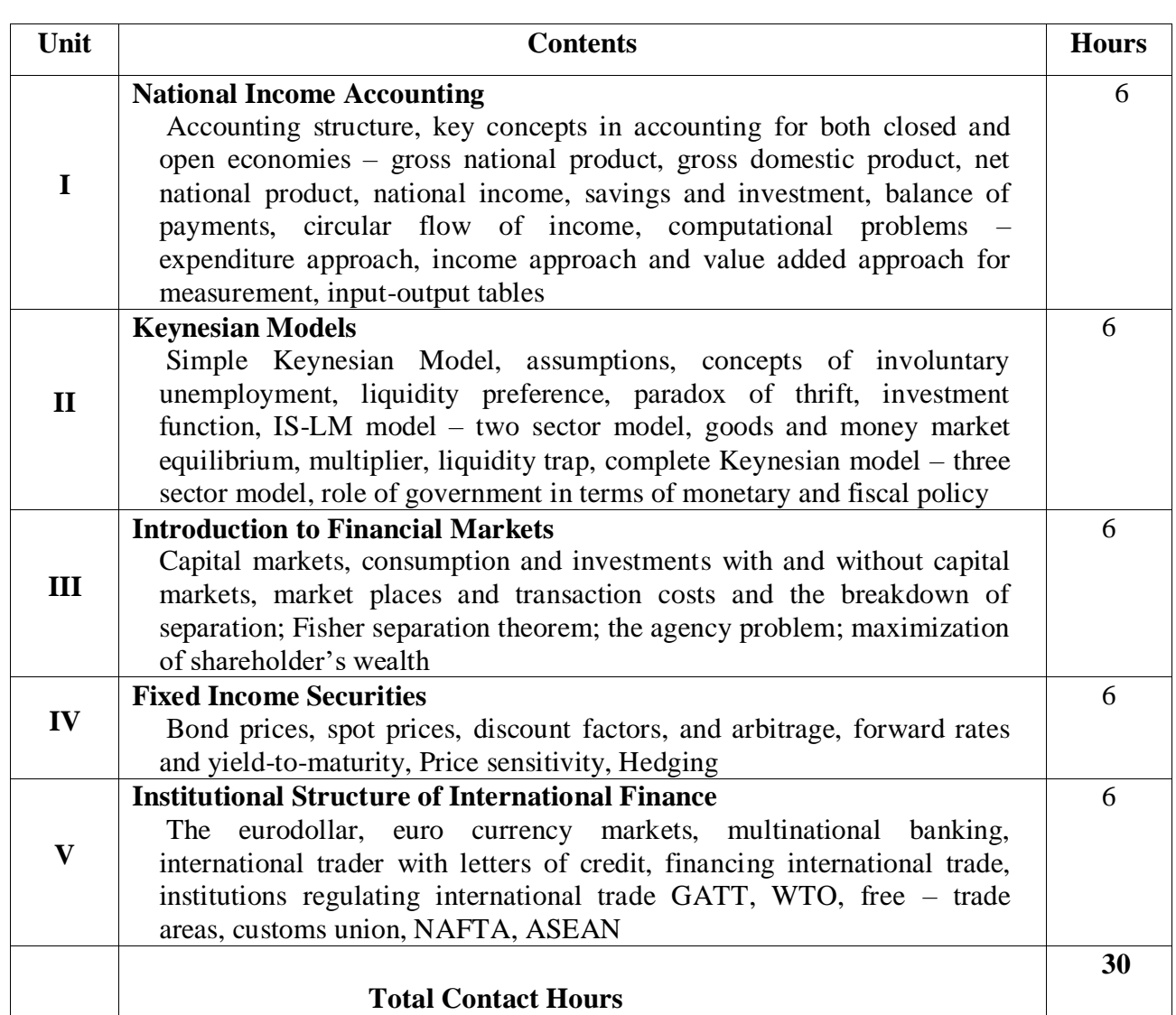

Direct Instruction, Flipped Class, Digital Presentation

## **Assessment Methods:**

Seminar, Quiz, Assignments, Group Task.

## **Text Book**

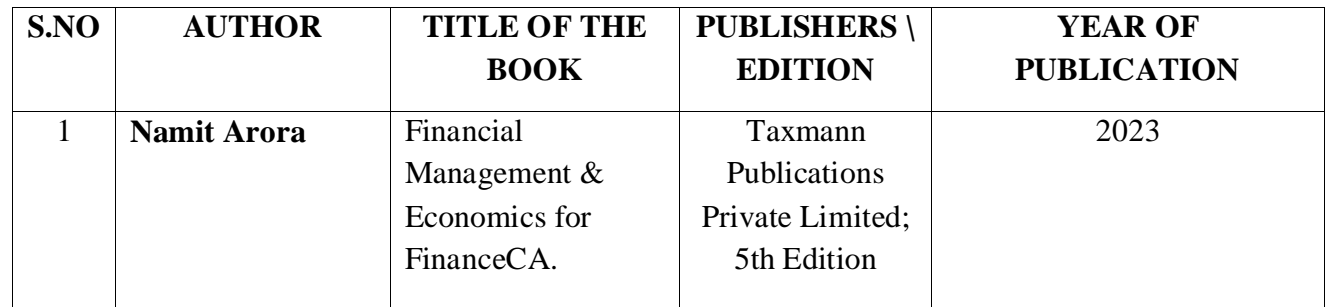

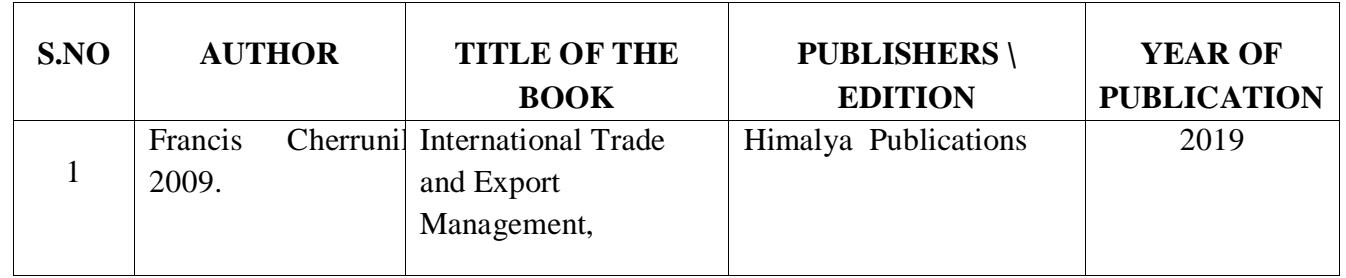

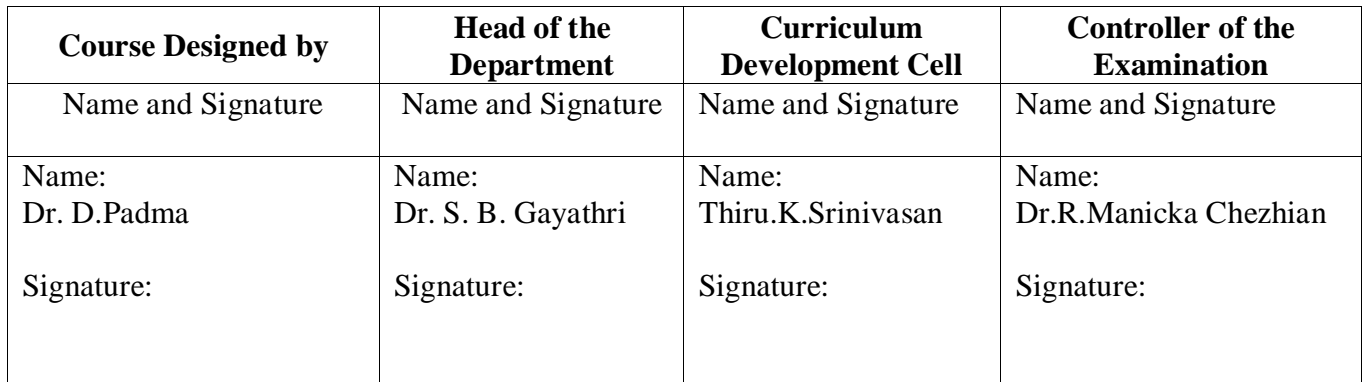

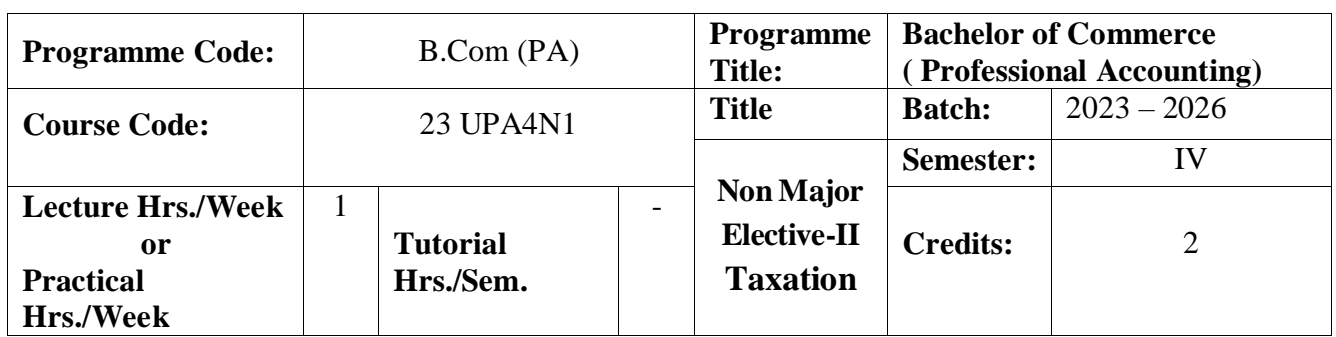

To have a basic knowledge on Taxation

### **Course Outcomes**

On the successful completion of the course, students will be able to

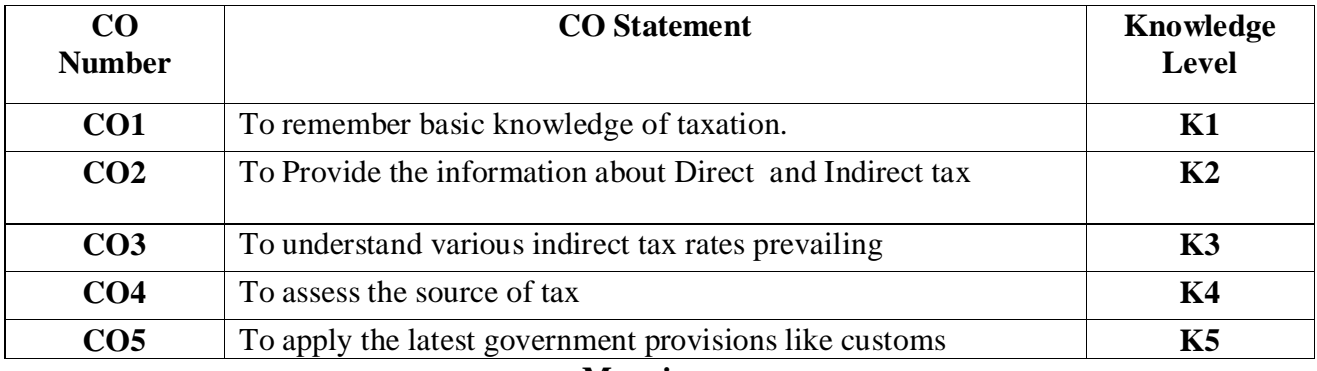

### **Mapping**

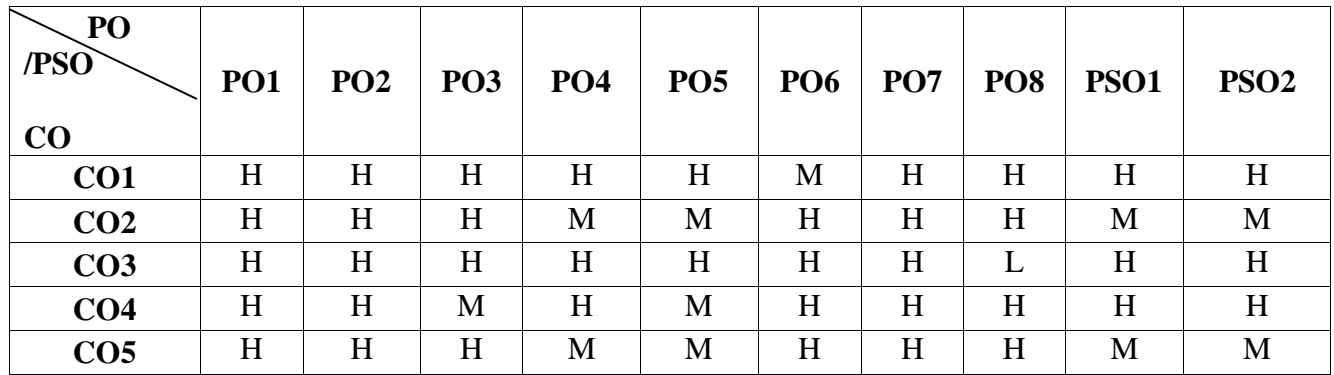

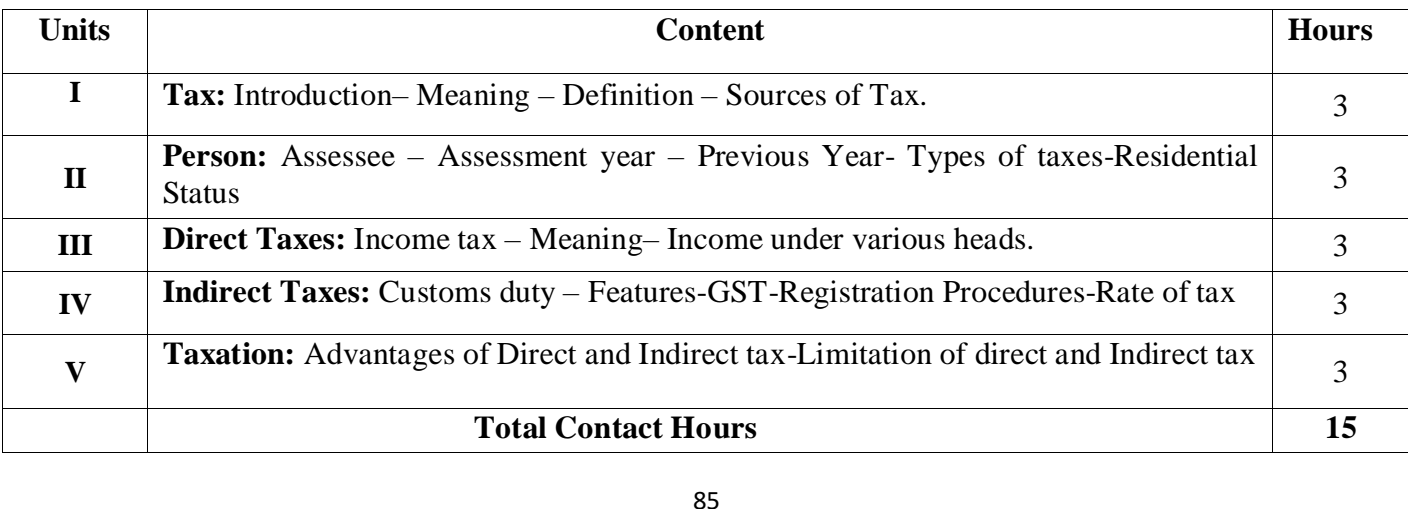

Direct Instruction, Flipped Class, Digital Presentation

### **Assessment Methods:**

Seminar, Quiz, Assignments, Group Task.

## **Text Book**

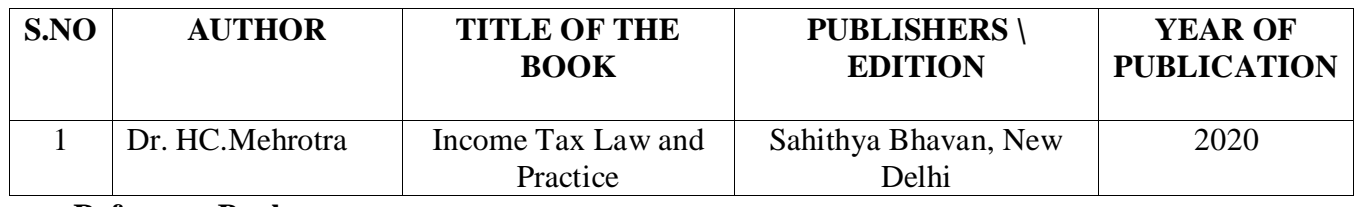

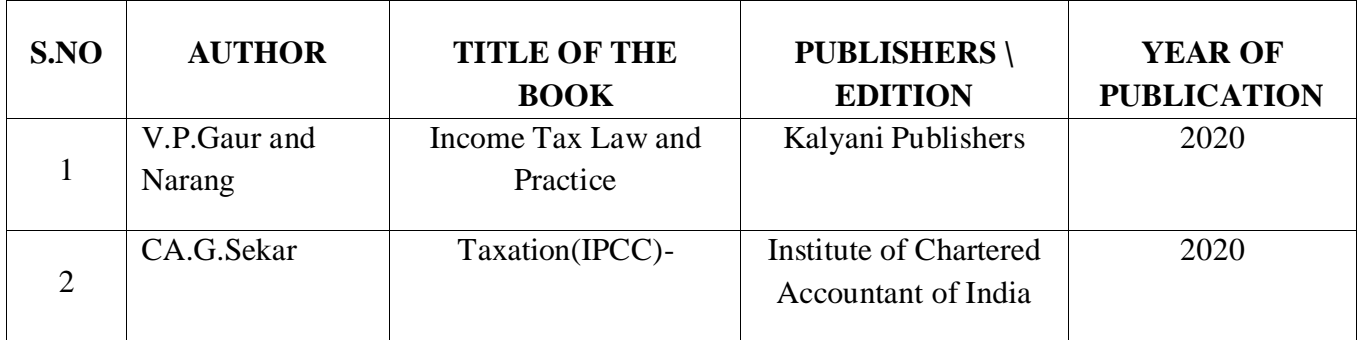

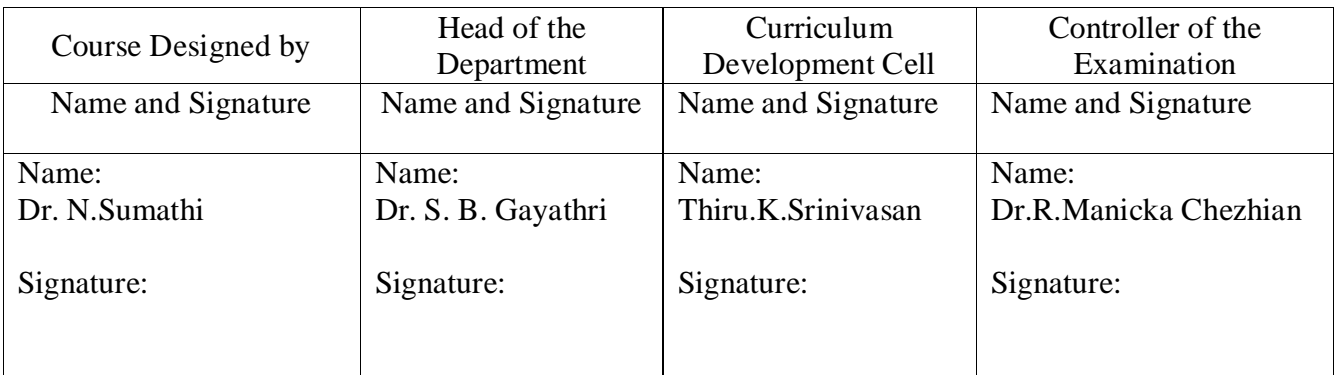

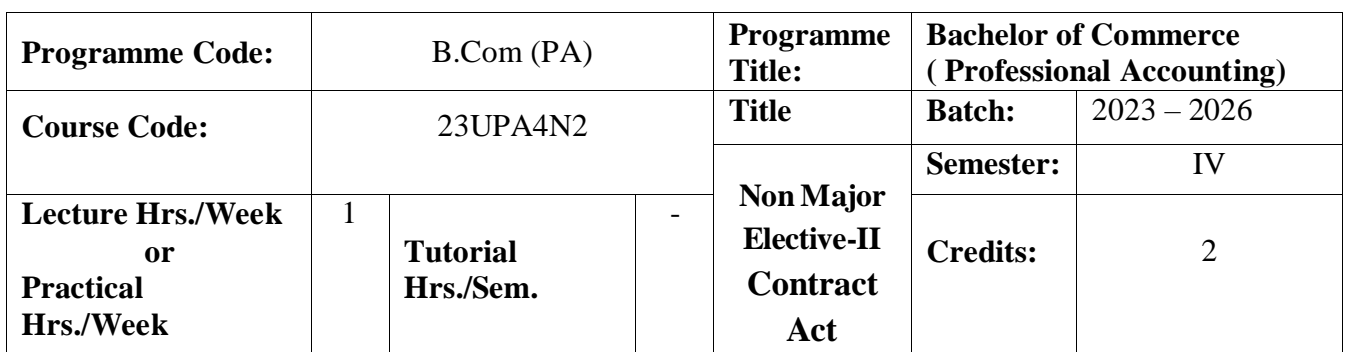

To enable the student to gain knowledge about business law

### **Course Outcomes**

On the successful completion of the course, students will be able to

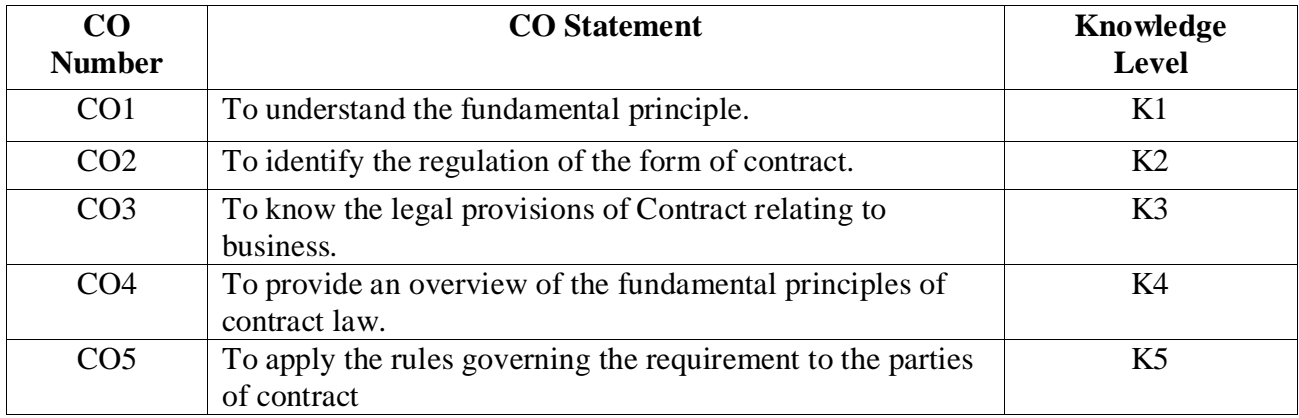

### **Mapping**

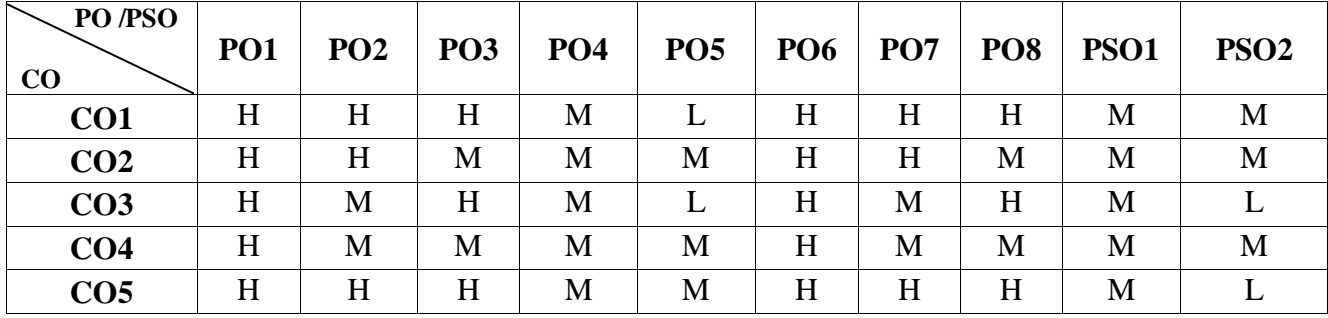

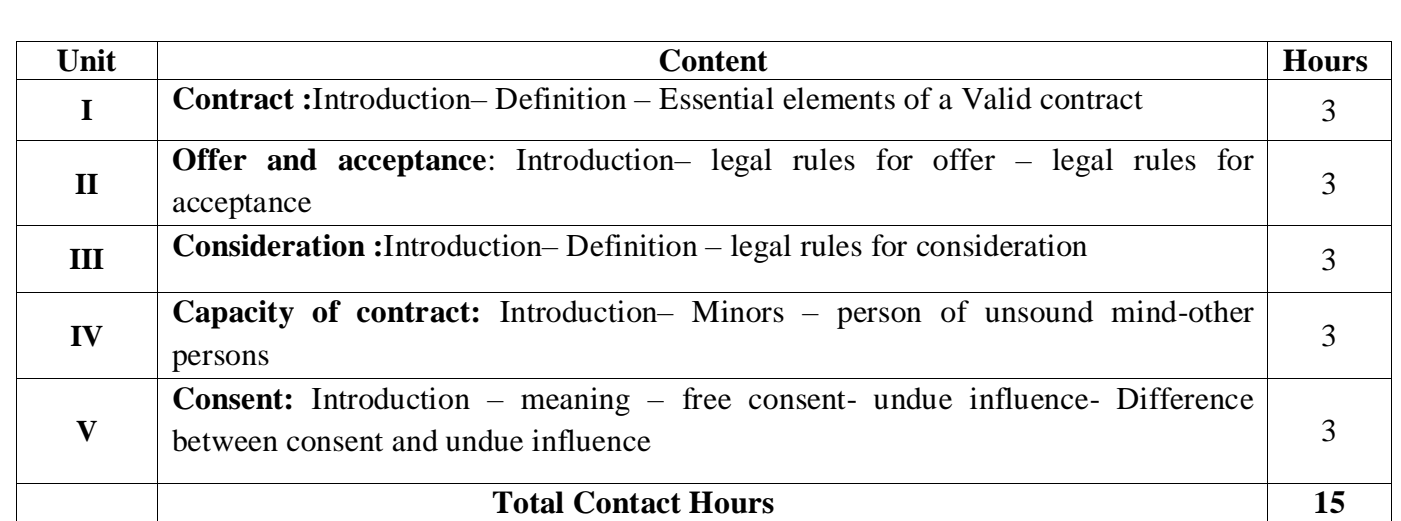

Direct Instruction, Flipped Class, Digital Presentation

## **Assessment Methods:**

Seminar, Quiz, Assignments, Group Task.

## **Text Book**

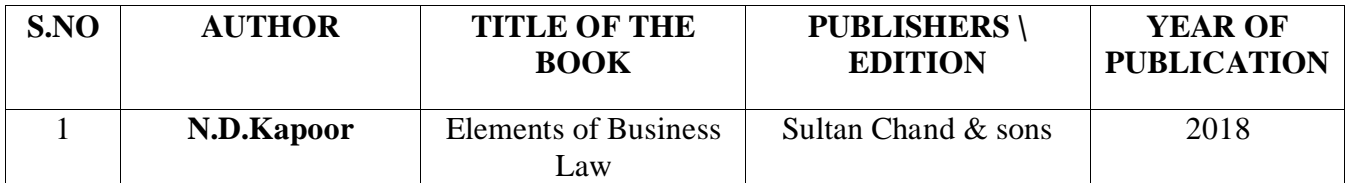

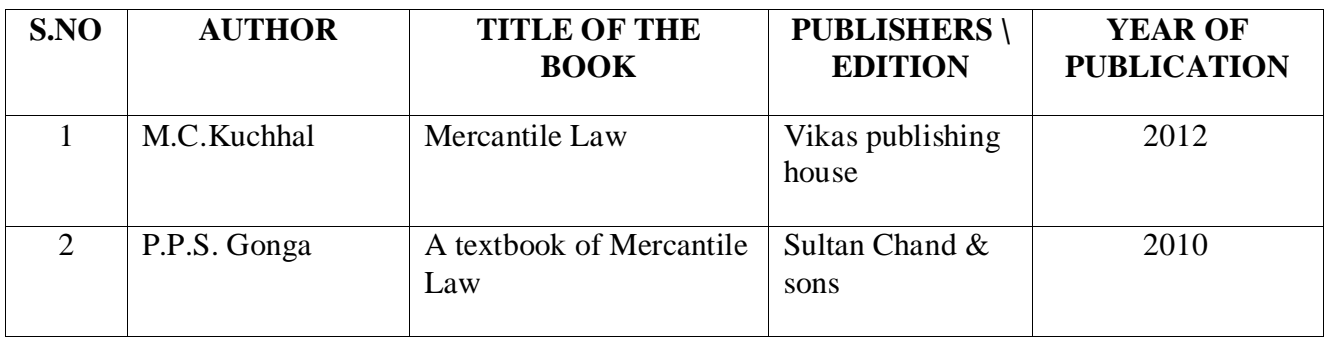

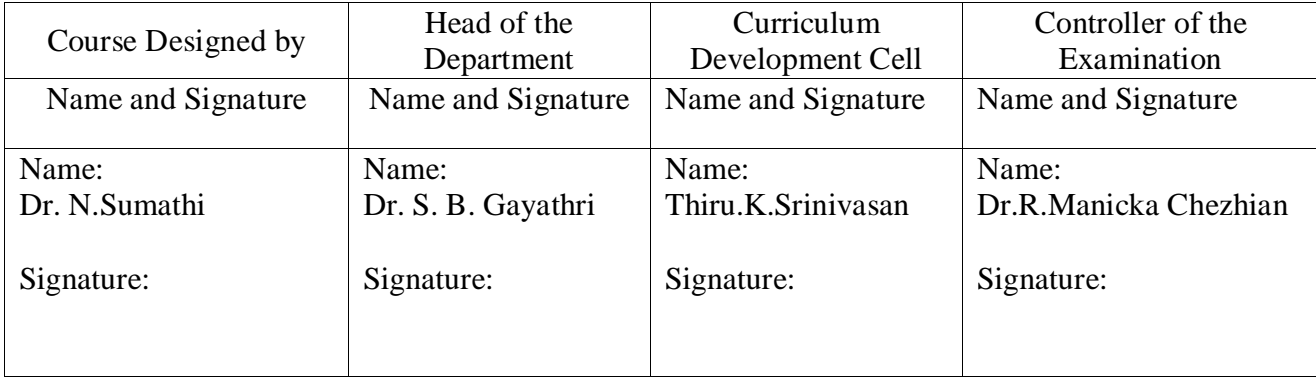

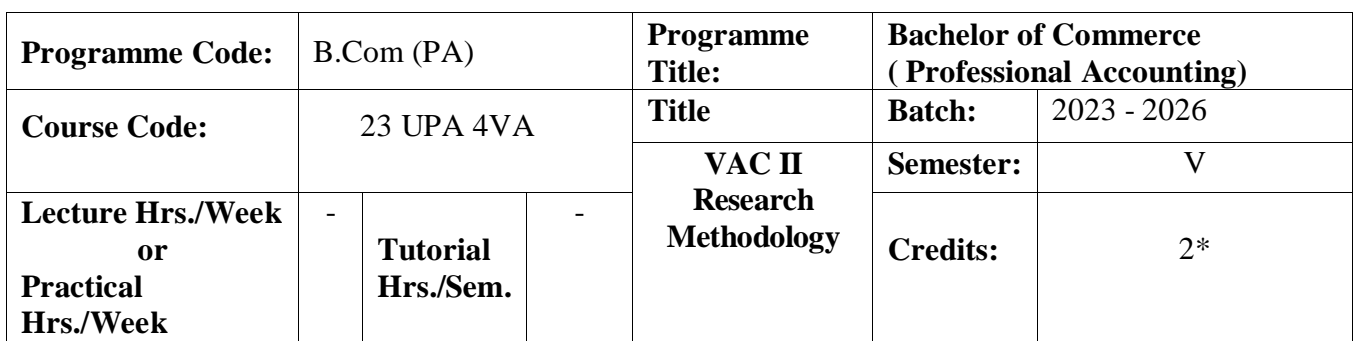

To enable the students to gain knowledge about Digitalized Marketing

### **Course Outcomes**

On the successful completion of the course, students will be able to

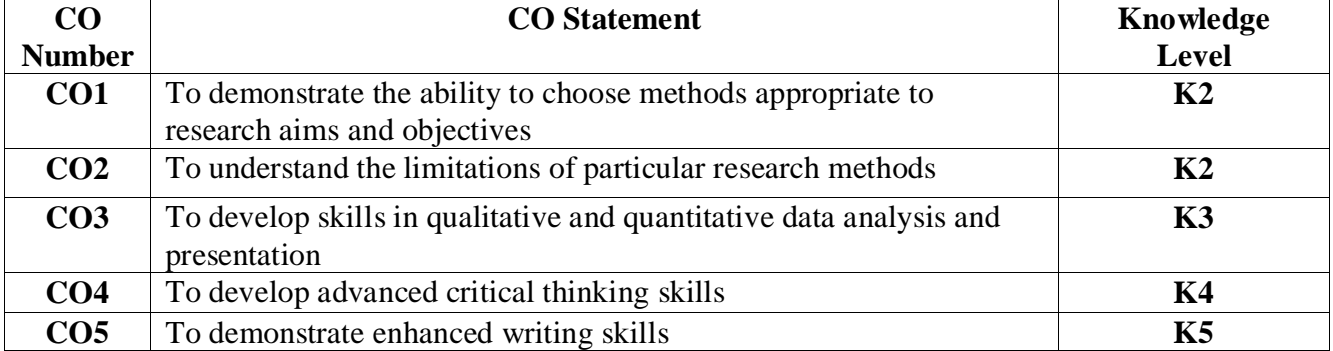

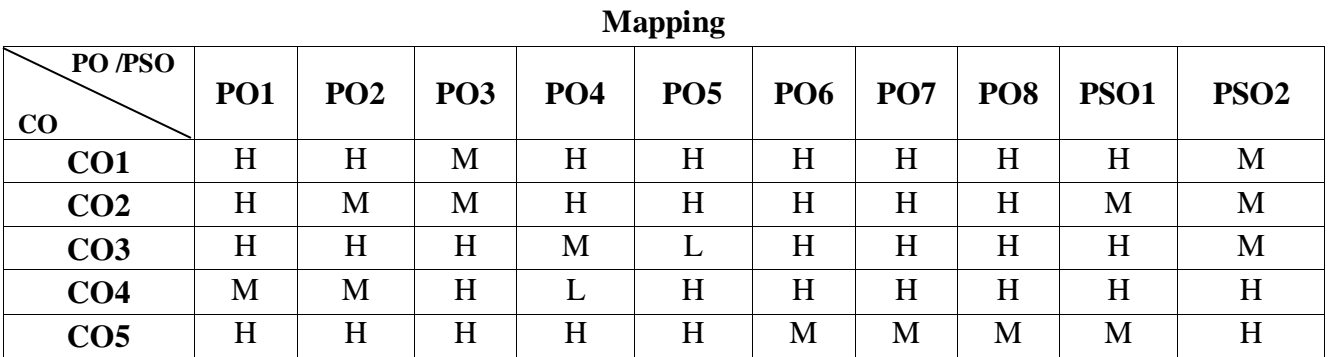

H-High; M-Medium; L-Low

**Note : 30 hrs Extra class hrs** 

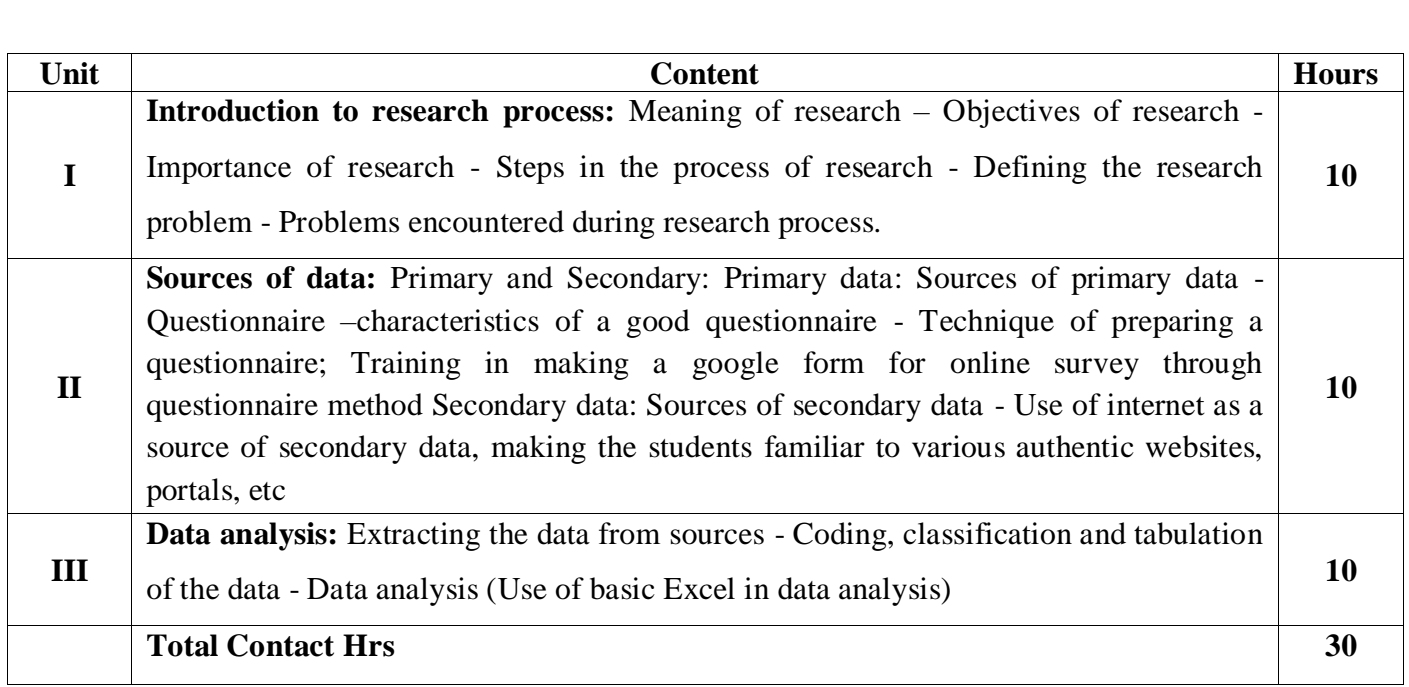

Direct Instruction, Flipped Class, Digital Presentation

## **Assessment Methods:**

Seminar, Quiz, Assignments, Group Task.

## **Text Book:**

Study Material Prepared by the Department of B.Com (PA), NGM College (Autonomous), Pollachi

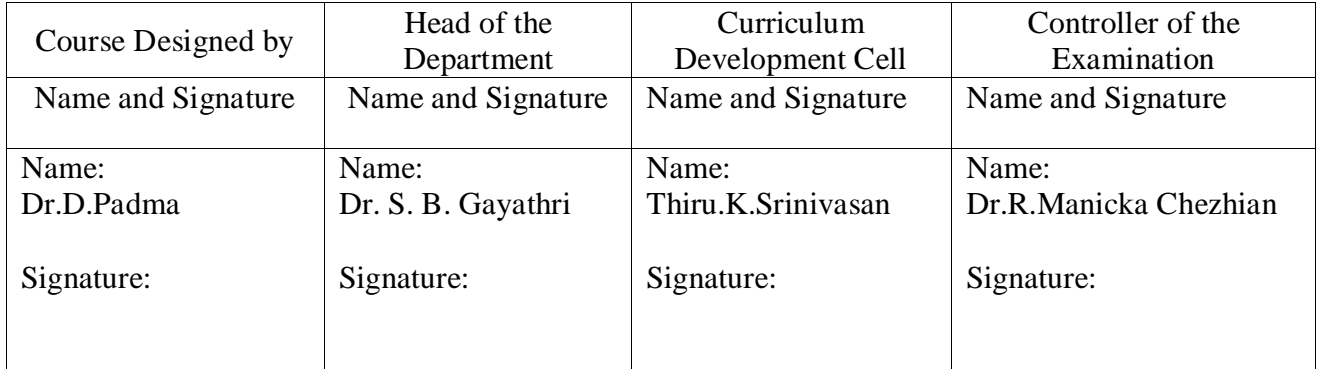

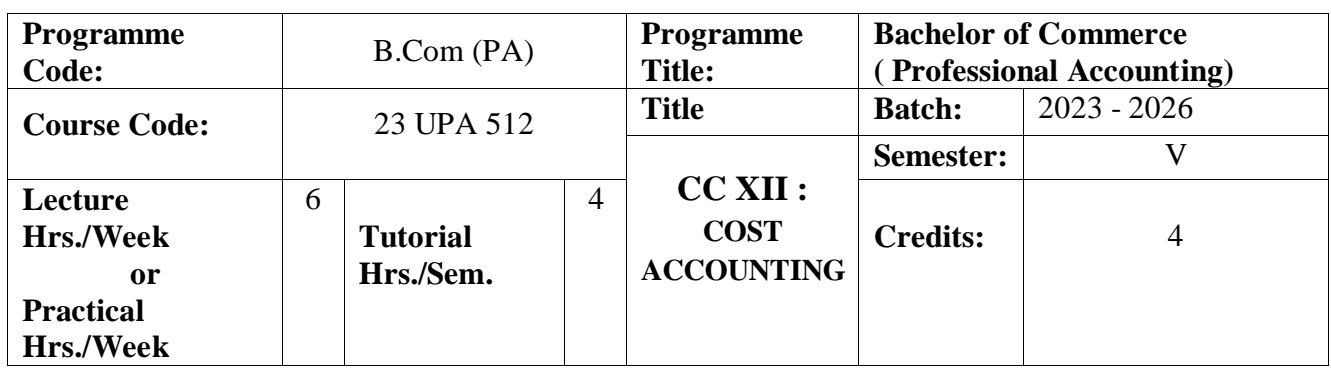

To enlighten the student's on the importance of cost ascertainment, reduction and control

### **Course Outcomes**

On the successful completion of the course, students will be able to

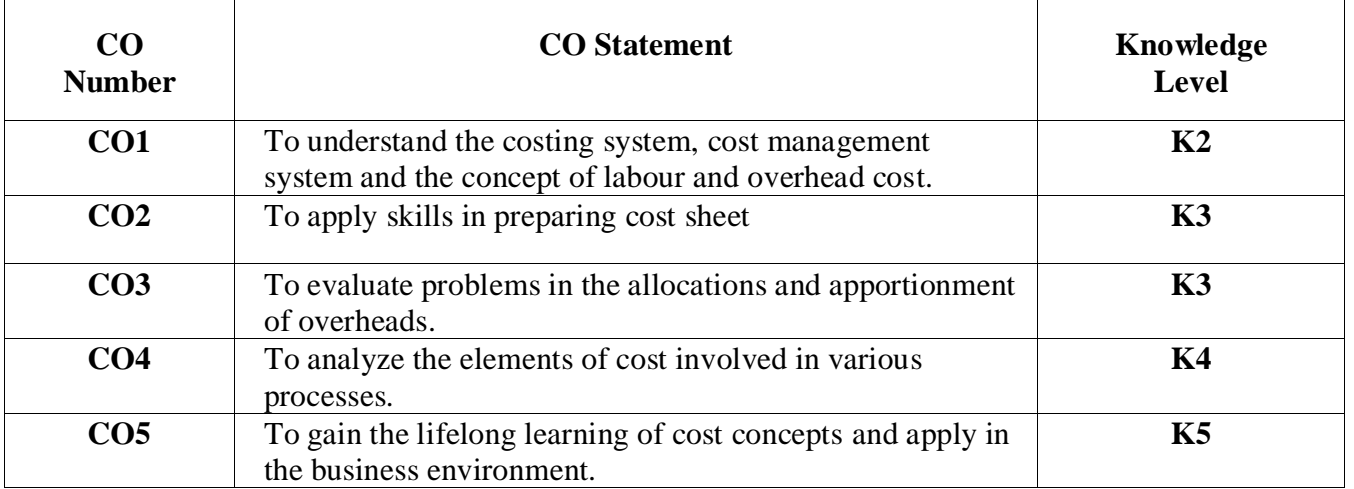

### **Mapping**

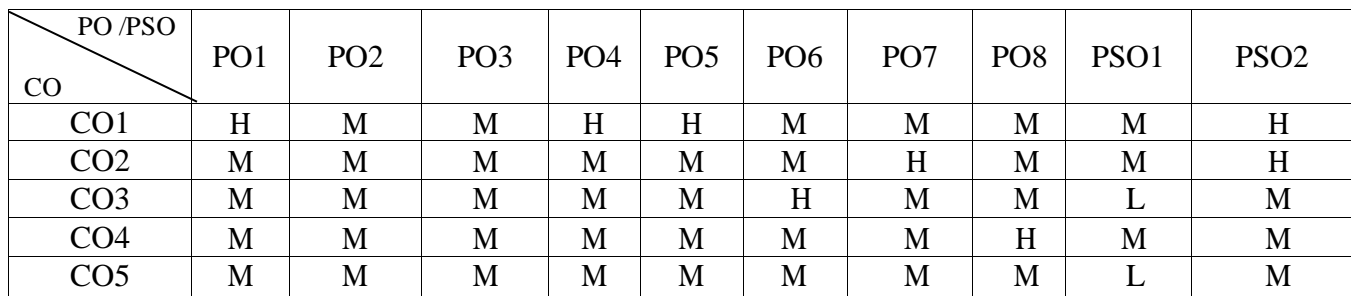

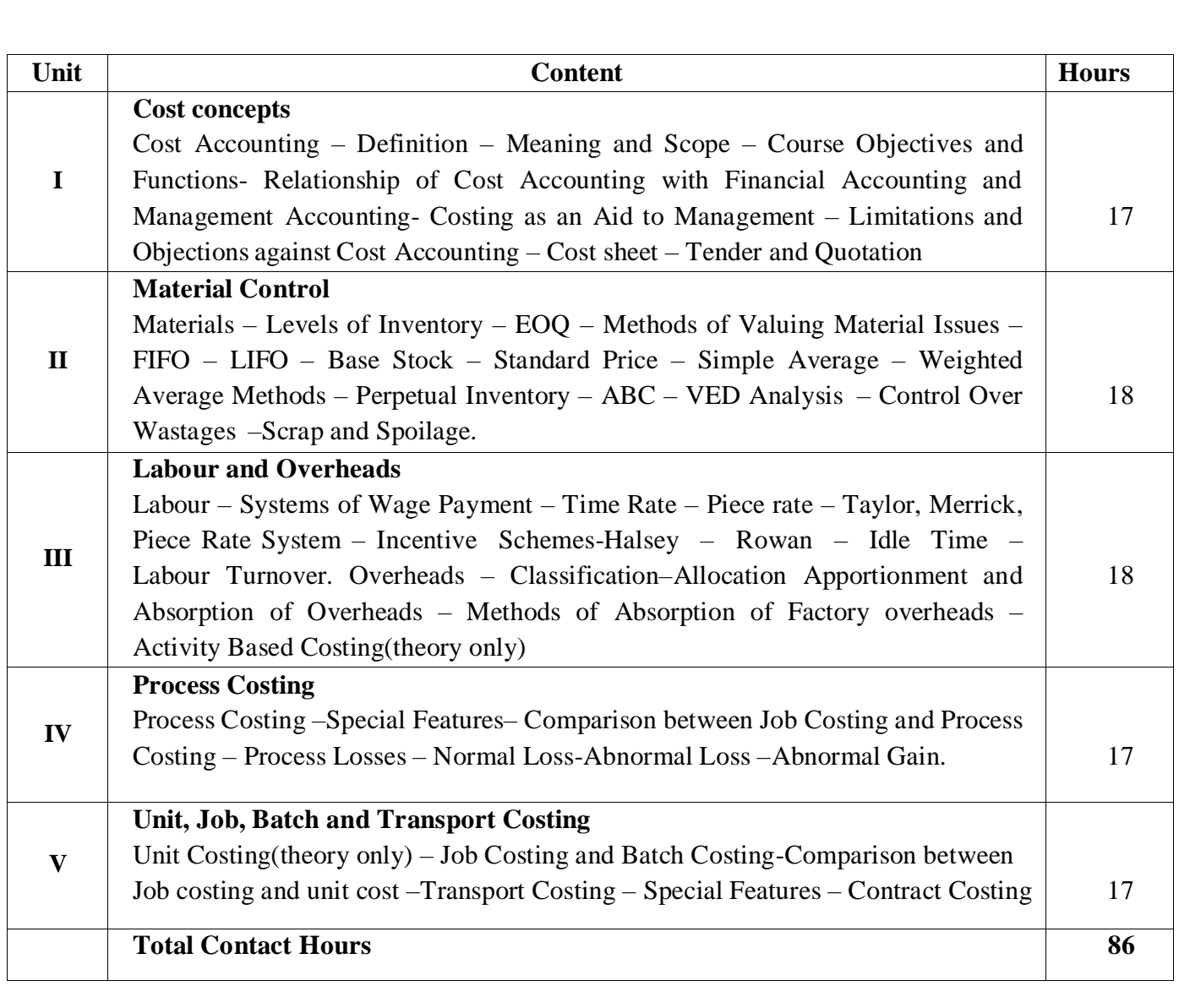

Distribution of Marks :20% Theory and 80%Problems.

**Pedagogy** 

Direct Instruction, Flipped Class, Digital Presentation

**Assessment Methods:**

Seminar, Quiz, Assignments, Group Task.

## **Text Book**

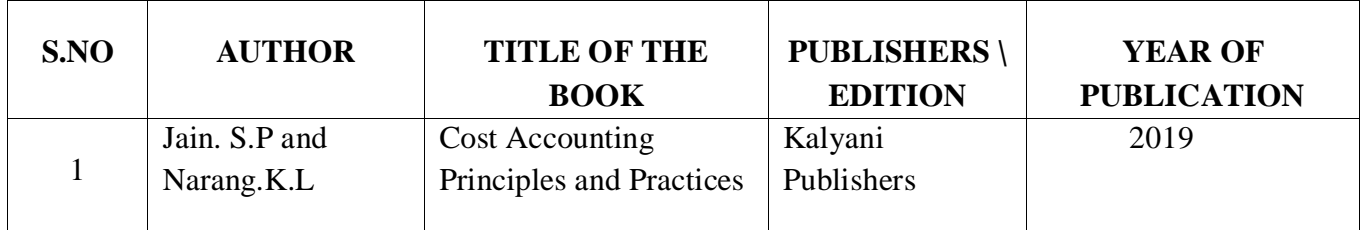

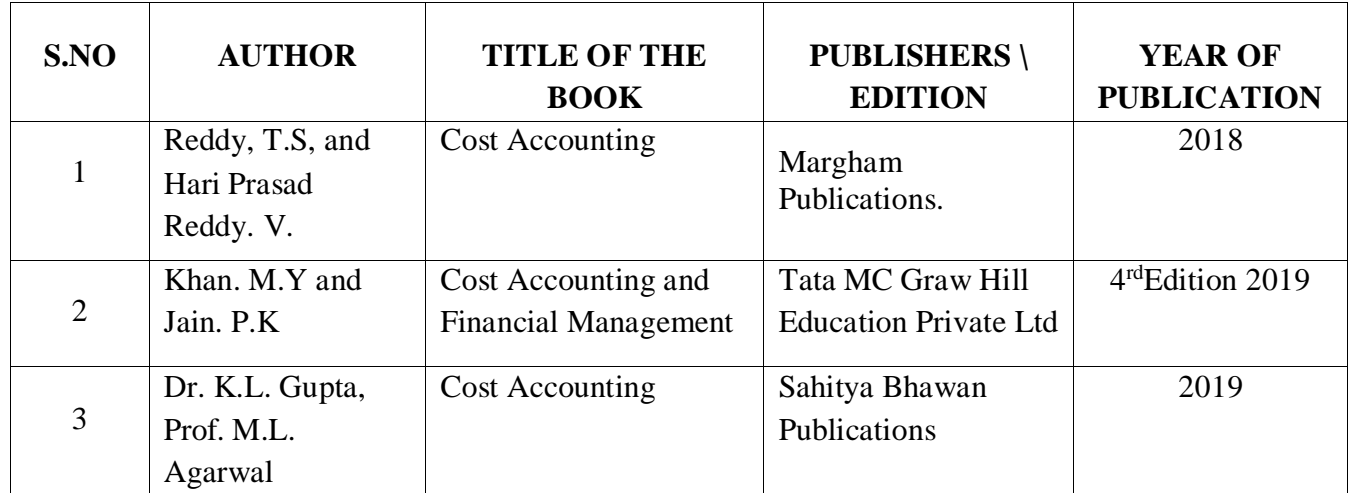

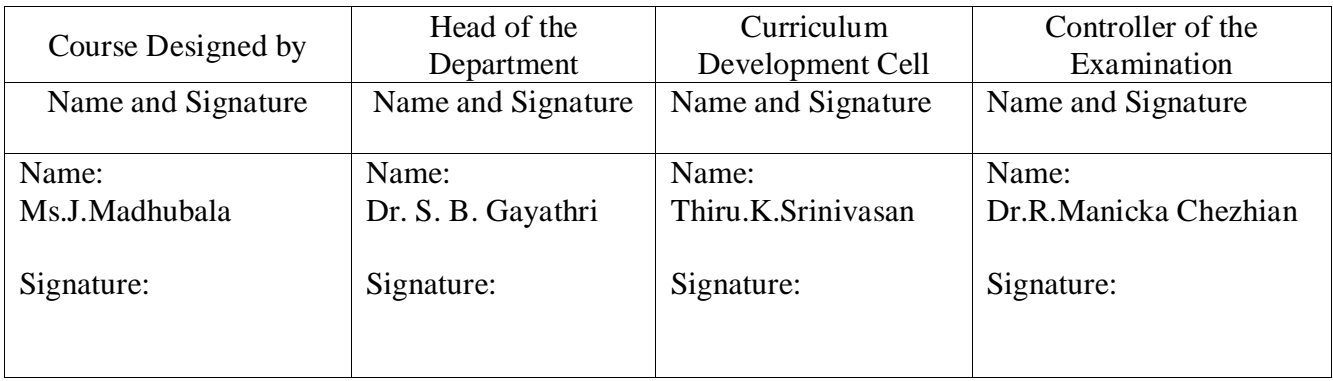

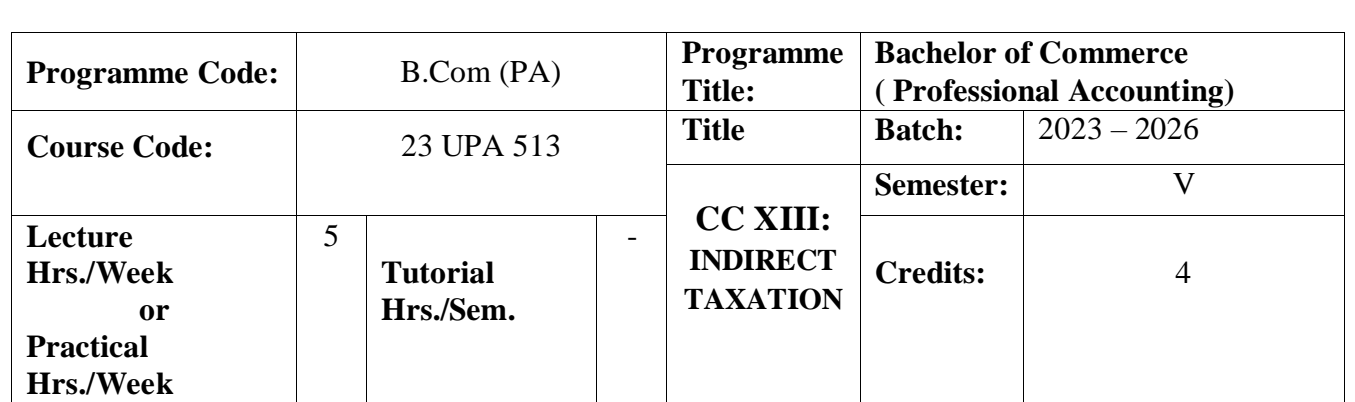

To impart basic knowledge about major Indirect Taxes.

### **Course Outcomes**

On the successful completion of the course, students will be able to

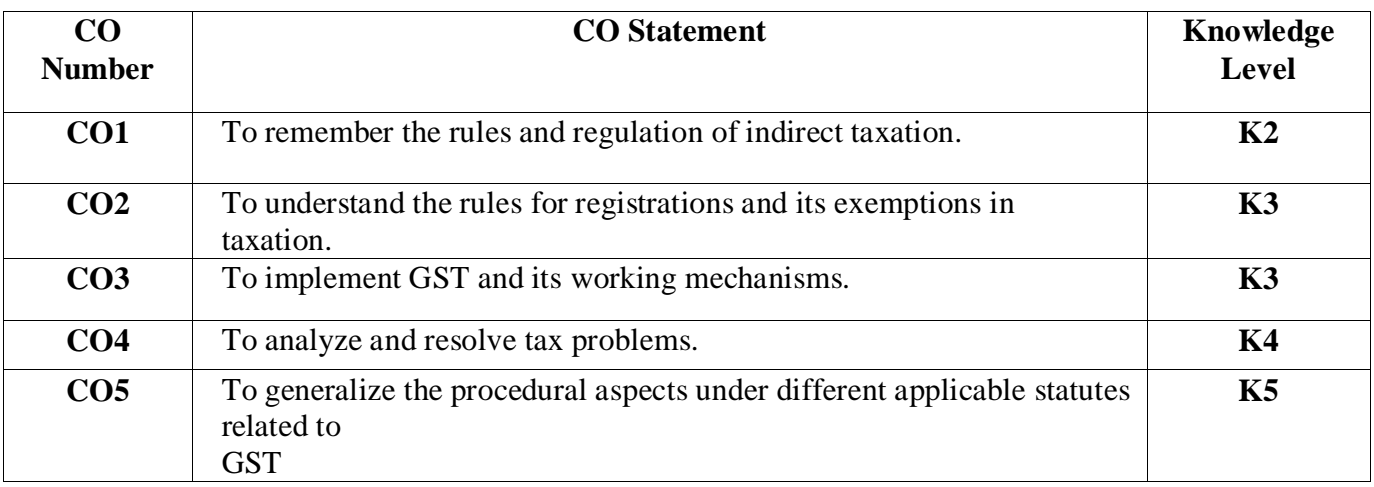

### **Mapping**

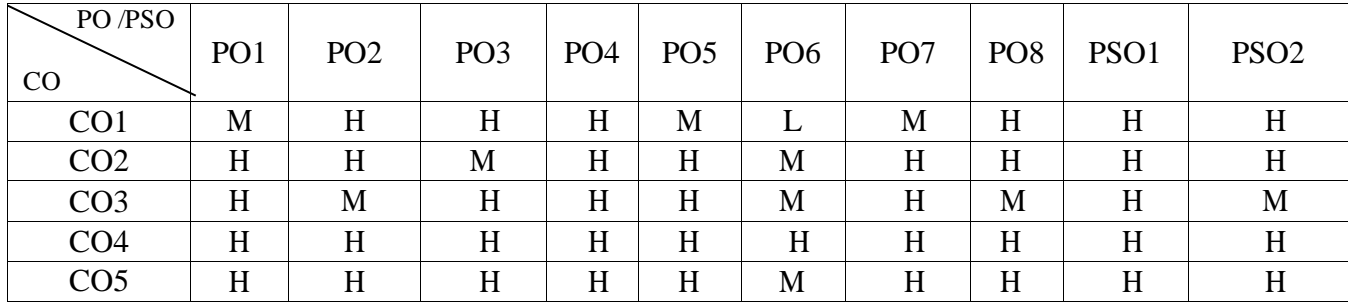

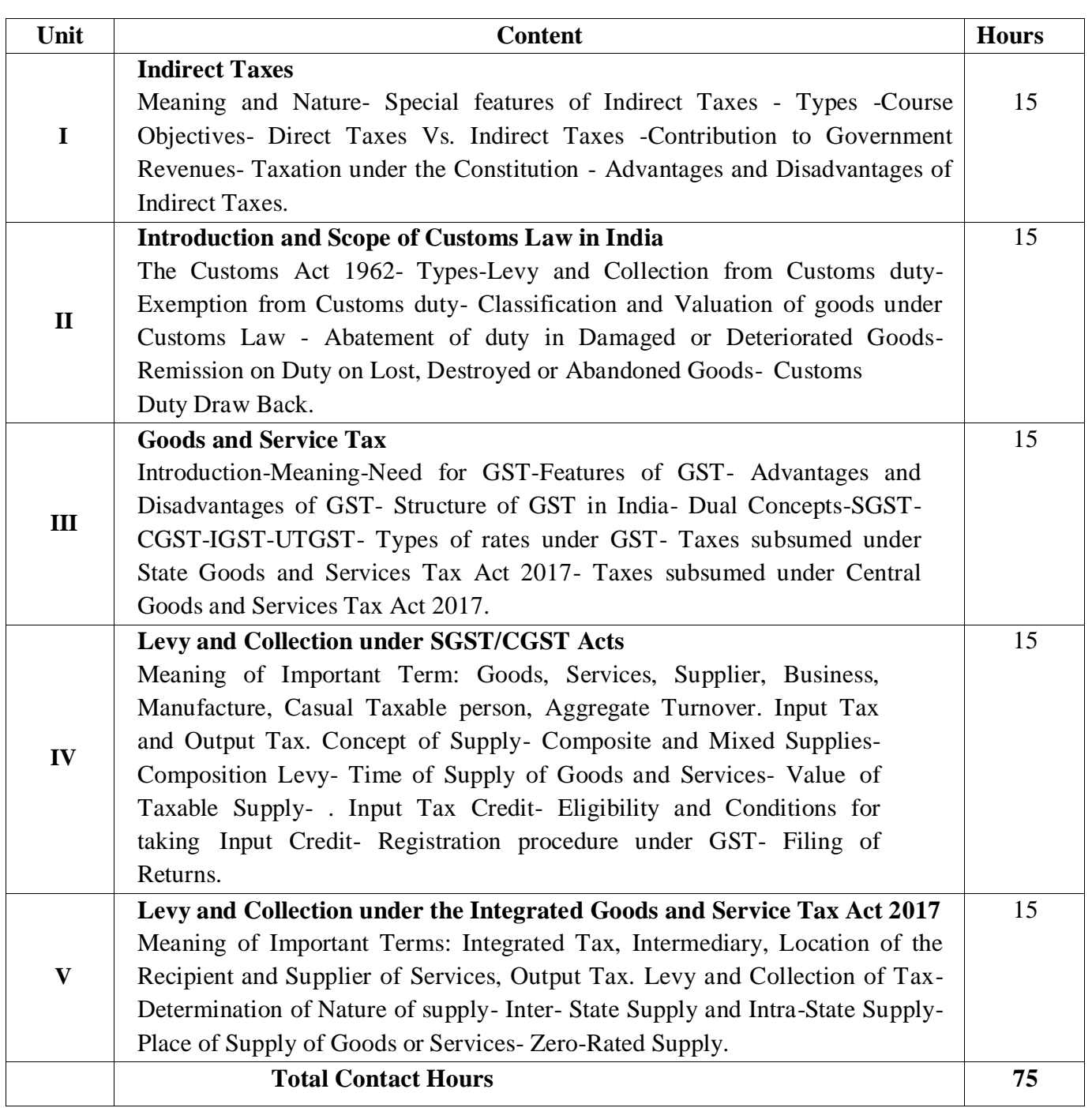

Direct Instruction, Flipped Class, Digital Presentation

**Assessment Methods:**

Seminar, Quiz, Assignments, Group Task.

# **Text Book**

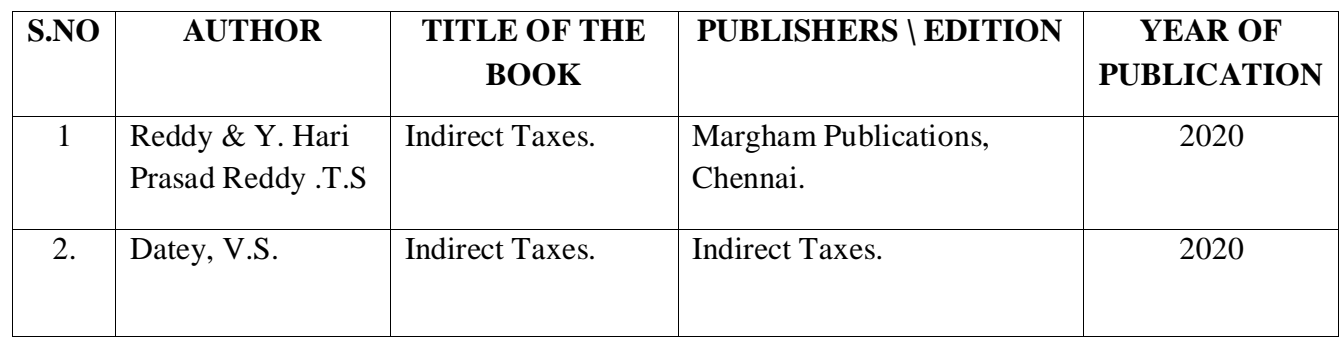

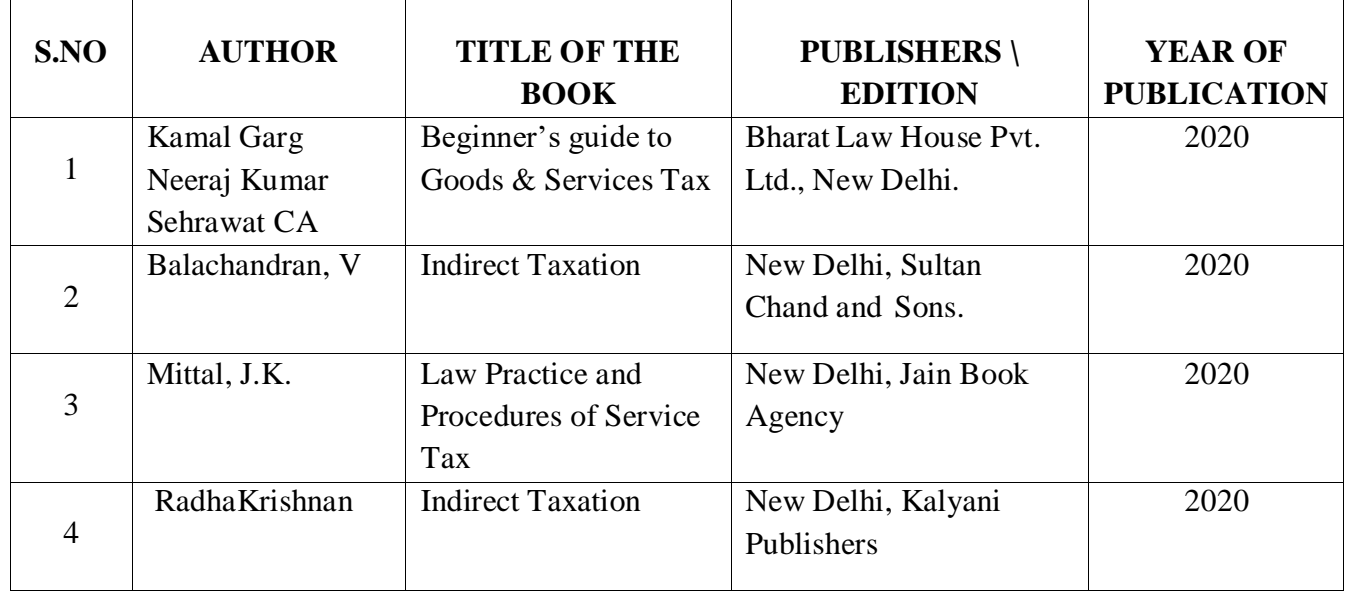

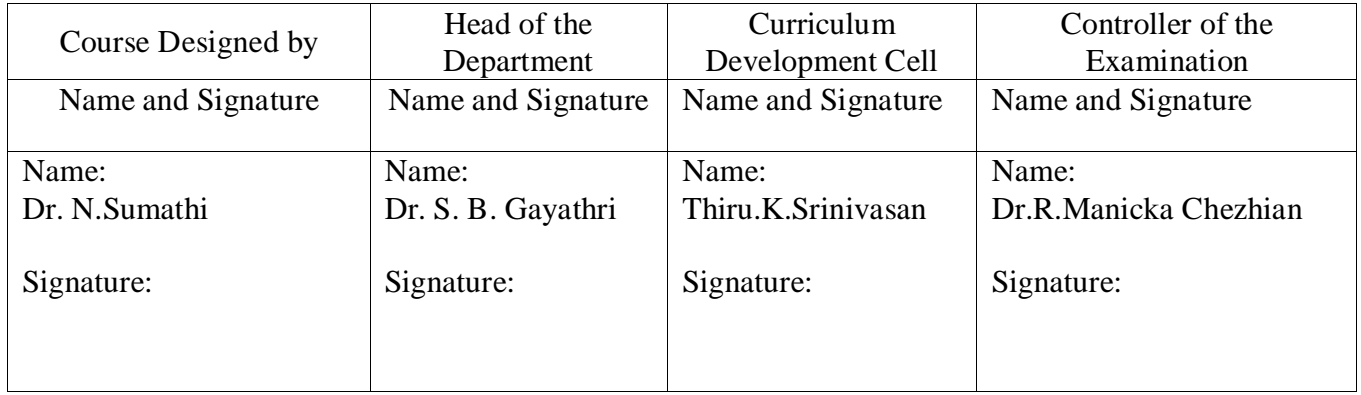

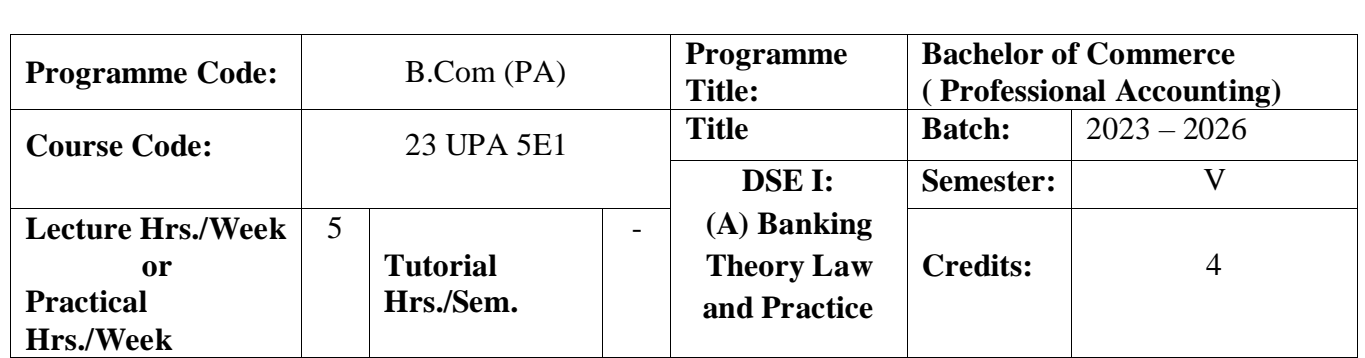

To impart the students a thorough knowledge on the various functions and loans and advances offered by the central bank and other nationalized banks and the types of loans offered by the banks.

### **Course Outcomes**

On the successful completion of the course, students will be able to

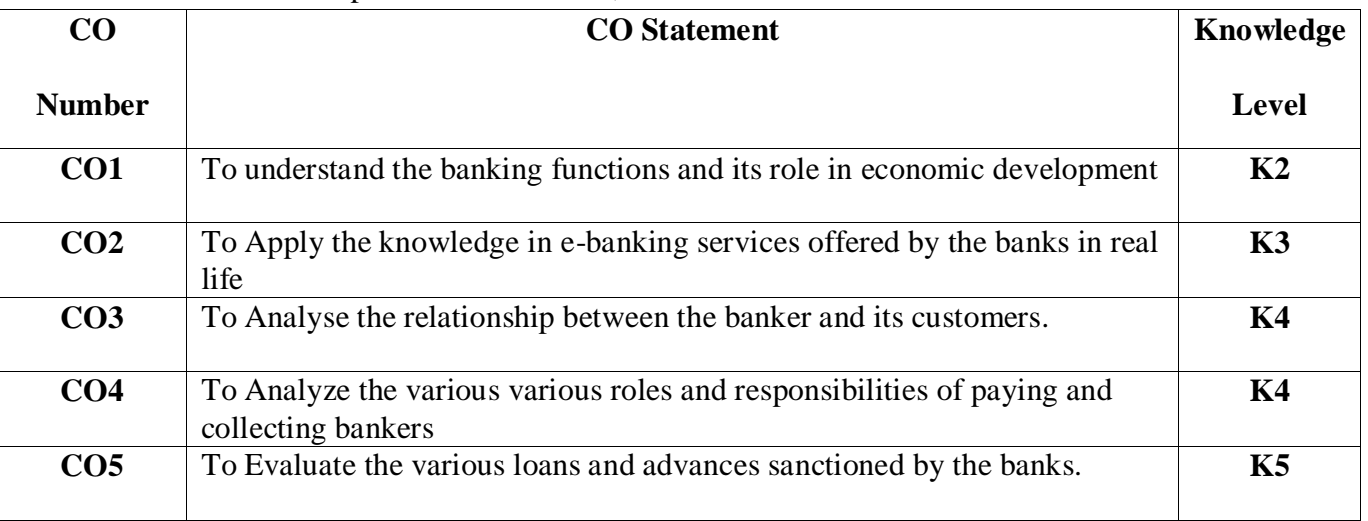

### **Mapping**

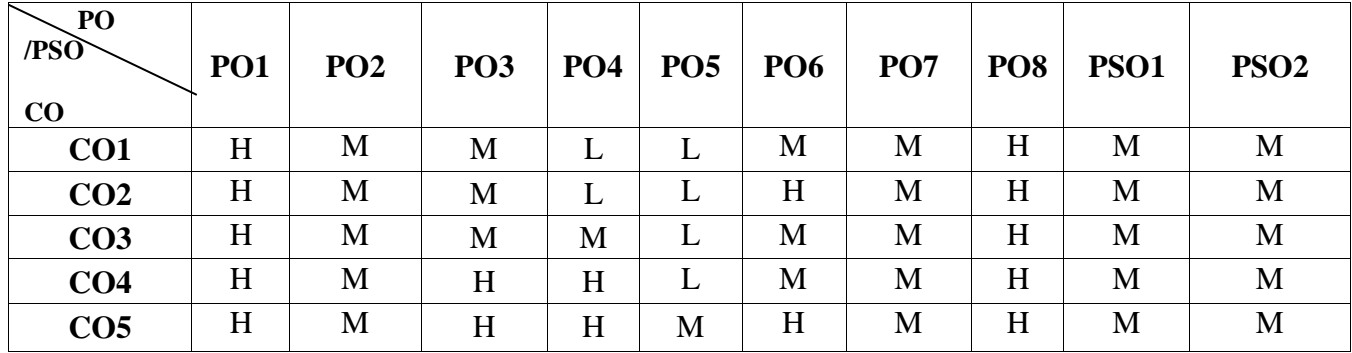

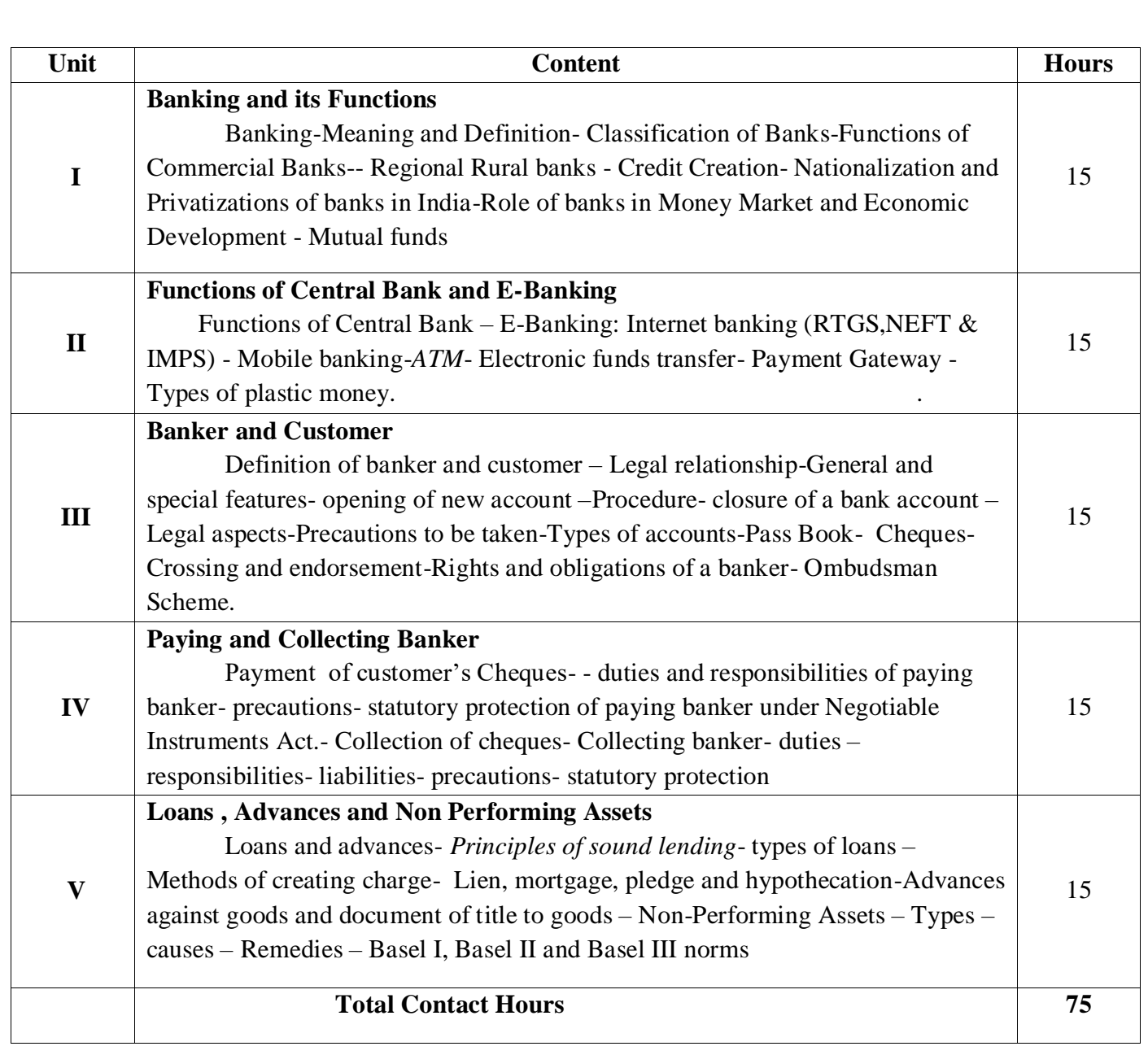

Direct Instruction, Flipped Class, Digital Presentation

**Assessment Methods:**

Seminar, Quiz, Assignments, Group Task.

**Text Book**

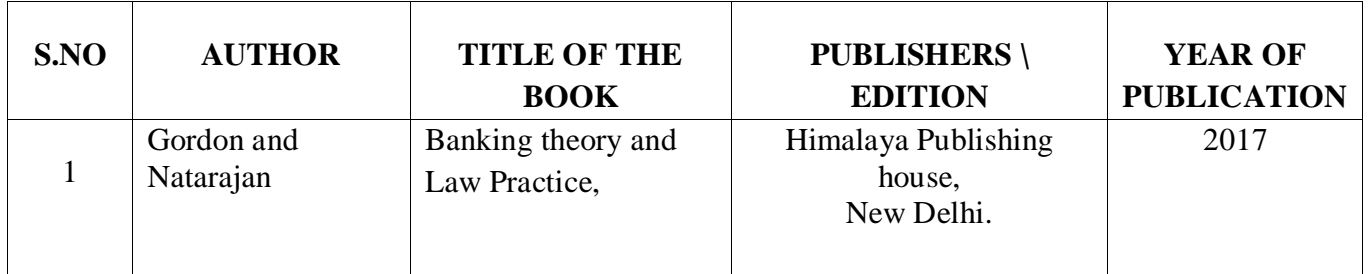

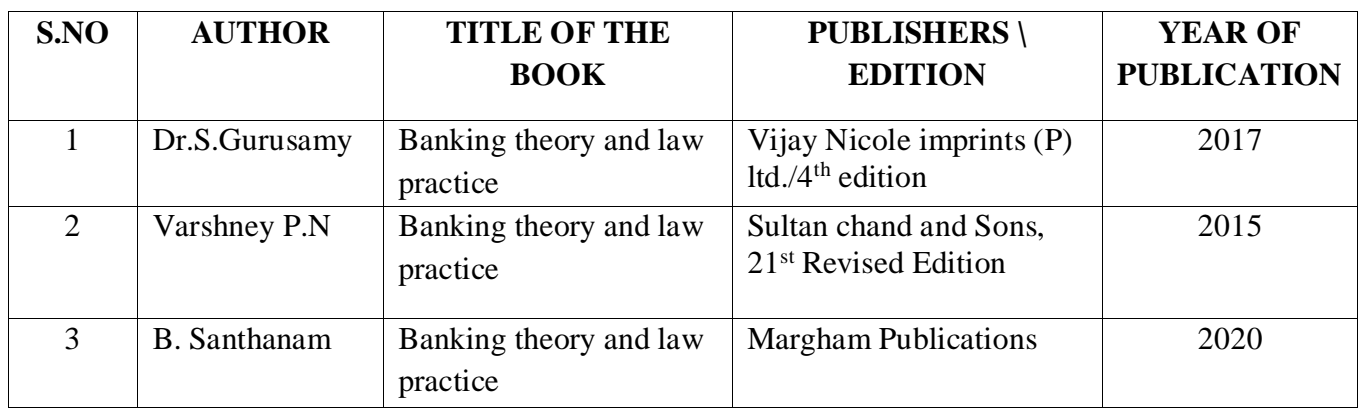

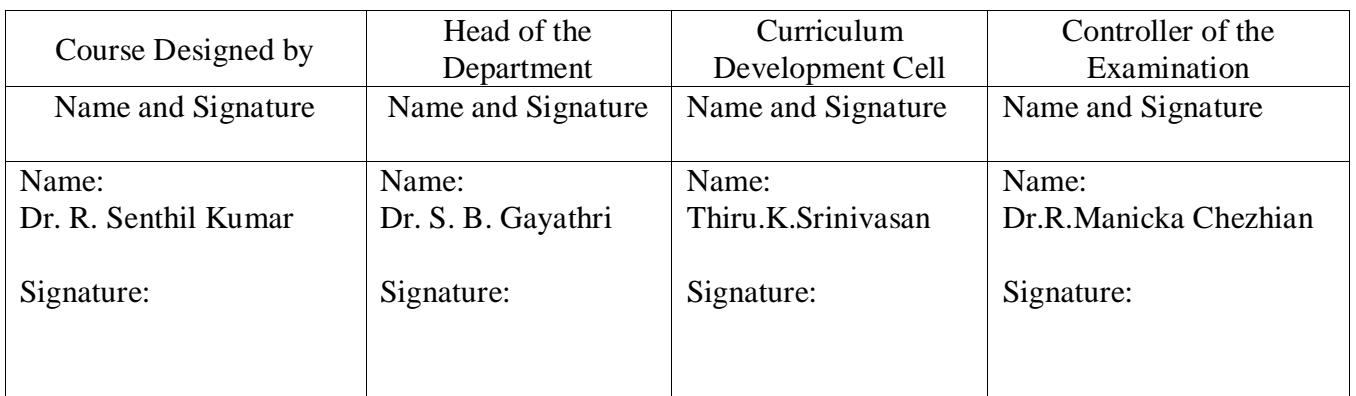

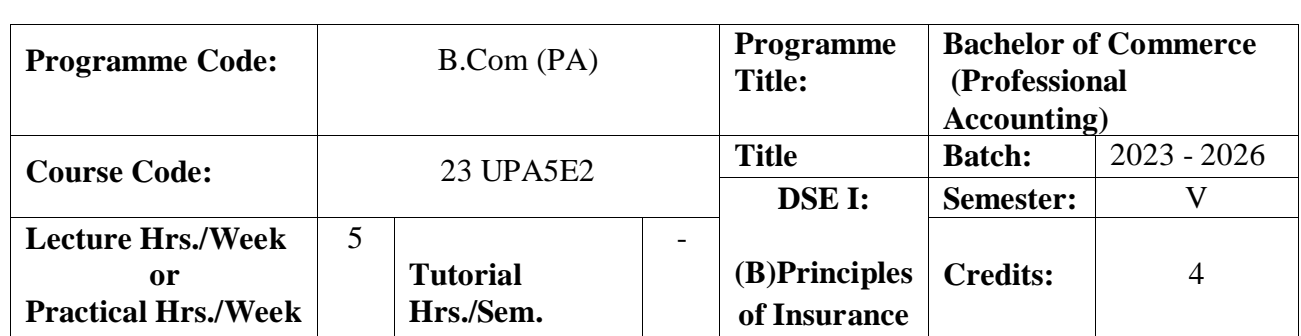

To expose the students to gain knowledge of insurance and to highlight the importance of insurance.

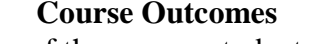

On the successful completion of the course, students will be able to

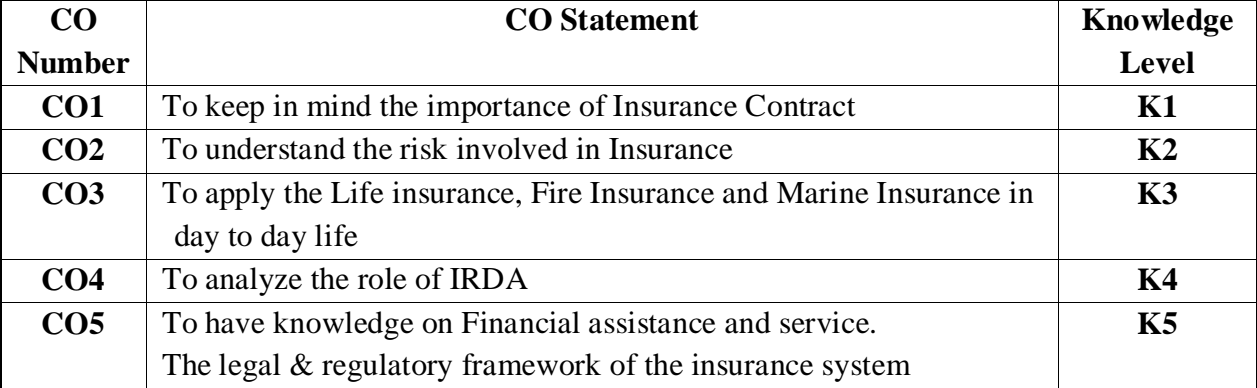

### **Mapping**

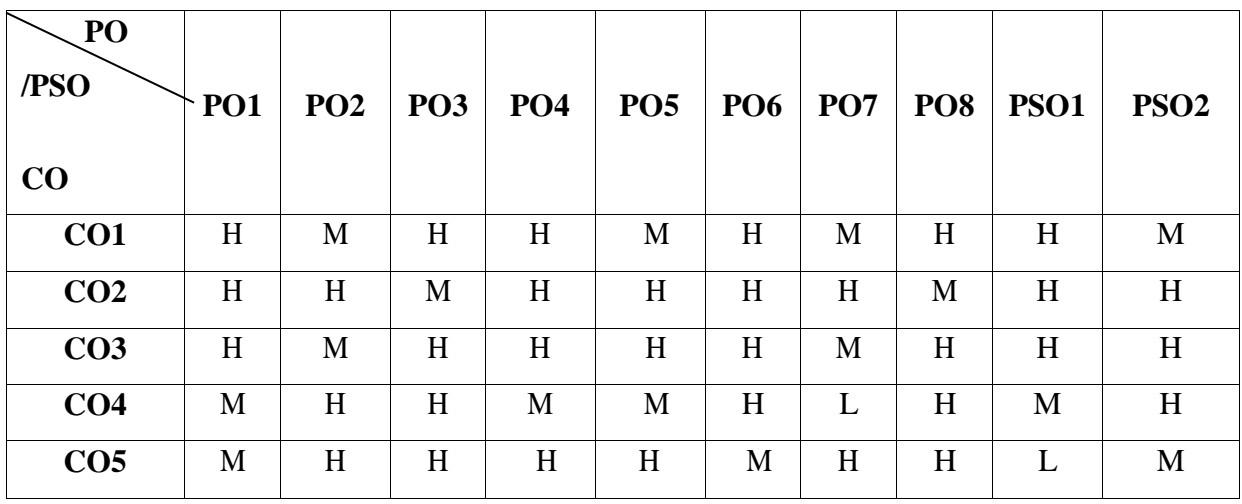

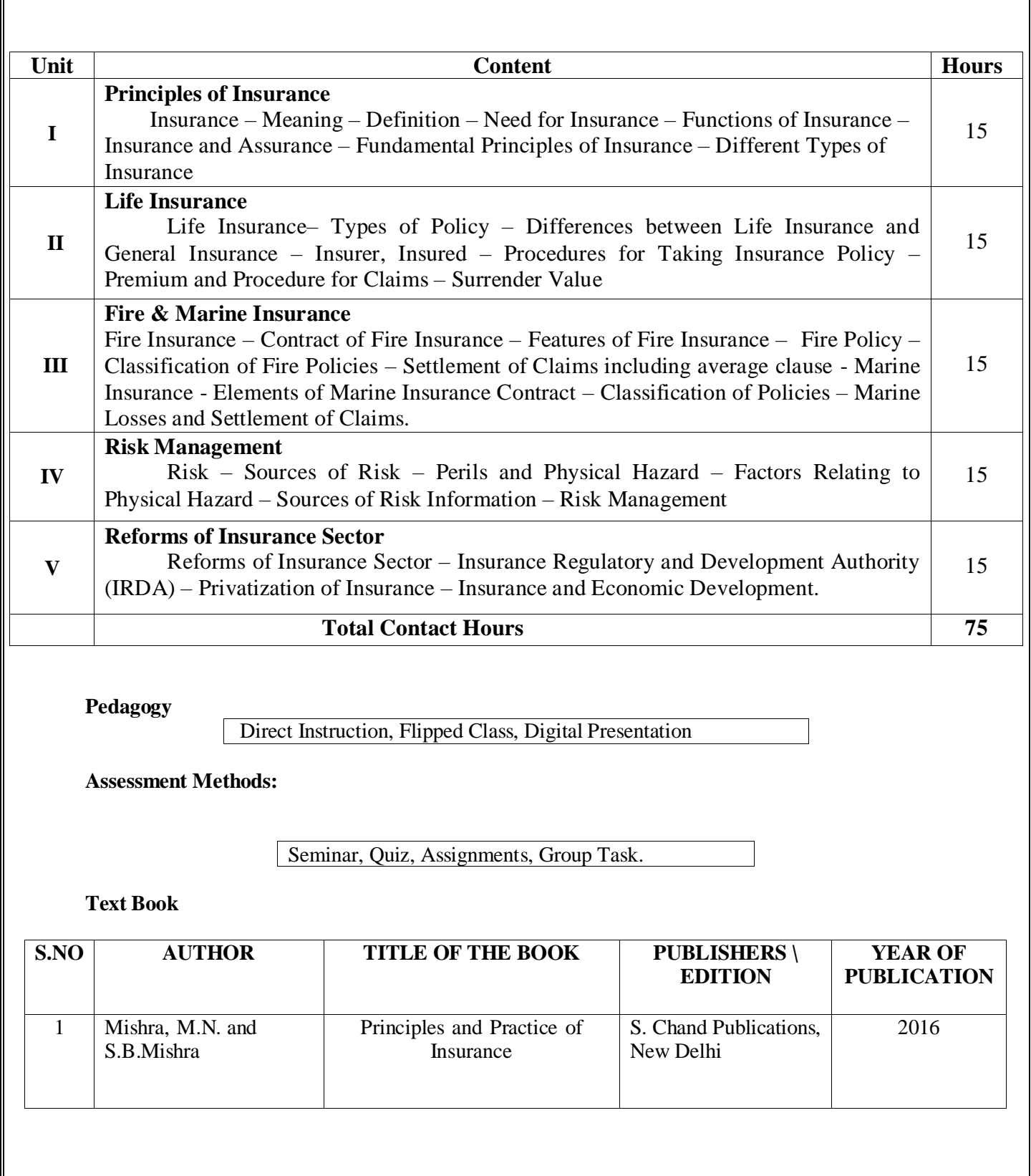

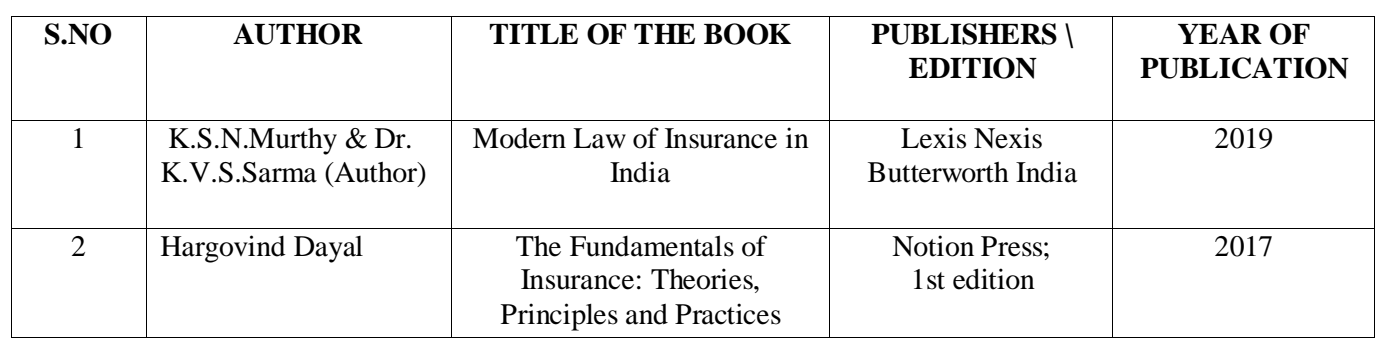

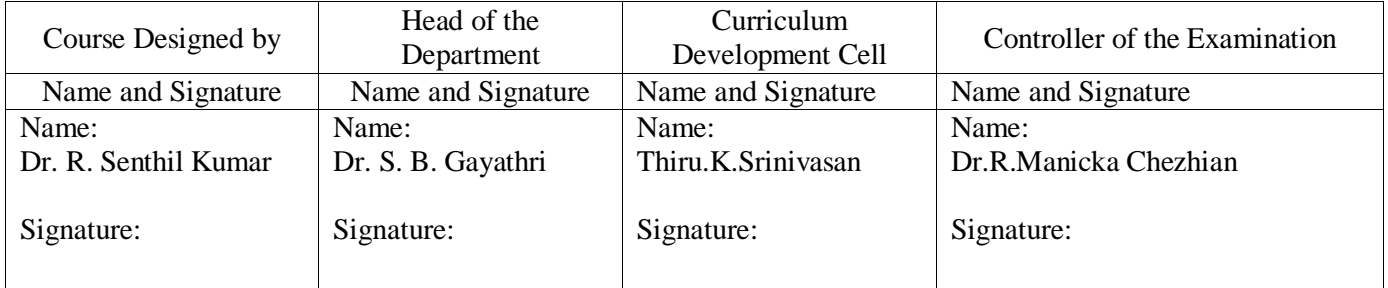

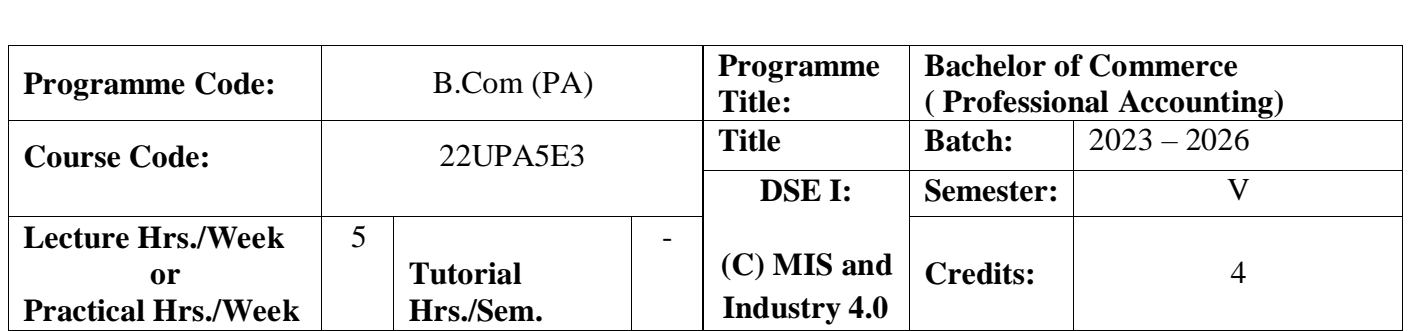

To gain knowledge in the Management Information System and its role in business.

### **Course Outcomes**

On the successful completion of the course, students will be able to

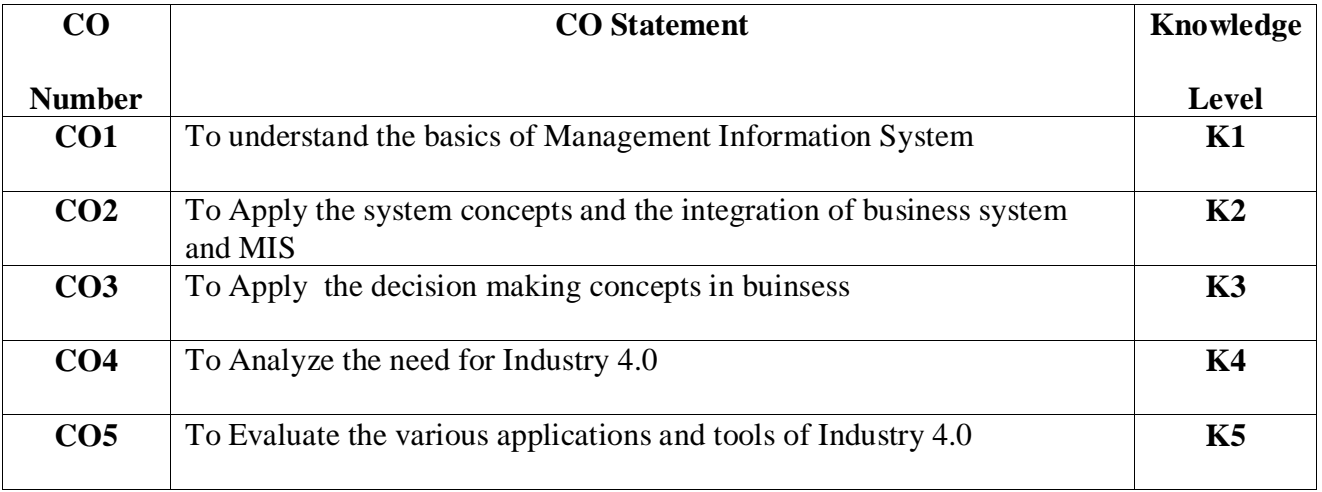

### **Mapping**

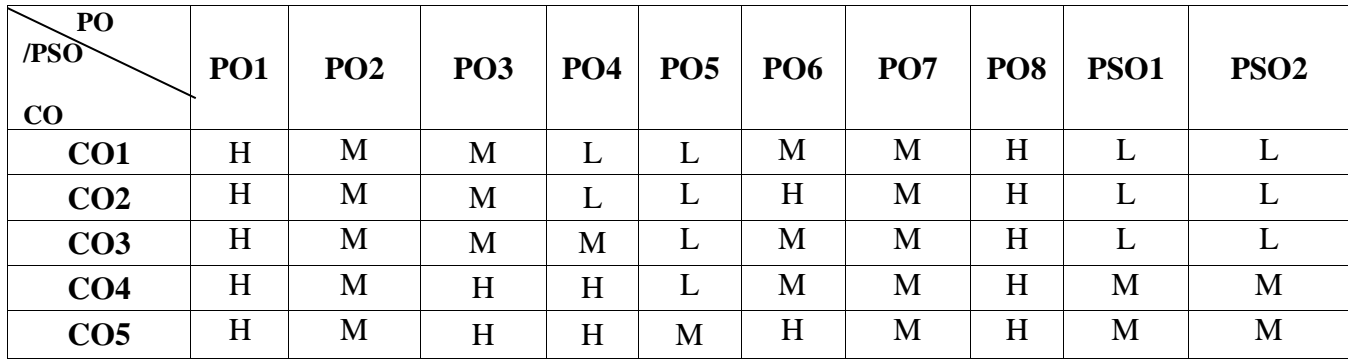

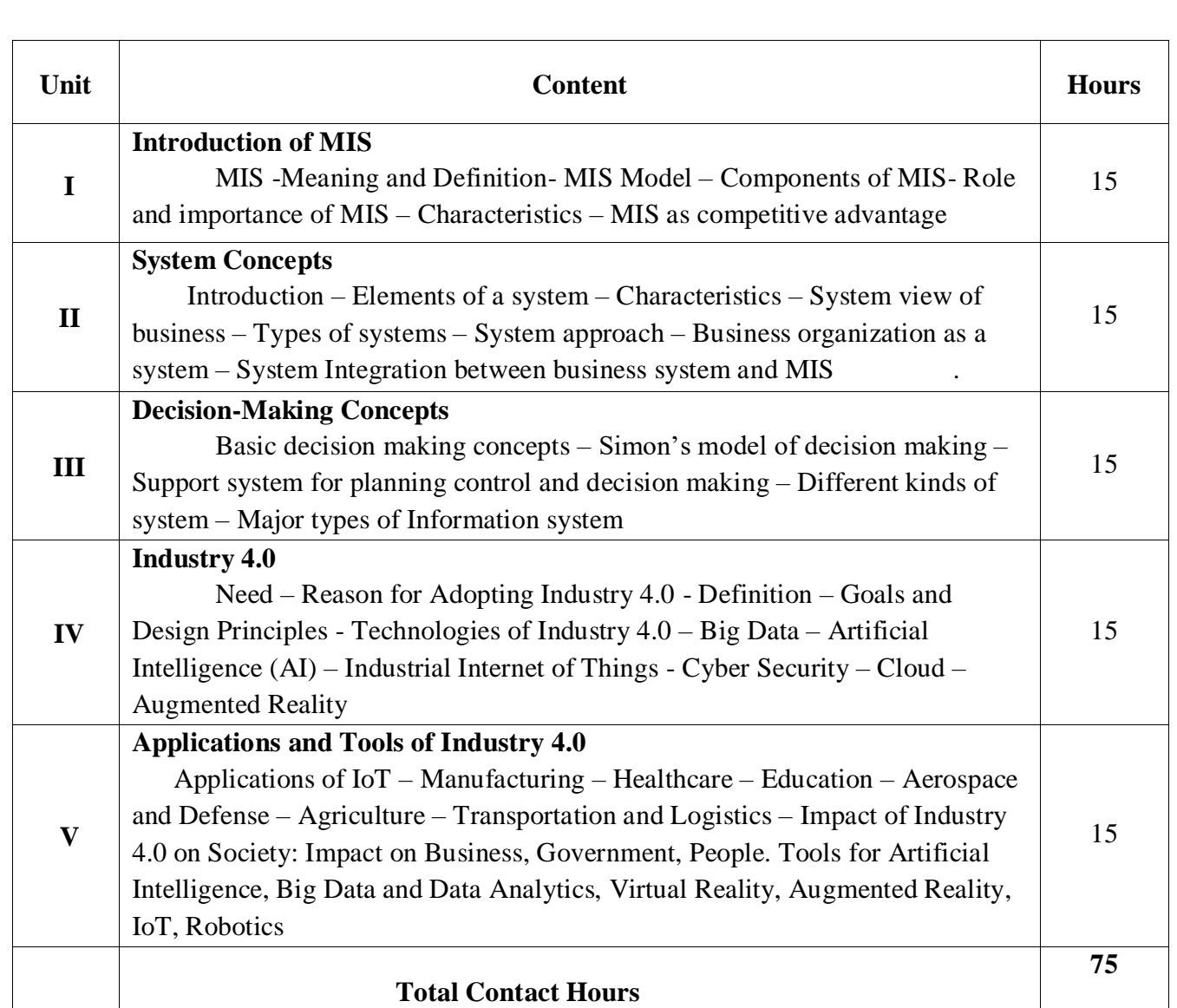

Direct Instruction, Flipped Class, Digital Presentation

## **Assessment Methods:**

Seminar, Quiz, Assignments, Group Task.

## **Text Book**

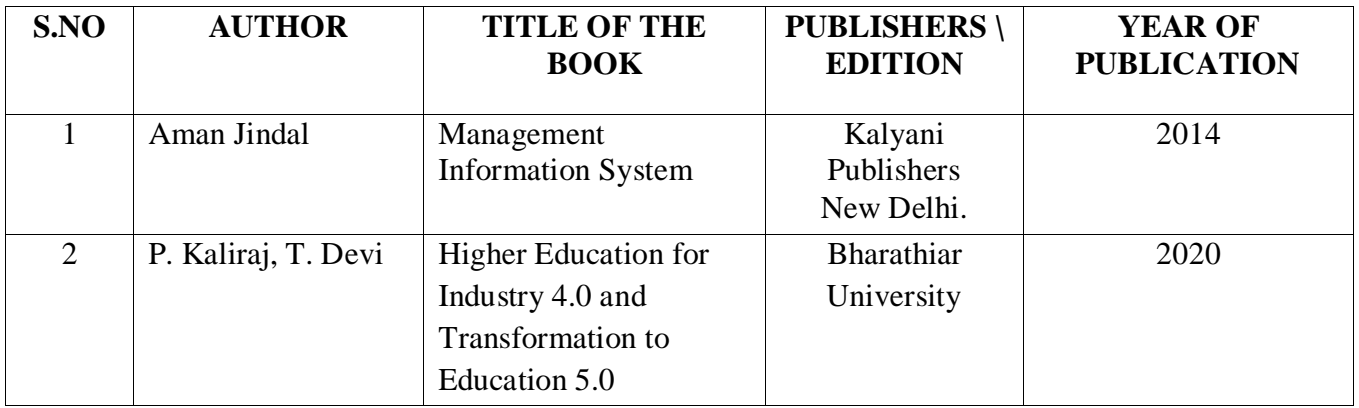

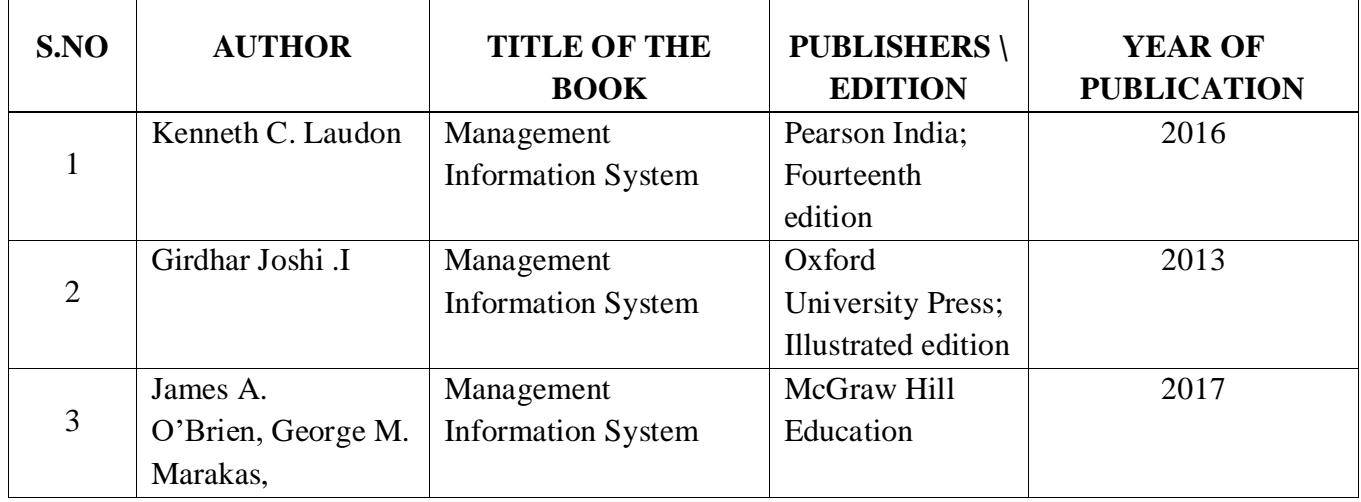

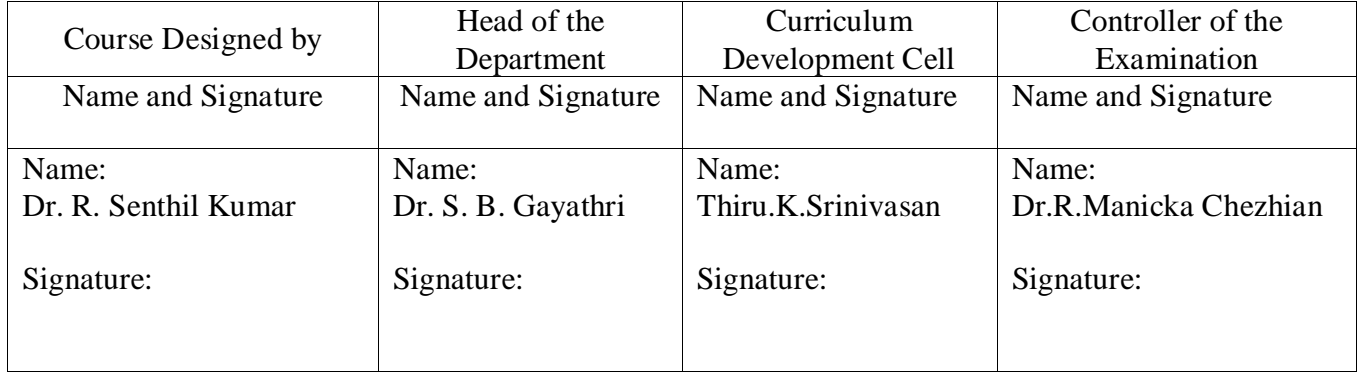

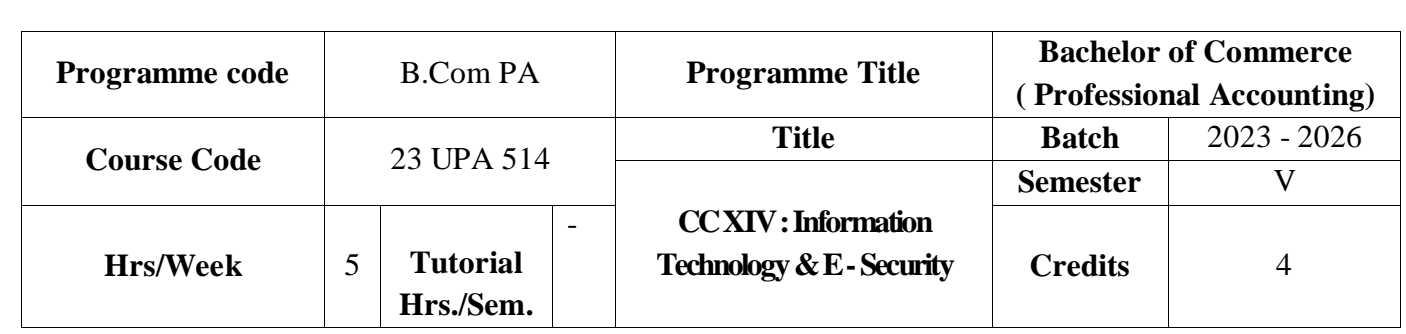

To develop understanding of Information Technology as a key enabler and facilitator of implementing Information Systems in enterprises and their impact on business processes and controls.

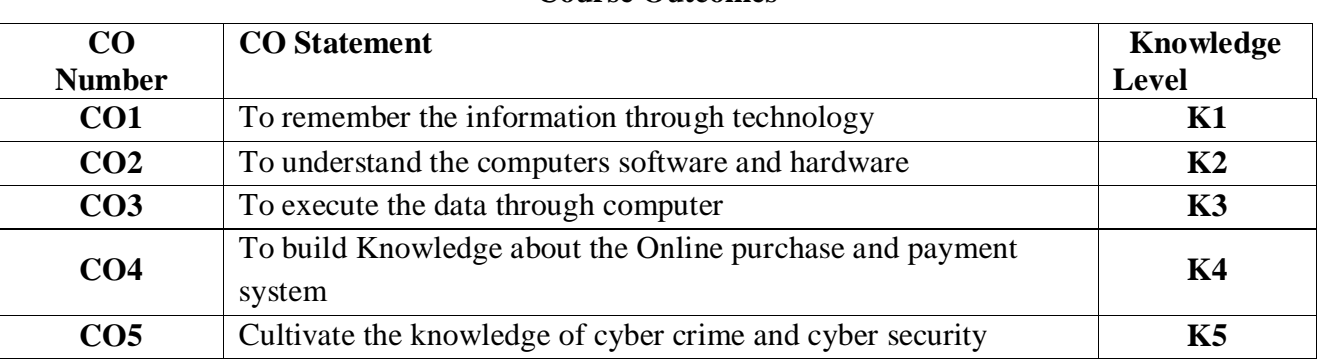

### **Course Outcomes**

### **Mapping**

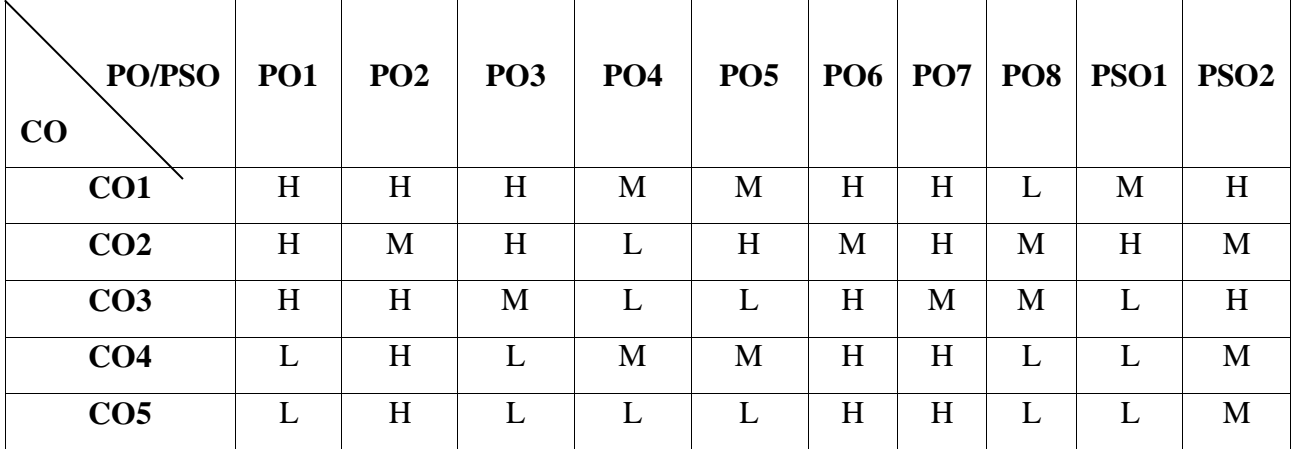

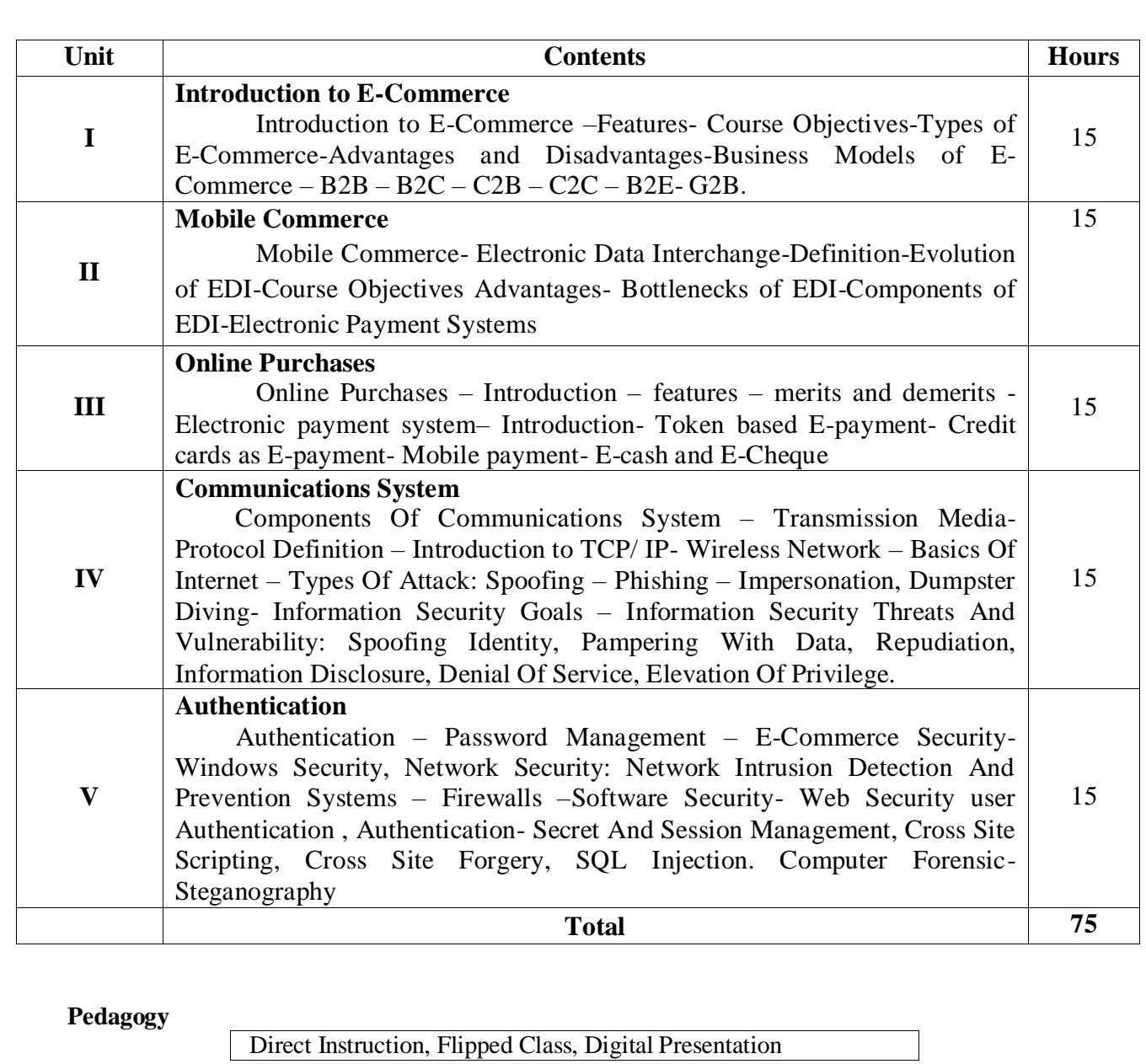

**Assessment Methods:**

Seminar, Quiz, Assignments, Group Task.

**Text Book :**

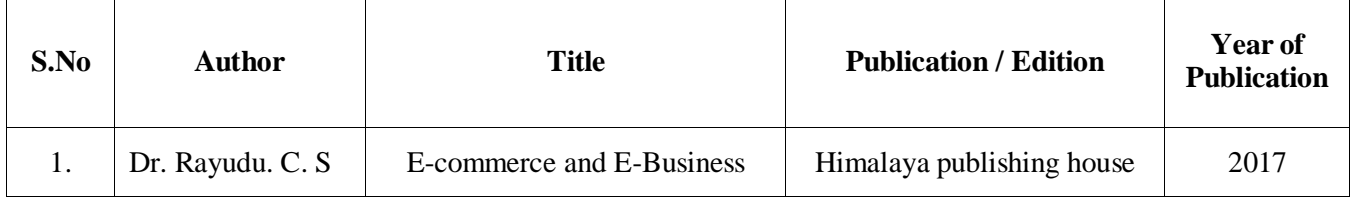

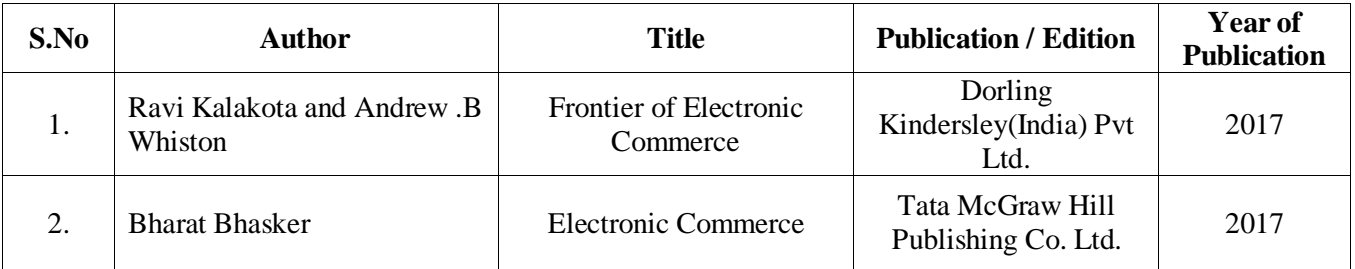

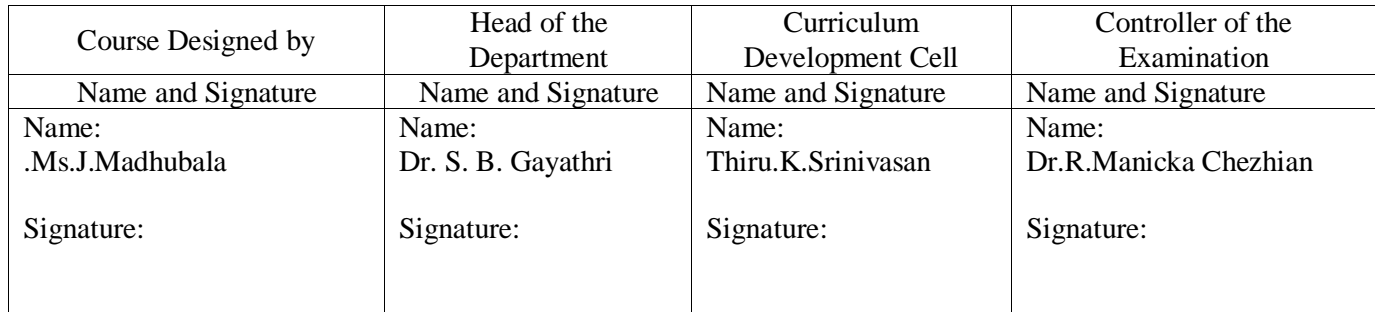
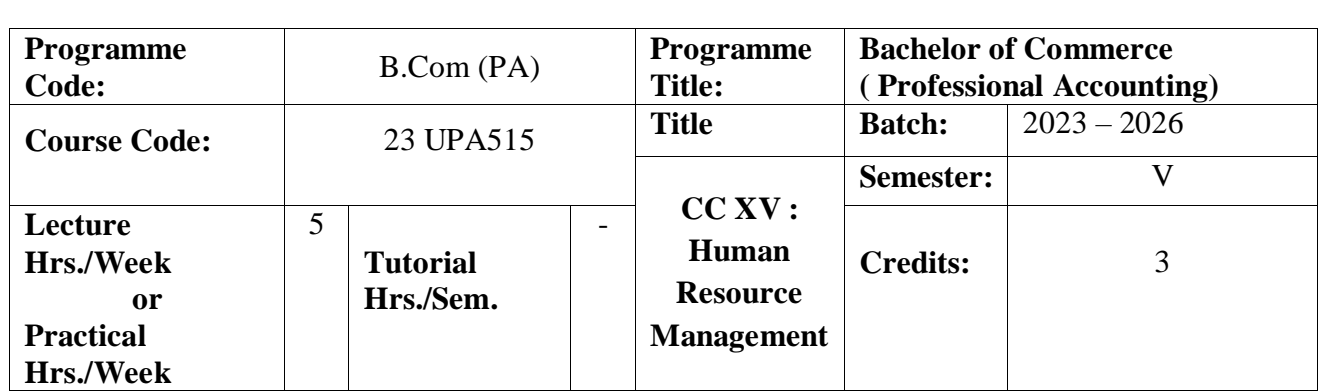

- To study the issues and approaches relating to human resources management.
- To understand how to be ethically and socially responsive to the needs of the Society.
- To emphasize the skill, knowledge and ability required for the work force to work efficiently.

### **Course Outcomes**

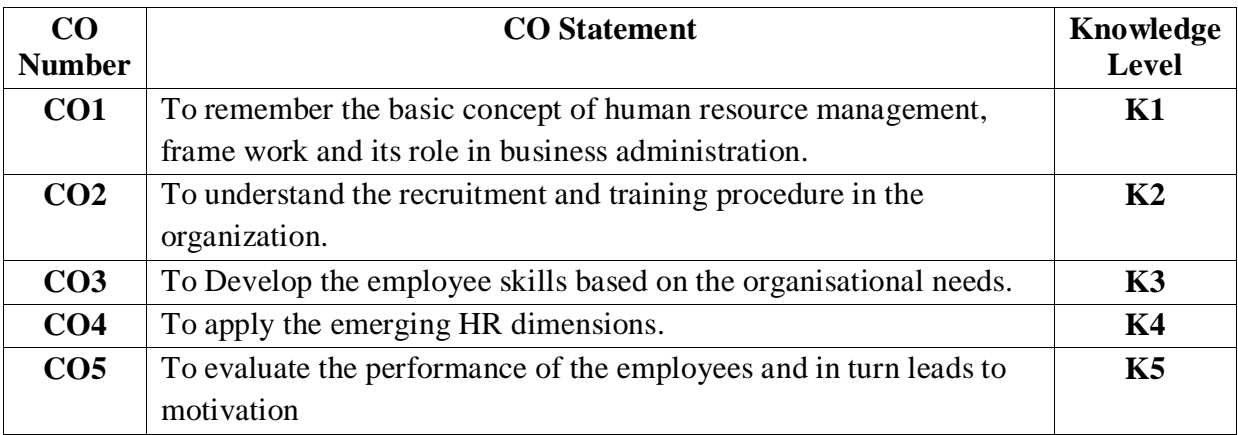

### **Mapping**

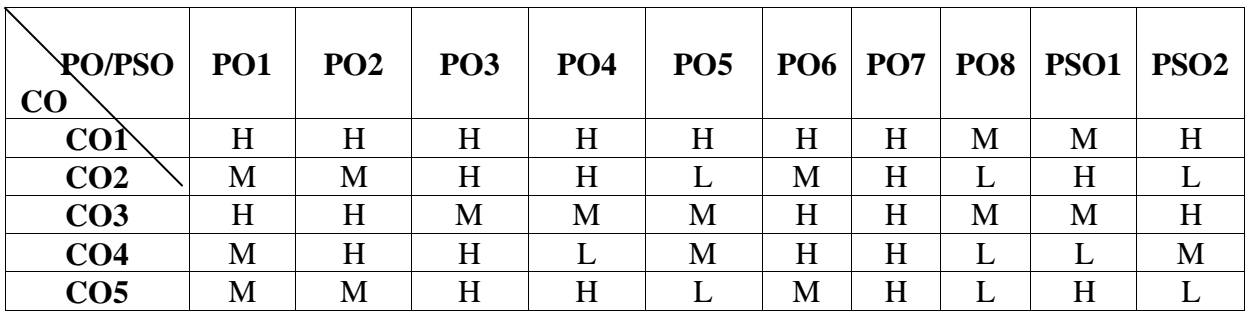

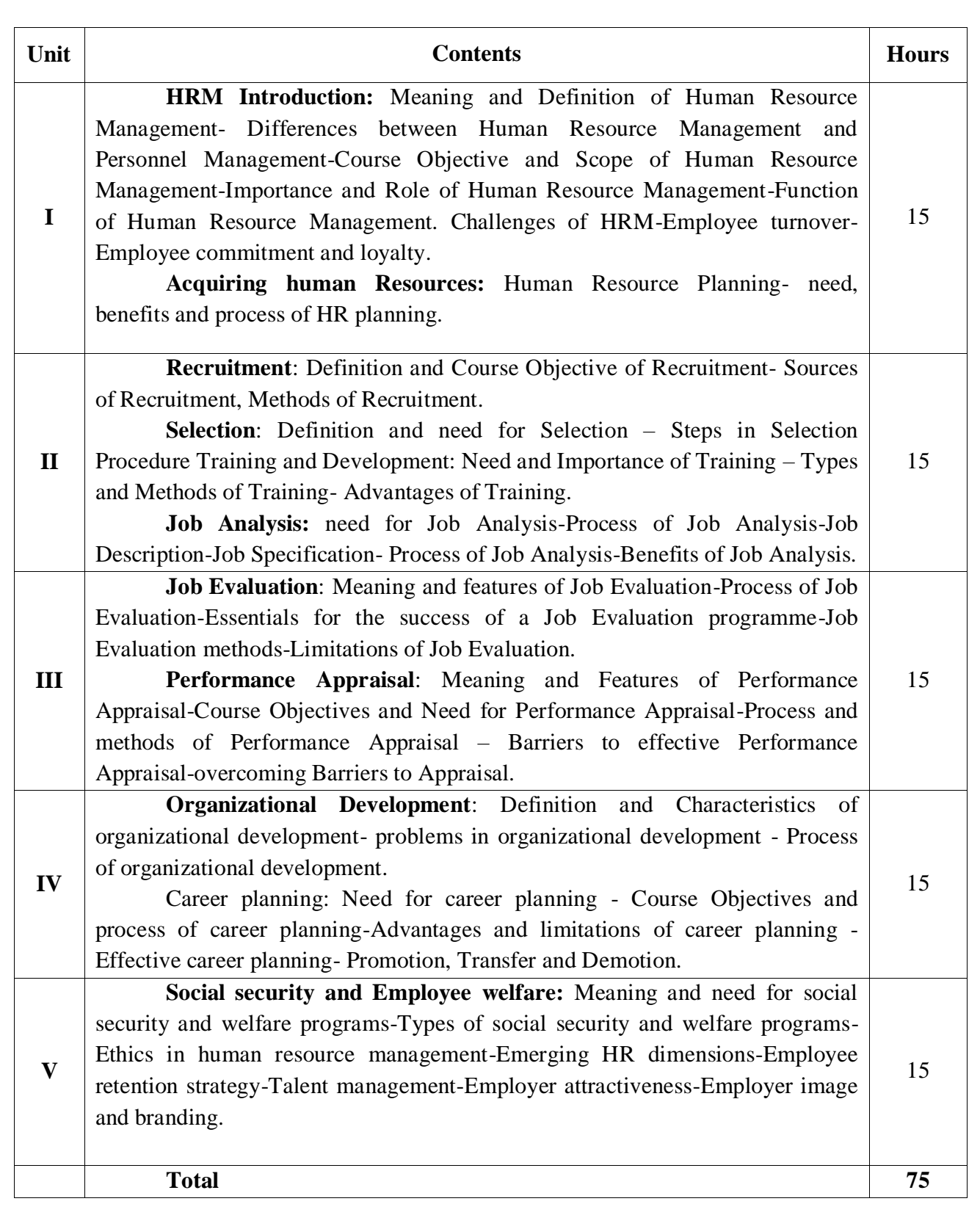

Direct Instruction, Flipped Class, Digital Presentation

# **Assessment Methods:**

Seminar, Quiz, Assignments, Group Task.

# **Text Book :**

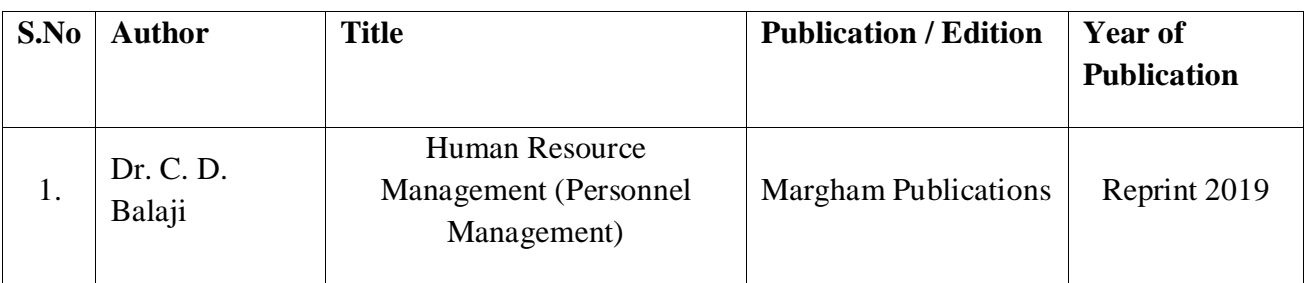

# **Reference Book:**

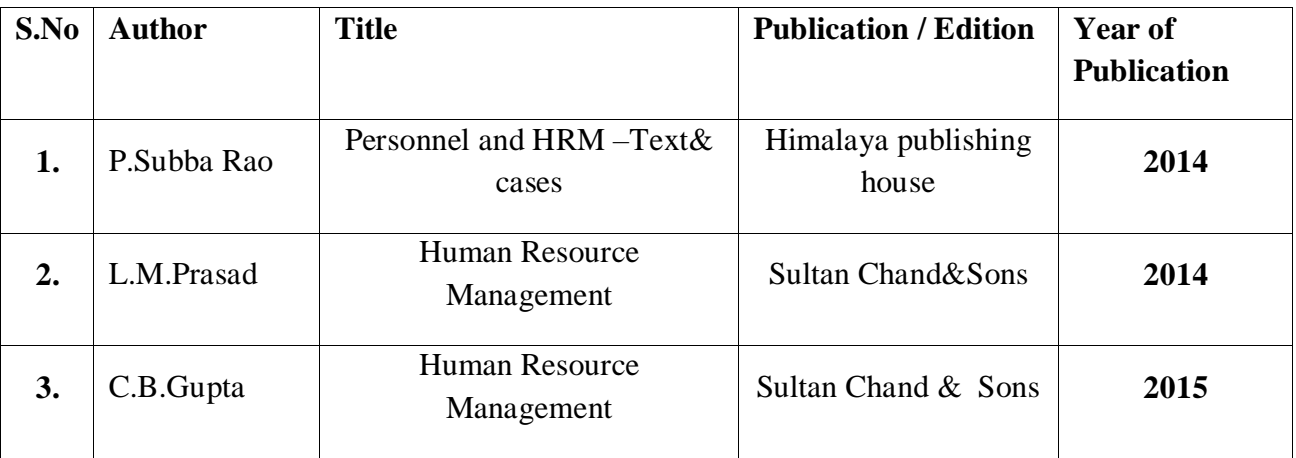

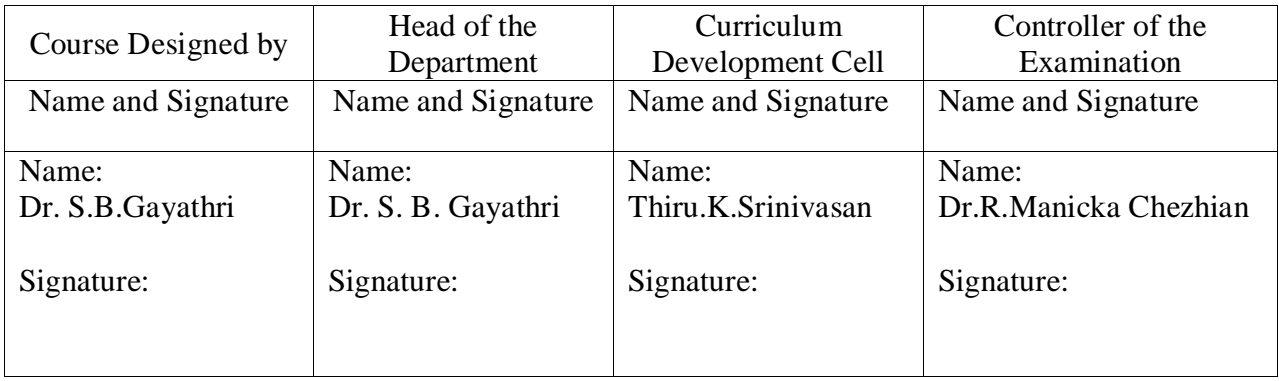

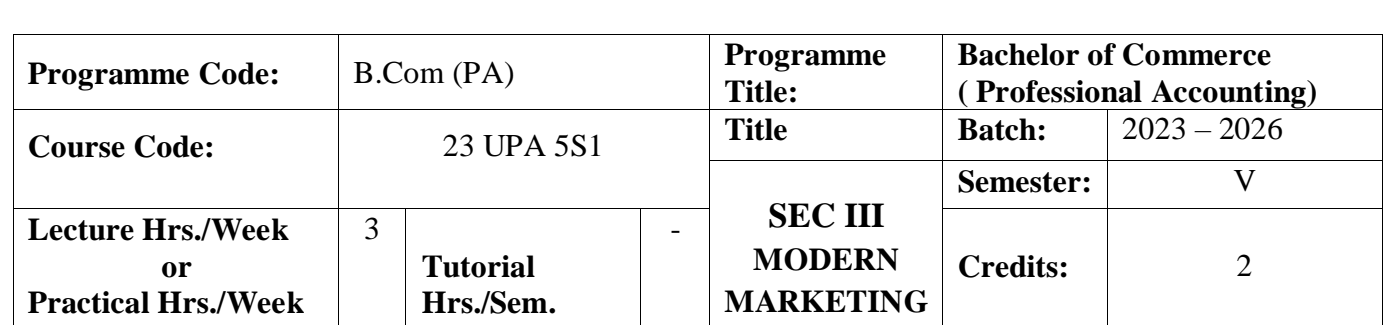

To endow students with the knowledge of New Marketing ideas.

# **Course Outcomes**

On the successful completion of the course, students will be able to

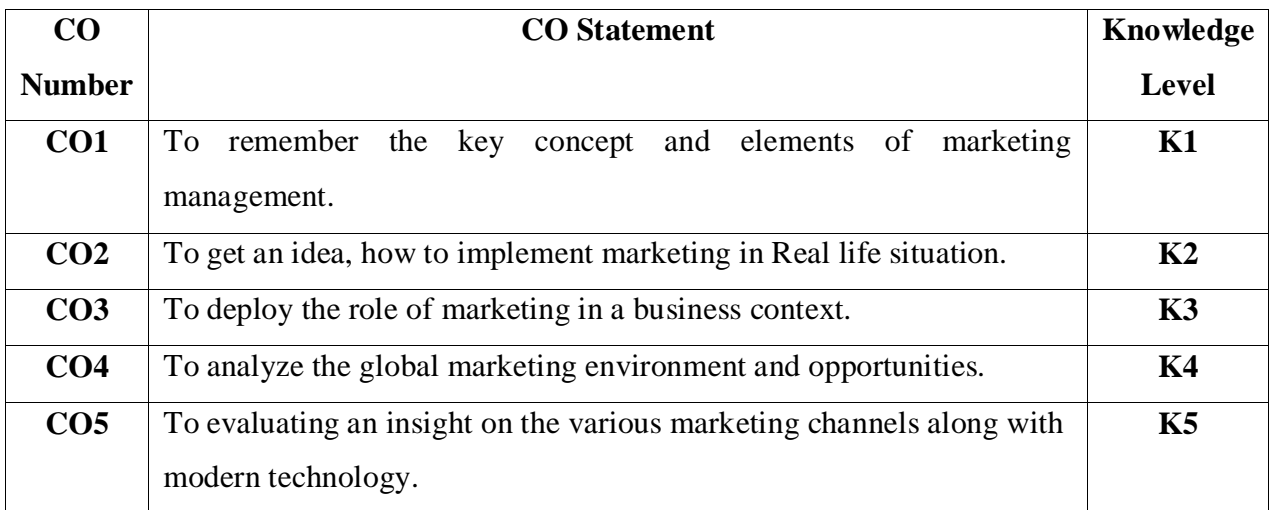

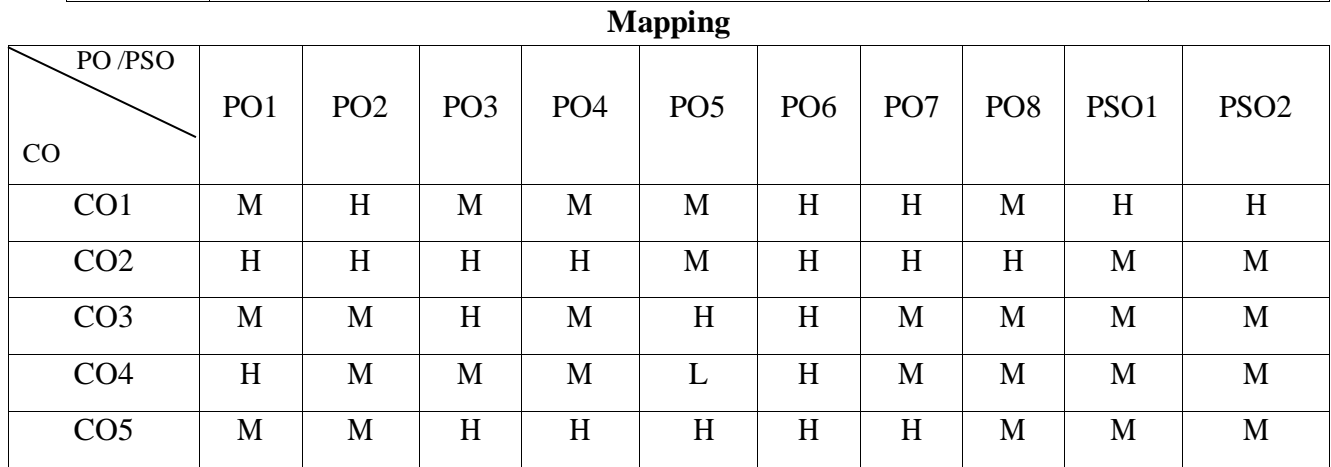

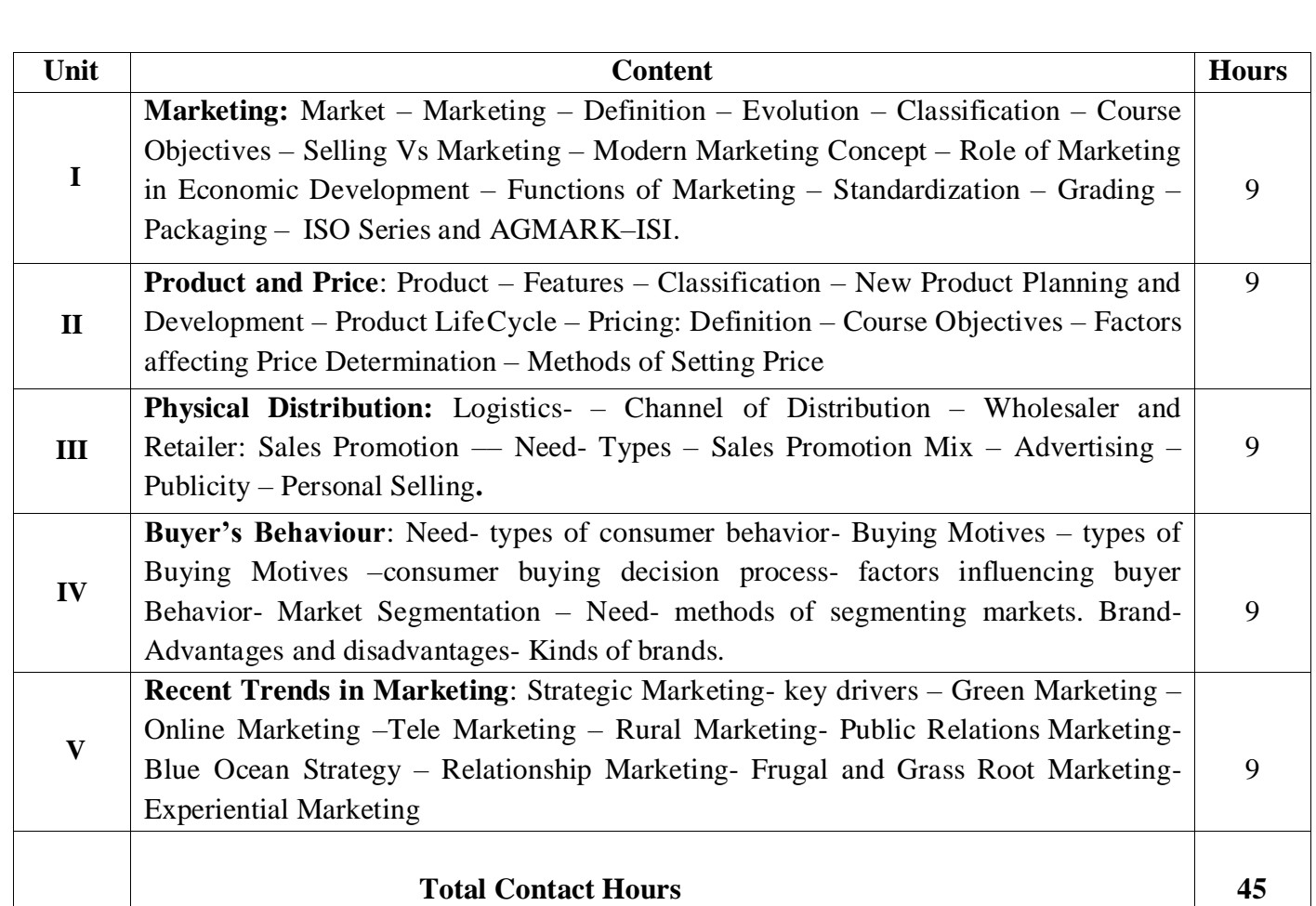

Direct Instruction, Flipped Class, Digital Presentation

# **Assessment Methods:**

Seminar, Quiz, Assignments, Group Task.

# **Text Book**

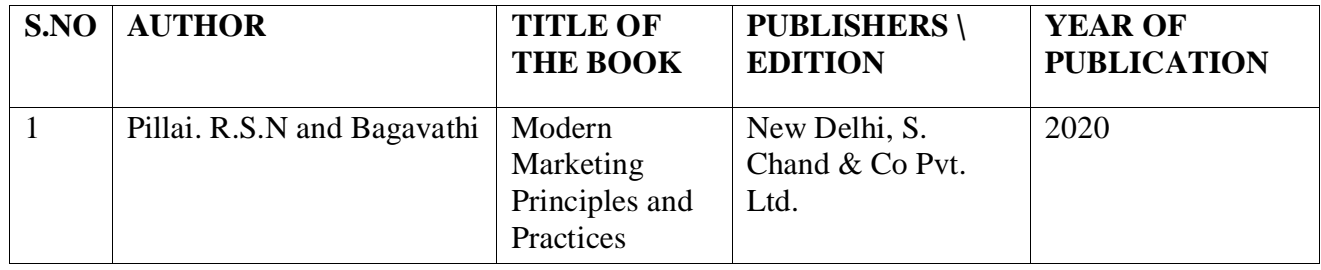

# **Reference Books**

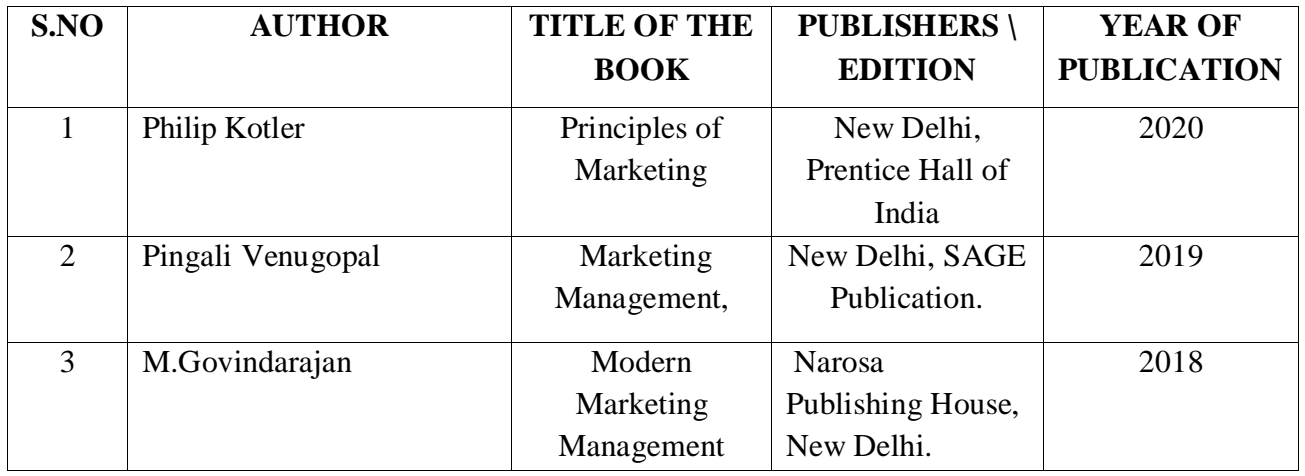

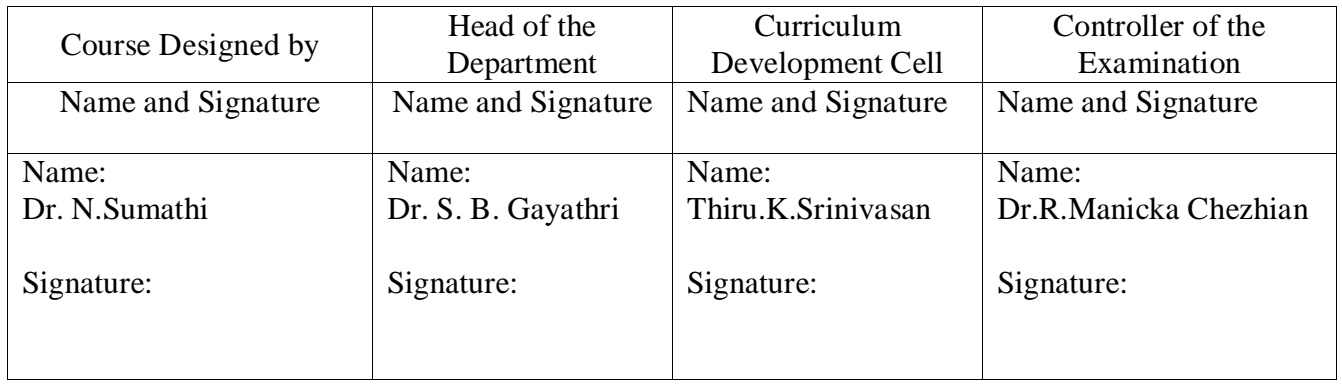

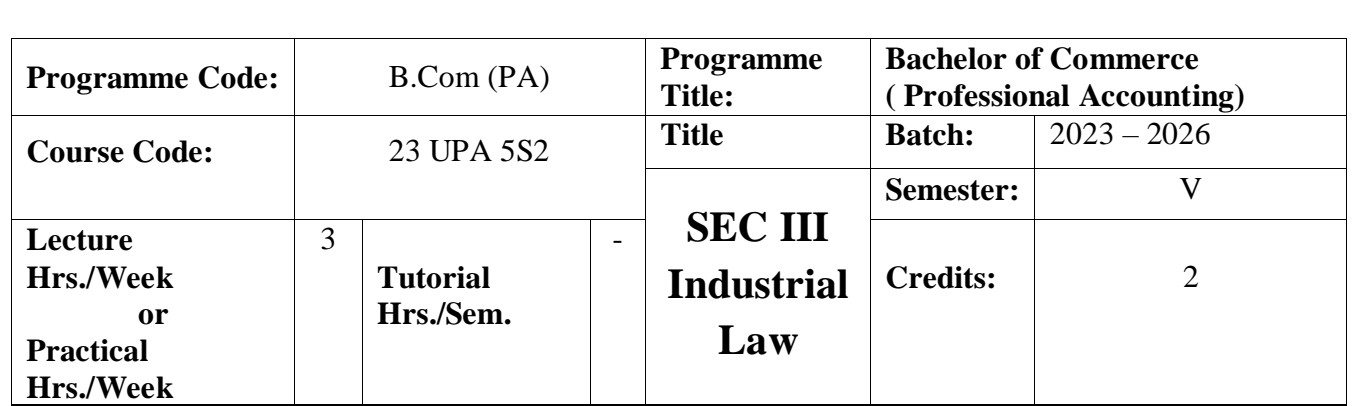

To provide learning experience of various Laws available for the protection of Industries and labours.

### **Course Outcomes**

On the successful completion of the course, students will be able to

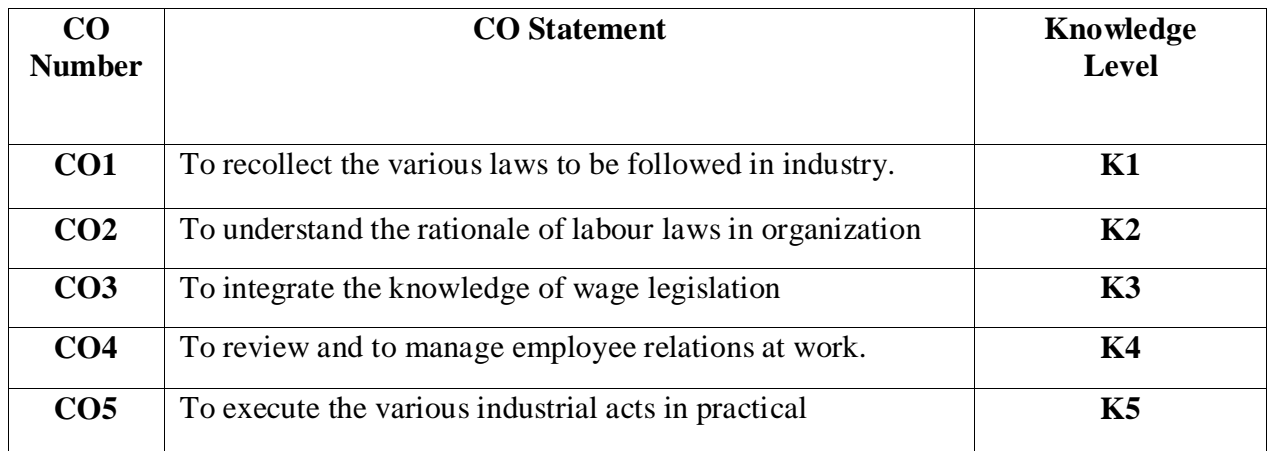

# **Mapping**

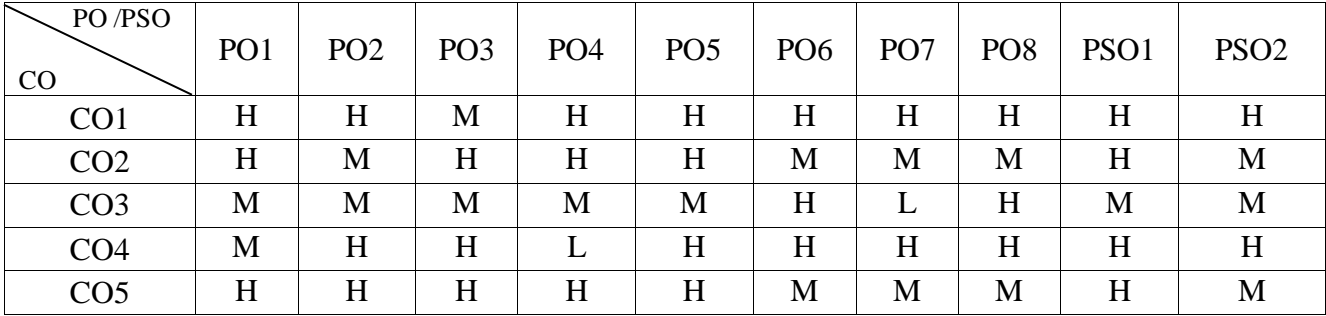

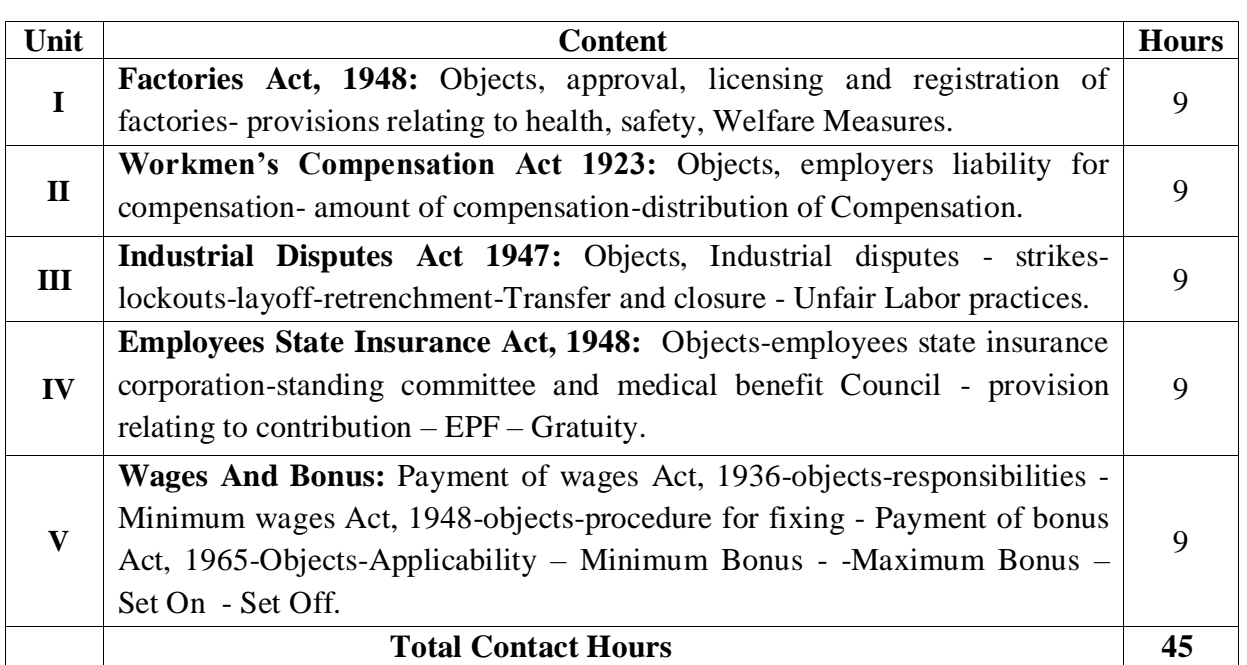

Direct Instruction, Flipped Class, Digital Presentation

**Assessment Methods:**

Seminar, Quiz, Assignments, Group Task.

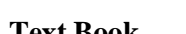

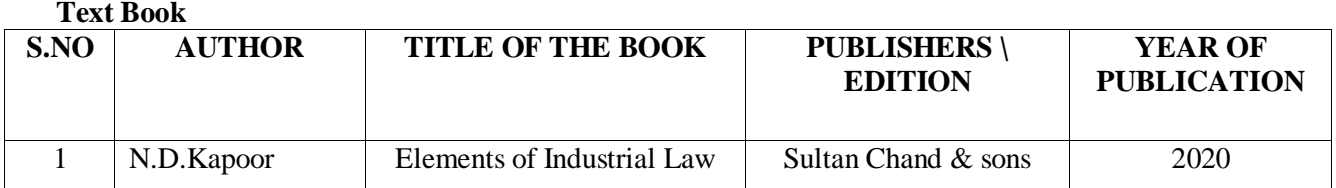

### **Reference Books**

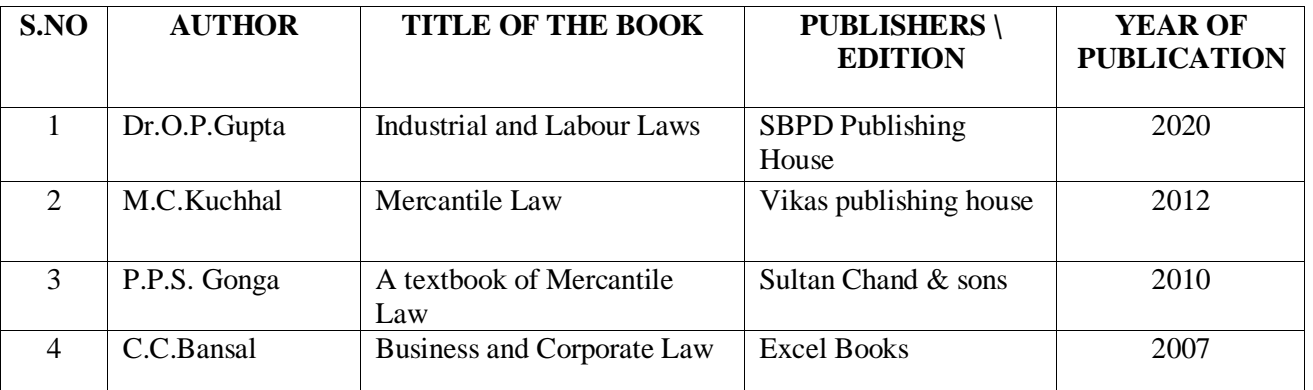

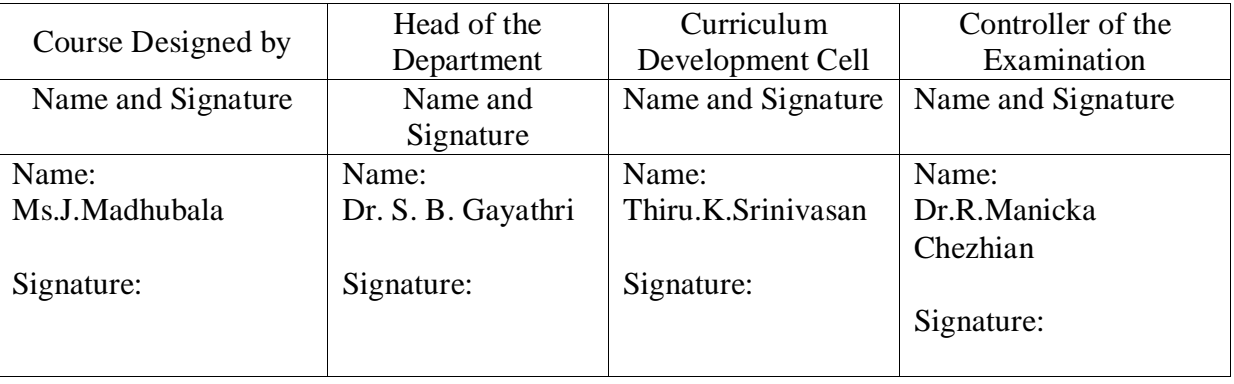

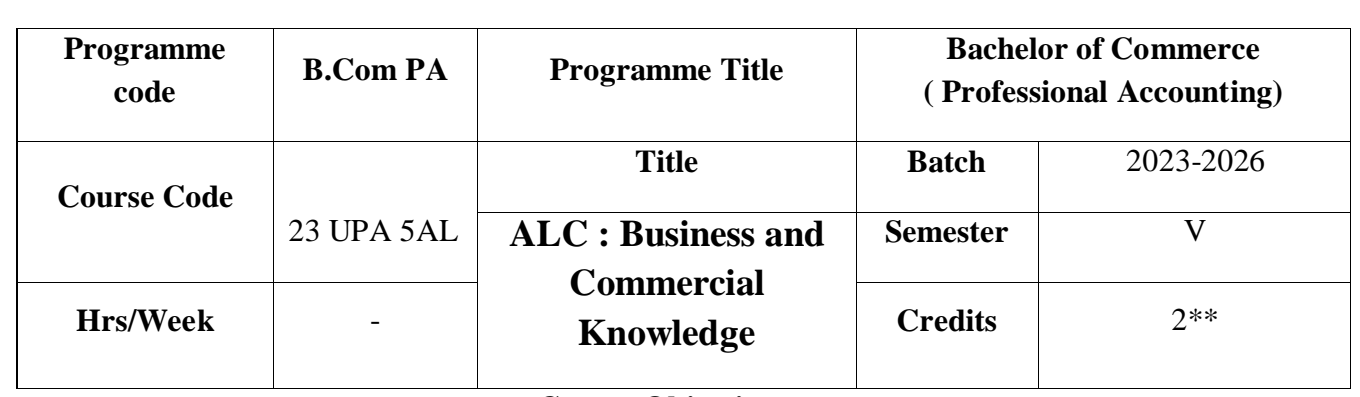

To develop an understanding of common business and commercial concepts and to keep abstract with developments in the business and commercial world.

### **CO Number CO** Statement **Knowledge Level CO1** To keep in mind the basics of business. **K1 CO2** To get the idea about business environment. **K2 CO3** To apply the various courses to determine the relevance. **K3 CO4** To evaluate global business environment. **K4 CO5** To adopt the common business techniques **K5**

#### **Course Outcomes**

### **Mapping**

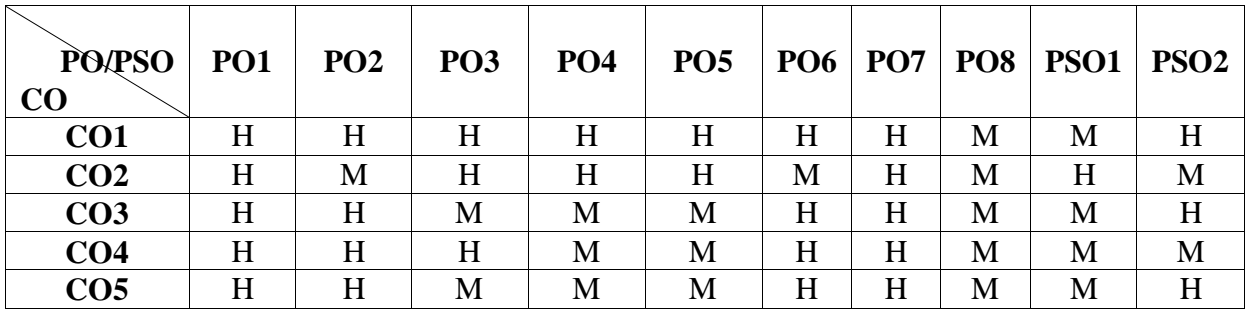

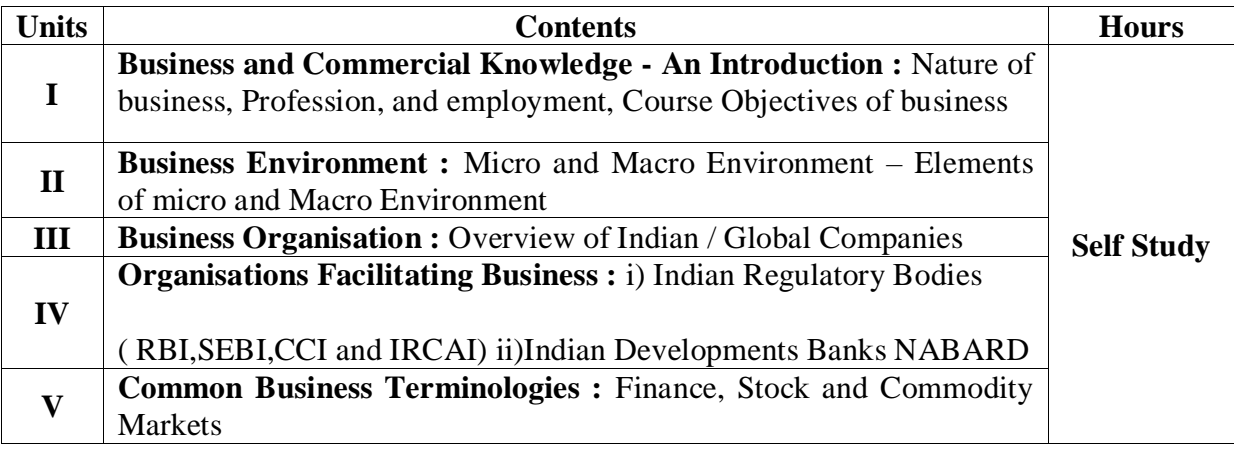

Direct Instruction, Flipped Class, Digital Presentation **Assessment Methods:**

Seminar, Quiz, Assignments, Group Task.

### **Text Book**

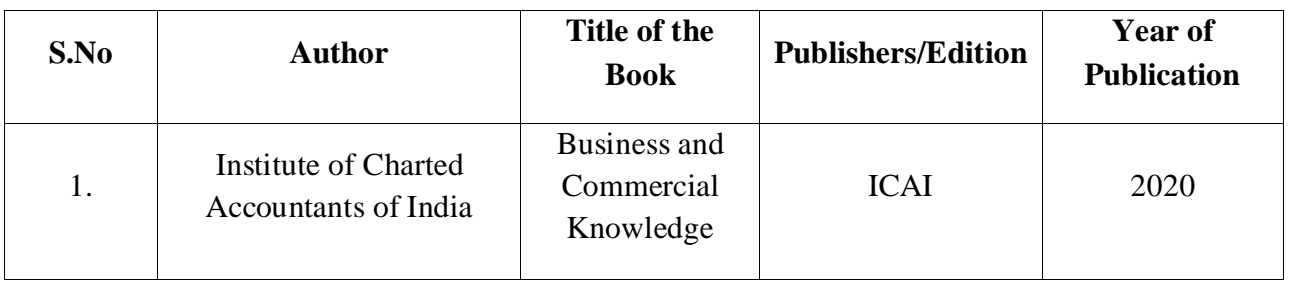

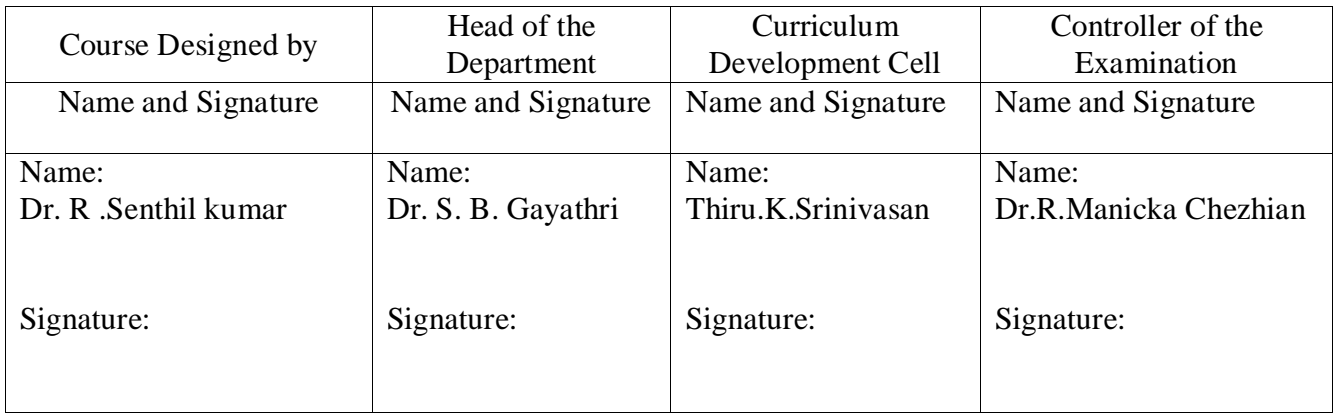

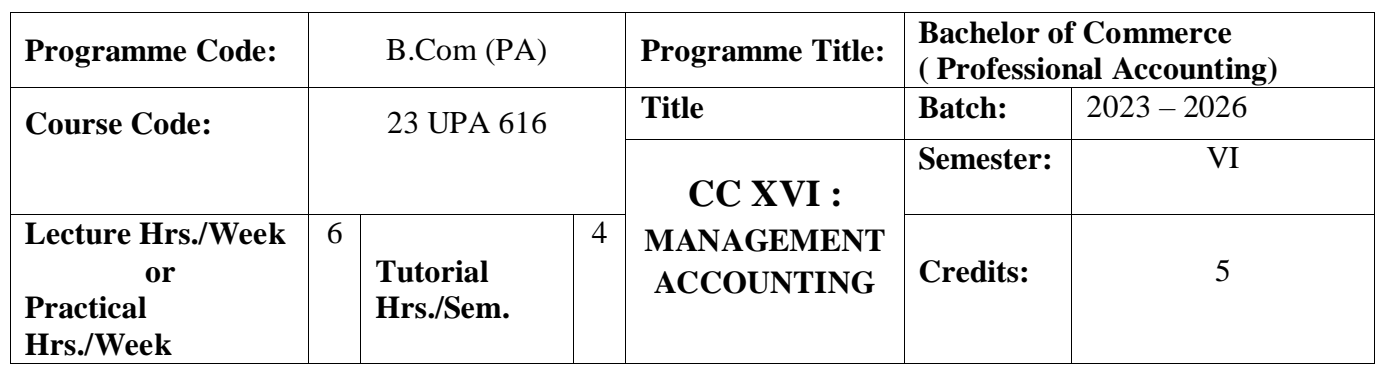

To enlighten the students on the different concepts of management accounting.

# **Course Outcomes**

On the successful completion of the course, students will be able to

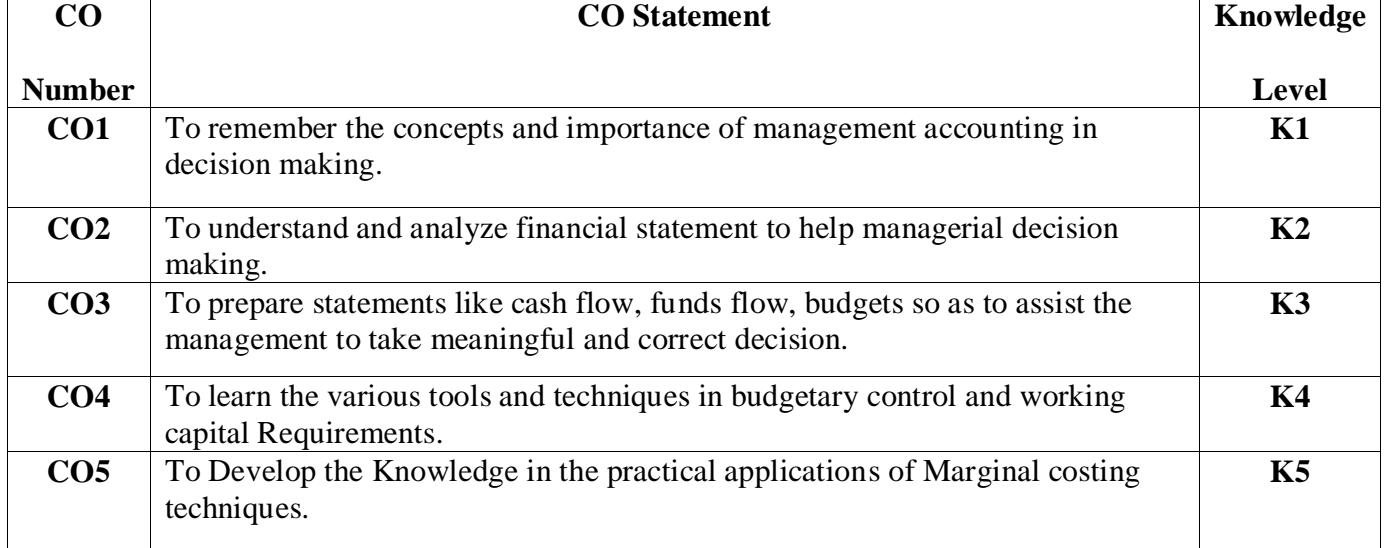

# **Mapping**

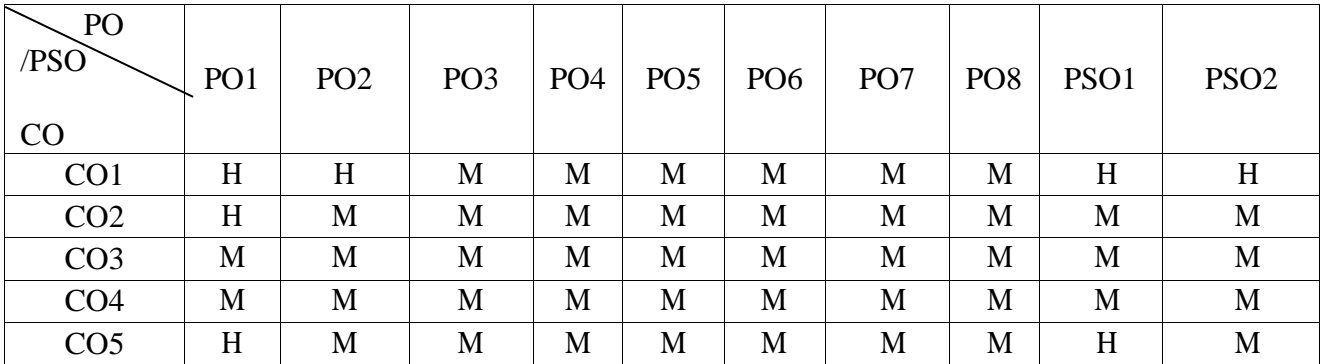

H- High; M-Medium; L – Low

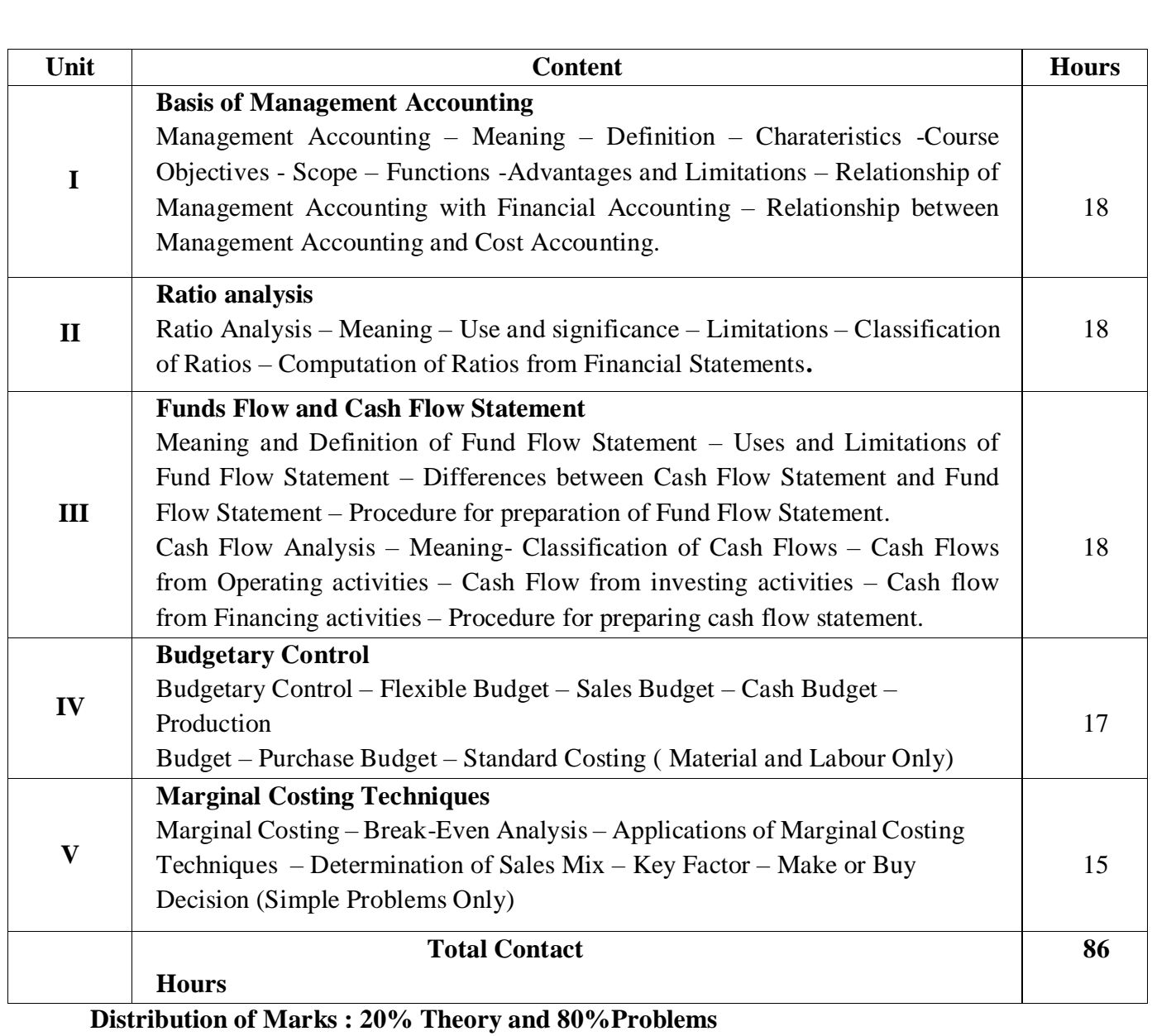

Direct Instruction, Flipped Class, Digital Presentation

# **Assessment Methods:**

Seminar, Quiz, Assignments, Group Task.

# **Text Book:**

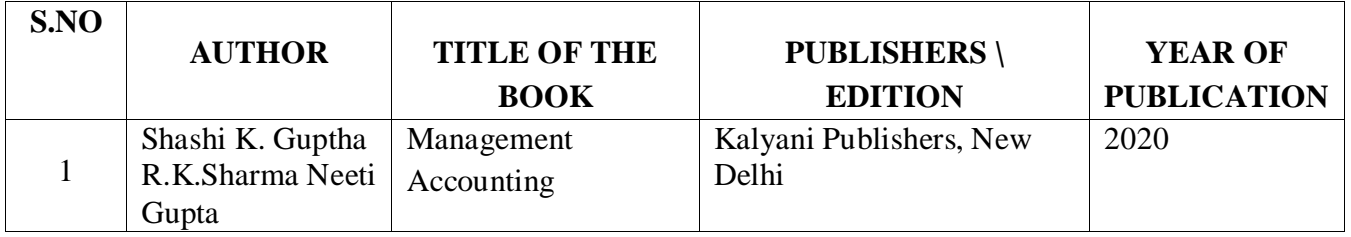

### **Reference Books**

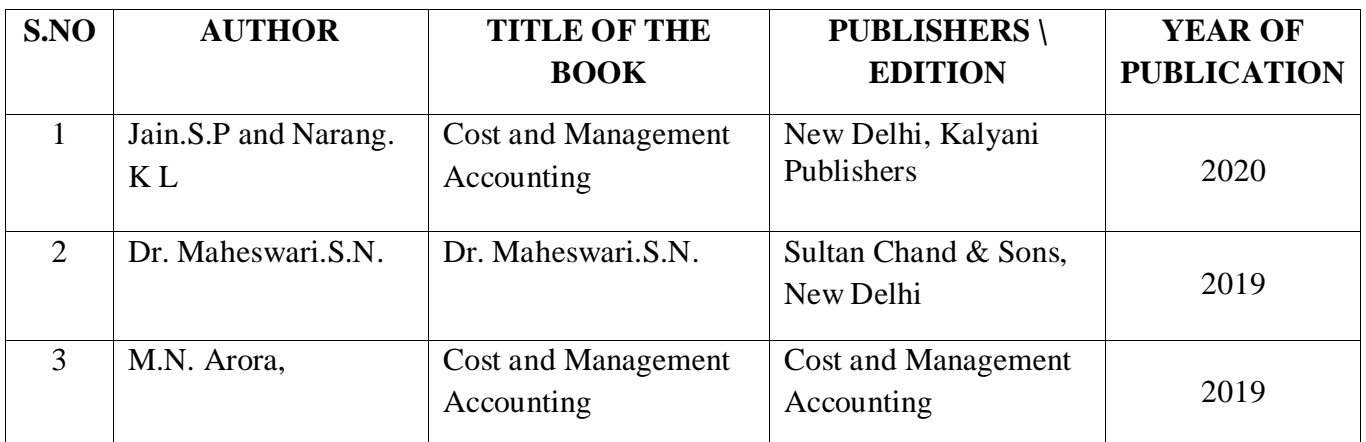

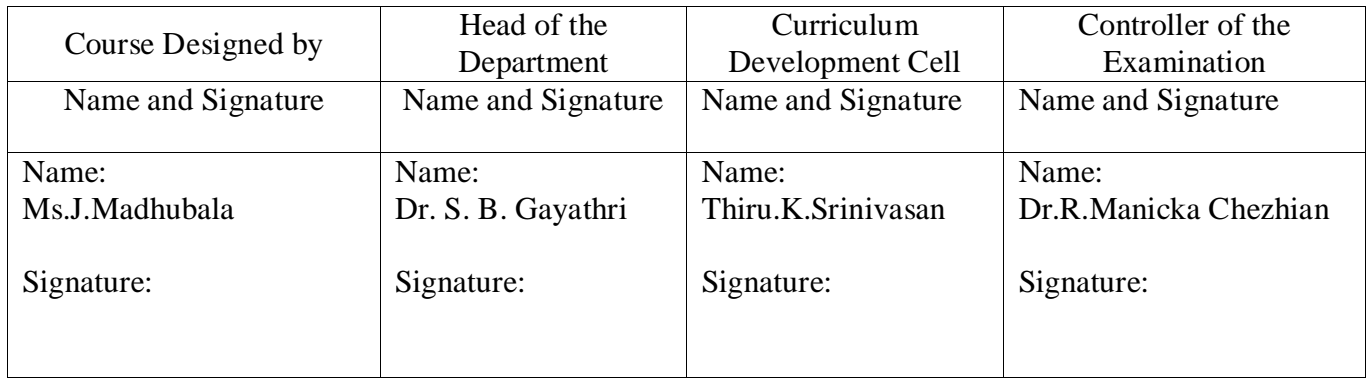

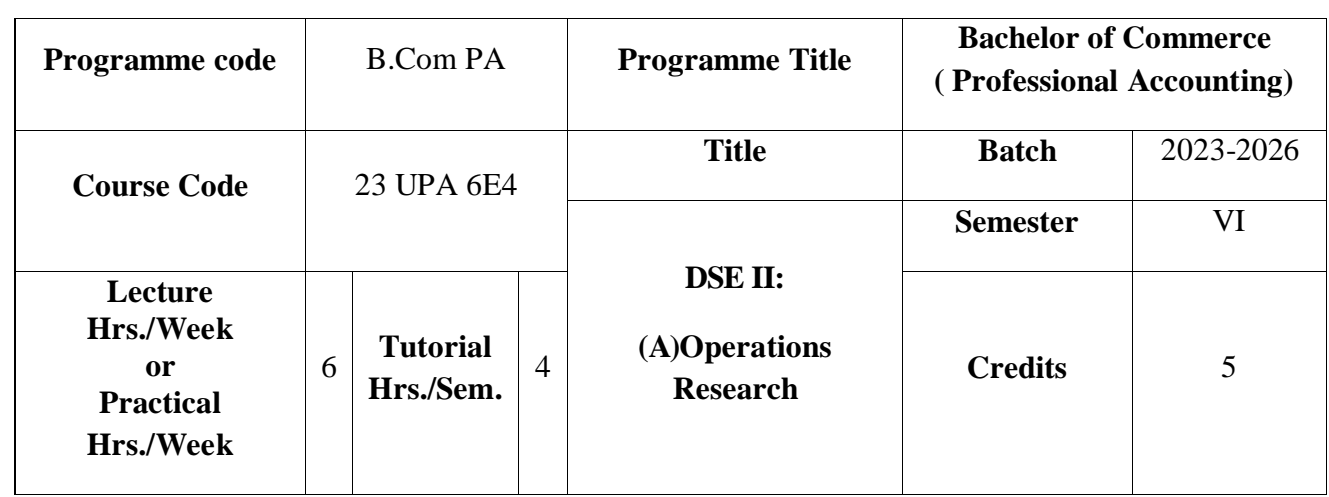

To create an awareness in the application of mathematical and statistical tools in Business Research.

### **Course Outcomes**

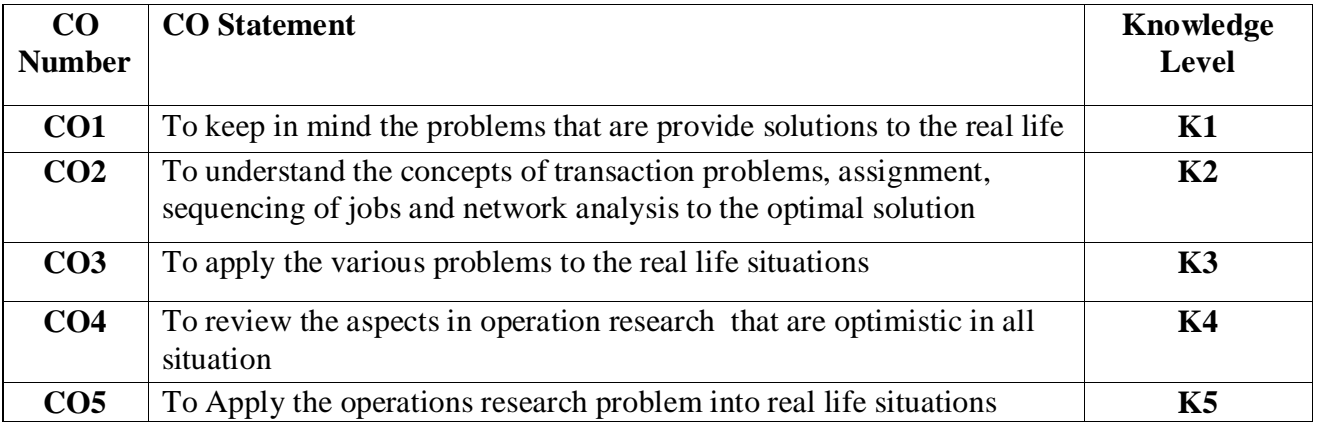

# **Mapping**

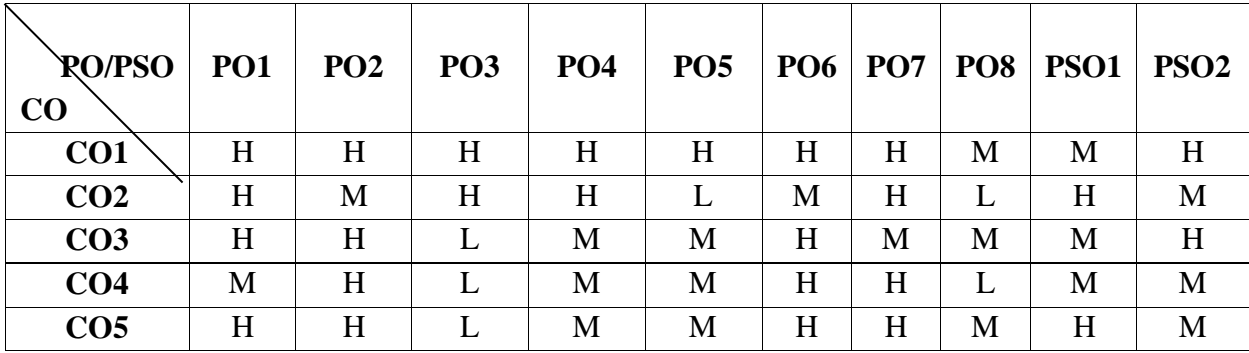

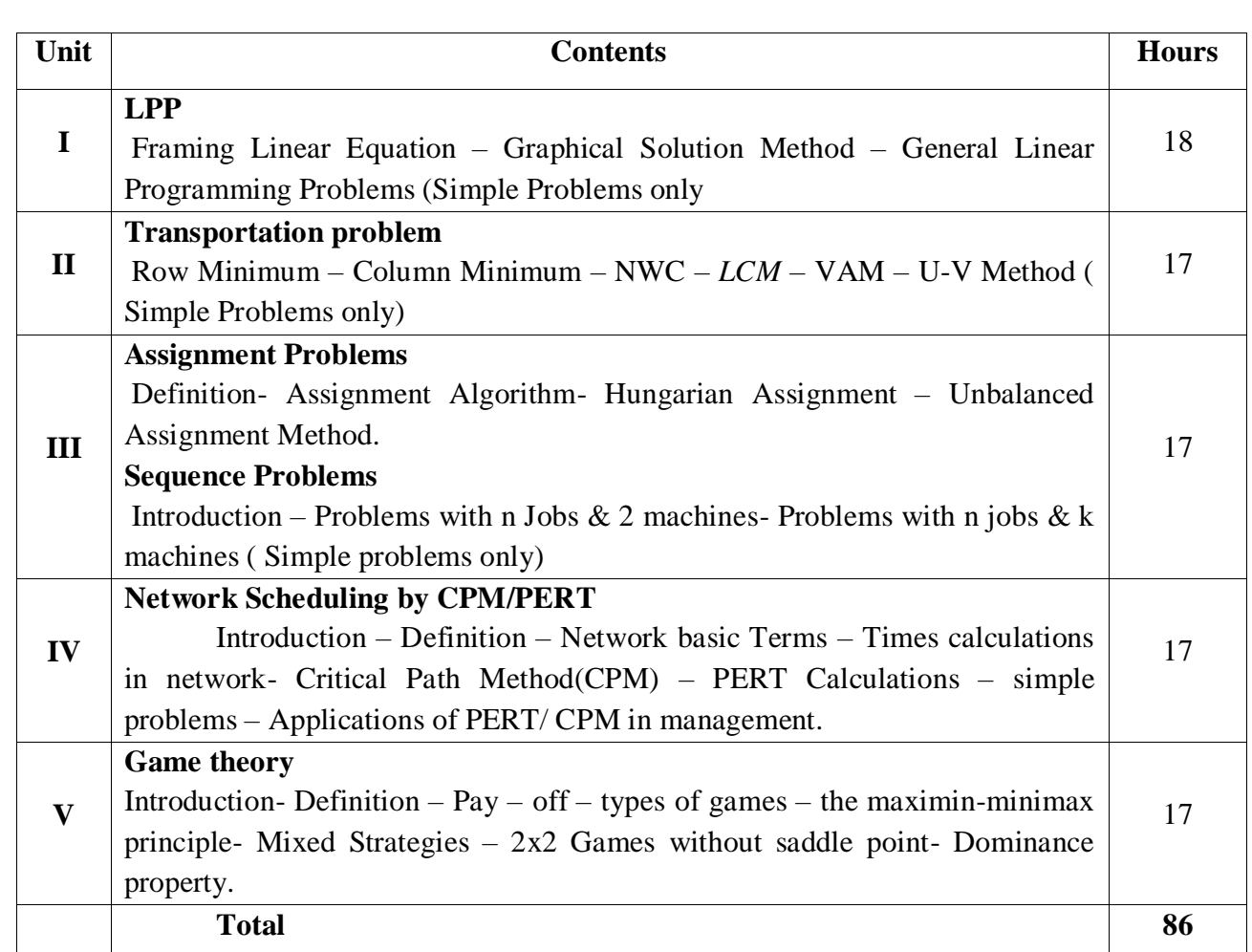

# **Distribution of Marks : Theory 20% and Problems 80%**

**Pedagogy** 

Direct Instruction, Flipped Class, Digital Presentation

**Assessment Methods:**

Seminar, Quiz, Assignments, Group Task.

### **Text Book:**

![](_page_122_Picture_282.jpeg)

![](_page_122_Picture_283.jpeg)

![](_page_123_Picture_297.jpeg)

To impart knowledge to students regarding the Security Analysis , Investment and portfolio Management

#### **Course Outcomes**

On the successful completion of the course, students will be able to

![](_page_123_Picture_298.jpeg)

# **Mapping**

![](_page_123_Picture_299.jpeg)

![](_page_124_Picture_275.jpeg)

Direct Instruction, Flipped Class, Digital Presentation

### **Assessment Methods:**

Seminar, Quiz, Assignments, Group Task.

**Text book :**

![](_page_124_Picture_276.jpeg)

#### **Reference Books:**

![](_page_124_Picture_277.jpeg)

![](_page_124_Picture_278.jpeg)

![](_page_125_Picture_314.jpeg)

To understand and familiarize the concept of Customer Relationship Management and its application in various businesses.

#### **Course Outcomes**

On the successful completion of the course, students will be able to

![](_page_125_Picture_315.jpeg)

### **Mapping**

![](_page_125_Picture_316.jpeg)

![](_page_126_Picture_149.jpeg)

Direct Instruction, Flipped Class, Digital Presentation

# **Assessment Methods:**

Seminar, Quiz, Assignments, Group Task.

# **Text Book:**

![](_page_127_Picture_227.jpeg)

# **Reference Books**

![](_page_127_Picture_228.jpeg)

![](_page_127_Picture_229.jpeg)

![](_page_128_Picture_325.jpeg)

To understand Course Objective and concepts of auditing and gain working knowledge of generally accepted auditing procedures and of techniques and skills needed to apply them in audit and attestation engagements and solving simple case-studies.

#### **Course Outcomes**

On the successful completion of the course, students will be able to

![](_page_128_Picture_326.jpeg)

#### **Mapping**

![](_page_128_Picture_327.jpeg)

![](_page_129_Picture_197.jpeg)

Direct Instruction, Flipped Class, Digital Presentation

# **Assessment Methods:**

Seminar, Quiz, Assignments, Group Task.

### **Text Book**

![](_page_130_Picture_211.jpeg)

# **Reference Books:**

![](_page_130_Picture_212.jpeg)

![](_page_130_Picture_213.jpeg)

![](_page_131_Picture_322.jpeg)

To enable the student to develop their analytical skills, evaluating new and current knowledge, problem solving abilities and decision making strategies.

#### **Course Outcomes**

On the successful completion of the course, students will be able to

![](_page_131_Picture_323.jpeg)

### **Mapping**

![](_page_131_Picture_324.jpeg)

![](_page_132_Picture_325.jpeg)

![](_page_133_Picture_322.jpeg)

On successful completion of the course the students should have Understood the features of retailing, learnt the theories of retail development and learnt retail development in India and global retail markets.

### **Course Outcomes**

On the successful completion of the course, students will be able to

![](_page_133_Picture_323.jpeg)

### **Mapping**

![](_page_133_Picture_324.jpeg)

![](_page_134_Picture_212.jpeg)

Direct Instruction, Flipped Class, Digital Presentation

# **Assessment Methods:**

Seminar, Quiz, Assignments, Group Task.

# **Text Book**

![](_page_134_Picture_213.jpeg)

# **Reference Books**

![](_page_135_Picture_151.jpeg)

![](_page_135_Picture_152.jpeg)

![](_page_136_Picture_316.jpeg)

To develop an understanding of the general and competitive business environment and to develop an understanding of strategic management concepts and techniques

#### **Course Outcomes**

On the successful completion of the course, students will be able to

![](_page_136_Picture_317.jpeg)

# **Mapping**

![](_page_136_Picture_318.jpeg)

![](_page_137_Picture_292.jpeg)

![](_page_138_Picture_320.jpeg)

The students undergo the internship training in the auditor's office to get hands-on training..

#### **Course Outcomes**

On the successful completion of the course, students will be able to

![](_page_138_Picture_321.jpeg)

![](_page_138_Picture_322.jpeg)

# **Mapping**

#### **Guidelines for Internship:**

**\*** The students should undergo the internship training in the Chartered Accountants office to get hands-on training after the college hours in all the days from III to VI Semesters.

\* Students are divided into groups and each group is guided by a project guide.

\* The group should not exceed four students and if any student is interest to undergo as an individual trainee in any Chartered Accountants office is also permitted.

\* Work Diary should be maintained by the students for the entire period of training which should be properly acknowledged and authorized by the Chartered Accountants.

\* An internship training report must be prepared by the students stating the knowledge acquired and the experience gained.

\* At the end of the sixth semester, Viva-voce examination is conducted by the head of the department, External examiner and the respective guide of the students who evaluates the students' Performance.

\* This internship viva-voce constitutes 100 marks, out of which 25 marks for Internal and 75 marks for external evaluation.

![](_page_139_Picture_137.jpeg)

![](_page_140_Picture_305.jpeg)

To enable the students to gain knowledge about Digitalized Marketing

### **Course Outcomes**

On the successful completion of the course, students will be able to

![](_page_140_Picture_306.jpeg)

![](_page_140_Picture_307.jpeg)

![](_page_141_Picture_215.jpeg)

Direct Instruction, Flipped Class, Digital Presentation

# **Assessment Methods:**

Seminar, Quiz, Assignments, Group Task.

# **Text Book**

![](_page_141_Picture_216.jpeg)

### **Reference Books**

![](_page_142_Picture_105.jpeg)

![](_page_142_Picture_106.jpeg)

![](_page_143_Picture_304.jpeg)

To introduce the concepts of financial markets and making students aware of primary and secondary markets in India and also provide insight into the regulatory framework of stock exchange.

#### **Course Outcomes**

![](_page_143_Picture_305.jpeg)

# **Mapping**

![](_page_143_Picture_306.jpeg)
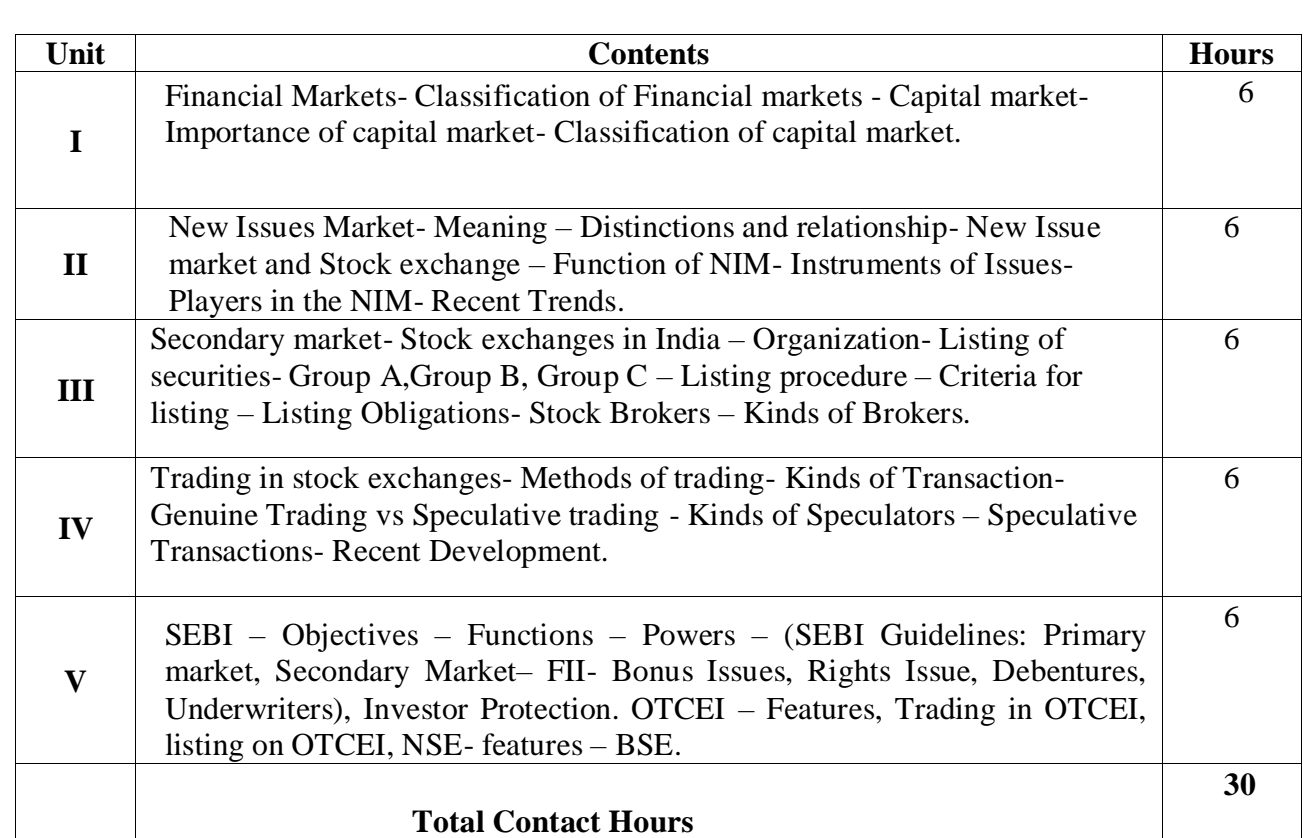

# **Pedagogy**

Direct Instruction, Flipped Class, Digital Presentation

## **Assessment Methods:**

Seminar, Quiz, Assignments, Group Task.

### **Text Book**

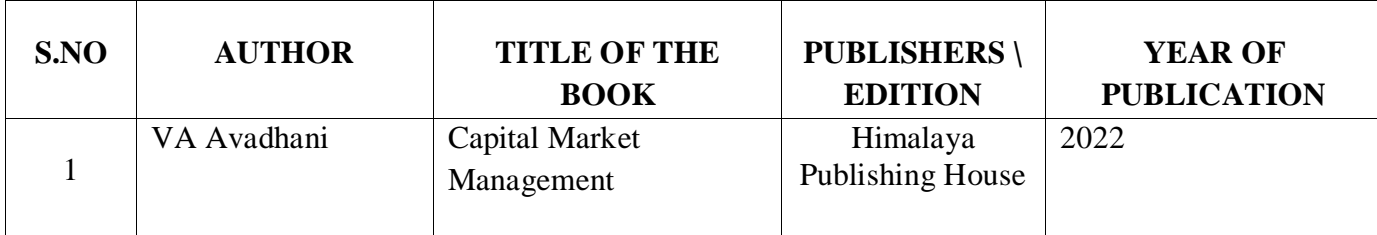

### **Reference Books**

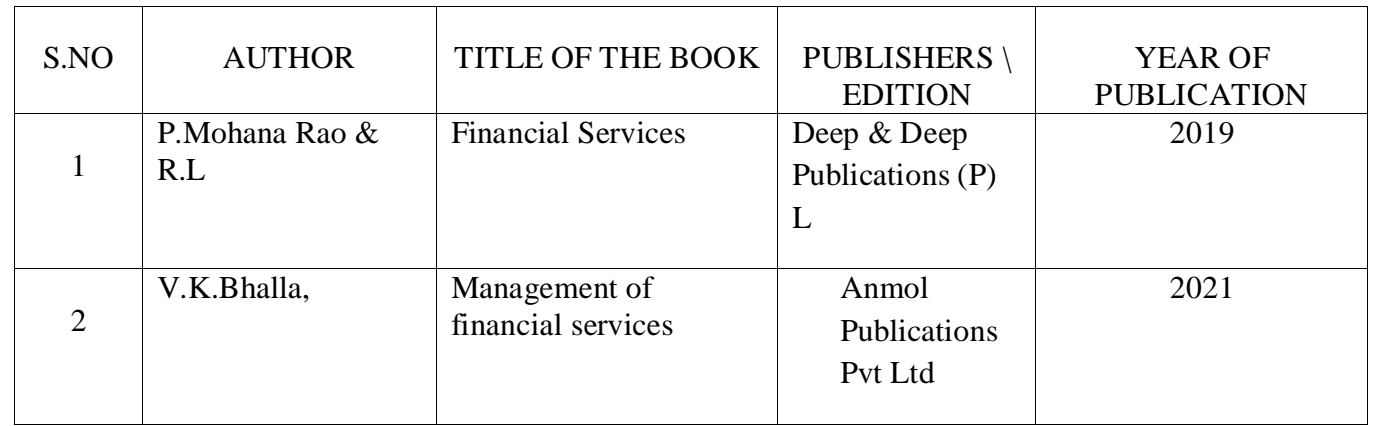

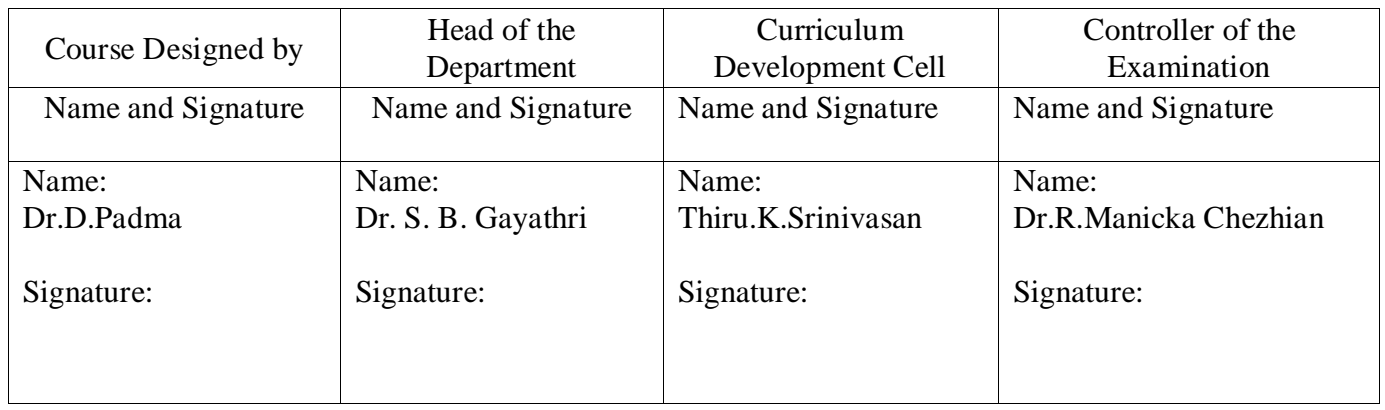

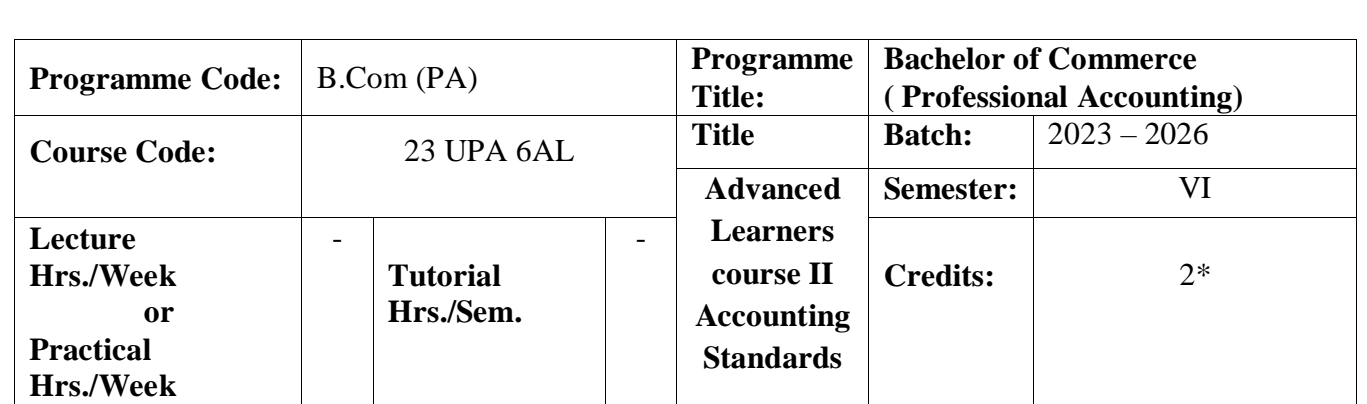

## **Course Objective**

To make the students acquire the knowledge of provisions and application of Indian Accounting Standards

**Course Outcomes**

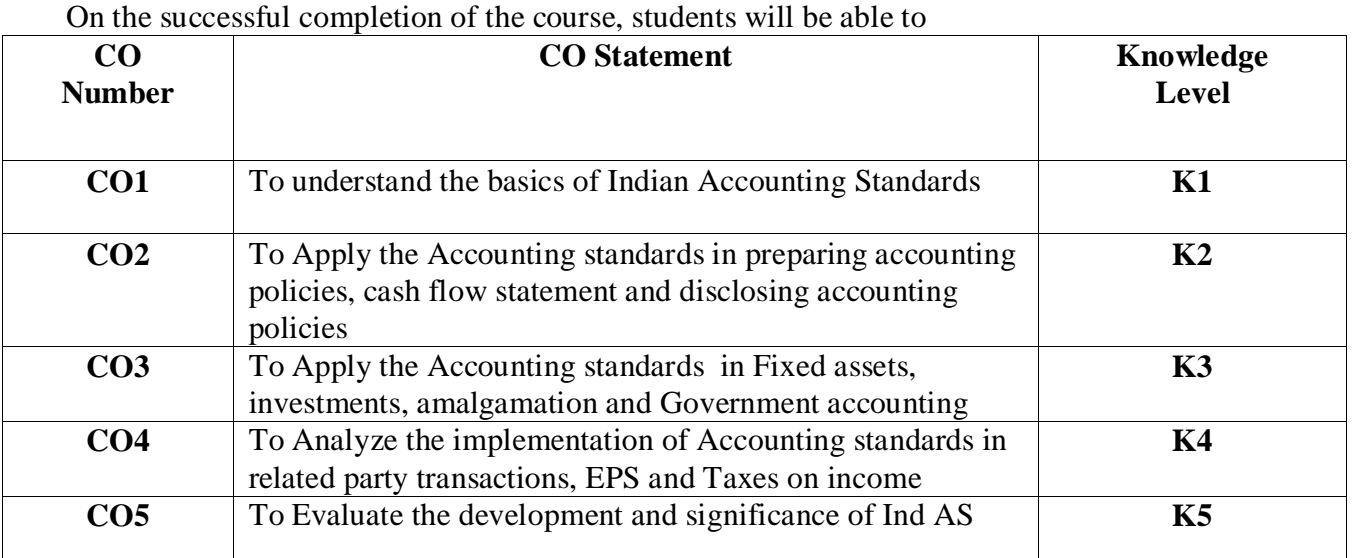

## **Mapping**

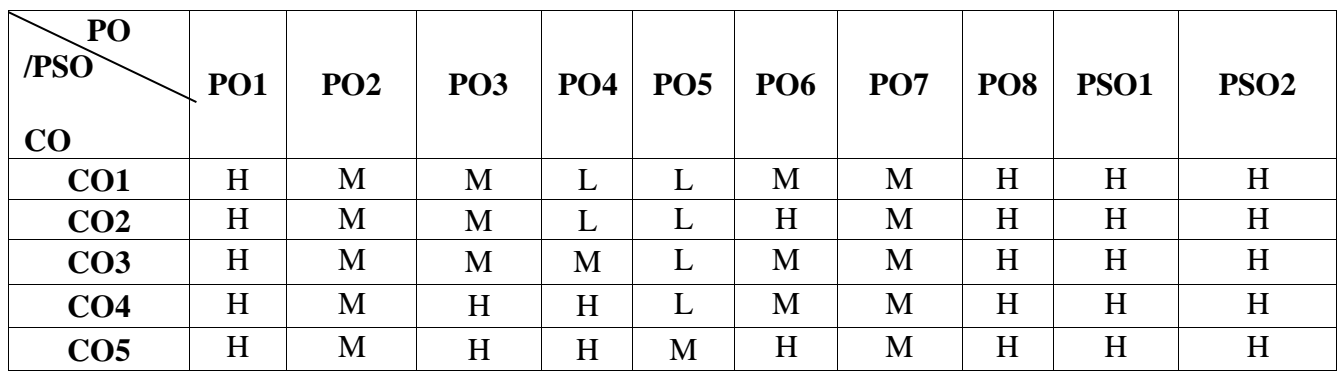

H-High; M-Medium; L-Low

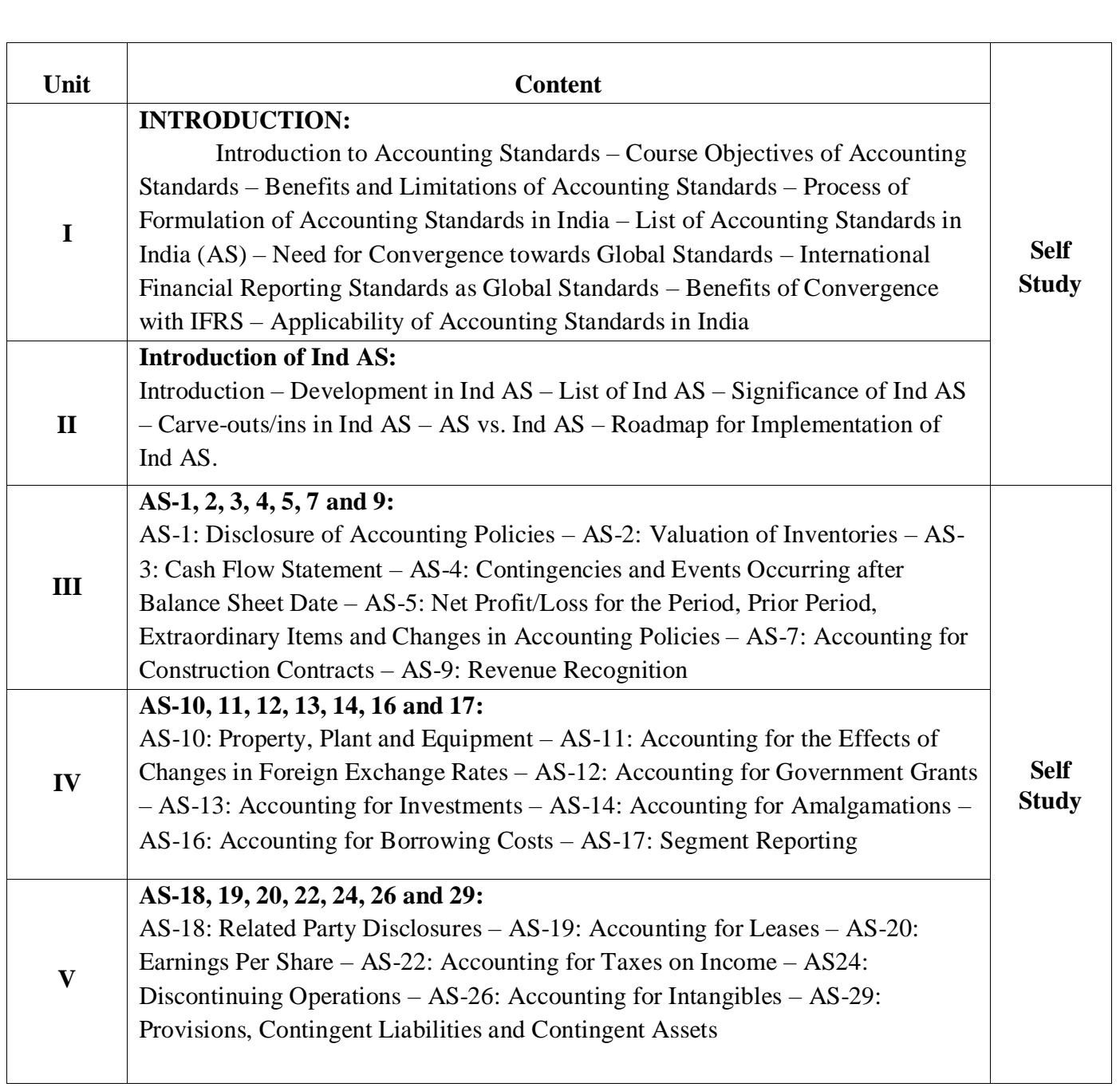

**Pedagogy** 

Direct Instruction, Flipped Class, Digital Presentation

## **Assessment Methods:**

Seminar, Quiz, Assignments, Group Task.

### **Text Book**

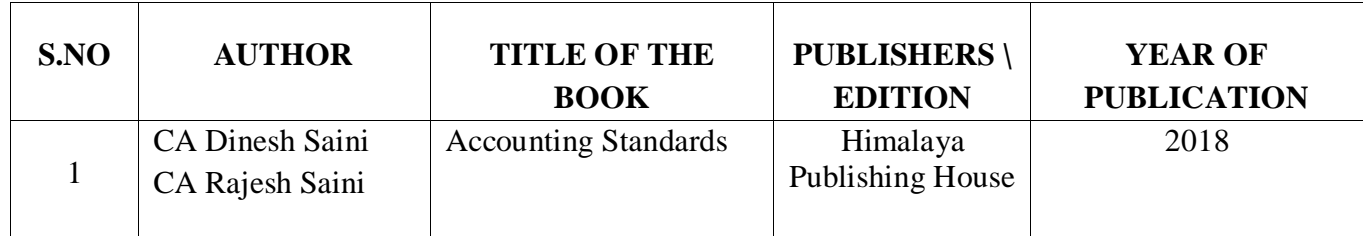

#### **Reference Books**

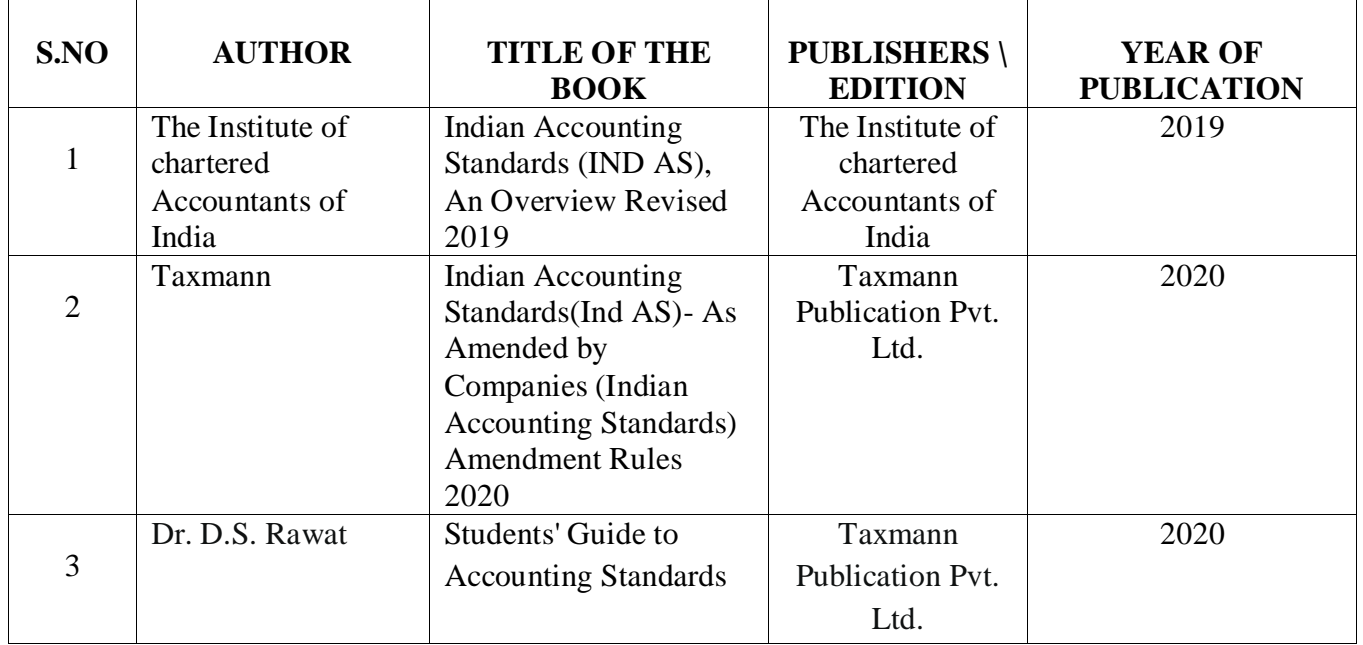

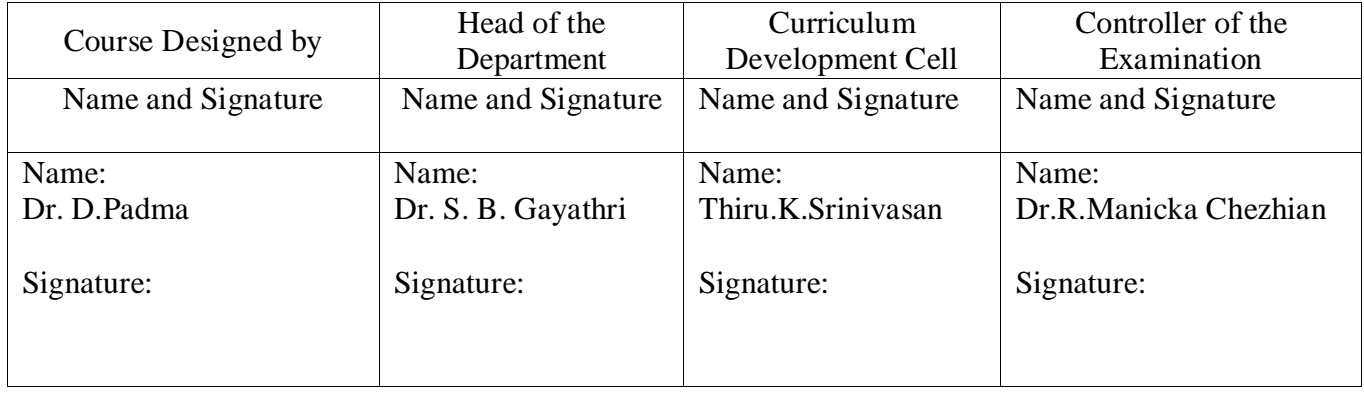